# Package 'Momocs'

April 4, 2022

<span id="page-0-0"></span>Title Morphometrics using R

Version 1.4.0

Date 2022-04-03

Description The goal of 'Momocs' is to provide a complete, convenient,

reproducible and open-source toolkit for 2D morphometrics.

It includes most common 2D morphometrics approaches on outlines, open outlines, configurations of landmarks, traditional morphometrics, and facilities for data preparation, manipulation and visualization with a consistent grammar throughout. It allows reproducible, complex morphometrics analyses and other morphometrics approaches should be easy to plug in, or develop from, on top of this canvas.

License GPL-2 | GPL-3

Encoding UTF-8

URL <https://github.com/MomX/Momocs/>

BugReports <https://github.com/MomX/Momocs/issues>

Depends  $R(>= 3.2)$ 

LazyData true

Imports cluster, dendextend, dplyr, magrittr, geometry, geomorph, ggplot2, graphics, grDevices, jpeg, MASS, progress, RColorBrewer, rgeos, sp, utils, vegan, tibble

Suggests devtools, knitr, rmarkdown, testthat, covr, roxygen2

RoxygenNote 7.1.2

#### NeedsCompilation no

Author Vincent Bonhomme [aut, cre], Julien Claude [aut] (core functions in base R)

Maintainer Vincent Bonhomme <bonhomme.vincent@gmail.com>

Repository CRAN

Date/Publication 2022-04-04 16:50:02 UTC

# R topics documented:

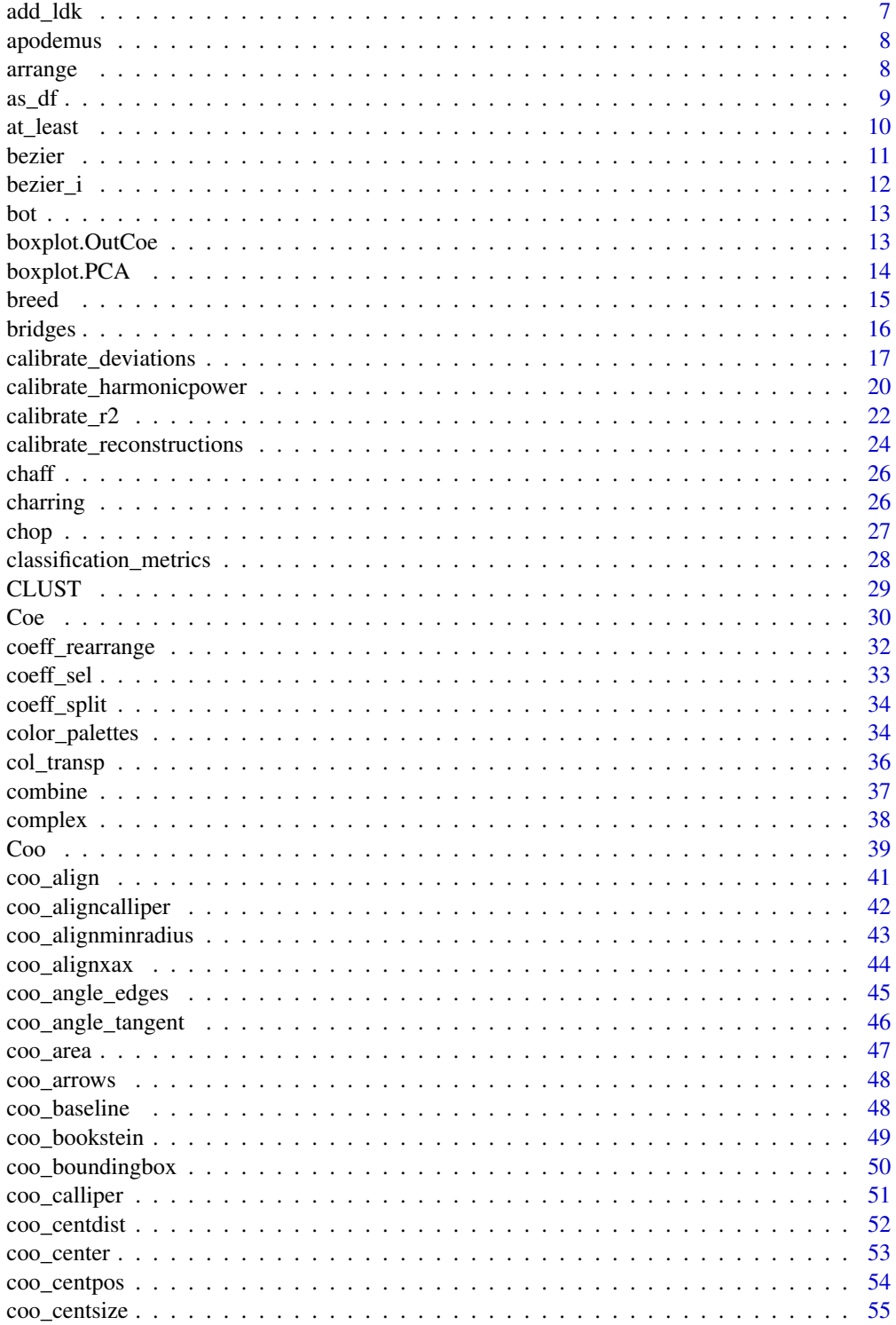

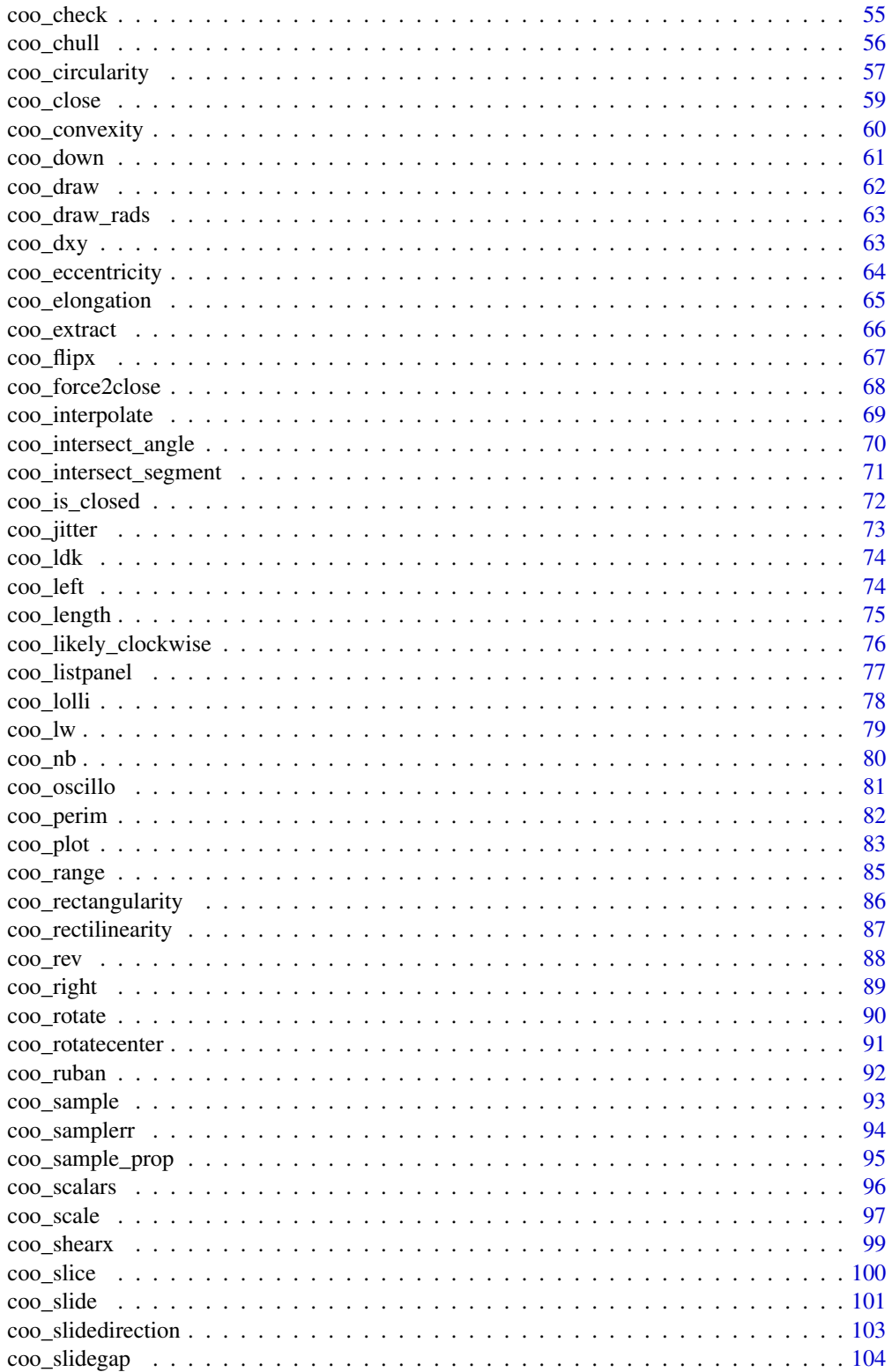

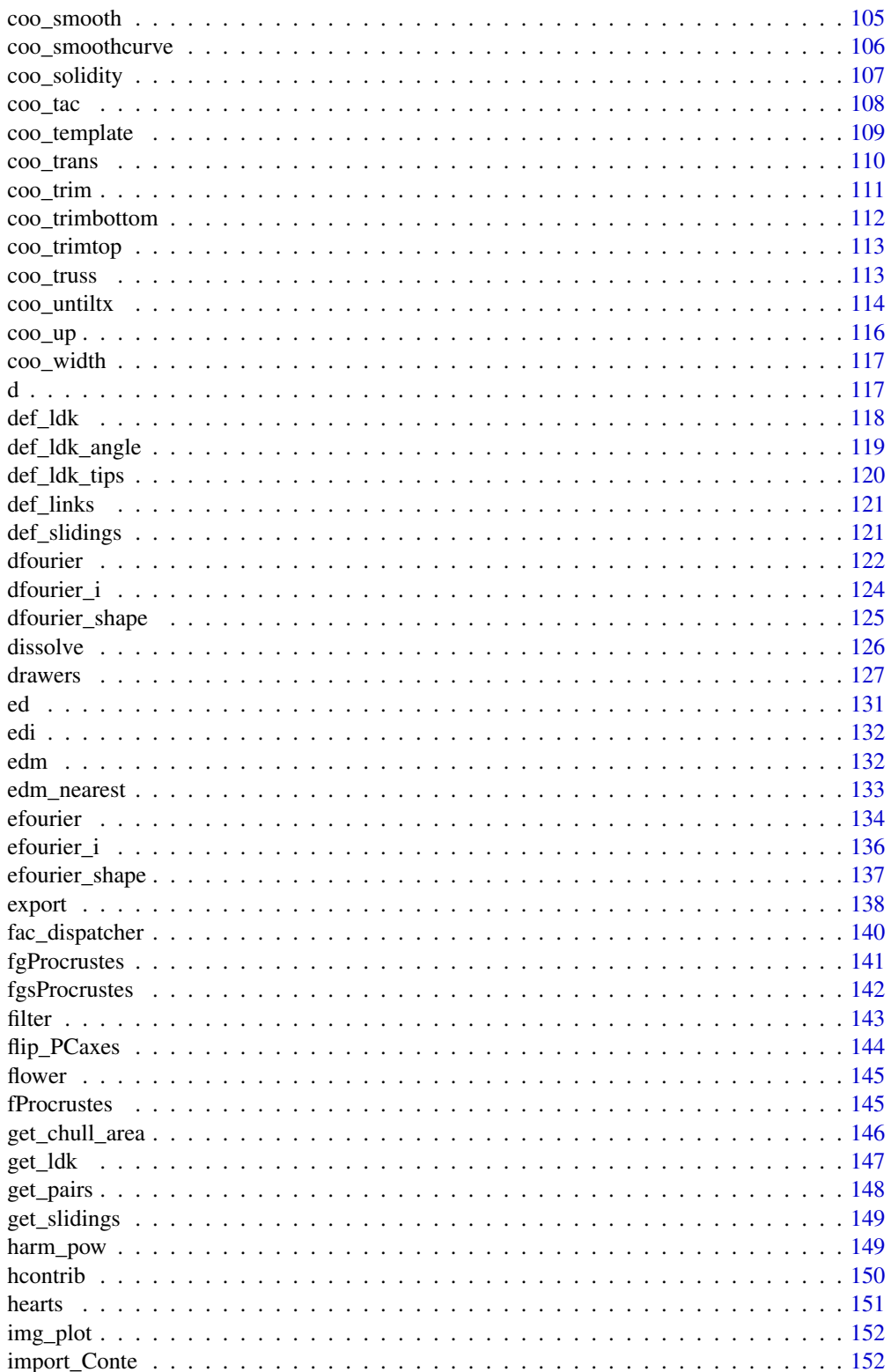

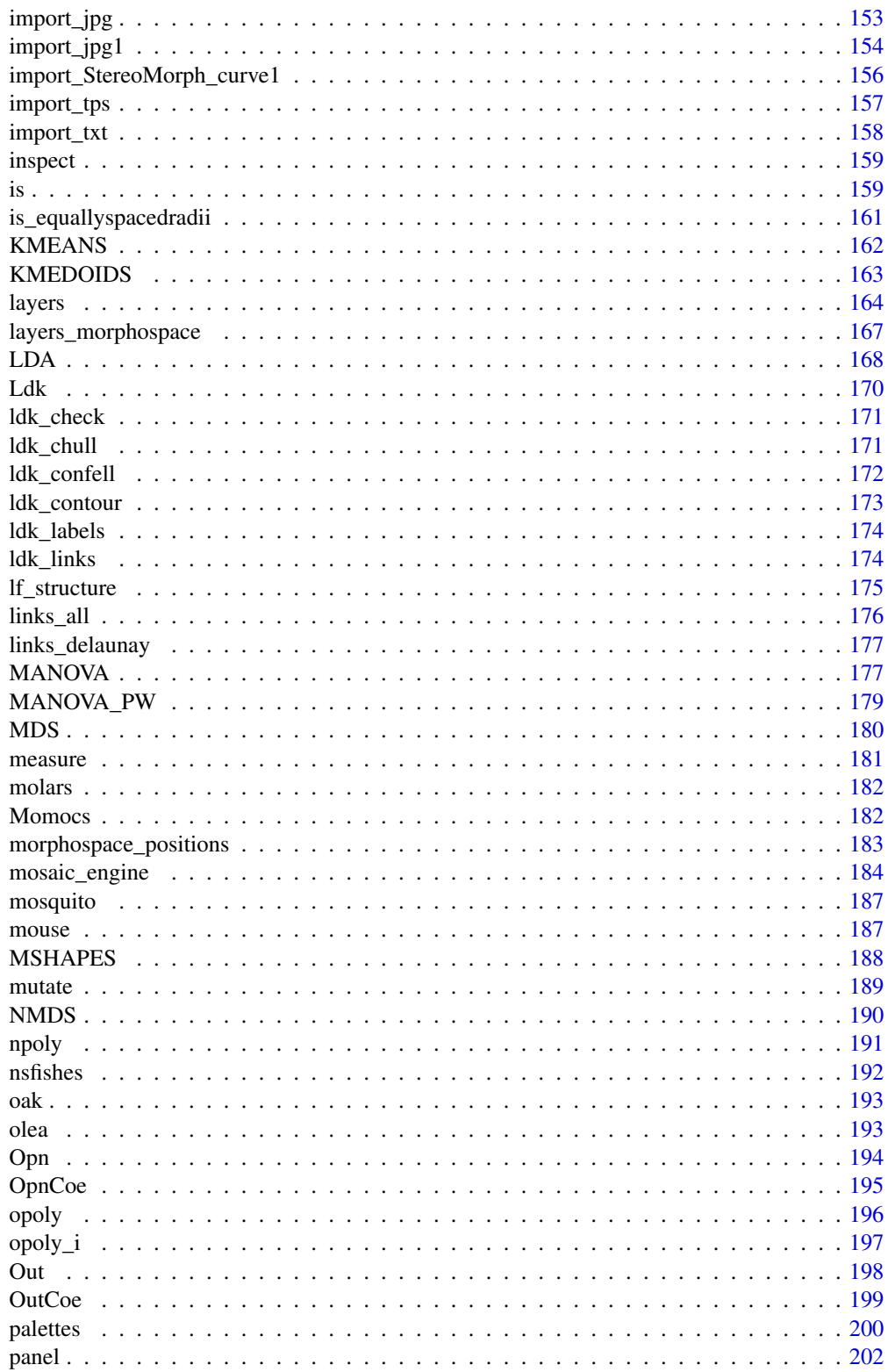

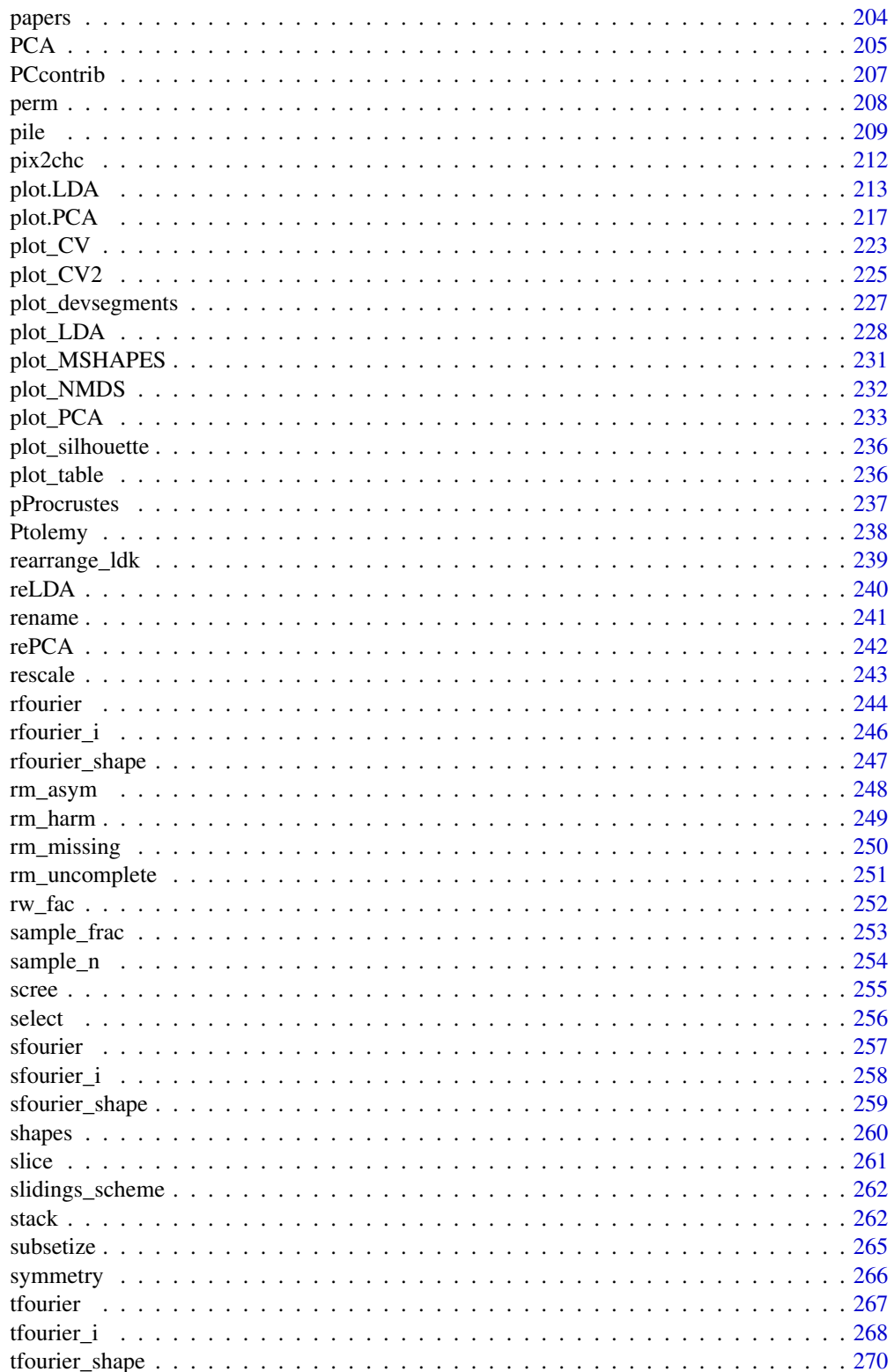

<span id="page-6-0"></span>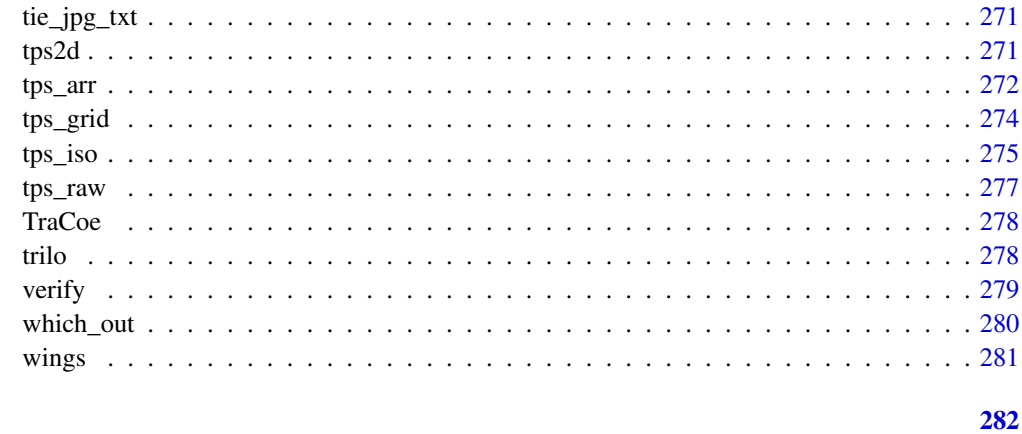

# **Index**

add\_1dk

Adds new landmarks on Out and Opn objects

# Description

Helps to add new landmarks on a Coo object on top of existing ones. The number of landmarks must be specified and rows indices that correspond to the nearest points clicked on every outlines are stored in the \$1dk slot of the Coo object.

#### **Usage**

add\_ldk(Coo, nb.ldk)

# **Arguments**

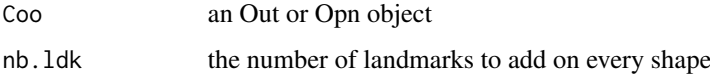

## **Details**

Note that if no landmarks are already defined, then this function is equivalent to def\_ldk.

## **Value**

an Out or an Opn object with some landmarks defined

# **See Also**

Other ldk/slidings methods: def\_1dk(), def\_slidings(), get\_1dk(), get\_slidings(), rearrange\_1dk(), slidings\_scheme()

8 arrangement of the state of the state of the state of the state of the state of the state of the state of the state of the state of the state of the state of the state of the state of the state of the state of the state

#### Examples

```
## Not run:
hearts \le slice(hearts, 1:5) # to make it shorter to try
# click on 3 points, 5 times.
hearts <- def_ldk(hearts, 3)
# Don't forget to save the object returned by def_ldk...
hearts2 <- add_ldk(hearts, 3)
stack(hearts2)
hearts2$ldk
```
## End(Not run)

<span id="page-7-2"></span>

apodemus *Data: Outline coordinates of Apodemus (wood mouse) mandibles*

#### Description

Data: Outline coordinates of Apodemus (wood mouse) mandibles

#### Format

A [Out](#page-197-1) object 64 coordinates of 30 wood molar outlines.

#### Source

Renaud S, Pale JRM, Michaux JR (2003): Adaptive latitudinal trends in the mandible shape of *Apodemus* wood mice. *Journal of Biogeography* 30:1617-1628. see https://onlinelibrary.wiley.com/doi/full/10.1046/j.1365- 2699.2003.00932.x

## See Also

Other datasets: [bot](#page-12-1), [chaff](#page-25-1), [charring](#page-25-2), [flower](#page-144-1), [hearts](#page-150-1), [molars](#page-181-1), [mosquito](#page-186-1), [mouse](#page-186-2), [nsfishes](#page-191-1), [oak](#page-192-1), [olea](#page-192-2), [shapes](#page-259-1), [trilo](#page-277-1), [wings](#page-280-1)

<span id="page-7-1"></span>arrange *Arrange rows by variables*

# **Description**

Arrange shapes by variables, from the \$fac. See examples and ?dplyr::arrange.

#### Usage

arrange(.data, ...)

<span id="page-7-0"></span>

<span id="page-8-0"></span> $\frac{a s}{d f}$  9

#### Arguments

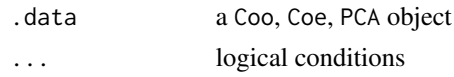

# Details

dplyr verbs are maintained.

# Value

a Momocs object of the same class.

#### See Also

```
Other handling functions: at_least(), chop(), combine(), dissolve(), fac_dispatcher(),
filter(), mutate(), rename(), rescale(), rm_harm(), rm_missing(), rm_uncomplete(), rw_fac(),
sample_frac(), sample_n(), select(), slice(), subsetize()
```
# Examples

```
olea
# we create a new column
olea %>% mutate(id=1:length(.)) %$% fac$id
# same but now, shapes are arranged in a desc order, based on id
olea %>% mutate(id=1:length(.)) %>% arrange(desc(id)) %$% fac$id
```
<span id="page-8-1"></span>as\_df *Turn Momocs objects into tydy data\_frames*

#### Description

Used in particular for compatibility with the tidyverse

#### Usage

```
as_d(f(x, \ldots))## S3 method for class 'Coo'
as_d(f(x, \ldots))## S3 method for class 'Coe'
as_d(f(x, \ldots))## S3 method for class 'PCA'
as_d f(x, retain, ...)## S3 method for class 'LDA'
as_d f(x, retain, ...)
```
#### <span id="page-9-0"></span>Arguments

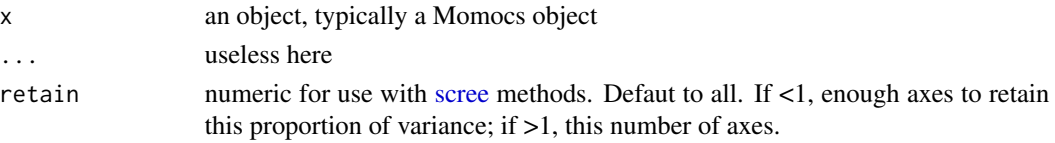

## Value

a [dplyr::tibble\(\)](#page-0-0)

# See Also

Other bridges functions: [bridges](#page-15-1), [complex](#page-37-1), [export\(](#page-137-1))

# Examples

```
# first, some (baby) objects
b \le - bot %\gg coo_sample(12)
bf <- b %>% efourier(5, norm=TRUE)
# Coo object
b %>% as_df
# Coe object
bf %>% as_df
# PCA object
                        # all PCs by default
bf %>% PCA %>% as_df(2) # or 2
bf %>% PCA %>% as_df(0.99) # or enough for 99%
# LDA object
bf %>% LDA(~fake) %>% as_df
# same options apply
```
<span id="page-9-1"></span>at\_least *Retain groups with at least n shapes*

## Description

Examples are self-speaking.

#### Usage

at\_least(x, fac, N)

#### Arguments

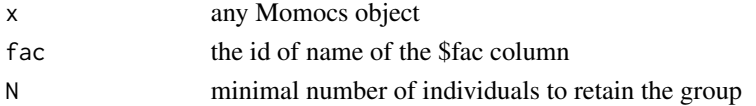

#### <span id="page-10-0"></span>bezier als a strong text of the structure of the structure of the structure of the structure of the structure of the structure of the structure of the structure of the structure of the structure of the structure of the str

# Note

if N is too ambitious the original object is returned with a message

## See Also

```
Other handling functions: arrange(), chop(), combine(), dissolve(), fac_dispatcher(),
filter(), mutate(), rename(), rescale(), rm_harm(), rm_missing(), rm_uncomplete(), rw_fac(),
sample_frac(), sample_n(), select(), slice(), subsetize()
```
## Examples

```
table(trilo$onto)
at_least(trilo, "onto", 9)
at_least(trilo, "onto", 16)
at_least(trilo, "onto", 2000) # too ambitious !
```
<span id="page-10-1"></span>bezier *Calculates Bezier coefficients from a shape*

# Description

Calculates Bezier coefficients from a shape

#### Usage

bezier(coo, n)

# Arguments

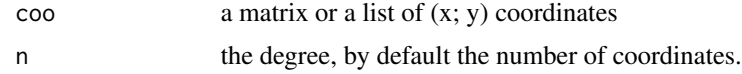

## Value

a list with components:

- \$J matrix of Bezier coefficients
- \$B matrix of Bezier vertices.

## Note

Directly borrowed for Claude (2008), and also called bezier there. Not implemented for open outlines but may be useful for other purposes.

## References

Claude, J. (2008) *Morphometrics with R*, Use R! series, Springer 316 pp.

# See Also

Other bezier functions: [bezier\\_i\(](#page-11-1))

# Examples

```
set.seed(34)
x <- coo_sample(efourier_shape(), 5)
plot(x, ylim=c(-3, 3), asp=1, type='b', pch=20)
b <- bezier(x)
bi <- bezier_i(b$B)
lines(bi, col='red')
```
# <span id="page-11-1"></span>bezier\_i *Calculates a shape from Bezier coefficients*

## Description

Calculates a shape from Bezier coefficients

# Usage

 $bezier_i(B, nb.pts = 120)$ 

# Arguments

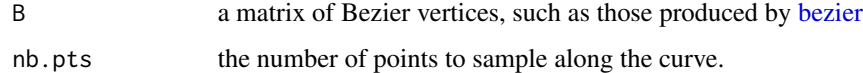

## Value

a matrix of (x; y) coordinates

#### Note

Directly borrowed for Claude (2008), and called beziercurve there. Not implemented for open outlines but may be useful for other purposes.

## References

Claude, J. (2008) *Morphometrics with R*, Use R! series, Springer 316 pp.

#### See Also

Other bezier functions: [bezier\(](#page-10-1))

<span id="page-11-0"></span>

<span id="page-12-0"></span>bot 13

#### Examples

```
set.seed(34)
x <- coo_sample(efourier_shape(), 5)
plot(x, ylim=c(-3, 3), asp=1, type='b', pch=20)b \leftarrow bezier(x)
bi <- bezier_i(b$B)
lines(bi, col='red')
```
<span id="page-12-1"></span>bot *Data: Outline coordinates of beer and whisky bottles.*

## Description

Data: Outline coordinates of beer and whisky bottles.

## Format

A [Out](#page-197-1) object containing the outlines coordinates and a grouping factor for 20 beer and 20 whisky bottles

#### Source

Images have been grabbed on the internet and prepared by the package's authors. No particular choice has been made on the dimension of the original images or the brands cited here.

## See Also

Other datasets: [apodemus](#page-7-2), [chaff](#page-25-1), [charring](#page-25-2), [flower](#page-144-1), [hearts](#page-150-1), [molars](#page-181-1), [mosquito](#page-186-1), [mouse](#page-186-2), [nsfishes](#page-191-1), [oak](#page-192-1), [olea](#page-192-2), [shapes](#page-259-1), [trilo](#page-277-1), [wings](#page-280-1)

boxplot.OutCoe *Boxplot of morphometric coefficients*

#### Description

Explores the distribution of coefficient values.

#### Usage

## S3 method for class 'OutCoe'  $boxplot(x, ...)$ 

#### Arguments

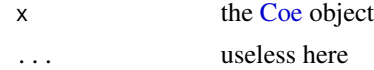

# Value

a ggplot2 object

# See Also

Other Coe\_graphics: [hcontrib\(](#page-149-1))

# Examples

# on OutCoe bot %>% efourier(9) %>% rm\_harm(1) %>% boxplot()

```
data(olea)
op <- opoly(olea)
boxplot(op)
```
boxplot.PCA *Boxplot on PCA objects*

## Description

Boxplot on PCA objects

## Usage

## S3 method for class 'PCA'  $boxplot(x, fac = NULL, max, ...)$ 

# Arguments

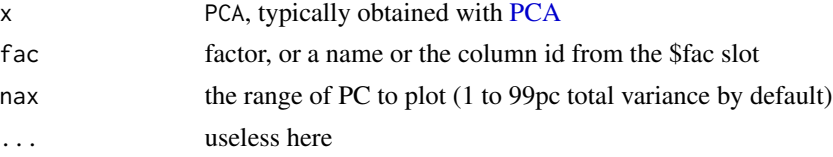

#### Value

a ggplot object

```
bot.f <- efourier(bot, 12)
bot.p <- PCA(bot.f)
boxplot(bot.p)
p <- boxplot(bot.p, 1)
#p + theme_minimal() + scale_fill_grey()
#p + facet_wrap(~PC, scales = "free")
```
<span id="page-13-0"></span>

#### Description

This methods applies column-wise on the coe of any [Coe](#page-29-1) object but relies on a function that can be used on any matrix. It simply uses [rnorm](#page-0-0) with the mean and sd calculated for every column (or row). For a Coe object, on every colum, randomly generates coefficients values centered on the mean of the column, and with a sd equals to it standard deviates multiplied by rate.

#### Usage

```
breed(x, \ldots)## Default S3 method:
breed(x, fac, margin = 2, size, rate = 1, ...)
## S3 method for class 'Coe'
breed(x, fac, size, rate = 1, ...)
```
#### Arguments

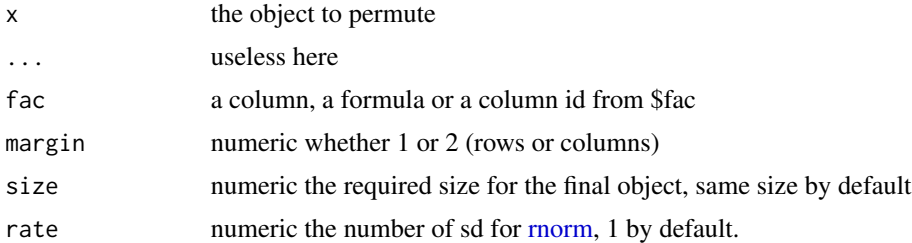

#### See Also

Other farming: [perm\(](#page-207-1))

# Examples

```
m \le - matrix(1:12, nrow=3)
breed(m, margin=2, size=4)
breed(m, margin=1, size=10)
bot.f <- efourier(bot, 12)
bot.m <- breed(bot.f, size=80)
bot.m %>% PCA %>% plot
```
# breed fac wise # bot.f %>% breed(~type, size=50) %>% PCA %>% plot(~type)

<span id="page-14-0"></span>

<span id="page-15-1"></span><span id="page-15-0"></span>

# Description

Convert between different classes

# Usage

l2m(l) m2l(m) d2m(d) m2d(m) l2a(l)  $a2l(a)$ a2m(a) m2a(m)  $m211(m, index = NULL)$ 

# Arguments

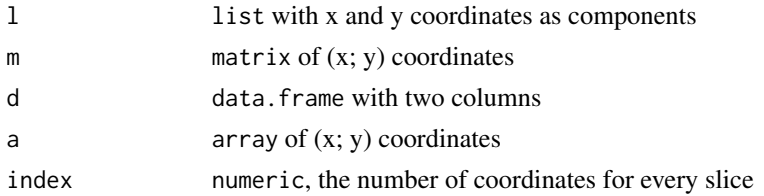

# Value

the data in the required class

# Note

a2m/m2a change, by essence, the dimension of the data. m2ll is used internally to hanle coo and cur in Ldk objects but may be useful elsewhere

# See Also

Other bridges functions: [as\\_df\(](#page-8-1)), [complex](#page-37-1), [export\(](#page-137-1))

# <span id="page-16-0"></span>calibrate\_deviations 17

#### Examples

```
# matrix/list
wings[1] %>% coo_sample(4) %>%
  m2l() %T>% print %>% # matrix to list
  l2m() # and back
# data.frame/matrix
wings[1] %>% coo_sample(4) %>%
  m2d() %T>% print %>% # matrix to data.frame
  d2m # and back
# list/array
wings %>% slice(1:2) %$%
coo %>% l2a %T>% print %>% # list to array
a2l # and back
# array/matrix
wings %>% slice(1:2) %$%
l2a(coo) %>% # and array (from a list)
a2m %T>% print %>% # to matrix
m2a # and back
# m2ll
m2ll(wings[1], c(6, 4, 3, 5)) # grab slices and coordinates
```
<span id="page-16-1"></span>calibrate\_deviations *Quantitative calibration, through deviations, for Out and Opn objects*

# Description

Calculate deviations from original and reconstructed shapes using a range of harmonic number.

#### Usage

```
calibrate_deviations()
calibrate_deviations_efourier(
  x,
  id = 1,
  range,
  norm.centsize = TRUE,
  dist.method = edm_nearest,
  interpolate.factor = 1,
  dist.nbytes = 120,plot = TRUE
\lambda
```
calibrate\_deviations\_tfourier(

```
x,
  id = 1,
  range,
 norm.centsize = TRUE,
  dist.method = edm_nearest,
  interpolate.factor = 1,
 dist.nbytes = 120,plot = TRUE
\mathcal{L}calibrate_deviations_rfourier(
  x,
 id = 1,range,
 norm.centsize = TRUE,
  dist.method = edm_nearest,
  interpolate.factor = 1,
  dist.nbytes = 120,plot = TRUE
\mathcal{L}calibrate_deviations_sfourier(
 x,
 id = 1,range,
 norm.centsize = TRUE,
  dist.method = edm_nearest,
  interpolate.factor = 1,
 dist.nbrs = 120,plot = TRUE
\mathcal{L}calibrate_deviations_npoly(
  x,
 id = 1,
 range,
 norm.centsize = TRUE,
 dist.method = edm_nearest,
  interpolate.factor = 1,
 dist.nbpts = 120,
 plot = TRUE
\mathcal{L}calibrate_deviations_opoly(
 x,
  id = 1,range,
  norm.centsize = TRUE,
```

```
dist.method = edm_nearest,
  interpolate.factor = 1,
  dist.nbbs = 120,
 plot = TRUE
)
calibrate_deviations_dfourier(
  x,
  id = 1,
  range,
  norm.centsize = TRUE,
  dist.method = edm_nearest,
  interpolate.factor = 1,
  dist.nbrts = 120,plot = TRUE
)
```
## Arguments

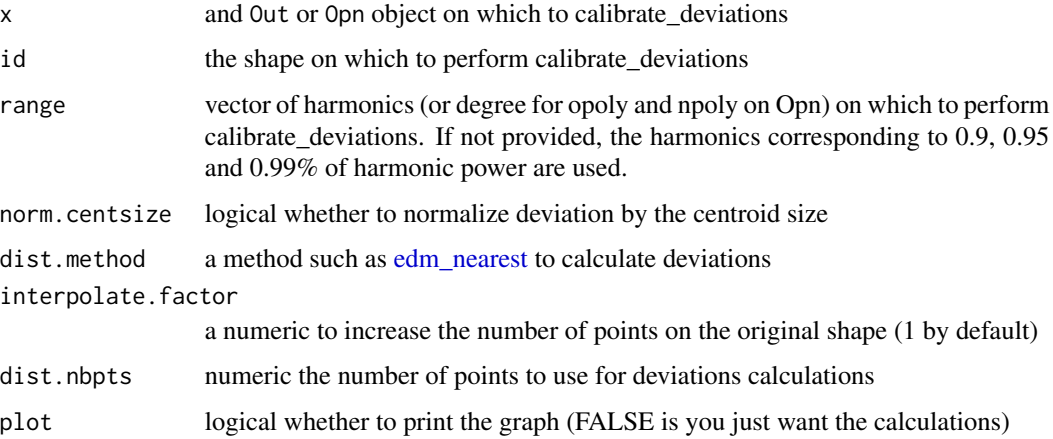

#### Details

Note that from version 1.1, the calculation changed and fixed a problem. Before, the 'best' possible shape was calculated using the highest possible number of harmonics. This worked well for efourier but not for others (eg rfourier, tfourier) as they are known to be unstable with high number of harmonics. From now on, Momocs uses the 'real' shape, as it is (so it must be centered) and uses [coo\\_interpolate](#page-68-1) to produce interpolate.factor times more coordinates as the shape has and using the default dist.method, eg [edm\\_nearest,](#page-132-1) the latter finds the euclidean distance, for each point on the reconstructed shape, the closest point on this interpolated shape. interpolate. factor being set to 1 by default, no interpolation will be made in you do not ask for it. Note, that interpolation to decrease artefactual errors may also be done outside calibrate\_deviations and will be probably be removed from it in further versions.

Note also that this code is quite old now and would need a good review, planned for 2018.

For \*poly methods on Opn objects, the deviations are calculated from a degree 12 polynom.

# <span id="page-19-0"></span>Value

a ggplot object and the full list of intermediate results. See examples.

#### See Also

Other calibration: [calibrate\\_harmonicpower\(](#page-19-1)), [calibrate\\_r2\(](#page-21-1)), [calibrate\\_reconstructions](#page-23-1)

## Examples

```
b5 <- slice(bot, 1:5) #for the sake of speed
b5 %>% calibrate_deviations_efourier()
b5 %>% calibrate_deviations_rfourier()
b5 %>% calibrate_deviations_tfourier()
b5 %>% calibrate_deviations_sfourier()
o5 <- slice(olea, 1:5) #for the sake of speed
o5 %>% calibrate_deviations_opoly()
o5 %>% calibrate_deviations_npoly()
o5 %>% calibrate_deviations_dfourier()
```
<span id="page-19-1"></span>calibrate\_harmonicpower

*Quantitative calibration, through harmonic power, for Out and Opn objects*

## **Description**

Estimates the number of harmonics required for the four Fourier methods implemented in Momocs: elliptical Fourier analysis (see [efourier\)](#page-133-1), radii variation analysis (see [rfourier\)](#page-243-1) and tangent angle analysis (see [tfourier\)](#page-266-1) and discrete Fourier transform (see [dfourier\)](#page-121-1). It returns and can plot cumulated harmonic power whether dropping the first harmonic or not, and based and the maximum possible number of harmonics on the Coo object.

#### Usage

```
calibrate_harmonicpower()
```

```
calibrate_harmonicpower_efourier(
  x,
  id = 1:length(x),nb.h,
  drop = 1,
  thresh = c(90, 95, 99, 99.9),
 plot = TRUE
)
```
calibrate\_harmonicpower\_rfourier(

```
x,
 id = 1:length(x),
 nb.h,
 drop = 1,thresh = c(90, 95, 99, 99.9),
 plot = TRUE
\mathcal{L}calibrate_harmonicpower_tfourier(
  x,
 id = 1:length(x),nb.h,
 drop = 1,thresh = c(90, 95, 99, 99.9),
 plot = TRUE
\mathcal{L}calibrate_harmonicpower_sfourier(
 x,
 id = 1:length(x),nb.h,
 drop = 1,thresh = c(90, 95, 99, 99.9),
 plot = TRUE
\mathcal{L}calibrate_harmonicpower_dfourier(
 x,
 id = 1:length(x),nb.h,
 drop = 1,thresh = c(90, 95, 99, 99.9),
 plot = TRUE
\mathcal{L}
```
# Arguments

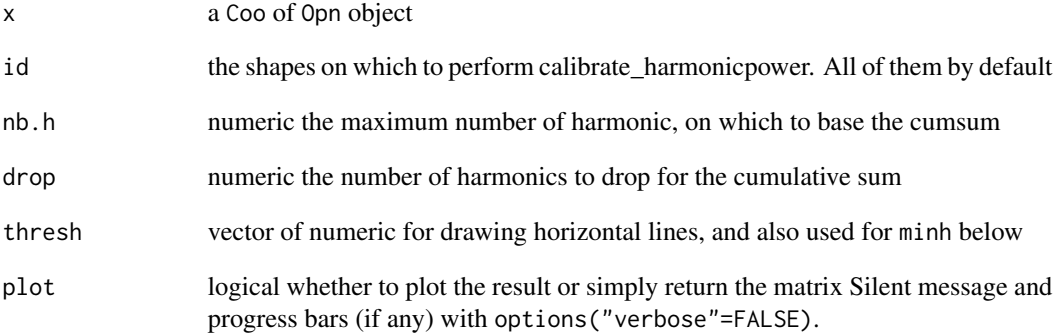

#### <span id="page-21-0"></span>Details

The power of a given harmonic  $n$  is calculated as follows for elliptical Fourier analysis and the n-th harmonic:  $HarmonicPower_n \frac{A_n^2 + B_n^2 + C_n^2 + D_n^2}{2}$  and as follows for radii variation and tangent angle:  $HarmonicPower_n = \frac{A_n^2 + B_n^2 + C_n^2 + D_n^2}{2}$ 

# Value

returns a list with component:

- gg a ggplot object, q the quantile matrix
- minh a quick summary that returns the number of harmonics required to achieve a certain proportion of the total harmonic power.

## See Also

Other calibration: [calibrate\\_deviations\(](#page-16-1)), [calibrate\\_r2\(](#page-21-1)), [calibrate\\_reconstructions](#page-23-1)

#### Examples

```
b5 <- bot %>% slice(1:5)
b5 %>% calibrate_harmonicpower_efourier(nb.h=12)
b5 %>% calibrate_harmonicpower_rfourier(nb.h=12)
b5 %>% calibrate_harmonicpower_tfourier(nb.h=12)
b5 %>% calibrate_harmonicpower_sfourier(nb.h=12)
# on Opn
olea %>% slice(1:5) %>%
    calibrate_harmonicpower_dfourier(nb.h=12)
## Not run:
# let customize the ggplot
library(ggplot2)
cal <- b5 %>% calibrate_harmonicpower_efourier(nb.h=12)
cal$gg + theme_minimal() +
coord_cartesian(xlim=c(3.5, 12.5), ylim=c(90, 100)) +
ggtitle("Harmonic power calibration")
## End(Not run)
```
<span id="page-21-1"></span>

calibrate\_r2 *Quantitative r2 calibration for Opn objects*

#### **Description**

Estimates the r2 to calibrate the degree for [npoly](#page-190-1) and [opoly](#page-195-1) methods. Also returns a plot

# $cal{C}$ 23

# Usage

```
calibrate_r2()
calibrate_r2_opoly(
  Opn,
  id = 1:length(0pn),
  degree.range = 1:8,
  thresh = c(0.9, 0.95, 0.99, 0.999),
 plot = TRUE,
  ...
\mathcal{E}calibrate_r2_npoly(
  Opn,
  id = 1: length(0pn),
  degree.range = 1:8,
  thresh = c(0.9, 0.95, 0.99, 0.999),
 plot = TRUE,
  ...
)
```
#### Arguments

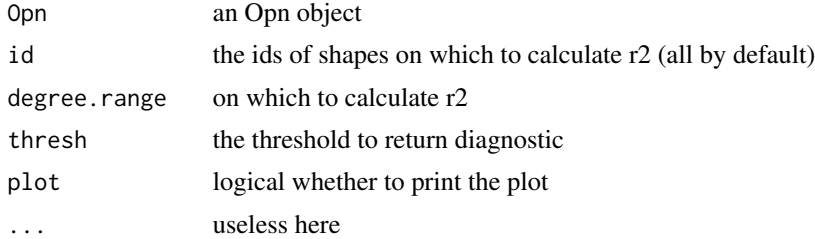

# Details

May be long, so you can estimate it on a sample either with id here, or one of [sample\\_n](#page-253-1) or [sam](#page-252-1)[ple\\_frac](#page-252-1)

## Note

Silent message and progress bars (if any) with options("verbose"=FALSE).

## See Also

Other calibration: [calibrate\\_deviations\(](#page-16-1)), [calibrate\\_harmonicpower\(](#page-19-1)), [calibrate\\_reconstructions](#page-23-1)

```
## Not run:
olea %>% slice(1:5) %>% #for the sake of spped
   calibrate_r2_opoly(degree.range=1:5, thresh=c(0.9, 0.99))
```

```
olea %>% slice(1:5) %>% #for the sake of spped
   calibrate_r2_npoly(degree.range=1:5, thresh=c(0.9, 0.99))
## End(Not run)
```
<span id="page-23-1"></span>calibrate\_reconstructions

*Calibrate using reconstructed shapes*

#### Description

Calculate and displays reconstructed shapes using a range of harmonic number. Compare them visually with the maximal fit. This explicitely demonstrates how robust efourier is compared to tfourier and rfourier.

## Usage

```
calibrate_reconstructions_efourier(x, id, range = 1:9)
calibrate_reconstructions_rfourier(x, id, range = 1:9)
calibrate_reconstructions_tfourier(x, id, range = 1:9)
calibrate_reconstructions_sfourier(x, id, range = 1:9)
calibrate_reconstructions_npoly(
  x,
  id,
  range = 2:10,
  baseline1 = c(-1, 0),
  baseline2 = c(1, 0))
calibrate_reconstructions_opoly(
  x,
  id,
  range = 2:10,
  baseline1 = c(-1, 0),
  baseline2 = c(1, 0))
calibrate_reconstructions_dfourier(
  x,
  id,
  range = 2:10,
```
<span id="page-23-0"></span>

```
baseline1 = c(-1, 0),
 baseline2 = c(1, 0)\lambda
```
#### Arguments

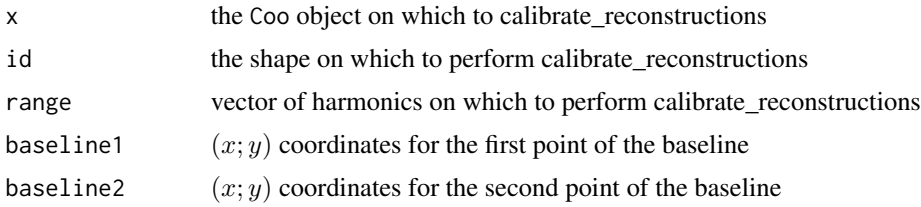

#### Value

a ggplot object and the full list of intermediate results. See examples.

## See Also

Other calibration: [calibrate\\_deviations\(](#page-16-1)), [calibrate\\_harmonicpower\(](#page-19-1)), [calibrate\\_r2\(](#page-21-1))

```
### On Out
shapes %>%
   calibrate_reconstructions_efourier(id=1, range=1:6)
# you may prefer efourier...
shapes %>%
   calibrate_reconstructions_tfourier(id=1, range=1:6)
#' you may prefer efourier...
shapes %>%
   calibrate_reconstructions_rfourier(id=1, range=1:6)
#' you may prefer efourier... # todo
#shapes %>%
# calibrate_reconstructions_sfourier(id=5, range=1:6)
### On Opn
olea %>%
   calibrate_reconstructions_opoly(id=1)
olea %>%
    calibrate_reconstructions_npoly(id=1)
olea %>%
   calibrate_reconstructions_dfourier(id=1)
```
<span id="page-25-1"></span><span id="page-25-0"></span>

#### Description

Data: Landmark and semilandmark coordinates on cereal glumes

## Format

An [Ldk](#page-169-1) object with 21 configurations of landmarks and semi-landmarks (4 partitions) sampled on cereal glumes

#### Source

Research support was provided by the European Research Council (Evolutionary Origins of Agriculture (grant no. 269830-EOA) PI: Glynis Jones, Dept of Archaeology, Sheffield, UK. Data collected by Emily Forster.

#### See Also

Other datasets: [apodemus](#page-7-2), [bot](#page-12-1), [charring](#page-25-2), [flower](#page-144-1), [hearts](#page-150-1), [molars](#page-181-1), [mosquito](#page-186-1), [mouse](#page-186-2), [nsfishes](#page-191-1), [oak](#page-192-1), [olea](#page-192-2), [shapes](#page-259-1), [trilo](#page-277-1), [wings](#page-280-1)

<span id="page-25-2"></span>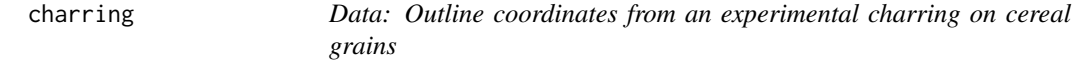

## Description

Data: Outline coordinates from an experimental charring on cereal grains

#### Format

An [Out](#page-197-1) object with 18 grains, 3 views on each, for 2 cereal species, charred at different temperatures for 6 hours (0C (no charring), 230C and 260C).

#### Source

Research support was provided by the European Research Council (Evolutionary Origins of Agriculture (grant no. 269830-EOA) PI: Glynis Jones, Dept of Archaeology, Sheffield, UK. Data collected by Emily Forster.

#### See Also

Other datasets: [apodemus](#page-7-2), [bot](#page-12-1), [chaff](#page-25-1), [flower](#page-144-1), [hearts](#page-150-1), [molars](#page-181-1), [mosquito](#page-186-1), [mouse](#page-186-2), [nsfishes](#page-191-1), [oak](#page-192-1), [olea](#page-192-2), [shapes](#page-259-1), [trilo](#page-277-1), [wings](#page-280-1)

<span id="page-26-1"></span><span id="page-26-0"></span>

# Description

Rougher slicing that accepts a classifier ie a column name from the \$fac on Momocs classes. Returns a named (after every level) list that can be lapply-ed and combined. See examples.

#### Usage

chop(.data, fac)

## Arguments

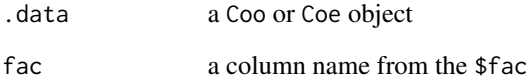

#### Value

a named list of Coo or Coe objects

## See Also

```
Other handling functions: arrange(), at_least(), combine(), dissolve(), fac_dispatcher(),
filter(), mutate(), rename(), rescale(), rm_harm(), rm_missing(), rm_uncomplete(), rw_fac(),
sample_frac(), sample_n(), select(), slice(), subsetize()
```

```
olea %>%
    filter(var == "Aglan") %>% # to have a balanced nb of 'view'
    chop(~view) %>% # split into a list of 2
    npoly %>% # separately apply npoly
                      # strict equivalent to lapply(npoly)
    combine %>% # recombine
    PCA %>% plot # an illustration of the 2 views
    # treated separately
```
#### <span id="page-27-1"></span><span id="page-27-0"></span>classification\_metrics

*Calculate classification metrics on a confusion matrix*

# Description

In some cases, the class correctness or the proportion of correctly classified individuals is not enough, so here are more detailed metrics when working on classification.

#### Usage

```
classification_metrics(x)
```
#### Arguments

x a table or an [LDA](#page-167-1) object

## Value

a list with the following components is returned:

- 1. accuracy the fraction of instances that are correctly classified
- 2. macro\_prf data.frame containing precision (the fraction of correct predictions for a certain class); recall, the fraction of instances of a class that were correctly predicted; f1 the harmonic mean (or a weighted average) of precision and recall.
- 3. macro\_avg, just the average of the three macro\_prf indices
- 4. ova a list of one-vs-all confusion matrices for each class
- 5. ova\_sum a single of all ova matrices
- 6. kappa measure of agreement between the predictions and the actual labels

## See Also

The pages below are of great interest to understand these metrics. The code used is partley derived from the Revolution Analytics blog post (with their authorization). Thanks to them!

- 1. [https://en.wikipedia.org/wiki/Precision\\_and\\_recall](https://en.wikipedia.org/wiki/Precision_and_recall)
- 2. [https://blog.revolutionanalytics.com/2016/03/com\\_class\\_eval\\_metrics\\_r.html](https://blog.revolutionanalytics.com/2016/03/com_class_eval_metrics_r.html)
- 3. <https://www.r-bloggers.com/2016/03/is-your-classification-model-making-lucky-guesses/>

Other multivariate: [CLUST\(](#page-28-1)), [KMEANS\(](#page-161-1)), [KMEDOIDS\(](#page-162-1)), [LDA\(](#page-167-1)), [MANOVA\\_PW\(](#page-178-1)), [MANOVA\(](#page-176-1)), [MDS\(](#page-179-1)), [MSHAPES\(](#page-187-1)), [NMDS\(](#page-189-1)), [PCA\(](#page-204-1))

```
# some morphometrics on 'hearts'
hearts %>% fgProcrustes(tol=1) %>%
coo_slide(ldk=1) %>% efourier(norm=FALSE) %>% PCA() %>%
# now the LDA and its summary
LDA(~aut) %>% classification_metrics()
```
<span id="page-28-1"></span><span id="page-28-0"></span>

# Description

Performs hierarchical clustering through [dist](#page-0-0) and [hclust.](#page-0-0) So far it is mainly a wrapper around these two functions, plus plotting using the dendextend package facilities.

# Usage

```
CLUST(x, \ldots)## Default S3 method:
CLUST(x, \ldots)## S3 method for class 'Coe'
CLUST(
 x,
  fac,
  type = c("horizontal", "vertical", "fan")[1],
 k,
  dist_method = "euclidean",
 hclust_method = "complete",
  retain = 0.99,
 labels,
 1wd = 1/4,
  cex = 1/2,
 palette = pal_qual,
  ...
\mathcal{L}
```
# Arguments

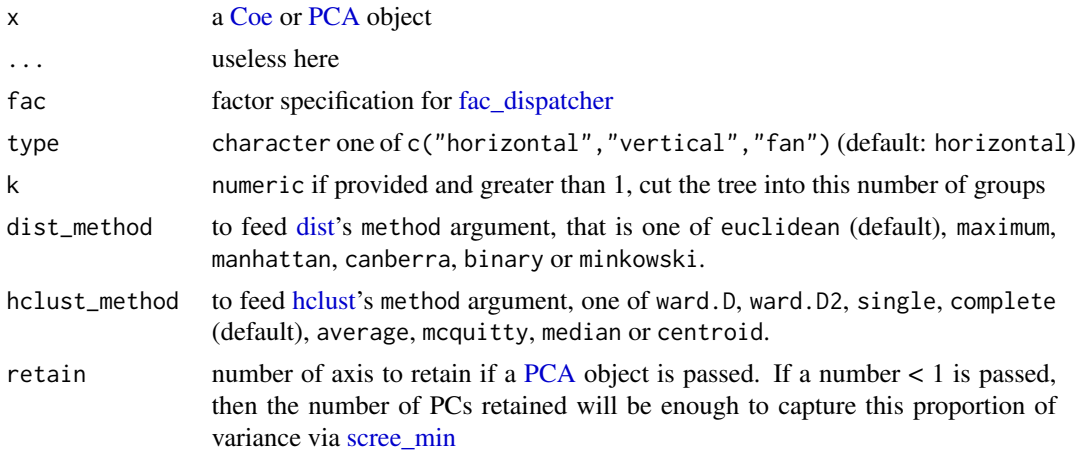

<span id="page-29-0"></span>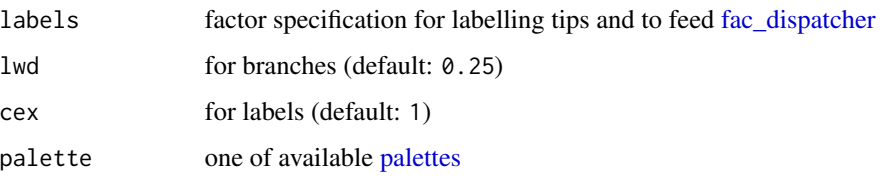

# Value

a ggplot plot

# See Also

```
Other multivariate: KMEANS(), KMEDOIDS(), LDA(), MANOVA_PW(), MANOVA(), MDS(), MSHAPES(),
NMDS(), PCA(), classification_metrics()
```
# Examples

```
# On Coe
bf <- bot %>% efourier(6)
CLUST(bf)
# with a factor and vertical
CLUST(bf, ~type, "v")
# with some cutting and different dist/hclust methods
CLUST(bf,
      dist_method="maximum", hclust_method="average",
      labels=~type, k=3, lwd=1, cex=1, palette=pal_manual(c("green", "yellow", "red")))
# On PCA
```

```
bf %>% PCA %>% CLUST
```
<span id="page-29-1"></span>Coe *Coe "super" class*

# Description

Coe class is the 'parent' or 'super' class of [OutCoe](#page-198-1), [OpnCoe](#page-194-1), LdkCoe and TraCoe classes.

#### Usage

 $Coe(\ldots)$ 

#### Arguments

... anything and, anyway, this function will simply returns a message.

# Details

Useful shortcuts are described below. See browseVignettes("Momocs") for a detail of the design behind Momocs' classes.

Coe class is the 'parent' class of the following 'child' classes

- [OutCoe](#page-198-1) for coefficients from closed outlines morphometrics
- [OpnCoe](#page-194-1) for coefficients from open outlines morphometrics
- LdkCoe for coefficients from configuration of landmarks morphometrics.

In other words, [OutCoe](#page-198-1), [OpnCoe](#page-194-1) and LdkCoe classes are all, primarily, Coe objects on which we define generic *and* specific methods. See their respective help pages for more help.

You can access all the methods available for Coe objects with methods(class=Coe).

## See Also

```
Other classes: Coo(), Ldk(), OpnCoe(), Opn(), OutCoe(), Out(), TraCoe()
```

```
## Not run:
# to see all methods for Coe objects.
methods(class='Coe')
# to see all methods for OutCoe objects.
methods(class='OutCoe') # same for OpnCoe, LdkCoe, TraCoe
bot.f <- efourier(bot, 12)
bot.f
class(bot.f)
inherits(bot.f, "Coe")
# if you want to work directly on the matrix of coefficients
bot.f$coe
#getters
bot.f[1]
bot.f[1:5]
#setters
bot.f[1] <- 1:48
bot.f[1]
bot.f[1:5] <- matrix(1:48, nrow=5, ncol=48, byrow=TRUE)
bot.f[1:5]
# An illustration of Momocs design. See also browseVignettes("Momocs")
op <- opoly(olea, 5)
op
class(op)
op$coe # same thing
```

```
wp <- fgProcrustes(wings, tol=1e-4)
wp
class(wp) # for Ldk methods, LdkCoe objects can also be considered as Coo objects
# so you can apply all Ldk methods available.
wp$coe # Procrustes aligned coordinates
## End(Not run)
```
coeff\_rearrange *Rearrange a matrix of (typically Fourier) coefficients*

# Description

Momocs uses colnamed matrices to store (typically) Fourier coefficients in [Coe](#page-29-1) objects (typically [OutCoe\)](#page-198-1). They are arranged as rank-wise:  $A1, A2, \ldots, An, B1, \ldots, Bn, C1, \ldots, Cn, D1, \ldots, Dn$ . From other softwares they may arrive as A1, B1, C1, D1, ..., An, Bn, Cn, Dn, this functions helps to go from one to the other format. In short, this function rearranges column order. See examples.

#### Usage

```
coeff_rearrange(x, by = c("name", "rank")[1])
```
## Arguments

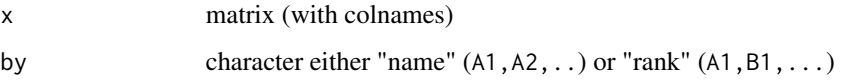

#### Examples

```
m_name <- m_rank <- matrix(1:32, 2, 16)
# this one is ordered by name
colnames(m_name) <- paste0(rep(letters[1:4], each=4), 1:4)
# this one is ordered by rank
colnames(m_rank) <- paste0(letters[1:4], rep(1:4, each=4))
m_rank
m_rank %>% coeff_rearrange(by="name")
m_rank %>% coeff_rearrange(by="rank") #no change
```
m\_name

```
m_name %>% coeff_rearrange(by="name") # no change
m_name %>% coeff_rearrange(by="rank")
```
<span id="page-31-0"></span>

<span id="page-32-0"></span>

## Description

coeff\_sel helps to select a given number of harmonics by returning their indices when arranged as a numeric vector. For instance, harmonic coefficients are arranged in the \$coe slot of [Coe](#page-29-1)-objects in that way:  $A_1, \ldots, A_n, B_1, \ldots, B_n, C_1, \ldots, C_n, D_1, \ldots, D - n$  after an elliptical Fourier analysis (see [efourier](#page-133-1) and [efourier\)](#page-133-1) while  $C<sub>n</sub> and D<sub>n</sub>$  harmonic are absent for radii variation and tangent angle approaches (see [rfourier](#page-243-1) and [tfourier](#page-266-1) respectively). . This function is used internally but might be of interest elwewhere.

## Usage

 $coeff\_self(retain = 8, drop = 0, nb.h = 32, cph = 4)$ 

#### Arguments

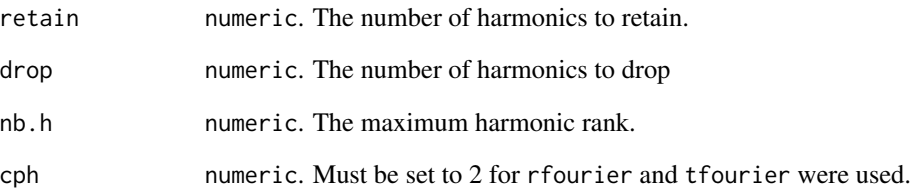

# Value

coeff\_sel returns indices that can be used to select columns from an harmonic coefficient matrix. coeff\_split returns a named list of coordinates.

```
bot.f <- efourier(bot, 32)
coe <- bot.f$coe # the raw matrix
coe
# if you want, say the first 8 harmonics but not the first one
retain <- coeff_sel(retain=8, drop=1, nb.h=32, cph=4)
head(coe[, retain])
```
<span id="page-33-0"></span>coeff\_split *Converts a numerical description of harmonic coefficients to a named list.*

# **Description**

coeff\_split returns a named list of coordinates from a vector of harmonic coefficients. For instance, harmonic coefficients are arranged in the \$coe slot of Coe-objects in that way:  $A_1, \ldots, A_n, B_1, \ldots, B_n, C_1, \ldots, C_n, D_1$ n after an elliptical Fourier analysis (see [efourier](#page-133-1) and [efourier\)](#page-133-1) while  $C_n$  and  $D_n$  harmonic are absent for radii variation and tangent angle approaches (see [rfourier](#page-243-1) and [tfourier](#page-266-1) respectively). This function is used internally but might be of interest elwewhere.

#### Usage

 $coeff\_split(cs, nb.h = 8, cph = 4)$ 

#### Arguments

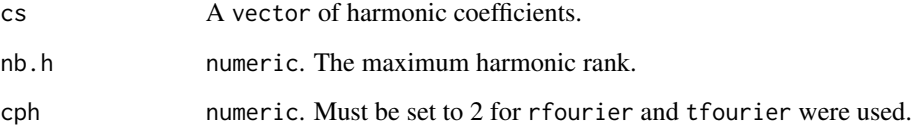

#### Value

Returns a named list of coordinates.

## Examples

```
coeff_split(1:128, nb.h=32, cph=4) # efourier
coeff_split(1:64, nb.h=32, cph=2) # t/r fourier
```
color\_palettes *Some color palettes*

## Description

Colors, colors, colors.

color\_palettes 35

## Usage

col\_summer(n)

col\_summer2(n)

col\_spring(n)

col\_autumn(n)

col\_black(n)

col\_solarized(n)

col\_gallus(n)

col\_qual(n)

col\_heat(n)

col\_hot(n)

col\_cold(n)

col\_sari(n)

col\_india(n)

col\_bw(n)

col\_grey(n)

## Arguments

n the number of colors to generate from the color palette

#### Value

colors (hexadecimal format)

## Note

Among available color palettes, col\_solarized is based on Solarized: [https://ethanschoonover](https://ethanschoonover.com/solarized/). [com/solarized/](https://ethanschoonover.com/solarized/); col\_div, col\_qual, col\_heat, col\_cold and col\_gallus are based on on ColorBrewer2: <https://colorbrewer2.org/>.

# Examples

wheel <- function(palette, n=10){

# <span id="page-35-0"></span>36 col\_transp

```
op <- par(mar=rep(0, 4)) ; on.exit(par(op))
pie(rep(1, n), col=palette(n), labels=NA, clockwise=TRUE)}
# Qualitative
wheel(col_qual)
wheel(col_solarized)
wheel(col_summer)
wheel(col_summer2)
wheel(col_spring)
wheel(col_autumn)
# Divergent
wheel(col_gallus)
wheel(col_india)
# Sequential
wheel(col_heat)
wheel(col_hot)
wheel(col_cold)
wheel(col_sari)
wheel(col_bw)
wheel(col_grey)
# Black only for pubs
wheel(col_black)
```
# col\_transp *Transparency helpers and palettes*

## Description

To ease transparency handling.

## Usage

```
col_{transp}(n, col = "#000000", ceiling = 1)
```

```
col_alpha(cols, transp = 0)
```
#### Arguments

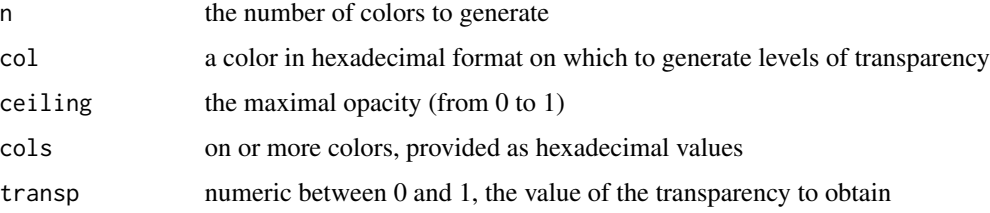
#### combine 37

## Examples

```
x <- col_transp(10, col='#000000')
x
barplot(1:10, col=x, main='a transparent black is grey')
summer10 <- col_summer(10)
summer10
summer10.transp8 <- col_alpha(summer10, 0.8)
summer10.transp8
summer10.transp2 <- col_alpha(summer10, 0.8)
summer10.transp2
x \le -1:10barplot(x, col=summer10.transp8)
barplot(x/2, col=summer10.transp2, add=TRUE)
```
combine *Combine several objects*

## Description

Combine Coo objects after a slicing, either manual or using [slice](#page-260-0) or [chop.](#page-26-0) Note that on Coo object, it combines row-wise (ie, merges shapes as a c would do) ; but on Coe it combines column-wise (merges coefficients). In the latter case, Coe must have the same number of shapes (not necessarily the same number of coefficients). Also the \$fac of the first Coe is retrieved. A separate version may come at some point.

## Usage

combine(...)

## Arguments

... a list of Out(Coe), Opn(Coe), Ldk objects (but of the same class)

## Note

Note that the order of shapes or their coefficients is not checked, so anything with the same number of rows will be merged.

# See Also

```
Other handling functions: arrange(), at_least(), chop(), dissolve(), fac_dispatcher(),
filter(), mutate(), rename(), rescale(), rm_harm(), rm_missing(), rm_uncomplete(), rw_fac(),
sample_frac(), sample_n(), select(), slice(), subsetize()
```
# Examples

```
w <- filter(bot, type=="whisky")
b <- filter(bot, type=="beer")
combine(w, b)
# or, if you have many levels
bot_s <- chop(bot, ~type)
bot_s$whisky
# note that you can apply something (single function or a more
# complex pipe) then combine everyone, since combine also works on lists
# eg:
# bot_s2 <- efourier(bot_s, 10) # equivalent to lapply(bot_s, efourier, 10)
# bot_sf <- combine(bot_s2)
# pipe style
efourier(bot_s, 10) %>% combine()
```
complex *Convert complex to/from cartesian coordinates*

## Description

Convert complex to/from cartesian coordinates

#### Usage

cpx2coo(Z)

coo2cpx(coo)

#### Arguments

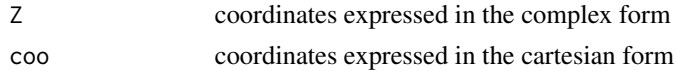

#### Value

coordinates expressed in the cartesian/complex form

## See Also

Other bridges functions: [as\\_df\(](#page-8-0)), [bridges](#page-15-0), [export\(](#page-137-0))

```
shapes[4] %>% # from cartesian
  coo_sample(24) %>%
  coo2cpx() %T>% # to complex
  cpx2coo() # and back
```
<span id="page-38-0"></span>

## Description

Coo class is the 'parent' or 'super' class of [Out](#page-197-0), [Opn](#page-193-0) and [Ldk](#page-169-0) classes.

#### Usage

 $Coo(\ldots)$ 

# Arguments

... anything and, anyway, this function will simply returns a message.

## **Details**

Useful shortcuts are described below. See browseVignettes("Momocs") for a detail of the design behind Momocs' classes.

Coo class is the 'parent' class of the following 'child' classes

- [Out](#page-197-0) for closed outlines
- [Opn](#page-193-0) for open outlines
- [Ldk](#page-169-0) for configuration of landmarks

Since all 'child classes' of them handle  $(x; y)$  coordinates among other generic methods, but also all have their specificity, this architecture allow to recycle generic methods and to use specific methods.

In other words, [Out](#page-197-0), [Opn](#page-193-0) and [Ldk](#page-169-0) classes are all, primarily, Coo objects on which we define generic *and* specific methods. See their respective help pages for more help.

Coo objects all have the following components:

- \$coo which is a list of matrices for coordinates
- \$fac a data\_frame for covariates (if any). You can provide this data\_frame directly, as long as it has as many rows as there are matrices in \$coo (see examples), or use an helper function such as [lf\\_structure.](#page-174-0)

You can access all the methods available for Coo objects with methods(class=Coo).

# See Also

Other classes: [Coe\(](#page-29-0)), [Ldk\(](#page-169-0)), [OpnCoe\(](#page-194-0)), [Opn\(](#page-193-0)), [OutCoe\(](#page-198-0)), [Out\(](#page-197-0)), [TraCoe\(](#page-277-0))

#### Examples

```
## Not run:
# to see all methods for Coo objects.
methods(class='Coo')
# to see all methods for Out objects.
methods(class='Out') # same for Opn and Ldk
# Let's take an Out example. But all methods shown here
# work on Ldk (try on 'wings') and on Opn ('olea')
bot
# Primarily a 'Coo' object, but also an 'Out'
class(bot)
inherits(bot, "Coo")
panel(bot)
stack(bot)
plot(bot)
# Getters (you can also use it to set data)
bot[1] %>% coo_plot()
bot[1:5] %>% str()
# Setters
bot[1] < - shape[4]panel(bot)
bot[1:5] \leftarrow shapes[4:8]panel(bot)
# access the different components
# $coo coordinates
head(bot$coo)
# $fac grouping factors
head(bot$fac)
# or if you know the name of the column of interest
bot$type
# table
table(bot$fac)
# an internal view of an Out object
str(bot)
# subsetting
# see ?filter, ?select, and their 'see also' section for the
# complete list of dplyr-like verbs implemented in Momocs
length(bot) # the number of shapes
names(bot) # access all individual names
bot2 <- bot
names(bot2) <- paste0('newnames', 1:length(bot2)) # define new names
# Add a $fac from scratch
```
40 Coo

#### $\rm{co}$ <sub>align</sub>  $\rm{41}$

```
coo <- bot[1:5] # a list of five matrices
length(coo)
sapply(coo, class)
fac <- data.frame(name=letters[1:5], value=c(5:1))
# Then you have to define the subclass using the right builder
# here we have outlines, so we use Out
x < - Out(coo, fac)
x$coo
x$fac
```
## End(Not run)

<span id="page-40-0"></span>coo\_align *Aligns coordinates*

## Description

Aligns the coordinates along their longer axis using var-cov matrix and eigen values.

#### Usage

coo\_align(coo)

## Arguments

coo matrix of (x; y) coordinates or any [Coo](#page-38-0) object.

#### Value

a matrix of  $(x; y)$  coordinates, or a [Coo](#page-38-0) object.

# See Also

Other aligning functions: [coo\\_aligncalliper\(](#page-41-0)), [coo\\_alignminradius\(](#page-42-0)), [coo\\_alignxax\(](#page-43-0))

```
Other coo_ utilities: coo_aligncalliper(), coo_alignminradius(), coo_alignxax(), coo_baseline(),
coo_bookstein(), coo_boundingbox(), coo_calliper(), coo_centdist(), coo_center(), coo_centpos(),
coo_close(), coo_down(), coo_dxy(), coo_extract(), coo_flipx(), coo_force2close(), coo_interpolate(),
coo_is_closed(), coo_jitter(), coo_left(), coo_likely_clockwise(), coo_nb(), coo_perim(),
coo_range(), coo_rev(), coo_right(), coo_rotatecenter(), coo_rotate(), coo_sample_prop(),
coo_samplerr(), coo_sample(), coo_scale(), coo_shearx(), coo_slice(), coo_slidedirection(),
coo_slidegap(), coo_slide(), coo_smoothcurve(), coo_smooth(), coo_template(), coo_trans(),
coo_trimbottom(), coo_trimtop(), coo_trim(), coo_untiltx(), coo_up(), is_equallyspacedradii()
```
## Examples

```
coo_plot(bot[1])
coo_plot(coo_align(bot[1]))
# on a Coo
b \le - bot %>% slice(1:5) # for speed sake
stack(coo_align(b))
```
<span id="page-41-0"></span>coo\_aligncalliper *Aligns shapes along their 'calliper length'*

## Description

And returns them registered on bookstein coordinates. See [coo\\_bookstein.](#page-48-0)

#### Usage

coo\_aligncalliper(coo)

## Arguments

coo matrix of (x; y) coordinates or any [Coo](#page-38-0) object.

#### Value

a matrix of  $(x; y)$  coordinates, or any [Coo](#page-38-0) object.

## See Also

Other aligning functions: [coo\\_alignminradius\(](#page-42-0)), [coo\\_alignxax\(](#page-43-0)), [coo\\_align\(](#page-40-0))

```
Other coo_ utilities: coo_alignminradius(), coo_alignxax(), coo_align(), coo_baseline(),
coo_bookstein(), coo_boundingbox(), coo_calliper(), coo_centdist(), coo_center(), coo_centpos(),
coo_close(), coo_down(), coo_dxy(), coo_extract(), coo_flipx(), coo_force2close(), coo_interpolate(),
coo_is_closed(), coo_jitter(), coo_left(), coo_likely_clockwise(), coo_nb(), coo_perim(),
coo_range(), coo_rev(), coo_right(), coo_rotatecenter(), coo_rotate(), coo_sample_prop(),
coo_samplerr(), coo_sample(), coo_scale(), coo_shearx(), coo_slice(), coo_slidedirection(),
coo_slidegap(), coo_slide(), coo_smoothcurve(), coo_smooth(), coo_template(), coo_trans(),
coo_trimbottom(), coo_trimtop(), coo_trim(), coo_untiltx(), coo_up(), is_equallyspacedradii()
```
## Examples

```
## Not run:
b \leftarrow bot[1]coo_plot(b)
coo_plot(coo_aligncalliper(b))
```
 $b \le -$  bot %>% slice(1:5) # for speed sake bot.al <- coo\_aligncalliper(b)

# coo\_alignminradius 43

stack(bot.al)

## End(Not run)

<span id="page-42-0"></span>coo\_alignminradius *Aligns shapes using their shortest radius*

# **Description**

And returns them slided with the first coordinate on the east. May be used as an aligning strategy on shapes with a clear 'invaginate' part.

#### Usage

coo\_alignminradius(coo)

## Arguments

coo matrix of (x; y) coordinates or any [Coo](#page-38-0) object.

#### Value

a matrix of  $(x; y)$  coordinates, or a [Coo](#page-38-0) object.

# See Also

Other aligning functions: [coo\\_aligncalliper\(](#page-41-0)), [coo\\_alignxax\(](#page-43-0)), [coo\\_align\(](#page-40-0))

```
Other coo_ utilities: coo_aligncalliper(), coo_alignxax(), coo_align(), coo_baseline(),
coo_bookstein(), coo_boundingbox(), coo_calliper(), coo_centdist(), coo_center(), coo_centpos(),
coo_close(), coo_down(), coo_dxy(), coo_extract(), coo_flipx(), coo_force2close(), coo_interpolate(),
coo_is_closed(), coo_jitter(), coo_left(), coo_likely_clockwise(), coo_nb(), coo_perim(),
coo_range(), coo_rev(), coo_right(), coo_rotatecenter(), coo_rotate(), coo_sample_prop(),
coo_samplerr(), coo_sample(), coo_scale(), coo_shearx(), coo_slice(), coo_slidedirection(),
coo_slidegap(), coo_slide(), coo_smoothcurve(), coo_smooth(), coo_template(), coo_trans(),
coo_trimbottom(), coo_trimtop(), coo_trim(), coo_untiltx(), coo_up(), is_equallyspacedradii()
```

```
b \le - bot %>% slice(1:5) # for speed sake
stack(coo_alignminradius(b))
```
<span id="page-43-0"></span>

# **Description**

Align the longest axis of a shape along the x-axis.

#### Usage

coo\_alignxax(coo)

#### Arguments

 $\text{coo}$  matrix of  $(x; y)$  coordinates or any [Coo](#page-38-0) object.

#### Details

If some shapes are upside-down (or mirror of each others), try redefining a new starting point (eg with coo\_slidedirection) before the alignment step. This may solve your problem because coo\_calliper orders the \$arr.ind used by coo\_aligncalliper.

# Value

a matrix of  $(x; y)$  coordinates, or any [Coo](#page-38-0) object.

#### See Also

Other aligning functions: [coo\\_aligncalliper\(](#page-41-0)), [coo\\_alignminradius\(](#page-42-0)), [coo\\_align\(](#page-40-0))

```
Other coo_ utilities: coo_aligncalliper(), coo_alignminradius(), coo_align(), coo_baseline(),
coo_bookstein(), coo_boundingbox(), coo_calliper(), coo_centdist(), coo_center(), coo_centpos(),
coo_close(), coo_down(), coo_dxy(), coo_extract(), coo_flipx(), coo_force2close(), coo_interpolate(),
coo_is_closed(), coo_jitter(), coo_left(), coo_likely_clockwise(), coo_nb(), coo_perim(),
coo_range(), coo_rev(), coo_right(), coo_rotatecenter(), coo_rotate(), coo_sample_prop(),
coo_samplerr(), coo_sample(), coo_scale(), coo_shearx(), coo_slice(), coo_slidedirection(),
coo_slidegap(), coo_slide(), coo_smoothcurve(), coo_smooth(), coo_template(), coo_trans(),
coo_trimbottom(), coo_trimtop(), coo_trim(), coo_untiltx(), coo_up(), is_equallyspacedradii()
```
## Examples

```
## Not run:
b \le bot[1]coo_plot(b)
coo_plot(coo_alignxax(b))
```
## End(Not run)

<span id="page-44-0"></span>coo\_angle\_edges *Calculates the angle of every edge of a shape*

# Description

Returns the angle (in radians) of every edge of a shape,

## Usage

```
coo_angle_edges(coo, method = c("atan2", "acos")[1])
## Default S3 method:
coo_angle_edges(coo, method = c("atan2", "acos")[1])
## S3 method for class 'Coo'
coo_angle_edges(coo, method = c("atan2", "acos")[1])
```
# Arguments

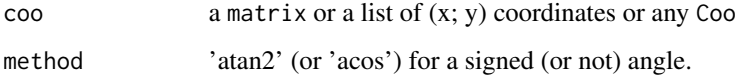

## Value

numeric the angles in radians for every edge.

# Note

coo\_thetapts is deprecated and will be removed in future releases.

# See Also

```
Other coo_ descriptors: coo_angle_tangent(), coo_area(), coo_boundingbox(), coo_chull(),
coo_circularity(), coo_convexity(), coo_eccentricity, coo_elongation(), coo_length(),
coo_lw(), coo_rectangularity(), coo_rectilinearity(), coo_scalars(), coo_solidity(),
coo_tac(), coo_width()
```

```
b <- coo_sample(bot[1], 64)
coo_angle_edges(b)
```
<span id="page-45-0"></span>coo\_angle\_tangent *Calculates the tangent angle along the perimeter of a shape*

# Description

Calculated using complex numbers and returned in radians minus the first one (modulo 2\*pi).

#### Usage

```
coo_angle_tangent(coo)
## Default S3 method:
coo_angle_tangent(coo)
## S3 method for class 'Coo'
coo_angle_tangent(coo)
```
coo\_tangle(coo)

#### Arguments

coo a matrix of coordinates or any Coo

#### Value

numeric, the tangent angle along the perimeter, or a list of those for Coo

# See Also

#### [tfourier](#page-266-0)

```
Other coo_ descriptors: coo_angle_edges(), coo_area(), coo_boundingbox(), coo_chull(),
coo_circularity(), coo_convexity(), coo_eccentricity, coo_elongation(), coo_length(),
coo_lw(), coo_rectangularity(), coo_rectilinearity(), coo_scalars(), coo_solidity(),
coo_tac(), coo_width()
```

```
b \leftarrow bot[1]phi <- coo_angle_tangent(b)
phi2 <- coo_angle_tangent(coo_smooth(b, 2))
plot(phi, type='l')
plot(phi2, type='l', col='red') # ta is very sensible to noise
# on Coo
bot %>% coo_angle_tangent
```
<span id="page-46-0"></span>

# Description

Calculates the area for a (non-crossing) shape.

## Usage

coo\_area(coo)

## Arguments

coo a matrix of (x; y) coordinates.

## Value

numeric, the area.

# Note

Using area.poly in gpc package is a good idea, but their licence impedes Momocs to rely on it. but here is the function to do it, once gpc is loaded: area.poly(as(coo,'gpc.poly'))

## See Also

```
Other coo_ descriptors: coo_angle_edges(), coo_angle_tangent(), coo_boundingbox(), coo_chull(),
coo_circularity(), coo_convexity(), coo_eccentricity, coo_elongation(), coo_length(),
coo_lw(), coo_rectangularity(), coo_rectilinearity(), coo_scalars(), coo_solidity(),
coo_tac(), coo_width()
```

```
coo_area(bot[1])
# for the distribution of the area of the bottles dataset
hist(sapply(bot$coo, coo_area), breaks=10)
```
<span id="page-47-1"></span>

# Description

Draws 'arrows' between two configurations.

#### Usage

```
coo_2arrows(coo1, coo2, length = coo_centsize(coo1)/15, angle = 20, ...)
```
## Arguments

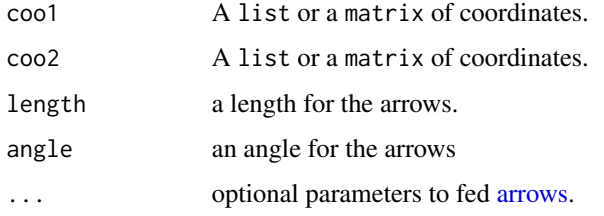

## See Also

Other plotting functions: [coo\\_draw\(](#page-61-0)), [coo\\_listpanel\(](#page-76-0)), [coo\\_lolli\(](#page-77-0)), [coo\\_plot\(](#page-82-0)), [coo\\_ruban\(](#page-91-0)), [ldk\\_chull\(](#page-170-0)), [ldk\\_confell\(](#page-171-0)), [ldk\\_contour\(](#page-172-0)), [ldk\\_labels\(](#page-173-0)), [ldk\\_links\(](#page-173-1)), [plot\\_devsegments\(](#page-226-0)), [plot\\_table\(](#page-235-0))

## Examples

```
coo_arrows(coo_sample(olea[3], 50), coo_sample(olea[6], 50))
title("Hi there !")
```
<span id="page-47-0"></span>coo\_baseline *Register new baselines*

# Description

A non-exact baseline registration on t1 and t2 coordinates, for the ldk1-th and ldk2-th points. By default it returns Bookstein's coordinates.

## Usage

```
coo_baseline(coo, ldk1, ldk2, t1, t2)
```
# coo\_bookstein 49

#### Arguments

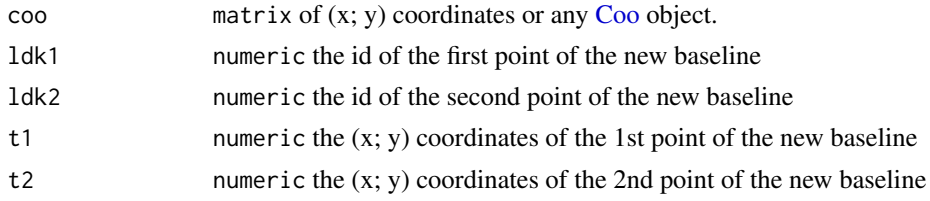

#### Value

a matrix of  $(x; y)$  coordinates or a [Coo](#page-38-0) object.

#### See Also

Other baselining functions: [coo\\_bookstein\(](#page-48-0))

```
Other coo_ utilities: coo_aligncalliper(), coo_alignminradius(), coo_alignxax(), coo_align(),
coo_bookstein(), coo_boundingbox(), coo_calliper(), coo_centdist(), coo_center(), coo_centpos(),
coo_close(), coo_down(), coo_dxy(), coo_extract(), coo_flipx(), coo_force2close(), coo_interpolate(),
coo_is_closed(), coo_jitter(), coo_left(), coo_likely_clockwise(), coo_nb(), coo_perim(),
coo_range(), coo_rev(), coo_right(), coo_rotatecenter(), coo_rotate(), coo_sample_prop(),
coo_samplerr(), coo_sample(), coo_scale(), coo_shearx(), coo_slice(), coo_slidedirection(),
coo_slidegap(), coo_slide(), coo_smoothcurve(), coo_smooth(), coo_template(), coo_trans(),
coo_trimbottom(), coo_trimtop(), coo_trim(), coo_untiltx(), coo_up(), is_equallyspacedradii()
```
## Examples

h  $\le$  hearts %>% slice(1:5) # for speed sake stack(h) stack(coo\_baseline(h, 2, 4, c(-1, 0), c(1, 1)))

<span id="page-48-0"></span>coo\_bookstein *Register Bookstein's coordinates*

#### Description

Registers a new baseline for the shape, with the 1dk1-th and 1dk2-th points being set on ( $x =$  $-0.5; y = 0$ ) and  $(x = 0.5; y = 0)$ , respectively.

## Usage

coo\_bookstein(coo, ldk1, ldk2)

## Arguments

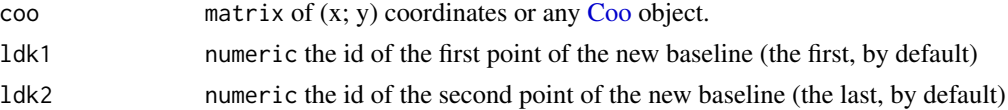

#### Details

For [Out,](#page-197-0) it tries to do it using \$ldk slot. Also the case for [Opn,](#page-193-0) but if no landmark is defined, it will do it on the first and the last point of the shape.

For Out and Opn defines the first landmark as the first point of the new shapes with [coo\\_slide.](#page-100-0)

# Value

a matrix of  $(x; y)$  coordinates, or a [Coo](#page-38-0) object.

## See Also

Other baselining functions: [coo\\_baseline\(](#page-47-0))

```
Other coo_ utilities: coo_aligncalliper(), coo_alignminradius(), coo_alignxax(), coo_align(),
coo_baseline(), coo_boundingbox(), coo_calliper(), coo_centdist(), coo_center(), coo_centpos(),
coo_close(), coo_down(), coo_dxy(), coo_extract(), coo_flipx(), coo_force2close(), coo_interpolate(),
coo_is_closed(), coo_jitter(), coo_left(), coo_likely_clockwise(), coo_nb(), coo_perim(),
coo_range(), coo_rev(), coo_right(), coo_rotatecenter(), coo_rotate(), coo_sample_prop(),
coo_samplerr(), coo_sample(), coo_scale(), coo_shearx(), coo_slice(), coo_slidedirection(),
coo_slidegap(), coo_slide(), coo_smoothcurve(), coo_smooth(), coo_template(), coo_trans(),
coo_trimbottom(), coo_trimtop(), coo_trim(), coo_untiltx(), coo_up(), is_equallyspacedradii()
```
## Examples

```
h \le hearts %>% slice(1:5) # for the sake of speed
stack(h)
stack(coo_bookstein(h, 2, 4))
h <- hearts[1]
coo_plot(h)
coo_plot(coo_bookstein(h, 20, 57), border='red')
```
<span id="page-49-0"></span>coo\_boundingbox *Calculates coordinates of the bounding box*

#### Description

Calculates coordinates of the bounding box

#### Usage

coo\_boundingbox(coo)

#### Arguments

coo matrix of (x; y) coordinates or any [Coo](#page-38-0) object.

#### Value

data.frame with coordinates of the bounding box

#### coo\_calliper 51

#### See Also

```
Other coo_ utilities: coo_aligncalliper(), coo_alignminradius(), coo_alignxax(), coo_align(),
coo_baseline(), coo_bookstein(), coo_calliper(), coo_centdist(), coo_center(), coo_centpos(),
coo_close(), coo_down(), coo_dxy(), coo_extract(), coo_flipx(), coo_force2close(), coo_interpolate(),
coo_is_closed(), coo_jitter(), coo_left(), coo_likely_clockwise(), coo_nb(), coo_perim(),
coo_range(), coo_rev(), coo_right(), coo_rotatecenter(), coo_rotate(), coo_sample_prop(),
coo_samplerr(), coo_sample(), coo_scale(), coo_shearx(), coo_slice(), coo_slidedirection(),
coo_slidegap(), coo_slide(), coo_smoothcurve(), coo_smooth(), coo_template(), coo_trans(),
coo_trimbottom(), coo_trimtop(), coo_trim(), coo_untiltx(), coo_up(), is_equallyspacedradii()
Other coo_ descriptors: coo_angle_edges(), coo_angle_tangent(), coo_area(), coo_chull(),
coo_circularity(), coo_convexity(), coo_eccentricity, coo_elongation(), coo_length(),
coo_lw(), coo_rectangularity(), coo_rectilinearity(), coo_scalars(), coo_solidity(),
coo_tac(), coo_width()
```
#### Examples

bot[1] %>% coo\_boundingbox() bot %>% coo\_boundingbox()

<span id="page-50-0"></span>coo\_calliper *Calculates the calliper length*

#### Description

Also called the Feret's diameter, the longest distance between two points of the shape provided.

#### Usage

coo\_calliper(coo, arr.ind = FALSE)

## Arguments

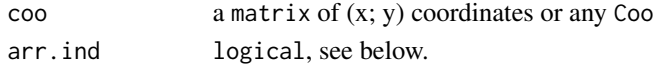

#### Value

numeric, the centroid size. If arr.ind=TRUE, a data\_frame.

## See Also

```
Other coo_ utilities: coo_aligncalliper(), coo_alignminradius(), coo_alignxax(), coo_align(),
coo_baseline(), coo_bookstein(), coo_boundingbox(), coo_centdist(), coo_center(), coo_centpos(),
coo_close(), coo_down(), coo_dxy(), coo_extract(), coo_flipx(), coo_force2close(), coo_interpolate(),
coo_is_closed(), coo_jitter(), coo_left(), coo_likely_clockwise(), coo_nb(), coo_perim(),
coo_range(), coo_rev(), coo_right(), coo_rotatecenter(), coo_rotate(), coo_sample_prop(),
coo_samplerr(), coo_sample(), coo_scale(), coo_shearx(), coo_slice(), coo_slidedirection(),
coo_slidegap(), coo_slide(), coo_smoothcurve(), coo_smooth(), coo_template(), coo_trans(),
coo_trimbottom(), coo_trimtop(), coo_trim(), coo_untiltx(), coo_up(), is_equallyspacedradii()
```
## Examples

```
b \leftarrow bot[1]coo_calliper(b)
p <- coo_calliper(b, arr.ind=TRUE)
p
p$length
ids <- p$arr_ind[[1]]
coo_plot(b)
segments(b[ids[1], 1], b[ids[1], 2], b[ids[2], 1], b[ids[2], 2], lty=2)
# on a Coo
bot %>%
coo_sample(32) %>% # for speed sake
coo_calliper()
bot %>%
coo_sample(32) %>% # for speed sake
coo_calliper(arr.ind=TRUE)
```
<span id="page-51-0"></span>coo\_centdist *Returns the distance between everypoints and the centroid*

#### Description

For every point of the shape, returns the (centroid-points) distance.

#### Usage

```
coo_centdist(coo)
```
## Arguments

coo a matrix of (x; y) coordinates.

## Value

a matrix of  $(x; y)$  coordinates.

#### See Also

Other centroid functions: [coo\\_centpos\(](#page-53-0)), [coo\\_centsize\(](#page-54-0))

```
Other coo_ utilities: coo_aligncalliper(), coo_alignminradius(), coo_alignxax(), coo_align(),
coo_baseline(), coo_bookstein(), coo_boundingbox(), coo_calliper(), coo_center(), coo_centpos(),
coo_close(), coo_down(), coo_dxy(), coo_extract(), coo_flipx(), coo_force2close(), coo_interpolate(),
coo_is_closed(), coo_jitter(), coo_left(), coo_likely_clockwise(), coo_nb(), coo_perim(),
coo_range(), coo_rev(), coo_right(), coo_rotatecenter(), coo_rotate(), coo_sample_prop(),
coo_samplerr(), coo_sample(), coo_scale(), coo_shearx(), coo_slice(), coo_slidedirection(),
coo_slidegap(), coo_slide(), coo_smoothcurve(), coo_smooth(), coo_template(), coo_trans(),
coo_trimbottom(), coo_trimtop(), coo_trim(), coo_untiltx(), coo_up(), is_equallyspacedradii()
```
# coo\_center 53

## Examples

```
b <- coo_sample(bot[1], 64)
d <- coo_centdist(b)
barplot(d, xlab="Points along the outline", ylab="Distance to the centroid (pixels)")
```
coo\_center *Centers coordinates*

## Description

Returns a shape centered on the origin. The two functions are strictly equivalent.

#### Usage

coo\_center(coo)

coo\_centre(coo)

#### Arguments

coo matrix of  $(x; y)$  coordinates or any [Coo](#page-38-0) object.

#### Value

a matrix of  $(x; y)$  coordinates, or a [Coo](#page-38-0) object.

## See Also

```
Other coo_ utilities: coo_aligncalliper(), coo_alignminradius(), coo_alignxax(), coo_align(),
coo_baseline(), coo_bookstein(), coo_boundingbox(), coo_calliper(), coo_centdist(),
coo_centpos(), coo_close(), coo_down(), coo_dxy(), coo_extract(), coo_flipx(), coo_force2close(),
coo_interpolate(), coo_is_closed(), coo_jitter(), coo_left(), coo_likely_clockwise(),
coo_nb(), coo_perim(), coo_range(), coo_rev(), coo_right(), coo_rotatecenter(), coo_rotate(),
coo_sample_prop(), coo_samplerr(), coo_sample(), coo_scale(), coo_shearx(), coo_slice(),
coo_slidedirection(), coo_slidegap(), coo_slide(), coo_smoothcurve(), coo_smooth(),
coo_template(), coo_trans(), coo_trimbottom(), coo_trimtop(), coo_trim(), coo_untiltx(),
coo_up(), is_equallyspacedradii()
```

```
coo_plot(bot[1])
# same as
coo_plot(coo_centre(bot[1]))
# this
coo_plot(coo_center(bot[1]))
# on Coo objects
b \leftarrow slice(bot, 1:5) # speed sake
stack(slice(b, 1:5))
stack(coo_center(b))
```
<span id="page-53-0"></span>

## Description

Returns the (x; y) centroid coordinates of a shape.

#### Usage

```
coo_centpos(coo)
```
#### Arguments

coo matrix of (x; y) coordinates or any [Coo](#page-38-0) object.

## Value

(x; y) coordinates of the centroid as a vector or a matrix.

# See Also

Other centroid functions: [coo\\_centdist\(](#page-51-0)), [coo\\_centsize\(](#page-54-0))

```
Other coo_ utilities: coo_aligncalliper(), coo_alignminradius(), coo_alignxax(), coo_align(),
coo_baseline(), coo_bookstein(), coo_boundingbox(), coo_calliper(), coo_centdist(),
coo_center(), coo_close(), coo_down(), coo_dxy(), coo_extract(), coo_flipx(), coo_force2close(),
coo_interpolate(), coo_is_closed(), coo_jitter(), coo_left(), coo_likely_clockwise(),
coo_nb(), coo_perim(), coo_range(), coo_rev(), coo_right(), coo_rotatecenter(), coo_rotate(),
coo_sample_prop(), coo_samplerr(), coo_sample(), coo_scale(), coo_shearx(), coo_slice(),
coo_slidedirection(), coo_slidegap(), coo_slide(), coo_smoothcurve(), coo_smooth(),
coo_template(), coo_trans(), coo_trimbottom(), coo_trimtop(), coo_trim(), coo_untiltx(),
coo_up(), is_equallyspacedradii()
```

```
b \leftarrow bot[1]coo_plot(b)
xy <- coo_centpos(b)
points(xy[1], xy[2], cex=2, col='blue')
# on a Coo
coo_centpos(bot)
```
<span id="page-54-0"></span>

# Description

Calculates centroid size

# Usage

coo\_centsize(coo)

# Arguments

coo matrix of (x; y) coordinates or any [Coo](#page-38-0) object.

# Details

This function can be used to integrate size - if meaningful - to Coo objects. See also [coo\\_length](#page-74-0) and [rescale.](#page-242-0)

# Value

numeric, the centroid size.

# See Also

Other centroid functions: [coo\\_centdist\(](#page-51-0)), [coo\\_centpos\(](#page-53-0))

# Examples

```
coo_centsize(bot[1])
# on a Coo
coo_centsize(bot)
# add it to $fac
mutate(bot, size=coo_centsize(bot))
```
coo\_check *Checks shapes*

# Description

A simple utility, used internally, mostly in the coo functions and methods. Returns a matrix of coordinates, when passed with either a list or a matrix of coordinates.

## Usage

coo\_check(coo)

#### **Arguments**

coo matrix of (x; y) coordinates or any [Coo](#page-38-0) object.

## Value

matrix of  $(x; y)$  coordinates or a [Coo](#page-38-0) object.

## Examples

```
#coo_check('Not a shape')
#coo_check(iris)
#coo_check(matrix(1:10, ncol=2))
#coo_check(list(x=1:5, y=6:10))
```
#### <span id="page-55-0"></span>coo\_chull *Calculates the (recursive) convex hull of a shape*

## Description

coo\_chull returns the ids of points that define the convex hull of a shape. A simple wrapper around [chull,](#page-0-0) mainly used in graphical functions.

# Usage

```
coo_chull(coo)
## Default S3 method:
coo_chull(coo)
## S3 method for class 'Coo'
coo_chull(coo)
coo_chull_onion(coo, close = TRUE)
## Default S3 method:
coo_chull_onion(coo, close = TRUE)
## S3 method for class 'Coo'
```
coo\_chull\_onion(coo, close = TRUE)

## Arguments

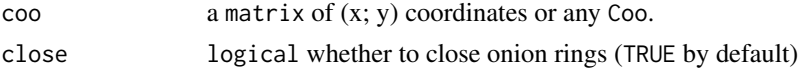

# Details

coo\_chull\_onion recursively find their convex hull, remove them, until less than 3 points are left.

## coo\_circularity 57

#### Value

coo\_chull returns a matrix of points defining the convex hull of the shape; a list for Coo. coo\_chull\_onion returns a list of successive onions rings, and a list of lists for Coo.

## See Also

```
Other coo_ descriptors: coo_angle_edges(), coo_angle_tangent(), coo_area(), coo_boundingbox(),
coo_circularity(), coo_convexity(), coo_eccentricity, coo_elongation(), coo_length(),
coo_lw(), coo_rectangularity(), coo_rectilinearity(), coo_scalars(), coo_solidity(),
coo_tac(), coo_width()
```
## Examples

```
# coo_chull
h <- coo_sample(hearts[4], 32)
coo_plot(h)
ch <- coo_chull(h)
lines(ch, col='red', lty=2)
bot %>% coo_chull
coo_chull_onion
x <- bot %>% efourier(6) %>% PCA
all_whisky_points <- x %>% as_df() %>% filter(type=="whisky") %>% select(PC1, PC2)
plot(x, ~type, eig=FALSE)
peeling_the_whisky_onion <- all_whisky_points %>% as.matrix %>% coo_chull_onion()
# you may need to par(xpd=NA) to ensure all segments
# even those outside the graphical window are drawn
peeling_the_whisky_onion$coo %>% lapply(coo_draw)
# simulated data
xy <- replicate(2, rnorm(50))
coo_plot(xy, poly=FALSE)
xy %>% coo_chull_onion() %$% coo %>%
lapply(polygon, col="#00000022")
```
<span id="page-56-0"></span>coo\_circularity *Calculates the Haralick's circularity of a shape*

## Description

coo\_circularity calculates the 'circularity measure'. Also called 'compactness' and 'shape factor' sometimes. coo\_circularityharalick calculates Haralick's circularity which is less sensible to digitalization noise than coo\_circularity. coo\_circularitynorm calculates 'circularity', also called compactness and shape factor, but normalized to the unit circle.

## Usage

coo\_circularity(coo)

## Default S3 method: coo\_circularity(coo)

## S3 method for class 'Coo' coo\_circularity(coo)

coo\_circularityharalick(coo)

## Default S3 method: coo\_circularityharalick(coo)

## S3 method for class 'Coo' coo\_circularityharalick(coo)

coo\_circularitynorm(coo)

## Default S3 method: coo\_circularitynorm(coo)

## S3 method for class 'Coo' coo\_circularitynorm(coo)

#### Arguments

coo a matrix of (x; y) coordinates or any Coo

## Value

numeric for single shapes, list for Coo of the corresponding circularity measurement.

# Source

Rosin PL. 2005. Computing global shape measures. Handbook of Pattern Recognition and Computer Vision. 177-196.

# See Also

```
Other coo_ descriptors: coo_angle_edges(), coo_angle_tangent(), coo_area(), coo_boundingbox(),
coo_chull(), coo_convexity(), coo_eccentricity, coo_elongation(), coo_length(), coo_lw(),
coo_rectangularity(), coo_rectilinearity(), coo_scalars(), coo_solidity(), coo_tac(),
coo_width()
```
# Examples

# coo\_circularity

#### coo\_close 59

```
bot[1] %>% coo_circularity()
bot %>%
    slice(1:5) %>% # for speed sake only
    coo_circularity
# coo_circularityharalick
bot[1] %>% coo_circularityharalick()
bot %>%
    slice(1:5) %>% # for speed sake only
   coo_circularityharalick
# coo_circularitynorm
bot[1] %>% coo_circularitynorm()
bot %>%
    slice(1:5) %>% # for speed sake only
    coo_circularitynorm
```
<span id="page-58-0"></span>coo\_close *Closes/uncloses shapes*

#### <span id="page-58-1"></span>Description

Returns a closed shape from (un)closed shapes. See also [coo\\_unclose.](#page-58-1)

Returns a unclosed shape from (un)closed shapes. See also [coo\\_close.](#page-58-0)

#### Usage

```
coo_close(coo)
```
coo\_unclose(coo)

#### Arguments

coo matrix of (x; y) coordinates or any [Coo](#page-38-0) object.

## Value

a matrix of  $(x; y)$  coordinates, or a [Coo](#page-38-0) object.

a matrix of  $(x; y)$  coordinates, or a [Coo](#page-38-0) object.

#### See Also

```
Other coo_ utilities: coo_aligncalliper(), coo_alignminradius(), coo_alignxax(), coo_align(),
coo_baseline(), coo_bookstein(), coo_boundingbox(), coo_calliper(), coo_centdist(),
coo_center(), coo_centpos(), coo_down(), coo_dxy(), coo_extract(), coo_flipx(), coo_force2close(),
coo_interpolate(), coo_is_closed(), coo_jitter(), coo_left(), coo_likely_clockwise(),
coo_nb(), coo_perim(), coo_range(), coo_rev(), coo_right(), coo_rotatecenter(), coo_rotate(),
coo_sample_prop(), coo_samplerr(), coo_sample(), coo_scale(), coo_shearx(), coo_slice(),
```

```
coo_slidedirection(), coo_slidegap(), coo_slide(), coo_smoothcurve(), coo_smooth(),
coo_template(), coo_trans(), coo_trimbottom(), coo_trimtop(), coo_trim(), coo_untiltx(),
coo_up(), is_equallyspacedradii()
```

```
Other coo_ utilities: coo_aligncalliper(), coo_alignminradius(), coo_alignxax(), coo_align(),
coo_baseline(), coo_bookstein(), coo_boundingbox(), coo_calliper(), coo_centdist(),
coo_center(), coo_centpos(), coo_down(), coo_dxy(), coo_extract(), coo_flipx(), coo_force2close(),
coo_interpolate(), coo_is_closed(), coo_jitter(), coo_left(), coo_likely_clockwise(),
coo_nb(), coo_perim(), coo_range(), coo_rev(), coo_right(), coo_rotatecenter(), coo_rotate(),
coo_sample_prop(), coo_samplerr(), coo_sample(), coo_scale(), coo_shearx(), coo_slice(),
coo_slidedirection(), coo_slidegap(), coo_slide(), coo_smoothcurve(), coo_smooth(),
coo_template(), coo_trans(), coo_trimbottom(), coo_trimtop(), coo_trim(), coo_untiltx(),
coo_up(), is_equallyspacedradii()
```
## Examples

```
x \leftarrow (\text{matrix}(1:10, \text{ncol=2}))x2 \leftarrow coo\_close(x)x3 <- coo_unclose(x2)
x
coo_is_closed(x)
x2
coo_is_closed(x2)
x3
coo_is_closed(x3)
x <- (matrix(1:10, ncol=2))
x2 \leftarrow coo\_close(x)x3 <- coo_unclose(x2)
x
coo_is_closed(x)
x2
coo_is_closed(x2)
x3
coo_is_closed(x3)
```
<span id="page-59-0"></span>coo\_convexity *Calculates the convexity of a shape*

# **Description**

Calculated using a ratio of the eigen values (inertia axis)

## Usage

```
coo_convexity(coo)
```
#### Arguments

coo a matrix of (x; y) coordinates.

# coo\_down 61

# Value

numeric for a single shape, list for a Coo

# Source

Rosin PL. 2005. Computing global shape measures. Handbook of Pattern Recognition and Computer Vision. 177-196.

# See Also

```
Other coo_ descriptors: coo_angle_edges(), coo_angle_tangent(), coo_area(), coo_boundingbox(),
coo_chull(), coo_circularity(), coo_eccentricity, coo_elongation(), coo_length(), coo_lw(),
coo_rectangularity(), coo_rectilinearity(), coo_scalars(), coo_solidity(), coo_tac(),
coo_width()
```
# Examples

```
coo_convexity(bot[1])
bot %>%
   slice(1:3) %>% # for speed sake only
   coo_convexity()
```
<span id="page-60-0"></span>coo\_down *coo\_down Retains coordinates with negative y-coordinates*

# Description

Useful when shapes are aligned along the x-axis (e.g. because of a bilateral symmetry) and when one wants to retain just the lower side.

#### Usage

```
coo_down(coo, slidegap = FALSE)
```
## Arguments

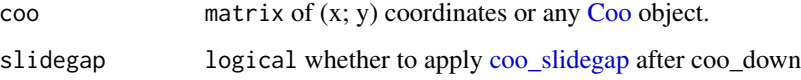

## Value

a matrix of (x; y) coordinates or a [Coo](#page-38-0) object [\(Out](#page-197-0) are returned as [Opn\)](#page-193-0)

**Note** 

When shapes are "sliced" along the x-axis, it usually results on open curves and thus to huge/artefactual gaps between points neighboring this axis. This is usually solved with [coo\\_slidegap.](#page-103-0) See examples there.

Also, when apply a coo\_left/right/up/down on an [Out](#page-197-0) object, you then obtain an [Opn](#page-193-0) object, which is done automatically.

## See Also

Other opening functions: [coo\\_left\(](#page-73-0)), [coo\\_right\(](#page-88-0)), [coo\\_up\(](#page-115-0))

```
Other coo_ utilities: coo_aligncalliper(), coo_alignminradius(), coo_alignxax(), coo_align(),
coo_baseline(), coo_bookstein(), coo_boundingbox(), coo_calliper(), coo_centdist(),
coo_center(), coo_centpos(), coo_close(), coo_dxy(), coo_extract(), coo_flipx(), coo_force2close(),
coo_interpolate(), coo_is_closed(), coo_jitter(), coo_left(), coo_likely_clockwise(),
coo_nb(), coo_perim(), coo_range(), coo_rev(), coo_right(), coo_rotatecenter(), coo_rotate(),
coo_sample_prop(), coo_samplerr(), coo_sample(), coo_scale(), coo_shearx(), coo_slice(),
coo_slidedirection(), coo_slidegap(), coo_slide(), coo_smoothcurve(), coo_smooth(),
coo_template(), coo_trans(), coo_trimbottom(), coo_trimtop(), coo_trim(), coo_untiltx(),
coo_up(), is_equallyspacedradii()
```
## Examples

b <- coo\_alignxax(bot[1]) coo\_plot(b) coo\_draw(coo\_down(b), border='red')

<span id="page-61-0"></span>

coo\_draw *Adds a shape to the current plot*

## Description

coo\_draw is simply a [coo\\_plot](#page-82-0) with plot.new=FALSE, ie that adds a shape on the active plot.

#### Usage

coo\_draw(coo, ...)

#### Arguments

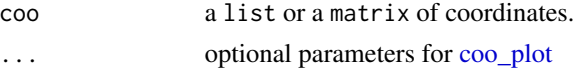

## See Also

Other plotting functions: [coo\\_arrows\(](#page-47-1)), [coo\\_listpanel\(](#page-76-0)), [coo\\_lolli\(](#page-77-0)), [coo\\_plot\(](#page-82-0)), [coo\\_ruban\(](#page-91-0)), [ldk\\_chull\(](#page-170-0)), [ldk\\_confell\(](#page-171-0)), [ldk\\_contour\(](#page-172-0)), [ldk\\_labels\(](#page-173-0)), [ldk\\_links\(](#page-173-1)), [plot\\_devsegments\(](#page-226-0)), [plot\\_table\(](#page-235-0))

# coo\_draw\_rads 63

# Examples

```
b1 \leftarrow bot[4]b2 \leftarrow bot[5]coo_plot(b1)
coo_draw(b2, border='red') # all coo_plot arguments will work for coo_draw
```
coo\_draw\_rads *Draw radii to the current plot*

## Description

Given a shape, all centroid-points radii are drawn using [segments](#page-0-0) that can be passed with options

# Usage

coo\_draw\_rads(coo, ...)

# Arguments

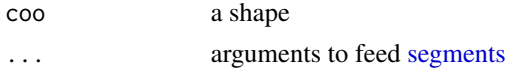

## Examples

shp <- shapes[4] %>% coo\_sample(24) %T>% coo\_plot coo\_draw\_rads(shp, col=col\_summer(24))

<span id="page-62-0"></span>coo\_dxy *Calculate abscissa and ordinate on a shape*

## Description

A simple wrapper to calculate dxi - dx1 and dyi - dx1.

# Usage

```
coo_dxy(coo)
```
#### **Arguments**

coo a matrix (or a list) of (x; y) coordinates or any Coo

## Value

a data.frame with two components dx and dy for single shapes or a list of such data.frames for Coo

# See Also

```
Other coo_ utilities: coo_aligncalliper(), coo_alignminradius(), coo_alignxax(), coo_align(),
coo_baseline(), coo_bookstein(), coo_boundingbox(), coo_calliper(), coo_centdist(),
coo_center(), coo_centpos(), coo_close(), coo_down(), coo_extract(), coo_flipx(), coo_force2close(),
coo_interpolate(), coo_is_closed(), coo_jitter(), coo_left(), coo_likely_clockwise(),
coo_nb(), coo_perim(), coo_range(), coo_rev(), coo_right(), coo_rotatecenter(), coo_rotate(),
coo_sample_prop(), coo_samplerr(), coo_sample(), coo_scale(), coo_shearx(), coo_slice(),
coo_slidedirection(), coo_slidegap(), coo_slide(), coo_smoothcurve(), coo_smooth(),
coo_template(), coo_trans(), coo_trimbottom(), coo_trimtop(), coo_trim(), coo_untiltx(),
coo_up(), is_equallyspacedradii()
```
# Examples

```
coo_dxy(coo_sample(bot[1], 12))
bot %>%
   slice(1:5) %>% coo_sample(12) %>% # for readability and speed only
   coo_dxy()
```
<span id="page-63-0"></span>coo\_eccentricity *Calculates the eccentricity of a shape*

#### <span id="page-63-1"></span>Description

coo\_eccentricityeigen uses the ratio of the eigen values (inertia axes of coordinates). coo\_eccentricityboundingbox uses the width/length ratio (see [coo\\_lw\)](#page-78-0).

## Usage

```
coo_eccentricityeigen(coo)
```
## Default S3 method: coo\_eccentricityeigen(coo)

## S3 method for class 'Coo' coo\_eccentricityeigen(coo)

coo\_eccentricityboundingbox(coo)

```
## Default S3 method:
coo_eccentricityboundingbox(coo)
```

```
## S3 method for class 'Coo'
coo_eccentricityboundingbox(coo)
```
#### Arguments

coo a matrix of (x; y) coordinates or any Coo

# coo\_elongation 65

# Value

numeric for single shapes, list for Coo.

#### Source

Rosin PL. 2005. Computing global shape measures. Handbook of Pattern Recognition and Computer Vision. 177-196.

# See Also

[coo\\_eccentricityboundingbox](#page-63-1)

```
Other coo_ descriptors: coo_angle_edges(), coo_angle_tangent(), coo_area(), coo_boundingbox(),
coo_chull(), coo_circularity(), coo_convexity(), coo_elongation(), coo_length(), coo_lw(),
coo_rectangularity(), coo_rectilinearity(), coo_scalars(), coo_solidity(), coo_tac(),
coo_width()
```
# Examples

```
# coo_eccentricityeigen
bot[1] %>% coo_eccentricityeigen()
bot %>%
    slice(1:3) %>% # for speed sake only
    coo_eccentricityeigen()
# coo_eccentricityboundingbox
bot[1] %>% coo_eccentricityboundingbox()
bot %>%
    slice(1:3) %>% # for speed sake only
    coo_eccentricityboundingbox()
```
<span id="page-64-0"></span>coo\_elongation *Calculates the elongation of a shape*

## Description

Calculates the elongation of a shape

#### Usage

```
coo_elongation(coo)
```
## Arguments

coo a matrix of (x; y) coordinates.

# Value

numeric, the eccentricity of the bounding box

#### Source

Rosin PL. 2005. Computing global shape measures. Handbook of Pattern Recognition and Computer Vision. 177-196.

## See Also

```
Other coo_ descriptors: coo_angle_edges(), coo_angle_tangent(), coo_area(), coo_boundingbox(),
coo_chull(), coo_circularity(), coo_convexity(), coo_eccentricity, coo_length(), coo_lw(),
coo_rectangularity(), coo_rectilinearity(), coo_scalars(), coo_solidity(), coo_tac(),
coo_width()
```
#### Examples

```
coo_elongation(bot[1])
# on Coo
# for speed sake
bot %>% slice(1:3) %>% coo_elongation
```
<span id="page-65-0"></span>coo\_extract *Extract coordinates from a shape*

#### Description

Extract ids coordinates from a single shape or a Coo object.

## Usage

```
coo_extract(coo, ids)
```
# Arguments

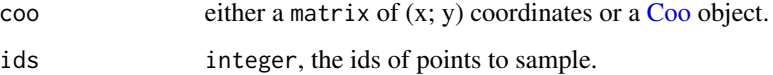

# Details

It probably only make sense for Coo objects with the same number of coordinates and them being homologous, typically on Ldk.

#### Value

a matrix of  $(x; y)$  coordinates, or a [Coo](#page-38-0) object.

#### $\rm{co}$ -flipx 67

## See Also

Other sampling functions: [coo\\_interpolate\(](#page-68-0)), [coo\\_sample\\_prop\(](#page-94-0)), [coo\\_samplerr\(](#page-93-0)), [coo\\_sample\(](#page-92-0))

Other coo\_ utilities: [coo\\_aligncalliper\(](#page-41-0)), [coo\\_alignminradius\(](#page-42-0)), [coo\\_alignxax\(](#page-43-0)), [coo\\_align\(](#page-40-0)), [coo\\_baseline\(](#page-47-0)), [coo\\_bookstein\(](#page-48-0)), [coo\\_boundingbox\(](#page-49-0)), [coo\\_calliper\(](#page-50-0)), [coo\\_centdist\(](#page-51-0)), [coo\\_center\(](#page-52-0)), [coo\\_centpos\(](#page-53-0)), [coo\\_close\(](#page-58-0)), [coo\\_down\(](#page-60-0)), [coo\\_dxy\(](#page-62-0)), [coo\\_flipx\(](#page-66-0)), [coo\\_force2close\(](#page-67-0)), [coo\\_interpolate\(](#page-68-0)), [coo\\_is\\_closed\(](#page-71-0)), [coo\\_jitter\(](#page-72-0)), [coo\\_left\(](#page-73-0)), [coo\\_likely\\_clockwise\(](#page-75-0)), [coo\\_nb\(](#page-79-0)), [coo\\_perim\(](#page-81-0)), [coo\\_range\(](#page-84-0)), [coo\\_rev\(](#page-87-0)), [coo\\_right\(](#page-88-0)), [coo\\_rotatecenter\(](#page-90-0)), [coo\\_rotate\(](#page-89-0)), [coo\\_sample\\_prop\(](#page-94-0)), [coo\\_samplerr\(](#page-93-0)), [coo\\_sample\(](#page-92-0)), [coo\\_scale\(](#page-96-0)), [coo\\_shearx\(](#page-98-0)), [coo\\_slice\(](#page-99-0)), [coo\\_slidedirection\(](#page-102-0)), [coo\\_slidegap\(](#page-103-0)), [coo\\_slide\(](#page-100-0)), [coo\\_smoothcurve\(](#page-105-0)), [coo\\_smooth\(](#page-104-0)), [coo\\_template\(](#page-108-0)), [coo\\_trans\(](#page-109-0)), [coo\\_trimbottom\(](#page-111-0)), [coo\\_trimtop\(](#page-112-0)), [coo\\_trim\(](#page-110-0)), [coo\\_untiltx\(](#page-113-0)), [coo\\_up\(](#page-115-0)), [is\\_equallyspacedradii\(](#page-160-0))

# Examples

 $coo\_extract(bot[1], c(3, 9, 12))$  # or : bot[1] %>% coo\_extract(c(3, 9, 12))

<span id="page-66-0"></span>coo\_flipx *Flips shapes*

## Description

coo\_flipx flips shapes about the x-axis; coo\_flipy about the y-axis.

## Usage

```
coo_flipx(coo)
```
coo\_flipy(coo)

#### Arguments

 $\text{con}$  matrix of  $(x; y)$  coordinates or any  $\text{Co}$  object.

#### Value

a matrix of  $(x; y)$  coordinates

#### See Also

Other transforming functions: [coo\\_shearx\(](#page-98-0))

```
Other coo_ utilities: coo_aligncalliper(), coo_alignminradius(), coo_alignxax(), coo_align(),
coo_baseline(), coo_bookstein(), coo_boundingbox(), coo_calliper(), coo_centdist(),
coo_center(), coo_centpos(), coo_close(), coo_down(), coo_dxy(), coo_extract(), coo_force2close(),
coo_interpolate(), coo_is_closed(), coo_jitter(), coo_left(), coo_likely_clockwise(),
coo_nb(), coo_perim(), coo_range(), coo_rev(), coo_right(), coo_rotatecenter(), coo_rotate(),
coo_sample_prop(), coo_samplerr(), coo_sample(), coo_scale(), coo_shearx(), coo_slice(),
```

```
coo_slidedirection(), coo_slidegap(), coo_slide(), coo_smoothcurve(), coo_smooth(),
coo_template(), coo_trans(), coo_trimbottom(), coo_trimtop(), coo_trim(), coo_untiltx(),
coo_up(), is_equallyspacedradii()
```
#### Examples

```
cat <- shapes[4]
cat <- coo_center(cat)
coo_plot(cat)
coo_draw(coo_flipx(cat), border="red")
coo_draw(coo_flipy(cat), border="blue")
#' # to flip an entire Coo:
shapes2 <- shapes
```

```
shapes$coo <- lapply(shapes2$coo, coo_flipx)
```
<span id="page-67-0"></span>coo\_force2close *Forces shapes to close*

#### **Description**

An exotic function that distribute the distance between the first and the last points of unclosed shapes, so that they become closed. May be useful (?) e.g. for t/rfourier methods where reconstructed shapes may not be closed.

#### Usage

```
coo_force2close(coo)
```
#### Arguments

coo matrix of (x; y) coordinates or any [Coo](#page-38-0) object.

# Value

a matrix of  $(x; y)$  coordinates, or a [Coo](#page-38-0) object.

#### See Also

```
Other coo_ utilities: coo_aligncalliper(), coo_alignminradius(), coo_alignxax(), coo_align(),
coo_baseline(), coo_bookstein(), coo_boundingbox(), coo_calliper(), coo_centdist(),
coo_center(), coo_centpos(), coo_close(), coo_down(), coo_dxy(), coo_extract(), coo_flipx(),
coo_interpolate(), coo_is_closed(), coo_jitter(), coo_left(), coo_likely_clockwise(),
coo_nb(), coo_perim(), coo_range(), coo_rev(), coo_right(), coo_rotatecenter(), coo_rotate(),
coo_sample_prop(), coo_samplerr(), coo_sample(), coo_scale(), coo_shearx(), coo_slice(),
coo_slidedirection(), coo_slidegap(), coo_slide(), coo_smoothcurve(), coo_smooth(),
coo_template(), coo_trans(), coo_trimbottom(), coo_trimtop(), coo_trim(), coo_untiltx(),
coo_up(), is_equallyspacedradii()
```
# coo\_interpolate 69

## Examples

```
b \leq coo_sample(bot[1], 64)
b \le b[1:40,]coo_plot(b)
coo_draw(coo_force2close(b), border='red')
```
<span id="page-68-0"></span>coo\_interpolate *Interpolates coordinates*

#### **Description**

Interpolates n coordinates 'among existing points'between' existing points, along the perimeter of the coordinates provided and keeping the first point

## Usage

coo\_interpolate(coo, n)

## **Arguments**

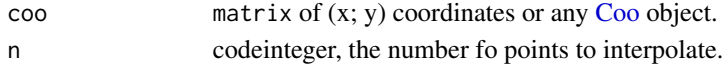

#### Value

a matrix of  $(x; y)$  coordinates, or a [Coo](#page-38-0) object.

#### See Also

Other sampling functions: [coo\\_extract\(](#page-65-0)), [coo\\_sample\\_prop\(](#page-94-0)), [coo\\_samplerr\(](#page-93-0)), [coo\\_sample\(](#page-92-0)) Other coo\_ utilities: [coo\\_aligncalliper\(](#page-41-0)), [coo\\_alignminradius\(](#page-42-0)), [coo\\_alignxax\(](#page-43-0)), [coo\\_align\(](#page-40-0)), [coo\\_baseline\(](#page-47-0)), [coo\\_bookstein\(](#page-48-0)), [coo\\_boundingbox\(](#page-49-0)), [coo\\_calliper\(](#page-50-0)), [coo\\_centdist\(](#page-51-0)), [coo\\_center\(](#page-52-0)), [coo\\_centpos\(](#page-53-0)), [coo\\_close\(](#page-58-0)), [coo\\_down\(](#page-60-0)), [coo\\_dxy\(](#page-62-0)), [coo\\_extract\(](#page-65-0)), [coo\\_flipx\(](#page-66-0)), [coo\\_force2close\(](#page-67-0)), [coo\\_is\\_closed\(](#page-71-0)), [coo\\_jitter\(](#page-72-0)), [coo\\_left\(](#page-73-0)), [coo\\_likely\\_clockwise\(](#page-75-0)), [coo\\_nb\(](#page-79-0)), [coo\\_perim\(](#page-81-0)), [coo\\_range\(](#page-84-0)), [coo\\_rev\(](#page-87-0)), [coo\\_right\(](#page-88-0)), [coo\\_rotatecenter\(](#page-90-0)), [coo\\_rotate\(](#page-89-0)), [coo\\_sample\\_prop\(](#page-94-0)), [coo\\_samplerr\(](#page-93-0)), [coo\\_sample\(](#page-92-0)), [coo\\_scale\(](#page-96-0)), [coo\\_shearx\(](#page-98-0)), [coo\\_slice\(](#page-99-0)), [coo\\_slidedirection\(](#page-102-0)), [coo\\_slidegap\(](#page-103-0)), [coo\\_slide\(](#page-100-0)), [coo\\_smoothcurve\(](#page-105-0)), [coo\\_smooth\(](#page-104-0)), [coo\\_template\(](#page-108-0)), [coo\\_trans\(](#page-109-0)), [coo\\_trimbottom\(](#page-111-0)), [coo\\_trimtop\(](#page-112-0)), [coo\\_trim\(](#page-110-0)), [coo\\_untiltx\(](#page-113-0)), [coo\\_up\(](#page-115-0)), [is\\_equallyspacedradii\(](#page-160-0))

```
b5 \le - bot %>% slice(1:5) # for speed sake
stack(b5)
stack(coo_scale(b5))
stack(b5)
stack(coo_interpolate(coo_sample(b5, 12), 120))
coo_plot(bot[1])
coo_plot(coo_interpolate(coo_sample(bot[1], 12), 120))
```
<span id="page-69-1"></span>coo\_intersect\_angle *Nearest intersection between a shape and a segment specified with an angle*

# <span id="page-69-0"></span>Description

Take a shape, and segment starting on the centroid and having a particular angle, which point is the nearest where the segment intersects with the shape?

#### Usage

```
coo_intersect_angle(coo, angle = 0)
coo_intersect_direction(coo, direction = c("down", "left", "up", "right")[4])
## Default S3 method:
coo_intersect_direction(coo, direction = c("down", "left", "up", "right")[4])
## S3 method for class 'Coo'
coo_intersect_direction(coo, direction = c("down", "left", "up", "right")[4])
```
## Arguments

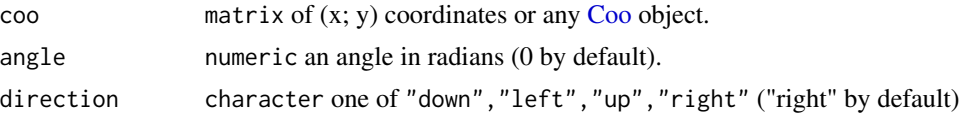

#### Value

numeric the id of the nearest point or a list for Coo See examples.

#### Note

shapes are always centered before this operation. If you need a simple direction such as (down, left, up, right)ward, then use [coo\\_intersect\\_direction](#page-69-0) which does not need to find an intersection but relies on coordinates and is about 1000.

## See Also

Other coo\_ intersect: [coo\\_intersect\\_segment\(](#page-70-0))

```
coo <- bot[1] %>% coo_center %>% coo_scale
coo_plot(coo)
coo %>% coo_intersect_angle(pi/7) %>%
   coo[., , drop=FALSE] %>% points(col="red")
```
# coo\_intersect\_segment 71

```
# many angles
coo_plot(coo)
sapply(seq(0, pi, pi/12),
      function(x) coo %>% coo_intersect_angle(x)) \rightarrow ids
coo[ids, ] %>% points(col="blue")
coo %>%
coo_intersect_direction("down") %>%
coo[.,, drop=FALSE] %>% points(col="orange")
```
<span id="page-70-0"></span>coo\_intersect\_segment *Nearest intersection between a shape and a segment*

# Description

Take a shape, and an intersecting segment, which point is the nearest of where the segment intersects with the shape? Most of the time, centering before makes more sense.

# Usage

coo\_intersect\_segment(coo, seg, center = TRUE)

#### Arguments

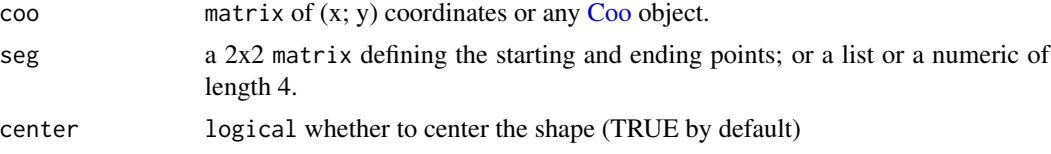

## Value

numeric the id of the nearest point, a list for Coo. See examples.

## See Also

Other coo\_ intersect: [coo\\_intersect\\_angle\(](#page-69-1))

#### Examples

```
coo <- bot[1] %>% coo_center %>% coo_scale
seg \leq c(0, 0, 2, 2) # passed as a numeric of length(4)
coo_plot(coo)
segments(seg[1], seg[2], seg[3], seg[4])
coo %>% coo_intersect_segment(seg) %T>% print %>%
# prints on the console and draw it
  coo[., , drop=FALSE] %>% points(col="red")
```
# on Coo

```
bot %>%
   slice(1:3) %>% # for the sake of speed
   coo_center %>%
   coo_intersect_segment(matrix(c(0, 0, 1000, 1000), ncol=2, byrow=TRUE))
```
<span id="page-71-0"></span>coo\_is\_closed *Test if shapes are closed*

#### Description

Returns TRUE/FALSE whether the last coordinate of the shapes is the same as the first one.

#### Usage

coo\_is\_closed(coo)

is\_open(coo)

## Arguments

coo matrix of (x; y) coordinates or any [Coo](#page-38-0) object.

# Value

a single or a vector of logical.

## See Also

```
Other coo_ utilities: coo_aligncalliper(), coo_alignminradius(), coo_alignxax(), coo_align(),
coo_baseline(), coo_bookstein(), coo_boundingbox(), coo_calliper(), coo_centdist(),
coo_center(), coo_centpos(), coo_close(), coo_down(), coo_dxy(), coo_extract(), coo_flipx(),
coo_force2close(), coo_interpolate(), coo_jitter(), coo_left(), coo_likely_clockwise(),
coo_nb(), coo_perim(), coo_range(), coo_rev(), coo_right(), coo_rotatecenter(), coo_rotate(),
coo_sample_prop(), coo_samplerr(), coo_sample(), coo_scale(), coo_shearx(), coo_slice(),
coo_slidedirection(), coo_slidegap(), coo_slide(), coo_smoothcurve(), coo_smooth(),
coo_template(), coo_trans(), coo_trimbottom(), coo_trimtop(), coo_trim(), coo_untiltx(),
coo_up(), is_equallyspacedradii()
```

```
coo_is_closed(matrix(1:10, ncol=2))
coo_is_closed(coo_close(matrix(1:10, ncol=2)))
coo_is_closed(bot)
coo_is_closed(coo_close(bot))
```
<span id="page-72-0"></span>coo\_jitter *Jitters shapes*

#### **Description**

A simple wrapper around [jitter.](#page-0-0)

#### Usage

coo\_jitter(coo, ...)

## Arguments

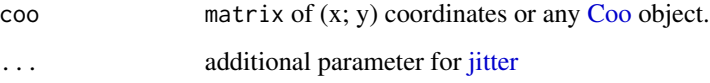

# Value

a matrix of (x; y) coordinates or a Coo object

## See Also

#### [get\\_pairs](#page-147-0)

```
Other coo_ utilities: coo_aligncalliper(), coo_alignminradius(), coo_alignxax(), coo_align(),
coo_baseline(), coo_bookstein(), coo_boundingbox(), coo_calliper(), coo_centdist(),
coo_center(), coo_centpos(), coo_close(), coo_down(), coo_dxy(), coo_extract(), coo_flipx(),
coo_force2close(), coo_interpolate(), coo_is_closed(), coo_left(), coo_likely_clockwise(),
coo_nb(), coo_perim(), coo_range(), coo_rev(), coo_right(), coo_rotatecenter(), coo_rotate(),
coo_sample_prop(), coo_samplerr(), coo_sample(), coo_scale(), coo_shearx(), coo_slice(),
coo_slidedirection(), coo_slidegap(), coo_slide(), coo_smoothcurve(), coo_smooth(),
coo_template(), coo_trans(), coo_trimbottom(), coo_trimtop(), coo_trim(), coo_untiltx(),
coo_up(), is_equallyspacedradii()
```
#### Examples

```
b < -bot[1]coo_plot(b, zoom=0.2)
coo_draw(coo_jitter(b, amount=3), border="red")
```
# for a Coo example, see \link{get\_pairs}

# Description

Allows to interactively define a nb.ldk number of landarks on a shape. Used in other facilities to acquire/manipulate data.

## Usage

coo\_ldk(coo, nb.ldk, close = FALSE, points = TRUE)

# Arguments

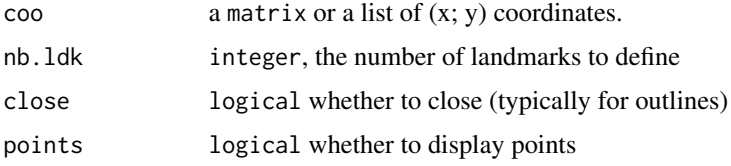

# Value

numeric that corresponds to the closest ids, on the shape, from cliked points.

## Examples

```
## Not run:
b \leftarrow bot[1]coo_ldk(b, 3) # run this, and click 3 times
coo_ldk(bot, 2) # this also works on Out
## End(Not run)
```
<span id="page-73-0"></span>

coo\_left *Retains coordinates with negative x-coordinates*

# Description

Useful when shapes are aligned along the y-axis (e.g. because of a bilateral symmetry) and when one wants to retain just the lower side.

#### Usage

coo\_left(coo, slidegap = FALSE)

# coo\_length 75

#### Arguments

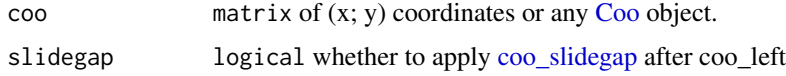

#### Value

a matrix of  $(x; y)$  coordinates or a [Coo](#page-38-0) object [\(Out](#page-197-0) are returned as [Opn\)](#page-193-0)

## Note

When shapes are "sliced" along the y-axis, it usually results on open curves and thus to huge/artefactual gaps between points neighboring this axis. This is usually solved with [coo\\_slidegap.](#page-103-0) See examples there.

Also, when apply a coo\_left/right/up/down on an [Out](#page-197-0) object, you then obtain an [Opn](#page-193-0) object, which is done automatically.

#### See Also

Other opening functions: [coo\\_down\(](#page-60-0)), [coo\\_right\(](#page-88-0)), [coo\\_up\(](#page-115-0))

```
Other coo_ utilities: coo_aligncalliper(), coo_alignminradius(), coo_alignxax(), coo_align(),
coo_baseline(), coo_bookstein(), coo_boundingbox(), coo_calliper(), coo_centdist(),
coo_center(), coo_centpos(), coo_close(), coo_down(), coo_dxy(), coo_extract(), coo_flipx(),
coo_force2close(), coo_interpolate(), coo_is_closed(), coo_jitter(), coo_likely_clockwise(),
coo_nb(), coo_perim(), coo_range(), coo_rev(), coo_right(), coo_rotatecenter(), coo_rotate(),
coo_sample_prop(), coo_samplerr(), coo_sample(), coo_scale(), coo_shearx(), coo_slice(),
coo_slidedirection(), coo_slidegap(), coo_slide(), coo_smoothcurve(), coo_smooth(),
coo_template(), coo_trans(), coo_trimbottom(), coo_trimtop(), coo_trim(), coo_untiltx(),
coo_up(), is_equallyspacedradii()
```
#### Examples

```
b <- coo_center(bot[1])
coo_plot(b)
coo_draw(coo_left(b), border='red')
```
<span id="page-74-0"></span>coo\_length *Calculates the length of a shape*

## Description

Nothing more than coo\_lw(coo)[1].

#### Usage

coo\_length(coo)

#### Arguments

coo a matrix of (x; y) coordinates or a Coo object

# Details

This function can be used to integrate size - if meaningful - to Coo objects. See also [coo\\_centsize](#page-54-0) and [rescale.](#page-242-0)

## Value

the length (in pixels) of the shape

# See Also

[coo\\_lw,](#page-78-0) [coo\\_width](#page-116-0)

```
Other coo_ descriptors: coo_angle_edges(), coo_angle_tangent(), coo_area(), coo_boundingbox(),
coo_chull(), coo_circularity(), coo_convexity(), coo_eccentricity, coo_elongation(),
coo_lw(), coo_rectangularity(), coo_rectilinearity(), coo_scalars(), coo_solidity(),
coo_tac(), coo_width()
```
## Examples

```
coo_length(bot[1])
coo_length(bot)
mutate(bot, size=coo_length(bot))
```
<span id="page-75-0"></span>coo\_likely\_clockwise *Tests if shapes are (likely) developping clockwise or anticlockwise*

# Description

Tests if shapes are (likely) developping clockwise or anticlockwise

#### Usage

```
coo_likely_clockwise(coo)
```
## Default S3 method: coo\_likely\_clockwise(coo)

```
## S3 method for class 'Coo'
coo_likely_clockwise(coo)
```
coo\_likely\_anticlockwise(coo)

#### Arguments

coo matrix of (x; y) coordinates or any [Coo](#page-38-0) object.

## coo\_listpanel 77

## Value

a single or a vector of logical.

## See Also

```
Other coo_ utilities: coo_aligncalliper(), coo_alignminradius(), coo_alignxax(), coo_align(),
coo_baseline(), coo_bookstein(), coo_boundingbox(), coo_calliper(), coo_centdist(),
coo_center(), coo_centpos(), coo_close(), coo_down(), coo_dxy(), coo_extract(), coo_flipx(),
coo_force2close(), coo_interpolate(), coo_is_closed(), coo_jitter(), coo_left(), coo_nb(),
coo_perim(), coo_range(), coo_rev(), coo_right(), coo_rotatecenter(), coo_rotate(),
coo_sample_prop(), coo_samplerr(), coo_sample(), coo_scale(), coo_shearx(), coo_slice(),
coo_slidedirection(), coo_slidegap(), coo_slide(), coo_smoothcurve(), coo_smooth(),
coo_template(), coo_trans(), coo_trimbottom(), coo_trimtop(), coo_trim(), coo_untiltx(),
coo_up(), is_equallyspacedradii()
```
#### Examples

```
shapes[4] %>% coo_sample(64) %>% coo_plot() #clockwise cat
shapes[4] %>% coo_likely_clockwise()
shapes[4] %>% coo_rev() %>% coo_likely_clockwise()
```

```
# on Coo
shapes %>% coo_likely_clockwise %>% `[`(4)
```
<span id="page-76-0"></span>coo\_listpanel *Plots sets of shapes.*

## Description

coo\_listpanel plots a list of shapes if passed with a list of coordinates. Mainly used by [panel.Coo](#page-201-0) functions. If used outside the latter, shapes must be "templated", see [coo\\_template.](#page-108-0) If you want to reorder shapes according to a factor, use [arrange.](#page-7-0)

#### Usage

```
coo_listpanel(
  coo.list,
  dim,
  byrow = TRUE,
  from top = TRUE,cols,
  borders,
 poly = TRUE,
 points = FALSE,points.pch = 3,
  points.cex = 0.2,
 points.col = "#333333",
  ...
)
```
# Arguments

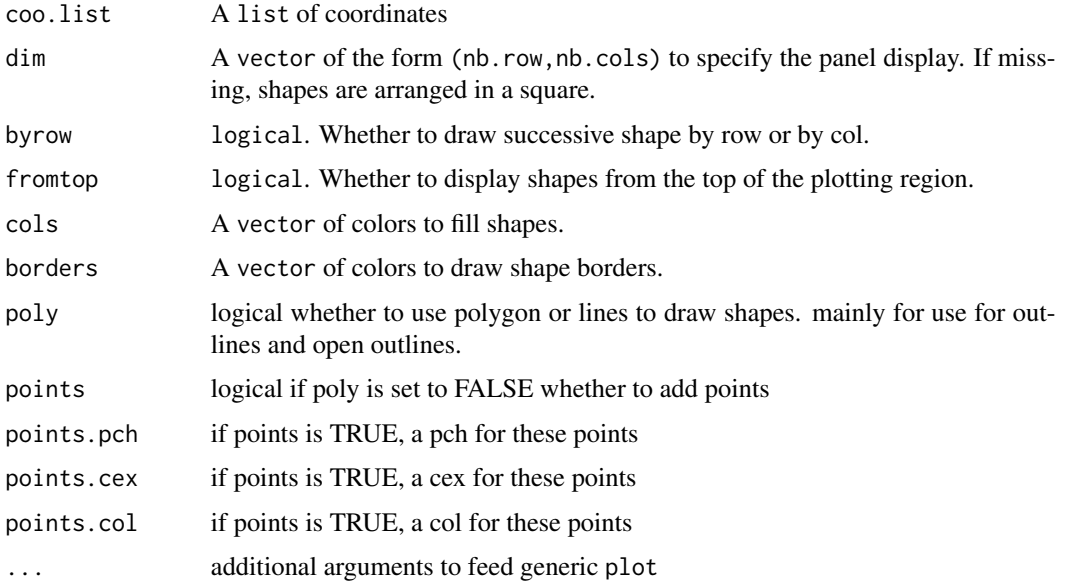

# Value

Returns (invisibly) a data. frame with position of shapes that can be used for other sophisticated plotting design.

# See Also

Other plotting functions: [coo\\_arrows\(](#page-47-1)), [coo\\_draw\(](#page-61-0)), [coo\\_lolli\(](#page-77-0)), [coo\\_plot\(](#page-82-0)), [coo\\_ruban\(](#page-91-0)), [ldk\\_chull\(](#page-170-0)), [ldk\\_confell\(](#page-171-0)), [ldk\\_contour\(](#page-172-0)), [ldk\\_labels\(](#page-173-0)), [ldk\\_links\(](#page-173-1)), [plot\\_devsegments\(](#page-226-0)), [plot\\_table\(](#page-235-0))

## Examples

coo\_listpanel(bot\$coo) # equivalent to panel(bot)

<span id="page-77-0"></span>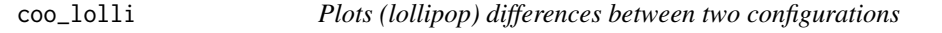

# Description

Draws 'lollipops' between two configurations.

## Usage

```
coo\_lolli(cool, coo2, pch = NA, cex = 0.5, ...)
```
#### coo\_lw 29

#### Arguments

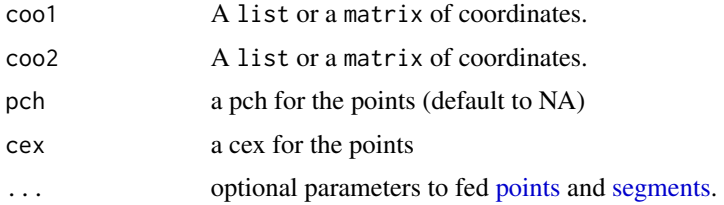

#### See Also

```
Other plotting functions: coo_arrows(), coo_draw(), coo_listpanel(), coo_plot(), coo_ruban(),
ldk_chull(), ldk_confell(), ldk_contour(), ldk_labels(), ldk_links(), plot_devsegments(),
plot_table()
```
## Examples

coo\_lolli(coo\_sample(olea[3], 50), coo\_sample(olea[6], 50)) title("A nice title !")

<span id="page-78-0"></span>coo\_lw *Calculates length and width of a shape*

# Description

Returns the length and width of a shape based on their iniertia axis i.e. alignment to the x-axis. The length is defined as the range along the x-axis; the width as the range on the y-axis.

## Usage

coo\_lw(coo)

#### Arguments

coo a matrix of (x; y) coordinates or Coo object

#### Value

a vector of two numeric: the length and the width.

# See Also

[coo\\_length,](#page-74-0) [coo\\_width.](#page-116-0)

```
Other coo_ descriptors: coo_angle_edges(), coo_angle_tangent(), coo_area(), coo_boundingbox(),
coo_chull(), coo_circularity(), coo_convexity(), coo_eccentricity, coo_elongation(),
coo_length(), coo_rectangularity(), coo_rectilinearity(), coo_scalars(), coo_solidity(),
coo_tac(), coo_width()
```
80 coo\_nb

#### Examples

coo\_lw(bot[1])

<span id="page-79-0"></span>coo\_nb *Counts coordinates*

#### Description

Returns the number of coordinates, for a single shape or a Coo object

## Usage

coo\_nb(coo)

#### Arguments

coo matrix of (x; y) coordinates or any [Coo](#page-38-0) object.

## Value

either a single numeric or a vector of numeric

## See Also

```
Other coo_ utilities: coo_aligncalliper(), coo_alignminradius(), coo_alignxax(), coo_align(),
coo_baseline(), coo_bookstein(), coo_boundingbox(), coo_calliper(), coo_centdist(),
coo_center(), coo_centpos(), coo_close(), coo_down(), coo_dxy(), coo_extract(), coo_flipx(),
coo_force2close(), coo_interpolate(), coo_is_closed(), coo_jitter(), coo_left(), coo_likely_clockwise(),
coo_perim(), coo_range(), coo_rev(), coo_right(), coo_rotatecenter(), coo_rotate(),
coo_sample_prop(), coo_samplerr(), coo_sample(), coo_scale(), coo_shearx(), coo_slice(),
coo_slidedirection(), coo_slidegap(), coo_slide(), coo_smoothcurve(), coo_smooth(),
coo_template(), coo_trans(), coo_trimbottom(), coo_trimtop(), coo_trim(), coo_untiltx(),
coo_up(), is_equallyspacedradii()
```

```
# single shape
coo_nb(bot[1])
# Coo object
coo_nb(bot)
```
# Description

Shape analysis deals with curve fitting, whether  $x(t)$  and  $y(t)$  positions along the curvilinear abscissa and/or radius/tangent angle variation. These functions are mainly intended for (self-)teaching of Fourier-based methods.

#### Usage

```
coo_oscillo(
  coo,
 method = c("efourier", "rfourier", "tfourier", "all")[4],
 shape = TRUE,
 nb.pts = 12)
```
# Arguments

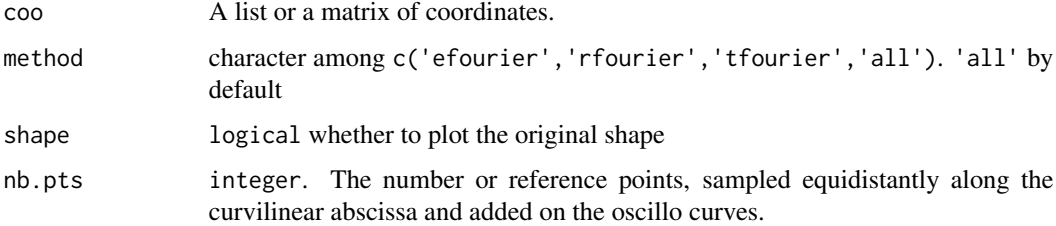

## Value

the plotted values

## See Also

exemplifying functions

```
coo_oscillo(shapes[4])
coo_oscillo(shapes[4], 'efourier')
coo_oscillo(shapes[4], 'rfourier')
coo_oscillo(shapes[4], 'tfourier')
#tfourier is prone to high-frequency noise but smoothing can help
coo_oscillo(coo_smooth(shapes[4], 10), 'tfourier')
```
<span id="page-81-0"></span>

#### Description

coo\_perim calculates the perimeter; coo\_perimpts calculates the euclidean distance between every points of a shape; coo\_perimcum does the same and calculates and cumulative sum.

#### Usage

coo\_perimpts(coo) ## Default S3 method: coo\_perimpts(coo) ## S3 method for class 'Coo' coo\_perimpts(coo)

coo\_perimcum(coo)

## Default S3 method: coo\_perimcum(coo)

## S3 method for class 'Coo' coo\_perimcum(coo)

coo\_perim(coo)

## Default S3 method: coo\_perim(coo)

## S3 method for class 'Coo' coo\_perim(coo)

#### Arguments

coo matrix of (x; y) coordinates or any Coo

## Value

numeric the distance between every point or a list of those.

## See Also

Other coo\_ utilities: [coo\\_aligncalliper\(](#page-41-0)), [coo\\_alignminradius\(](#page-42-0)), [coo\\_alignxax\(](#page-43-0)), [coo\\_align\(](#page-40-0)), [coo\\_baseline\(](#page-47-0)), [coo\\_bookstein\(](#page-48-0)), [coo\\_boundingbox\(](#page-49-0)), [coo\\_calliper\(](#page-50-0)), [coo\\_centdist\(](#page-51-0)), [coo\\_center\(](#page-52-0)), [coo\\_centpos\(](#page-53-0)), [coo\\_close\(](#page-58-0)), [coo\\_down\(](#page-60-0)), [coo\\_dxy\(](#page-62-0)), [coo\\_extract\(](#page-65-0)), [coo\\_flipx\(](#page-66-0)),

```
coo_force2close(), coo_interpolate(), coo_is_closed(), coo_jitter(), coo_left(), coo_likely_clockwise(),
coo_nb(), coo_range(), coo_rev(), coo_right(), coo_rotatecenter(), coo_rotate(), coo_sample_prop(),
coo_samplerr(), coo_sample(), coo_scale(), coo_shearx(), coo_slice(), coo_slidedirection(),
coo_slidegap(), coo_slide(), coo_smoothcurve(), coo_smooth(), coo_template(), coo_trans(),
coo_trimbottom(), coo_trimtop(), coo_trim(), coo_untiltx(), coo_up(), is_equallyspacedradii()
```
# Examples

```
# for speed sake
b1 \leftarrow coo\_sample(bot[1], 12)b5 <- bot %>% slice(1:5) %>% coo_sample(12)
# coo_perim
coo_perim(b1)
coo_perim(b5)
# coo_perimpts
coo_perimpts(b1)
b5 %>% coo_perimpts()
# coo_perimcum
b1 %>% coo_perimcum()
b5 %>% coo_perimcum()
```
<span id="page-82-0"></span>

coo\_plot *Plots a single shape*

# Description

A simple wrapper around [plot](#page-0-0) for plotting shapes. Widely used in Momocs in other graphical functions, in methods, etc.

#### Usage

```
coo_plot(
  coo,
  xlim,
 ylim,
 border = "#333333",
 col = NA,
  1wd = 1,
  lty = 1,
  points = FALSE,
  first.point = TRUE,
  cex.first.point = 0.5,
  centroid = TRUE,
  xy. axis = TRUE,pch = 1,
```

```
cex = 0.5,
  main = NA,poly = TRUE,
  plot.new = TRUE,
  plot = TRUE,zoom = 1,
  ...
\overline{)}
```
ldk\_plot(coo, ...)

# Arguments

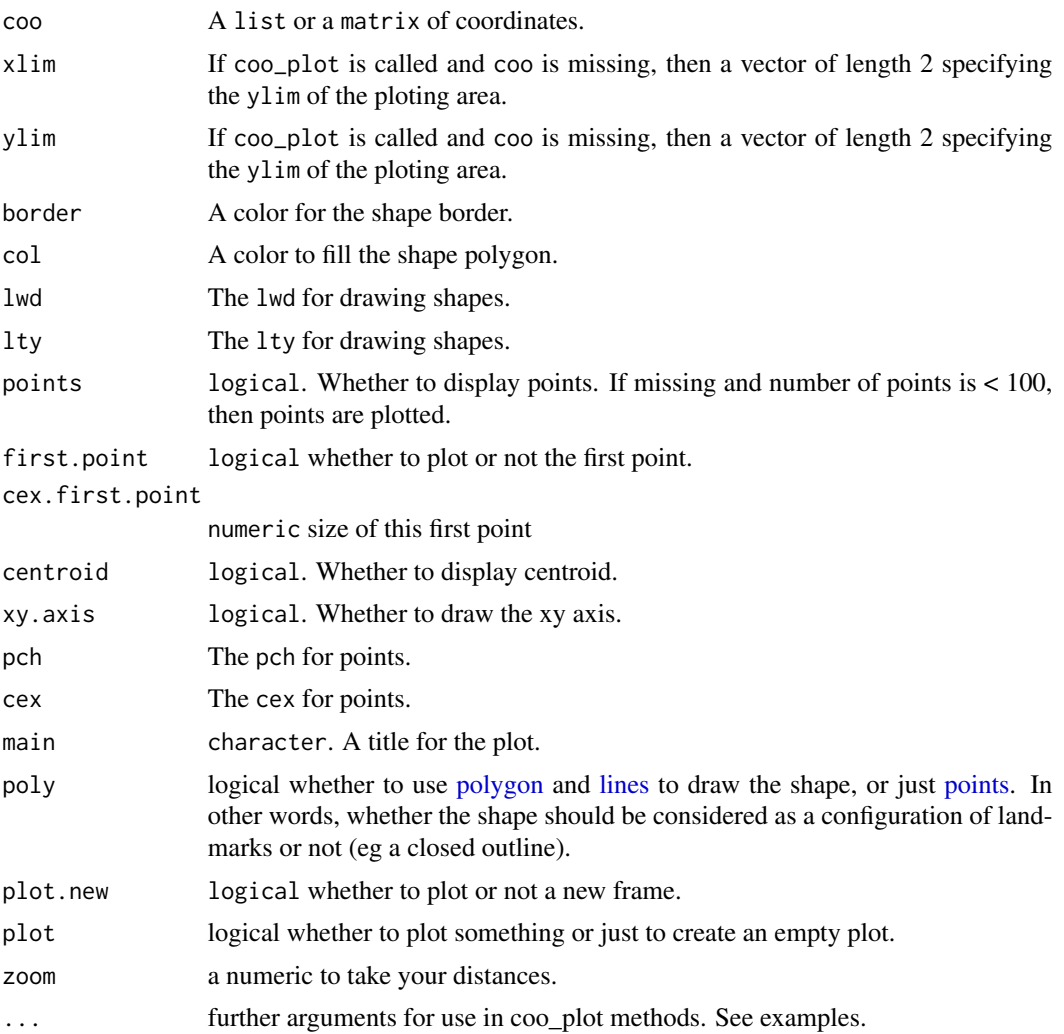

# Value

No returned value.

# coo\_range 85

# See Also

```
Other plotting functions: coo_arrows(), coo_draw(), coo_listpanel(), coo_lolli(), coo_ruban(),
ldk_chull(), ldk_confell(), ldk_contour(), ldk_labels(), ldk_links(), plot_devsegments(),
plot_table()
```
# Examples

```
b \leq -\text{bot}[1]coo_plot(b)
coo_plot(bot[2], plot.new=FALSE) # equivalent to coo_draw(bot[2])
coo_plot(b, zoom=2)
coo_plot(b, border='blue')
coo_plot(b, first.point=FALSE, centroid=FALSE)
coo_plot(b, points=TRUE, pch=20)
coo_plot(b, xy.axis=FALSE, lwd=2, col='#F2F2F2')
```
<span id="page-84-0"></span>coo\_range *Calculate coordinates range*

#### Description

coo\_range simply returns the range, coo\_range\_enlarge enlarges it by a k proportion. coo\_diffrange return the amplitude (ie diff after coo\_range)

#### Usage

```
coo_range(coo)
## Default S3 method:
coo_range(coo)
## S3 method for class 'Coo'
coo_range(coo)
coo_range_enlarge(coo, k)
## Default S3 method:
coo_range_enlarge(coo, k = 0)## S3 method for class 'Coo'
coo_range_enlarge(coo, k = 0)
## S3 method for class 'list'
coo_range_enlarge(coo, k = 0)coo_diffrange(coo)
```

```
## Default S3 method:
coo_diffrange(coo)
## S3 method for class 'Coo'
coo_diffrange(coo)
## S3 method for class 'list'
coo_diffrange(coo)
```
# Arguments

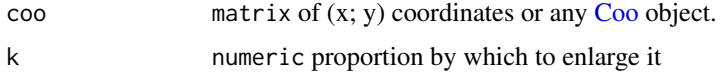

#### Value

a matrix of range such as  $(min, max)$  x  $(x, y)$ 

# See Also

```
Other coo_ utilities: coo_aligncalliper(), coo_alignminradius(), coo_alignxax(), coo_align(),
coo_baseline(), coo_bookstein(), coo_boundingbox(), coo_calliper(), coo_centdist(),
coo_center(), coo_centpos(), coo_close(), coo_down(), coo_dxy(), coo_extract(), coo_flipx(),
coo_force2close(), coo_interpolate(), coo_is_closed(), coo_jitter(), coo_left(), coo_likely_clockwise(),
coo_nb(), coo_perim(), coo_rev(), coo_right(), coo_rotatecenter(), coo_rotate(), coo_sample_prop(),
coo_samplerr(), coo_sample(), coo_scale(), coo_shearx(), coo_slice(), coo_slidedirection(),
coo_slidegap(), coo_slide(), coo_smoothcurve(), coo_smooth(), coo_template(), coo_trans(),
coo_trimbottom(), coo_trimtop(), coo_trim(), coo_untiltx(), coo_up(), is_equallyspacedradii()
```
#### Examples

```
bot[1] %>% coo_range # single shape
bot %>% coo_range # Coo object
bot[1] %>% coo_range_enlarge(1/50) # single shape
bot %>% coo_range_enlarge(1/50) # Coo object
```
<span id="page-85-0"></span>coo\_rectangularity *Calculates the rectangularity of a shape*

## Description

Calculates the rectangularity of a shape

#### Usage

coo\_rectangularity(coo)

# coo\_rectilinearity 87

#### Arguments

coo a matrix of (x; y) coordinates or any Coo

# Value

numeric for a single shape, list for Coo

#### Source

Rosin PL. 2005. Computing global shape measures. Handbook of Pattern Recognition and Computer Vision. 177-196.

# See Also

```
Other coo_ descriptors: coo_angle_edges(), coo_angle_tangent(), coo_area(), coo_boundingbox(),
coo_chull(), coo_circularity(), coo_convexity(), coo_eccentricity, coo_elongation(),
coo_length(), coo_lw(), coo_rectilinearity(), coo_scalars(), coo_solidity(), coo_tac(),
coo_width()
```
#### Examples

coo\_rectangularity(bot[1])

bot %>%

slice(1:3) %>% # for speed sake only coo\_rectangularity

<span id="page-86-0"></span>coo\_rectilinearity *Calculates the rectilinearity of a shape*

# Description

As proposed by Zunic and Rosin (see below). May need some testing/review.

## Usage

```
coo_rectilinearity(coo)
```
#### Arguments

coo a matrix of (x; y) coordinates or any Coo

#### Value

numeric for a single shape, list for Coo

## Note

due to the laborious nature of the algorithm (in nb.pts<sup> $\wedge$ </sup>2), and of its implementation, it may be very long to compute.

#### Source

Zunic J, Rosin PL. 2003. Rectilinearity measurements for polygons. IEEE Transactions on Pattern Analysis and Machine Intelligence 25: 1193-1200.

## See Also

```
Other coo_ descriptors: coo_angle_edges(), coo_angle_tangent(), coo_area(), coo_boundingbox(),
coo_chull(), coo_circularity(), coo_convexity(), coo_eccentricity, coo_elongation(),
coo_length(), coo_lw(), coo_rectangularity(), coo_scalars(), coo_solidity(), coo_tac(),
coo_width()
```
## Examples

```
bot[1] %>%
   coo_sample(32) %>% # for speed sake only
   coo_rectilinearity
bot %>%
```

```
slice(1:3) %>% coo_sample(32) %>% # for speed sake only
coo_rectilinearity
```
<span id="page-87-0"></span>coo\_rev *Reverses coordinates*

## Description

Returns the reverse suite of coordinates, i.e. change shape's orientation

# Usage

```
coo_rev(coo)
```
#### Arguments

coo matrix of (x; y) coordinates or any [Coo](#page-38-0) object.

#### Value

a matrix of (x; y) coordinates or a Coo object

#### coo\_right 89

#### See Also

```
Other coo_ utilities: coo_aligncalliper(), coo_alignminradius(), coo_alignxax(), coo_align(),
coo_baseline(), coo_bookstein(), coo_boundingbox(), coo_calliper(), coo_centdist(),
coo_center(), coo_centpos(), coo_close(), coo_down(), coo_dxy(), coo_extract(), coo_flipx(),
coo_force2close(), coo_interpolate(), coo_is_closed(), coo_jitter(), coo_left(), coo_likely_clockwise(),
coo_nb(), coo_perim(), coo_range(), coo_right(), coo_rotatecenter(), coo_rotate(), coo_sample_prop(),
coo_samplerr(), coo_sample(), coo_scale(), coo_shearx(), coo_slice(), coo_slidedirection(),
coo_slidegap(), coo_slide(), coo_smoothcurve(), coo_smooth(), coo_template(), coo_trans(),
coo_trimbottom(), coo_trimtop(), coo_trim(), coo_untiltx(), coo_up(), is_equallyspacedradii()
```
#### Examples

```
b \leq coo_sample(bot[1], 4)
b
coo_rev(b)
```
<span id="page-88-0"></span>coo\_right *Retains coordinates with positive x-coordinates*

## Description

Useful when shapes are aligned along the y-axis (e.g. because of a bilateral symmetry) and when one wants to retain just the upper side.

## Usage

coo\_right(coo, slidegap = FALSE)

## Arguments

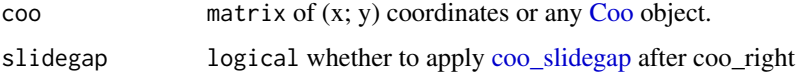

# Value

a matrix of  $(x; y)$  coordinates or a [Coo](#page-38-0) object [\(Out](#page-197-0) are returned as [Opn\)](#page-193-0)

#### **Note**

When shapes are "sliced" along the y-axis, it usually results on open curves and thus to huge/artefactual gaps between points neighboring this axis. This is usually solved with [coo\\_slidegap.](#page-103-0) See examples there.

Also, when apply a coo\_left/right/up/down on an [Out](#page-197-0) object, you then obtain an [Opn](#page-193-0) object, which is done automatically.

#### See Also

Other opening functions: [coo\\_down\(](#page-60-0)), [coo\\_left\(](#page-73-0)), [coo\\_up\(](#page-115-0))

```
Other coo_ utilities: coo_aligncalliper(), coo_alignminradius(), coo_alignxax(), coo_align(),
coo_baseline(), coo_bookstein(), coo_boundingbox(), coo_calliper(), coo_centdist(),
coo_center(), coo_centpos(), coo_close(), coo_down(), coo_dxy(), coo_extract(), coo_flipx(),
coo_force2close(), coo_interpolate(), coo_is_closed(), coo_jitter(), coo_left(), coo_likely_clockwise(),
coo_nb(), coo_perim(), coo_range(), coo_rev(), coo_rotatecenter(), coo_rotate(), coo_sample_prop(),
coo_samplerr(), coo_sample(), coo_scale(), coo_shearx(), coo_slice(), coo_slidedirection(),
coo_slidegap(), coo_slide(), coo_smoothcurve(), coo_smooth(), coo_template(), coo_trans(),
coo_trimbottom(), coo_trimtop(), coo_trim(), coo_untiltx(), coo_up(), is_equallyspacedradii()
```
#### Examples

```
b <- coo_center(bot[1])
coo_plot(b)
coo_draw(coo_right(b), border='red')
```
<span id="page-89-0"></span>

coo\_rotate *Rotates coordinates*

#### Description

Rotates the coordinates by a 'theta' angle (in radians) in the trigonometric direction (anti-clockwise). If not provided, assumed to be the centroid size. It involves three steps: centering from current position, dividing coordinates by 'scale', translating to the original position.

#### Usage

 $coo_{\text{}rotate}(coo, theta = 0)$ 

#### Arguments

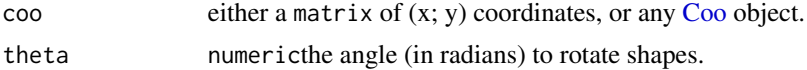

## Value

a matrix of  $(x; y)$  coordinates, or a [Coo](#page-38-0) object.

#### See Also

```
Other coo_ utilities: coo_aligncalliper(), coo_alignminradius(), coo_alignxax(), coo_align(),
coo_baseline(), coo_bookstein(), coo_boundingbox(), coo_calliper(), coo_centdist(),
coo_center(), coo_centpos(), coo_close(), coo_down(), coo_dxy(), coo_extract(), coo_flipx(),
coo_force2close(), coo_interpolate(), coo_is_closed(), coo_jitter(), coo_left(), coo_likely_clockwise(),
coo_nb(), coo_perim(), coo_range(), coo_rev(), coo_right(), coo_rotatecenter(), coo_sample_prop(),
coo_samplerr(), coo_sample(), coo_scale(), coo_shearx(), coo_slice(), coo_slidedirection(),
```
# coo\_rotatecenter 91

```
coo_slidegap(), coo_slide(), coo_smoothcurve(), coo_smooth(), coo_template(), coo_trans(),
coo_trimbottom(), coo_trimtop(), coo_trim(), coo_untiltx(), coo_up(), is_equallyspacedradii()
Other rotation functions: coo_rotatecenter()
```
#### Examples

```
coo_plot(bot[1])
coo_plot(coo_rotate(bot[1], pi/2))
```
# on Coo  $b \le -$  bot %>% slice(1:5) # for speed sake stack(b) stack(coo\_rotate(b, pi/2))

<span id="page-90-0"></span>coo\_rotatecenter *Rotates shapes with a custom center*

## Description

rotates a shape of 'theta' angles (in radians) and with a (x; y) 'center'.

#### Usage

```
coo_{\text{}}\text{rotatecenter}(coo, \text{ theta}, \text{ center} = c(0, 0))
```
#### Arguments

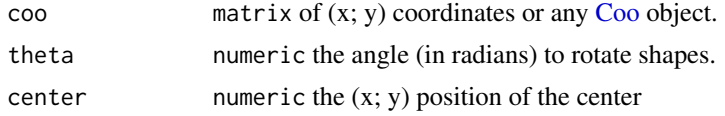

## Value

a matrix of  $(x; y)$  coordinates, or a [Coo](#page-38-0) object.

# See Also

Other rotation functions: [coo\\_rotate\(](#page-89-0))

```
Other coo_ utilities: coo_aligncalliper(), coo_alignminradius(), coo_alignxax(), coo_align(),
coo_baseline(), coo_bookstein(), coo_boundingbox(), coo_calliper(), coo_centdist(),
coo_center(), coo_centpos(), coo_close(), coo_down(), coo_dxy(), coo_extract(), coo_flipx(),
coo_force2close(), coo_interpolate(), coo_is_closed(), coo_jitter(), coo_left(), coo_likely_clockwise(),
coo_nb(), coo_perim(), coo_range(), coo_rev(), coo_right(), coo_rotate(), coo_sample_prop(),
coo_samplerr(), coo_sample(), coo_scale(), coo_shearx(), coo_slice(), coo_slidedirection(),
coo_slidegap(), coo_slide(), coo_smoothcurve(), coo_smooth(), coo_template(), coo_trans(),
coo_trimbottom(), coo_trimtop(), coo_trim(), coo_untiltx(), coo_up(), is_equallyspacedradii()
```
Other rotation functions: [coo\\_rotate\(](#page-89-0))

## Examples

```
b \leftarrow bot[1]coo_plot(b)
coo_draw(coo_rotatecenter(b, -pi/2, c(200, 200)), border='red')
```
<span id="page-91-0"></span>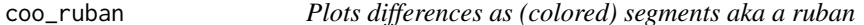

# Description

Useful to display differences between shapes

# Usage

```
coo_ruban(coo, dev, palette = col{heat, normalize = TRUE, ...)
```
## Arguments

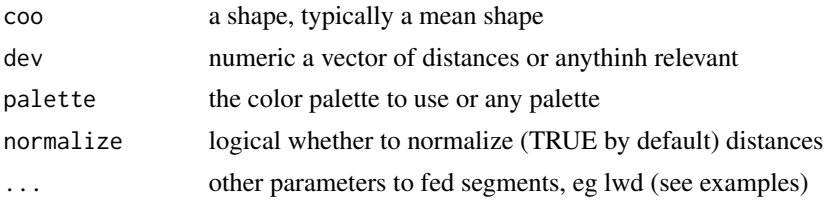

# Value

nothing

# See Also

```
Other plotting functions: coo_arrows(), coo_draw(), coo_listpanel(), coo_lolli(), coo_plot(),
ldk_chull(), ldk_confell(), ldk_contour(), ldk_labels(), ldk_links(), plot_devsegments(),
plot_table()
```

```
Other plotting functions: coo_arrows(), coo_draw(), coo_listpanel(), coo_lolli(), coo_plot(),
ldk_chull(), ldk_confell(), ldk_contour(), ldk_labels(), ldk_links(), plot_devsegments(),
plot_table()
```

```
ms <- MSHAPES(efourier(bot , 10), "type")
b <- ms$shp$beer
w <- ms$shp$whisky
# we obtain the mean shape, then euclidean distances between points
m <- MSHAPES(list(b, w))
d \leq -edm(b, w)# First plot
coo_plot(m, plot=FALSE)
```
# coo\_sample 93

```
coo_draw(b)
coo_draw(w)
coo_ruban(m, d, lwd=5)
#Another example
coo_plot(m, plot=FALSE)
coo_ruban(m, d, palette=col_summer2, lwd=5)
#If you want linewidth rather than color
coo_plot(m, plot=FALSE)
coo_ruban(m, d, palette=col_black)
```
<span id="page-92-0"></span>coo\_sample *Sample coordinates (among points)*

#### Description

Sample n coordinates among existing points.

#### Usage

coo\_sample(coo, n)

#### Arguments

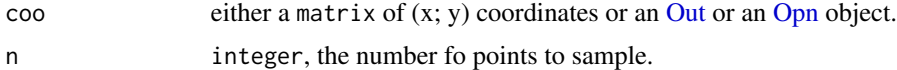

## Details

For the [Out](#page-197-0) an [Opn](#page-193-0) methods (pointless for [Ldk\)](#page-169-0), in an \$ldk component is defined, it is changed accordingly by multiplying the ids by n over the number of coordinates.

## Value

a matrix of  $(x; y)$  coordinates, or an [Out](#page-197-0) or an [Opn](#page-193-0) object.

# See Also

Other sampling functions: [coo\\_extract\(](#page-65-0)), [coo\\_interpolate\(](#page-68-0)), [coo\\_sample\\_prop\(](#page-94-0)), [coo\\_samplerr\(](#page-93-0))

```
Other coo_ utilities: coo_aligncalliper(), coo_alignminradius(), coo_alignxax(), coo_align(),
coo_baseline(), coo_bookstein(), coo_boundingbox(), coo_calliper(), coo_centdist(),
coo_center(), coo_centpos(), coo_close(), coo_down(), coo_dxy(), coo_extract(), coo_flipx(),
coo_force2close(), coo_interpolate(), coo_is_closed(), coo_jitter(), coo_left(), coo_likely_clockwise(),
coo_nb(), coo_perim(), coo_range(), coo_rev(), coo_right(), coo_rotatecenter(), coo_rotate(),
coo_sample_prop(), coo_samplerr(), coo_scale(), coo_shearx(), coo_slice(), coo_slidedirection(),
coo_slidegap(), coo_slide(), coo_smoothcurve(), coo_smooth(), coo_template(), coo_trans(),
coo_trimbottom(), coo_trimtop(), coo_trim(), coo_untiltx(), coo_up(), is_equallyspacedradii()
```
## Examples

```
b \le bot[1]stack(bot)
stack(coo_sample(bot, 24))
coo_plot(b)
coo_plot(coo_sample(b, 24))
```
<span id="page-93-0"></span>coo\_samplerr *Samples coordinates (regular radius)*

# Description

Samples n coordinates with a regular angle.

## Usage

```
coo_samplerr(coo, n)
```
#### Arguments

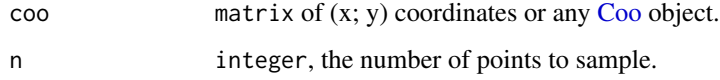

#### Details

By design, this function samples among existing points, so using [coo\\_interpolate](#page-68-0) prior to it may be useful to have more homogeneous angles. See examples.

## Value

a matrix of (x; y) coordinates or a Coo object.

# See Also

Other sampling functions: [coo\\_extract\(](#page-65-0)), [coo\\_interpolate\(](#page-68-0)), [coo\\_sample\\_prop\(](#page-94-0)), [coo\\_sample\(](#page-92-0))

```
Other coo_ utilities: coo_aligncalliper(), coo_alignminradius(), coo_alignxax(), coo_align(),
coo_baseline(), coo_bookstein(), coo_boundingbox(), coo_calliper(), coo_centdist(),
coo_center(), coo_centpos(), coo_close(), coo_down(), coo_dxy(), coo_extract(), coo_flipx(),
coo_force2close(), coo_interpolate(), coo_is_closed(), coo_jitter(), coo_left(), coo_likely_clockwise(),
coo_nb(), coo_perim(), coo_range(), coo_rev(), coo_right(), coo_rotatecenter(), coo_rotate(),
coo_sample_prop(), coo_sample(), coo_scale(), coo_shearx(), coo_slice(), coo_slidedirection(),
coo_slidegap(), coo_slide(), coo_smoothcurve(), coo_smooth(), coo_template(), coo_trans(),
coo_trimbottom(), coo_trimtop(), coo_trim(), coo_untiltx(), coo_up(), is_equallyspacedradii()
```
# coo\_sample\_prop 95

#### Examples

```
stack(bot)
bot <- coo_center(bot)
stack(coo_samplerr(bot, 12))
coo_plot(bot[1])
coo_plot(rr <- coo_samplerr(bot[1], 12))
cpos <- coo_centpos(bot[1])
segments(cpos[1], cpos[2], rr[, 1], rr[, 2])
# Sometimes, interpolating may be useful:
shp <- hearts[1] %>% coo_center
# given a shp, draw segments from each points on it, to its centroid
draw_rads <- function(shp, ...){
segments(shp[, 1], shp[, 2], coo_centpos(shp)[1], coo_centpos(shp)[2], ...)
}
# calculate the sd of argument difference in successive points,
# in other words a proxy for the homogeneity of angles
sd_theta_diff <- function(shp)
   shp %>% complex(real=.[, 1], imaginary=.[, 2]) %>%
   Arg %>% `[`(-1) %>% diff %>% sd
# no interpolation: all points are sampled from existing points but the
# angles are not equal
shp %>% coo_plot(points=TRUE, main="no interpolation")
shp %>% coo_samplerr(64) %T>% draw_rads(col="red") %>% sd_theta_diff
# with interpolation: much more homogeneous angles
shp %>% coo_plot(points=TRUE)
shp %>% coo_interpolate(360) %>% coo_samplerr(64) %T>% draw_rads(col="blue") %>% sd_theta_diff
```
<span id="page-94-0"></span>coo\_sample\_prop *Sample a proportion of coordinates (among points)*

# **Description**

A simple wrapper around [coo\\_sample](#page-92-0)

## Usage

```
coo_sample_prop(coo, prop = 1)
```
#### Arguments

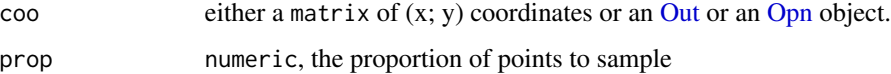

#### Details

As for [coo\\_sample](#page-92-0) if an \$ldk component is defined, it is changed accordingly by multiplying the ids by n over the number of coordinates.

#### Value

a matrix of  $(x; y)$  coordinates, or an [Out](#page-197-0) or an [Opn](#page-193-0) object.

## See Also

Other sampling functions: [coo\\_extract\(](#page-65-0)), [coo\\_interpolate\(](#page-68-0)), [coo\\_samplerr\(](#page-93-0)), [coo\\_sample\(](#page-92-0))

```
Other coo_ utilities: coo_aligncalliper(), coo_alignminradius(), coo_alignxax(), coo_align(),
coo_baseline(), coo_bookstein(), coo_boundingbox(), coo_calliper(), coo_centdist(),
coo_center(), coo_centpos(), coo_close(), coo_down(), coo_dxy(), coo_extract(), coo_flipx(),
coo_force2close(), coo_interpolate(), coo_is_closed(), coo_jitter(), coo_left(), coo_likely_clockwise(),
coo_nb(), coo_perim(), coo_range(), coo_rev(), coo_right(), coo_rotatecenter(), coo_rotate(),
coo_samplerr(), coo_sample(), coo_scale(), coo_shearx(), coo_slice(), coo_slidedirection(),
coo_slidegap(), coo_slide(), coo_smoothcurve(), coo_smooth(), coo_template(), coo_trans(),
coo_trimbottom(), coo_trimtop(), coo_trim(), coo_untiltx(), coo_up(), is_equallyspacedradii()
```
#### Examples

```
# single shape
bot[1] %>% coo_nb()
bot[1] %>% coo_sample_prop(0.5) %>% coo_nb()
```
<span id="page-95-0"></span>coo\_scalars *Calculates all scalar descriptors of shape*

## **Description**

See examples for the full list.

#### Usage

```
coo_scalars(coo, rectilinearity = FALSE)
```
#### Arguments

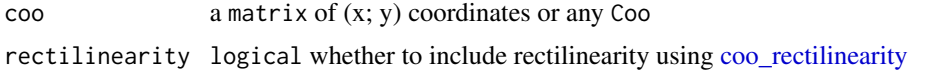

#### Details

[coo\\_rectilinearity](#page-86-0) being not particularly optimized, it takes around 30 times more time to include it than to calculate *all* others and is thus not includedby default. by default.

#### coo\_scale 97

## Value

data\_frame

## See Also

```
Other coo_ descriptors: coo_angle_edges(), coo_angle_tangent(), coo_area(), coo_boundingbox(),
coo_chull(), coo_circularity(), coo_convexity(), coo_eccentricity, coo_elongation(),
coo_length(), coo_lw(), coo_rectangularity(), coo_rectilinearity(), coo_solidity(),
coo_tac(), coo_width()
```
#### Examples

df <- bot %>% coo\_scalars() # pass bot %>% coo\_scalars(TRUE) if you want rectilinearity colnames(df) %>% cat(sep="\n") # all scalars used

```
# a PCA on all these descriptors
TraCoe(coo_scalars(bot), fac=bot$fac) %>% PCA %>% plot_PCA(~type)
```
<span id="page-96-0"></span>coo\_scale *Scales coordinates*

#### Description

coo\_scale scales the coordinates by a 'scale' factor. If not provided, assumed to be the centroid size. It involves three steps: centering from current position, dividing coordinates by 'scale', pushing back to the original position. coo\_scalex applies a scaling (or shrinking) parallel to the x-axis, coo\_scaley does the same for the y axis.

## Usage

```
coo_scale(coo, scale)
## Default S3 method:
coo_scale(coo, scale = coo_centsize(coo))
## S3 method for class 'Coo'
coo_scale(coo, scale)
coo_scalex(coo, scale = 1)
## Default S3 method:
coo\_scale(x(coo, scale = 1))## S3 method for class 'Coo'
coo_scalex(coo, scale = 1)
```

```
coo_scaley(coo, scale = 1)
## Default S3 method:
coo_scaley(coo, scale = 1)
## S3 method for class 'Coo'
coo_scaley(coo, scale = 1)
```
## Arguments

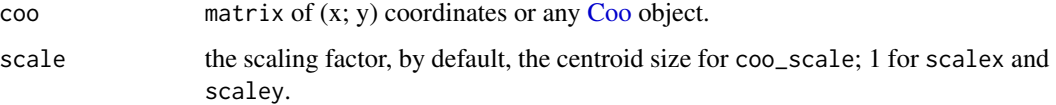

#### Value

a single shape or a Coo object

## See Also

```
Other coo_ utilities: coo_aligncalliper(), coo_alignminradius(), coo_alignxax(), coo_align(),
coo_baseline(), coo_bookstein(), coo_boundingbox(), coo_calliper(), coo_centdist(),
coo_center(), coo_centpos(), coo_close(), coo_down(), coo_dxy(), coo_extract(), coo_flipx(),
coo_force2close(), coo_interpolate(), coo_is_closed(), coo_jitter(), coo_left(), coo_likely_clockwise(),
coo_nb(), coo_perim(), coo_range(), coo_rev(), coo_right(), coo_rotatecenter(), coo_rotate(),
coo_sample_prop(), coo_samplerr(), coo_sample(), coo_shearx(), coo_slice(), coo_slidedirection(),
coo_slidegap(), coo_slide(), coo_smoothcurve(), coo_smooth(), coo_template(), coo_trans(),
coo_trimbottom(), coo_trimtop(), coo_trim(), coo_untiltx(), coo_up(), is_equallyspacedradii()
```
Other scaling functions: [coo\\_template\(](#page-108-0))

```
# on a single shape
b <- bot[1] %>% coo_center %>% coo_scale
coo_plot(b, lwd=2)
coo_draw(coo_scalex(b, 1.5), bor="blue")
coo_draw(coo_scaley(b, 0.5), bor="red")
# this also works on Coo objects:
b \le slice(bot, 5) # for speed sake
stack(b)
b %>% coo_center %>% coo_scale %>% stack
b %>% coo_center %>% coo_scaley(0.5) %>% stack
#equivalent to:
#b %>% coo_center %>% coo_scalex(2) %>% stack
```
<span id="page-98-0"></span>

## Description

 $\text{co}\text{-}$  shearx applies a shear mapping on a matrix of  $(x; y)$  coordinates (or a list), parallel to the x-axis (i.e.  $x' = x + ky$ ;  $y' = y + kx$ ). coo\_sheary does it parallel to the y-axis.

#### Usage

coo\_shearx(coo, k) coo\_sheary(coo, k)

## Arguments

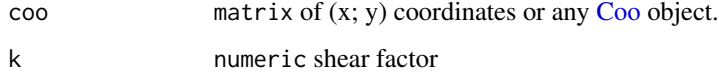

# Value

a matrix of  $(x; y)$  coordinates.

#### See Also

Other transforming functions: [coo\\_flipx\(](#page-66-0))

```
Other coo_ utilities: coo_aligncalliper(), coo_alignminradius(), coo_alignxax(), coo_align(),
coo_baseline(), coo_bookstein(), coo_boundingbox(), coo_calliper(), coo_centdist(),
coo_center(), coo_centpos(), coo_close(), coo_down(), coo_dxy(), coo_extract(), coo_flipx(),
coo_force2close(), coo_interpolate(), coo_is_closed(), coo_jitter(), coo_left(), coo_likely_clockwise(),
coo_nb(), coo_perim(), coo_range(), coo_rev(), coo_right(), coo_rotatecenter(), coo_rotate(),
coo_sample_prop(), coo_samplerr(), coo_sample(), coo_scale(), coo_slice(), coo_slidedirection(),
coo_slidegap(), coo_slide(), coo_smoothcurve(), coo_smooth(), coo_template(), coo_trans(),
coo_trimbottom(), coo_trimtop(), coo_trim(), coo_untiltx(), coo_up(), is_equallyspacedradii()
```

```
coo <- coo_template(shapes[11])
coo_plot(coo)
coo_draw(coo_shearx(coo, 0.5), border="blue")
coo_draw(coo_sheary(coo, 0.5), border="red")
```
<span id="page-99-0"></span>

#### Description

Takes a shape with n coordinates. When you pass this function with at least two ids  $(\leq n)$ , the shape will be open on the corresponding coordinates and slices returned as a list

#### Usage

coo\_slice(coo, ids, ldk)

#### Arguments

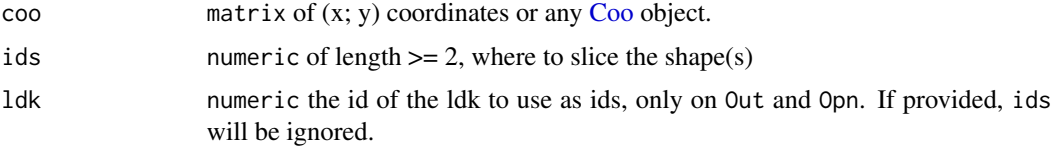

#### Value

a list of shapes or a list of [Opn](#page-193-0)

#### See Also

Have a look to [coo\\_slidegap](#page-103-0) if you have problems with gaps after slicing around landmarks and/or starting points.

```
Other coo_ utilities: coo_aligncalliper(), coo_alignminradius(), coo_alignxax(), coo_align(),
coo_baseline(), coo_bookstein(), coo_boundingbox(), coo_calliper(), coo_centdist(),
coo_center(), coo_centpos(), coo_close(), coo_down(), coo_dxy(), coo_extract(), coo_flipx(),
coo_force2close(), coo_interpolate(), coo_is_closed(), coo_jitter(), coo_left(), coo_likely_clockwise(),
coo_nb(), coo_perim(), coo_range(), coo_rev(), coo_right(), coo_rotatecenter(), coo_rotate(),
coo_sample_prop(), coo_samplerr(), coo_sample(), coo_scale(), coo_shearx(), coo_slidedirection(),
coo_slidegap(), coo_slide(), coo_smoothcurve(), coo_smooth(), coo_template(), coo_trans(),
coo_trimbottom(), coo_trimtop(), coo_trim(), coo_untiltx(), coo_up(), is_equallyspacedradii()
```

```
h <- slice(hearts, 1:5) # speed purpose only
# single shape, a list of matrices is returned
sh <- coo_slice(h[1], c(12, 24, 36, 48))
coo_plot(sh[[1]])
panel(Opn(sh))
# on a Coo, a list of Opn is returned
# makes no sense if shapes are not normalized first
sh2 <- coo_slice(h, c(12, 24, 36, 48))
panel(sh2[[1]])
```
coo\_slide 101

```
# Use coo_slice with `ldk` instead:
# hearts as an example
x <- h %>% fgProcrustes(tol=1)
# 4 landmarks
stack(x)
x$ldk[1:5]
# here we slice
y \leftarrow \text{coo\_slice}(x, \text{ ldk=1:4})# plotting
stack(y[[1]])
stack(y[[2]])
# new ldks from tipping points, new ldks from angle
olea %>% slice(1:5) %>% # for the sake of speed
def_ldk_tips %>%
def_ldk_angle(0.75*pi) %>% def_ldk_angle(0.25*pi) %>%
coo\_slice(1dk =1:4) -> oleas
oleas[[1]] %>% stack
oleas[[2]] %>% stack # etc.
# domestic operations
y[[3]] %>% coo_area()
# shape analysis of a slice
y[[1]] %>% coo_bookstein() %>% npoly %>% PCA %>% plot(~aut)
```
<span id="page-100-0"></span>coo\_slide *Slides coordinates*

# Description

Slides the coordinates so that the id-th point become the first one.

#### Usage

coo\_slide(coo, id, ldk)

# Arguments

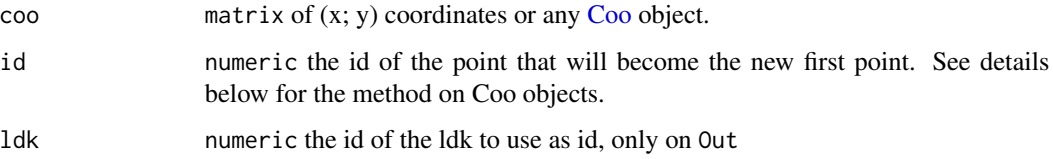

#### Details

For Coo objects, and in particular for Out and Opn three different ways of coo\_sliding are available:

- no ldk passed and a single id is passed: all id-th points within the shapes will become the first points. \$ldk will be slided accordingly.
- no ldk passed and a vector of ids matching the length of the Coo: for every shape, the id-th point will be used as the id-th point. \$ldk will be slided accordingly.
- a single ldk is passed: the ldk-th ldk will be used to slide every shape. If an id is (also) passed, it is ignored with a message.

See examples.

# Value

a matrix of  $(x; y)$  coordinates, or a [Coo](#page-38-0) object.

#### See Also

[coo\\_slice](#page-99-0) and friends.

```
Other sliding functions: coo_slidedirection(), coo_slidegap()
```

```
Other coo_ utilities: coo_aligncalliper(), coo_alignminradius(), coo_alignxax(), coo_align(),
coo_baseline(), coo_bookstein(), coo_boundingbox(), coo_calliper(), coo_centdist(),
coo_center(), coo_centpos(), coo_close(), coo_down(), coo_dxy(), coo_extract(), coo_flipx(),
coo_force2close(), coo_interpolate(), coo_is_closed(), coo_jitter(), coo_left(), coo_likely_clockwise(),
coo_nb(), coo_perim(), coo_range(), coo_rev(), coo_right(), coo_rotatecenter(), coo_rotate(),
coo_sample_prop(), coo_samplerr(), coo_sample(), coo_scale(), coo_shearx(), coo_slice(),
coo_slidedirection(), coo_slidegap(), coo_smoothcurve(), coo_smooth(), coo_template(),
coo_trans(), coo_trimbottom(), coo_trimtop(), coo_trim(), coo_untiltx(), coo_up(), is_equallyspacedradii()
```

```
h <- hearts %>% slice(1:5) # for speed sake
stack(h)
# set the first landmark as the starting point
stack(coo_slide(h, ldk=1))
# set the 50th point as the starting point (everywhere)
stack(coo_slide(h, id=50))
# set the id-random-th point as the starting point (everywhere)
set.seed(123) # just for the reproducibility
id_random <- sample(x=min(sapply(h$coo, nrow)), size=length(h),
replace=TRUE)
stack(coo_slide(h, id=id_random))
```
<span id="page-102-0"></span>coo\_slidedirection *Slides coordinates in a particular direction*

#### Description

Shapes are centered and then, according to direction, the point northwards, southwards, eastwards or westwards the centroid, becomes the first point with [coo\\_slide.](#page-100-0) 'right' is possibly the most sensible option (and is by default), since 0 radians points eastwards, relatively to the origin. This should be followed by a [coo\\_untiltx](#page-113-0) is most cases to remove any rotationnal dephasing/bias.

#### Usage

```
coo_slidedirection(
  coo,
  direction = c("down", "left", "up", "right",")[4],center,
  id
)
```
#### Arguments

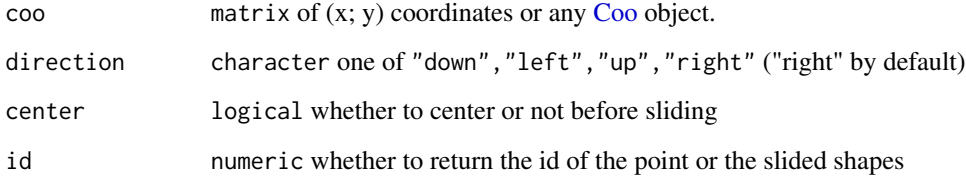

# Value

a matrix of  $(x; y)$  coordinates, or a [Coo](#page-38-0) object.

## See Also

Other sliding functions: [coo\\_slidegap\(](#page-103-0)), [coo\\_slide\(](#page-100-0))

```
Other coo_ utilities: coo_aligncalliper(), coo_alignminradius(), coo_alignxax(), coo_align(),
coo_baseline(), coo_bookstein(), coo_boundingbox(), coo_calliper(), coo_centdist(),
coo_center(), coo_centpos(), coo_close(), coo_down(), coo_dxy(), coo_extract(), coo_flipx(),
coo_force2close(), coo_interpolate(), coo_is_closed(), coo_jitter(), coo_left(), coo_likely_clockwise(),
coo_nb(), coo_perim(), coo_range(), coo_rev(), coo_right(), coo_rotatecenter(), coo_rotate(),
coo_sample_prop(), coo_samplerr(), coo_sample(), coo_scale(), coo_shearx(), coo_slice(),
coo_slidegap(), coo_slide(), coo_smoothcurve(), coo_smooth(), coo_template(), coo_trans(),
coo_trimbottom(), coo_trimtop(), coo_trim(), coo_untiltx(), coo_up(), is_equallyspacedradii()
```
## Examples

```
b <- coo_rotate(bot[1], pi/6) # dummy example just to make it obvious
coo_plot(b) # not the first point
coo_plot(coo_slidedirection(b, "up"))
coo_plot(coo_slidedirection(b, "right"))
coo_plot(coo_slidedirection(b, "left"))
coo_plot(coo_slidedirection(b, "down"))
# on Coo objects
b \le - bot %>% slice(1:5) # for speed sake
stack(b)
stack(coo_slidedirection(b, "right"))
# This should be followed by a [coo_untiltx] in most (if not all) cases
stack(coo_slidedirection(b, "right") %>% coo_untiltx)
```
<span id="page-103-0"></span>coo\_slidegap *Slides coordinates using the widest gap*

## Description

When slicing a shape using two landmarks, or functions such as [coo\\_up,](#page-115-0) an open curve is obtained and the rank of points make wrong/artefactual results. If the widest gap is  $> 5$  \* median of other gaps, then the couple of coordinates forming this widest gap is used as starting and ending points. This switch helps to deal with open curves. Examples are self-speaking. Use force=TRUE to bypass this check

#### Usage

```
coo_slidegap(coo, force)
```
#### Arguments

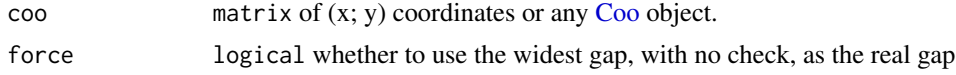

#### Value

a matrix of  $(x; y)$  coordinates or a [Coo](#page-38-0) object.

#### See Also

Other sliding functions: [coo\\_slidedirection\(](#page-102-0)), [coo\\_slide\(](#page-100-0))

```
Other coo_ utilities: coo_aligncalliper(), coo_alignminradius(), coo_alignxax(), coo_align(),
coo_baseline(), coo_bookstein(), coo_boundingbox(), coo_calliper(), coo_centdist(),
coo_center(), coo_centpos(), coo_close(), coo_down(), coo_dxy(), coo_extract(), coo_flipx(),
coo_force2close(), coo_interpolate(), coo_is_closed(), coo_jitter(), coo_left(), coo_likely_clockwise(),
```
# coo\_smooth 105

```
coo_nb(), coo_perim(), coo_range(), coo_rev(), coo_right(), coo_rotatecenter(), coo_rotate(),
coo_sample_prop(), coo_samplerr(), coo_sample(), coo_scale(), coo_shearx(), coo_slice(),
coo_slidedirection(), coo_slide(), coo_smoothcurve(), coo_smooth(), coo_template(),
coo_trans(), coo_trimbottom(), coo_trimtop(), coo_trim(), coo_untiltx(), coo_up(), is_equallyspacedradii()
```
#### Examples

```
cat <- coo_center(shapes[4])
coo_plot(cat)
# we only retain the bottom of the cat
cat_down <- coo_down(cat, slidegap=FALSE)
# see? the segment on the x-axis coorespond to the widest gap.
coo_plot(cat_down)
# that's what we meant
coo_plot(coo_slidegap(cat_down))
```
<span id="page-104-0"></span>coo\_smooth *Smoothes coordinates*

## **Description**

Smoothes coordinates using a simple moving average. May be useful to remove digitization noise, mainly on outlines and open outlines.

#### Usage

coo\_smooth(coo, n)

#### Arguments

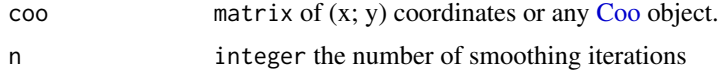

#### Value

a matrix of  $(x; y)$  coordinates, or a [Coo](#page-38-0) object.

## See Also

Other smoothing functions: [coo\\_smoothcurve\(](#page-105-0))

```
Other coo_ utilities: coo_aligncalliper(), coo_alignminradius(), coo_alignxax(), coo_align(),
coo_baseline(), coo_bookstein(), coo_boundingbox(), coo_calliper(), coo_centdist(),
coo_center(), coo_centpos(), coo_close(), coo_down(), coo_dxy(), coo_extract(), coo_flipx(),
coo_force2close(), coo_interpolate(), coo_is_closed(), coo_jitter(), coo_left(), coo_likely_clockwise(),
coo_nb(), coo_perim(), coo_range(), coo_rev(), coo_right(), coo_rotatecenter(), coo_rotate(),
```

```
coo_sample_prop(), coo_samplerr(), coo_sample(), coo_scale(), coo_shearx(), coo_slice(),
coo_slidedirection(), coo_slidegap(), coo_slide(), coo_smoothcurve(), coo_template(),
coo_trans(), coo_trimbottom(), coo_trimtop(), coo_trim(), coo_untiltx(), coo_up(), is_equallyspacedradii()
```
## Examples

```
b5 \leq -slice(bot, 1:5) # for speed sake
stack(b5)
stack(coo_smooth(b5, 10))
coo_plot(b5[1])
coo_plot(coo_smooth(b5[1], 30))
```
<span id="page-105-0"></span>coo\_smoothcurve *Smoothes coordinates on curves*

## Description

Smoothes coordinates using a simple moving average but let the first and last points unchanged. May be useful to remove digitization noise on curves.

#### Usage

coo\_smoothcurve(coo, n)

#### Arguments

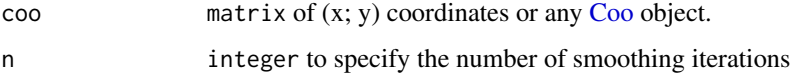

#### Value

a matrix of  $(x; y)$  coordinates, or a [Coo](#page-38-0) object.

# See Also

Other smoothing functions: [coo\\_smooth\(](#page-104-0))

```
Other coo_ utilities: coo_aligncalliper(), coo_alignminradius(), coo_alignxax(), coo_align(),
coo_baseline(), coo_bookstein(), coo_boundingbox(), coo_calliper(), coo_centdist(),
coo_center(), coo_centpos(), coo_close(), coo_down(), coo_dxy(), coo_extract(), coo_flipx(),
coo_force2close(), coo_interpolate(), coo_is_closed(), coo_jitter(), coo_left(), coo_likely_clockwise(),
coo_nb(), coo_perim(), coo_range(), coo_rev(), coo_right(), coo_rotatecenter(), coo_rotate(),
coo_sample_prop(), coo_samplerr(), coo_sample(), coo_scale(), coo_shearx(), coo_slice(),
coo_slidedirection(), coo_slidegap(), coo_slide(), coo_smooth(), coo_template(), coo_trans(),
coo_trimbottom(), coo_trimtop(), coo_trim(), coo_untiltx(), coo_up(), is_equallyspacedradii()
```
# coo\_solidity 107

#### Examples

```
o \leftarrow olea[1]coo_plot(o, border='grey50', points=FALSE)
coo_draw(coo_smooth(o, 24), border='blue', points=FALSE)
coo_draw(coo_smoothcurve(o, 24), border='red', points=FALSE)
```
<span id="page-106-0"></span>coo\_solidity *Calculates the solidity of a shape*

#### Description

Calculated using the ratio of the shape area and the convex hull area.

## Usage

```
coo_solidity(coo)
```
## Arguments

coo a matrix of (x; y) coordinates or any Coo

#### Value

numeric for a single shape, list for Coo

#### Source

Rosin PL. 2005. Computing global shape measures. Handbook of Pattern Recognition and Computer Vision. 177-196.

## See Also

```
Other coo_ descriptors: coo_angle_edges(), coo_angle_tangent(), coo_area(), coo_boundingbox(),
coo_chull(), coo_circularity(), coo_convexity(), coo_eccentricity, coo_elongation(),
coo_length(), coo_lw(), coo_rectangularity(), coo_rectilinearity(), coo_scalars(),
coo_tac(), coo_width()
```
## Examples

```
coo_solidity(bot[1])
```
bot %>% slice(1:3) %>% # for speed sake only coo\_solidity

<span id="page-107-0"></span>

#### Description

Calculated using the sum of the absolute value of the second derivative of the smooth.spline prediction for each defined point.

## Usage

coo\_tac(coo)

# Arguments

coo a matrix of (x; y) coordinates or any Coo

#### Value

numeric for a single shape and for Coo

## Source

Siobhan Braybrook.

# See Also

```
Other coo_ descriptors: coo_angle_edges(), coo_angle_tangent(), coo_area(), coo_boundingbox(),
coo_chull(), coo_circularity(), coo_convexity(), coo_eccentricity, coo_elongation(),
coo_length(), coo_lw(), coo_rectangularity(), coo_rectilinearity(), coo_scalars(),
coo_solidity(), coo_width()
```

```
coo_tac(bot[1])
bot %>%
```

```
slice(1:3) %>% # for speed sake only
coo_tac
```
<span id="page-108-0"></span>

coo\_template returns shape centered on the origin and inscribed in a size-side square. coo\_template\_relatively does the same but the biggest shape (as prod(coo\_diffrange)) will be of size=size and consequently not defined on single shapes.

## Usage

```
coo_template(coo, size)
## Default S3 method:
coo_template(coo, size = 1)
## S3 method for class 'list'
coo_template(coo, size = 1)
## S3 method for class 'Coo'
coo_template(coo, size = 1)
coo_template_relatively(coo, size = 1)
## S3 method for class 'list'
coo_template_relatively(coo, size = 1)
## S3 method for class 'Coo'
coo_template_relatively(coo, size = 1)
```
## Arguments

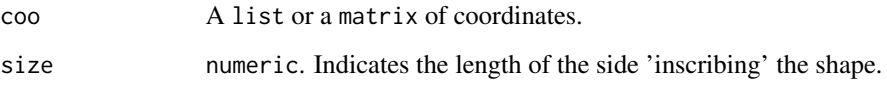

# Details

See [coo\\_listpanel](#page-76-0) for an illustration of this function. The morphospaces functions also take profit of this function. May be useful to develop other graphical functions.

## Value

Returns a matrix of  $(x; y)$ coordinates.

# See Also

```
Other coo_ utilities: coo_aligncalliper(), coo_alignminradius(), coo_alignxax(), coo_align(),
coo_baseline(), coo_bookstein(), coo_boundingbox(), coo_calliper(), coo_centdist(),
coo_center(), coo_centpos(), coo_close(), coo_down(), coo_dxy(), coo_extract(), coo_flipx(),
coo_force2close(), coo_interpolate(), coo_is_closed(), coo_jitter(), coo_left(), coo_likely_clockwise(),
coo_nb(), coo_perim(), coo_range(), coo_rev(), coo_right(), coo_rotatecenter(), coo_rotate(),
coo_sample_prop(), coo_samplerr(), coo_sample(), coo_scale(), coo_shearx(), coo_slice(),
coo_slidedirection(), coo_slidegap(), coo_slide(), coo_smoothcurve(), coo_smooth(),
coo_trans(), coo_trimbottom(), coo_trimtop(), coo_trim(), coo_untiltx(), coo_up(), is_equallyspacedradii()
```
Other scaling functions: [coo\\_scale\(](#page-96-0))

## Examples

```
coo <- bot[1]
coo_plot(coo_template(coo), xlim=c(-1, 1), ylim=c(-1, 1))
rect(-0.5, -0.5, 0.5, 0.5)
s < -0.01coo_plot(coo_template(coo, s))
rect(-s/2, -s/2, s/2, s/2)
```
<span id="page-109-0"></span>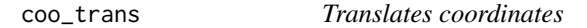

## Description

Translates the coordinates by a 'x' and 'y' value

## Usage

 $coo_{r}$ trans(coo,  $x = 0$ ,  $y = 0$ )

#### Arguments

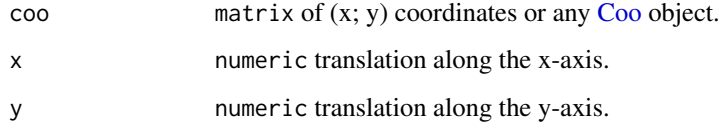

## Value

a matrix of  $(x; y)$  coordinates, or a [Coo](#page-38-0) object.

#### coo\_trim 111

## See Also

```
Other coo_ utilities: coo_aligncalliper(), coo_alignminradius(), coo_alignxax(), coo_align(),
coo_baseline(), coo_bookstein(), coo_boundingbox(), coo_calliper(), coo_centdist(),
coo_center(), coo_centpos(), coo_close(), coo_down(), coo_dxy(), coo_extract(), coo_flipx(),
coo_force2close(), coo_interpolate(), coo_is_closed(), coo_jitter(), coo_left(), coo_likely_clockwise(),
coo_nb(), coo_perim(), coo_range(), coo_rev(), coo_right(), coo_rotatecenter(), coo_rotate(),
coo_sample_prop(), coo_samplerr(), coo_sample(), coo_scale(), coo_shearx(), coo_slice(),
coo_slidedirection(), coo_slidegap(), coo_slide(), coo_smoothcurve(), coo_smooth(),
coo_template(), coo_trimbottom(), coo_trimtop(), coo_trim(), coo_untiltx(), coo_up(),
is_equallyspacedradii()
```
#### Examples

```
coo_plot(bot[1])
coo_plot(coo_trans(bot[1], 50, 100))
# on Coo
b \le - bot %>% slice(1:5) # for speed sake
stack(b)
stack(coo_trans(b, 50, 100))
```
<span id="page-110-0"></span>coo\_trim *Trims both ends coordinates from shape*

## Description

Removes trim coordinates at both ends of a shape, ie from top and bottom of the shape matrix.

## Usage

coo\_trim(coo, trim = 1)

## Arguments

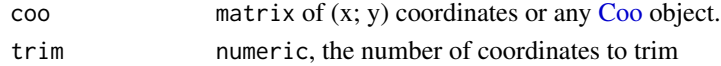

#### See Also

```
Other coo_ utilities: coo_aligncalliper(), coo_alignminradius(), coo_alignxax(), coo_align(),
coo_baseline(), coo_bookstein(), coo_boundingbox(), coo_calliper(), coo_centdist(),
coo_center(), coo_centpos(), coo_close(), coo_down(), coo_dxy(), coo_extract(), coo_flipx(),
coo_force2close(), coo_interpolate(), coo_is_closed(), coo_jitter(), coo_left(), coo_likely_clockwise(),
coo_nb(), coo_perim(), coo_range(), coo_rev(), coo_right(), coo_rotatecenter(), coo_rotate(),
coo_sample_prop(), coo_samplerr(), coo_sample(), coo_scale(), coo_shearx(), coo_slice(),
coo_slidedirection(), coo_slidegap(), coo_slide(), coo_smoothcurve(), coo_smooth(),
coo_template(), coo_trans(), coo_trimbottom(), coo_trimtop(), coo_untiltx(), coo_up(),
is_equallyspacedradii()
```
Other coo\_trimming functions: [coo\\_trimbottom\(](#page-111-0)), [coo\\_trimtop\(](#page-112-0))

## Examples

```
olea[1] %>% coo_sample(12) %T>%
   print() %T>% ldk_plot() %>%
   coo_trim(1) %T>% print() %>% points(col="red")
```
<span id="page-111-0"></span>coo\_trimbottom *Trims bottom coordinates from shape*

#### Description

Removes trim coordinates from the bottom of a shape.

#### Usage

coo\_trimbottom(coo, trim = 1)

## Arguments

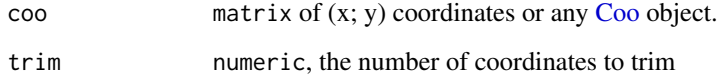

## See Also

```
Other coo_ utilities: coo_aligncalliper(), coo_alignminradius(), coo_alignxax(), coo_align(),
coo_baseline(), coo_bookstein(), coo_boundingbox(), coo_calliper(), coo_centdist(),
coo_center(), coo_centpos(), coo_close(), coo_down(), coo_dxy(), coo_extract(), coo_flipx(),
coo_force2close(), coo_interpolate(), coo_is_closed(), coo_jitter(), coo_left(), coo_likely_clockwise(),
coo_nb(), coo_perim(), coo_range(), coo_rev(), coo_right(), coo_rotatecenter(), coo_rotate(),
coo_sample_prop(), coo_samplerr(), coo_sample(), coo_scale(), coo_shearx(), coo_slice(),
coo_slidedirection(), coo_slidegap(), coo_slide(), coo_smoothcurve(), coo_smooth(),
coo_template(), coo_trans(), coo_trimtop(), coo_trim(), coo_untiltx(), coo_up(), is_equallyspacedradii()
```
Other coo\_trimming functions: [coo\\_trimtop\(](#page-112-0)), [coo\\_trim\(](#page-110-0))

```
olea[1] %>% coo_sample(12) %T>%
  print() %T>% ldk_plot() %>%
  coo_trimbottom(4) %T>% print() %>% points(col="red")
```
<span id="page-112-0"></span>

Removes trim coordinates from the top of a shape.

## Usage

coo\_trimtop(coo, trim = 1)

## Arguments

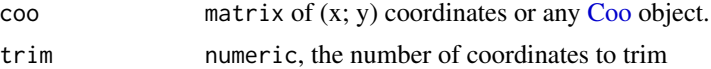

## See Also

```
Other coo_ utilities: coo_aligncalliper(), coo_alignminradius(), coo_alignxax(), coo_align(),
coo_baseline(), coo_bookstein(), coo_boundingbox(), coo_calliper(), coo_centdist(),
coo_center(), coo_centpos(), coo_close(), coo_down(), coo_dxy(), coo_extract(), coo_flipx(),
coo_force2close(), coo_interpolate(), coo_is_closed(), coo_jitter(), coo_left(), coo_likely_clockwise(),
coo_nb(), coo_perim(), coo_range(), coo_rev(), coo_right(), coo_rotatecenter(), coo_rotate(),
coo_sample_prop(), coo_samplerr(), coo_sample(), coo_scale(), coo_shearx(), coo_slice(),
coo_slidedirection(), coo_slidegap(), coo_slide(), coo_smoothcurve(), coo_smooth(),
coo_template(), coo_trans(), coo_trimbottom(), coo_trim(), coo_untiltx(), coo_up(),
is_equallyspacedradii()
```
Other coo\_trimming functions: [coo\\_trimbottom\(](#page-111-0)), [coo\\_trim\(](#page-110-0))

## Examples

```
olea[1] %>% coo_sample(12) %T>%
  print() %T>% ldk_plot() %>%
  coo_trimtop(4) %T>% print() %>% points(col="red")
```
<span id="page-112-1"></span>coo\_truss *Truss measurement*

#### Description

A method to calculate on shapes or on [Coo](#page-38-0) truss measurements, that is all pairwise combinations of euclidean distances

#### Usage

coo\_truss(x)

# 114 coo\_untiltx

### Arguments

x a shape or an Ldk object

## Value

a named numeric or matrix

# Note

Mainly implemented for historical/didactical reasons.

# See Also

Other premodern: [measure\(](#page-180-0))

# Examples

```
# example on a single shape
cat <- coo_sample(shapes[4], 6)
coo_truss(cat)
# example on wings dataset
tx <- coo_truss(wings)
dim(tx)
# we normalize and plot an heatmap
txn <- apply(tx$coe, 2, .normalize)
# heatmap(txn)
txp <- PCA(tx, scale. = TRUE, center=TRUE, fac=wings$fac)
plot(txp, 1)
```

```
coo_untiltx Removes rotation so that the centroid and a given point are parallel to
                        the x-axis
```
## Description

Rotationnal biases appear after [coo\\_slidedirection](#page-102-0) (and friends). Typically useful for outline analysis where phasing matters. See examples.

#### Usage

coo\_untiltx(coo, id, ldk)

# Arguments

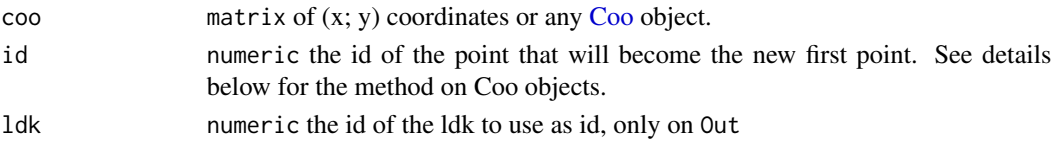

#### coo\_untiltx 115

#### Details

For Coo objects, and in particular for Out and Opn two different ways of coo sliding are available:

- no ldk passed and an id is passed: all id-th points within the shapes will become the first points.
- a single ldk is passed: the ldk-th ldk will be used to slide every shape. If an id is (also) passed, id is ignored with a message.

#### Value

a matrix of  $(x; y)$  coordinates, or a [Coo](#page-38-0) object.

#### See Also

[coo\\_slide](#page-100-0) and friends.

```
Other coo_ utilities: coo_aligncalliper(), coo_alignminradius(), coo_alignxax(), coo_align(),
coo_baseline(), coo_bookstein(), coo_boundingbox(), coo_calliper(), coo_centdist(),
coo_center(), coo_centpos(), coo_close(), coo_down(), coo_dxy(), coo_extract(), coo_flipx(),
coo_force2close(), coo_interpolate(), coo_is_closed(), coo_jitter(), coo_left(), coo_likely_clockwise(),
coo_nb(), coo_perim(), coo_range(), coo_rev(), coo_right(), coo_rotatecenter(), coo_rotate(),
coo_sample_prop(), coo_samplerr(), coo_sample(), coo_scale(), coo_shearx(), coo_slice(),
coo_slidedirection(), coo_slidegap(), coo_slide(), coo_smoothcurve(), coo_smooth(),
coo_template(), coo_trans(), coo_trimbottom(), coo_trimtop(), coo_trim(), coo_up(),
is_equallyspacedradii()
```

```
# on a single shape
bot[1] %>% coo_center %>% coo_align %>%
  coo_sample(12) %>% coo_slidedirection("right") %T>%
  coo_plot() %>% # the first point is not on the x-axis
   coo_untiltx() %>%
  coo_draw(border="red") # this (red) one is
# on an Out
# prepare bot
prebot <- bot %>% coo_center %>% coo_scale %>%
  coo_align %>% coo_slidedirection("right")
prebot %>% stack # some dephasing remains
prebot %>% coo_slidedirection("right") %>% coo_untiltx() %>% stack # much better
# _here_ there is no change but the second, untilted, is correct
prebot %>% efourier(8, norm=FALSE) %>% PCA %>% plot_PCA(~type)
prebot %>% coo_untiltx %>% efourier(8, norm=FALSE) %>% PCA %>% plot_PCA(~type)
# an example using ldks:
# the landmark #2 is on the x-axis
hearts %>%
 slice(1:5) %>% fgProcrustes(tol=1e-3) %>% # for speed sake
 coo_center %>% coo_untiltx(ldk=2) %>% stack
```
<span id="page-115-0"></span>

Useful when shapes are aligned along the x-axis (e.g. because of a bilateral symmetry) and when one wants to retain just the upper side.

## Usage

coo\_up(coo, slidegap = FALSE)

## Arguments

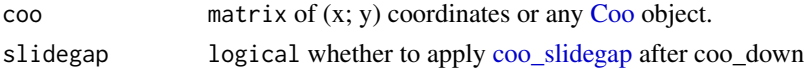

# Value

a matrix of  $(x; y)$  coordinates or a [Coo](#page-38-0) object [\(Out](#page-197-0) are returned as [Opn\)](#page-193-0)

#### Note

When shapes are "sliced" along the x-axis, it usually results on open curves and thus to huge/artefactual gaps between points neighboring this axis. This is usually solved with [coo\\_slidegap.](#page-103-0) See examples there.

Also, when apply a coo\_left/right/up/down on an [Out](#page-197-0) object, you then obtain an [Opn](#page-193-0) object, which is done automatically.

## See Also

Other opening functions: [coo\\_down\(](#page-60-0)), [coo\\_left\(](#page-73-0)), [coo\\_right\(](#page-88-0))

```
Other coo_ utilities: coo_aligncalliper(), coo_alignminradius(), coo_alignxax(), coo_align(),
coo_baseline(), coo_bookstein(), coo_boundingbox(), coo_calliper(), coo_centdist(),
coo_center(), coo_centpos(), coo_close(), coo_down(), coo_dxy(), coo_extract(), coo_flipx(),
coo_force2close(), coo_interpolate(), coo_is_closed(), coo_jitter(), coo_left(), coo_likely_clockwise(),
coo_nb(), coo_perim(), coo_range(), coo_rev(), coo_right(), coo_rotatecenter(), coo_rotate(),
coo_sample_prop(), coo_samplerr(), coo_sample(), coo_scale(), coo_shearx(), coo_slice(),
coo_slidedirection(), coo_slidegap(), coo_slide(), coo_smoothcurve(), coo_smooth(),
coo_template(), coo_trans(), coo_trimbottom(), coo_trimtop(), coo_trim(), coo_untiltx(),
is_equallyspacedradii()
```

```
b <- coo_alignxax(bot[1])
coo_plot(b)
coo_draw(coo_up(b), border='red')
```
Nothing more than coo\_lw(coo)[2].

## Usage

coo\_width(coo)

## Arguments

coo a matrix of (x; y) coordinates or Coo object

# Value

the width (in pixels) of the shape

# See Also

[coo\\_lw,](#page-78-0) [coo\\_length.](#page-74-0)

```
Other coo_ descriptors: coo_angle_edges(), coo_angle_tangent(), coo_area(), coo_boundingbox(),
coo_chull(), coo_circularity(), coo_convexity(), coo_eccentricity, coo_elongation(),
coo_length(), coo_lw(), coo_rectangularity(), coo_rectilinearity(), coo_scalars(),
coo_solidity(), coo_tac()
```
# Examples

coo\_width(bot[1])

d *A wrapper to calculates euclidean distances between two points*

# Description

The main advantage over [ed](#page-130-0) is that it is a method that can be passed to different objects and used in combination with [measure.](#page-180-0) See examples.

## Usage

 $d(x, id1, id2)$ 

# Arguments

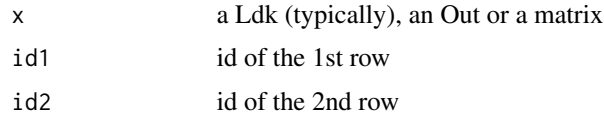

# Note

On Out objects, we first [get\\_ldk.](#page-146-0)

# See Also

if you want all pairwise combinations, see [coo\\_truss](#page-112-1)

# Examples

```
# single shape
d(wings[1], 1, 4)
# Ldk object
d(wings, 1, 4)
# Out object
d(hearts, 2, 4)
```
<span id="page-117-0"></span>def\_ldk *Defines new landmarks on Out and Opn objects*

# Description

Helps to define landmarks on a Coo object. The number of landmarks must be specified and rows indices that correspond to the nearest points clicked on every outlines are stored in the \$ldk slot of the Coo object.

# Usage

def\_ldk(Coo, nb.ldk, close, points)

# Arguments

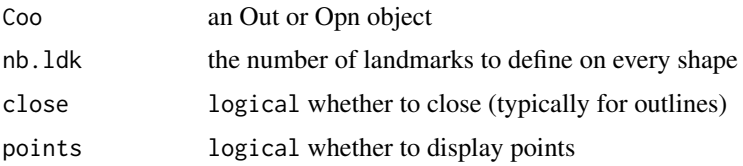

# Value

an Out or an Opn object with some landmarks defined

# def\_ldk\_angle 119

# See Also

Other ldk/slidings methods: [add\\_ldk\(](#page-6-0)), [def\\_slidings\(](#page-120-0)), [get\\_ldk\(](#page-146-0)), [get\\_slidings\(](#page-148-0)), [rearrange\\_ldk\(](#page-238-0)), [slidings\\_scheme\(](#page-261-0))

## Examples

```
## Not run:
bot \le bot[1:5] # to make it shorter to try
# click on 3 points, 5 times.
# Don't forget to save the object returned by def_ldk...
bot2 \leq det\_ldk(bot, 3)stack(bot2)
bot2$ldk
```
## End(Not run)

def\_ldk\_angle *Add new landmarks based on angular positions*

#### Description

A wrapper on [coo\\_intersect\\_angle](#page-69-0) and [coo\\_intersect\\_direction](#page-69-1) for [Out](#page-197-0) and [Opn](#page-193-0) objects.

#### Usage

```
def_ldk_angle(coo, angle)
def_ldk_direction(coo, direction = c("down", "left", "up", "right")[4])
## Default S3 method:
def_ldk_direction(coo, direction = c("down", "left", "up", "right")[4])
## S3 method for class 'Out'
def_ldk_direction(coo, direction = c("down", "left", "up", "right")[4])
## S3 method for class 'Opn'
def_ldk_direction(coo, direction = c("down", "left", "up", "right")[4])
```
## Arguments

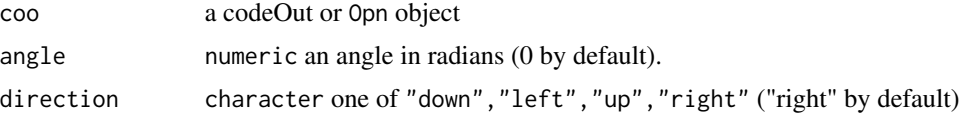

## Note

any existing ldk will be preserved.

# See Also

Typically used before [coo\\_slice](#page-99-0) and [coo\\_slide.](#page-100-0) See [def\\_ldk\\_tips](#page-119-0) as well.

#### Examples

```
# adds a new landmark towards south east
hearts %>%
   slice(1:5) %>% # for speed purpose only
   def_ldk_angle(-pi/6) %>%
stack()
# on Out and towards NW and NE here
olea %>%
  slice(1:5) %>% #for speed purpose only
  def_ldk_angle(3*pi/4) %>%
  def_ldk_angle(pi/4) %>%
   stack
```
<span id="page-119-0"></span>def\_ldk\_tips *Define tips as new landmarks*

## Description

On [Opn](#page-193-0) objects, this can be used before [coo\\_slice.](#page-99-0) See examples.

## Usage

def\_ldk\_tips(coo)

#### Arguments

coo Opn object

#### Note

any existing ldk will be preserved.

```
is_ldk(olea) # no ldk for olea
olea %>%
slice(1:3) %>% #for the sake of speed
def_ldk_tips %>%
def_ldk_angle(3*pi/4) %>% def_ldk_angle(pi/4) %T>% stack %>%
coo_slice(ldk=1:4) -> oleas
stack(oleas[[1]])
stack(oleas[[2]]) # etc.
```
Works on Ldk objects, on 2-cols matrices, 3-dim arrays [\(MSHAPES](#page-187-0) turns it into a matrix).

# Usage

def\_links(x, nb.ldk)

# Arguments

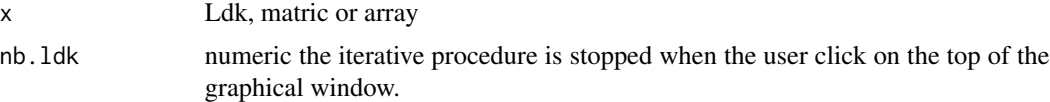

# See Also

Other ldk helpers: [ldk\\_check\(](#page-170-0)), [links\\_all\(](#page-175-0)), [links\\_delaunay\(](#page-176-0))

# Examples

```
## Not run:
wm <- MSHAPES(wings)
links <- def_links(wm, 3) # click to define pairs of landmarks
ldk_links(wm, links)
```
## End(Not run)

<span id="page-120-0"></span>def\_slidings *Defines sliding landmarks matrix*

# Description

Defines sliding landmarks matrix

# Usage

def\_slidings(Coo, slidings)

# Arguments

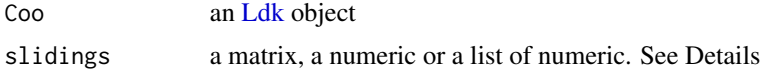

# Details

\$slidings in [Ldk](#page-169-0) must be a 'valid' matrix: containing ids of coordinates, none of them being lower than 1 and higher the number of coordinates in \$coo.

slidings matrix contains 3 columns (before, slide, after). It is inspired by geomorph and should be compatible with it.

This matrix can be passed directly if the slidings argument is a matrix. Of course, it is strictly equivalent to Ldk\$slidings <-slidings.

slidings can also be passed as "partition(s)", when sliding landmarks identified by their ids (which are a row number) are consecutive in the \$coo.

A single partition can be passed either as a numeric (eg 4:12), if points 5 to 11 must be considered as sliding landmarks (4 and 12 being fixed); or as a list of numeric.

See examples below.

## See Also

Other ldk/slidings methods: [add\\_ldk\(](#page-6-0)), [def\\_ldk\(](#page-117-0)), [get\\_ldk\(](#page-146-0)), [get\\_slidings\(](#page-148-0)), [rearrange\\_ldk\(](#page-238-0)), [slidings\\_scheme\(](#page-261-0))

## Examples

#waiting for a sliding dataset...

<span id="page-121-0"></span>

dfourier *Discrete cosinus transform*

## **Description**

Calculates discrete cosine transforms, as introduced by Dommergues and colleagues, on a shape (mainly open outlines).

#### Usage

dfourier(coo, nb.h) ## Default S3 method: dfourier(coo, nb.h) ## S3 method for class 'Opn' dfourier(coo, nb.h) ## S3 method for class 'list' dfourier(coo, nb.h) ## S3 method for class 'Coo' dfourier(coo, nb.h)

#### dfourier that the contract of the contract of the contract of the contract of the contract of the contract of the contract of the contract of the contract of the contract of the contract of the contract of the contract of

#### Arguments

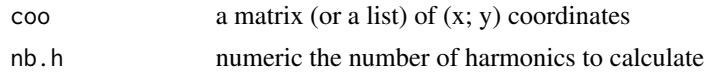

## Value

a list with the following components:

- an the A harmonic coefficients
- bn the B harmonic coefficients
- mod the modules of the points
- arg the arguments of the points

## Note

This method has been only poorly tested in Momocs and should be considered as experimental. Yet improved by a factor 10, this method is still long to execute. It will be improved in further releases but it should not be so painful right now. It also explains the progress bar. Shapes should be aligned before performing the dct transform.

Silent message and progress bars (if any) with options("verbose"=FALSE).

## References

- Dommergues, C. H., Dommergues, J.-L., & Verrecchia, E. P. (2007). The Discrete Cosine Transform, a Fourier-related Method for Morphometric Analysis of Open Contours. *Mathematical Geology*, 39(8), 749-763. doi:10.1007/s11004-007-9124-6
- Many thanks to Remi Laffont for the translation in R).

#### See Also

Other dfourier: [dfourier\\_i\(](#page-123-0)), [dfourier\\_shape\(](#page-124-0))

```
## Not run: # because it's long
od <- dfourier(olea)
od
op <- PCA(od)
plot(op, 1)
## End(Not run)
# dfourier and inverse dfourier
o \leftarrow olea[1]o <- coo_bookstein(o)
coo_plot(o)
```

```
o.dfourier <- dfourier(o, nb.h=12)
o.dfourier
o.i <- dfourier_i(o.dfourier)
o.i <- coo_bookstein(o.i)
```

```
coo_draw(o.i, border='red')
#future calibrate_reconstructions
o \leftarrow olea[1]h.range <- 2:13
coo <- list()
for (i in seq(along=h.range)){
coo[[i]] <- dfourier_i(dfourier(o, nb.h=h.range[i]))}
names(coo) <- paste0('h', h.range)
panel(Opn(coo), borders=col_india(12), names=TRUE)
title('Discrete Cosine Transforms')
```
<span id="page-123-0"></span>dfourier\_i *Investe discrete cosinus transform*

## Description

Calculates inverse discrete cosine transforms (see [dfourier\)](#page-121-0), given a list of A and B harmonic coefficients, typically such as those produced by [dfourier.](#page-121-0)

#### Usage

 $dfourier_i(df, nb.h, nb.pts =  $60$ )$ 

## Arguments

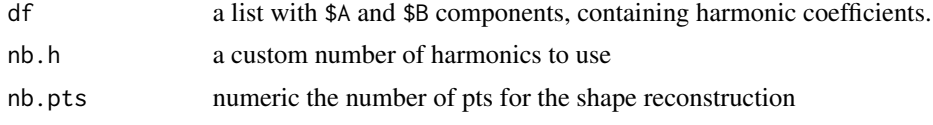

# Value

a matrix of  $(x; y)$  coordinates

# Note

Only the core functions so far. Will be implemented as an [Opn](#page-193-0) method soon.

## References

- Dommergues, C. H., Dommergues, J.-L., & Verrecchia, E. P. (2007). The Discrete Cosine Transform, a Fourier-related Method for Morphometric Analysis of Open Contours. *Mathematical Geology*, 39(8), 749-763. doi:10.1007/s11004-007-9124-6
- Many thanks to Remi Laffont for the translation in R).

## See Also

Other dfourier: [dfourier\\_shape\(](#page-124-0)), [dfourier\(](#page-121-0))

# dfourier\_shape 125

## Examples

```
# dfourier and inverse dfourier
o \leftarrow olea[1]o <- coo_bookstein(o)
coo_plot(o)
o.dfourier <- dfourier(o, nb.h=12)
o.dfourier
o.i <- dfourier_i(o.dfourier)
o.i <- coo_bookstein(o.i)
coo_draw(o.i, border='red')
o \leftarrow olea[1]h.range <- 2:13
\cos \leftarrow \text{list}()for (i in seq(along=h.range)){
coo[[i]] <- dfourier_i(dfourier(o, nb.h=h.range[i]))}
names(coo) <- paste0('h', h.range)
panel(Opn(coo), borders=col_india(12), names=TRUE)
title('Discrete Cosine Transforms')
```
<span id="page-124-0"></span>dfourier\_shape *Calculates and draws 'dfourier' shapes*

# Description

Calculates shapes based on 'Discrete cosine transforms' given harmonic coefficients (see [dfourier\)](#page-121-0) or can generate some random 'dfourier' shapes. Mainly intended to generate shapes and/or to understand how dfourier works.

# Usage

dfourier\_shape(A, B, nb.h, nb.pts = 60, alpha = 2, plot = TRUE)

# Arguments

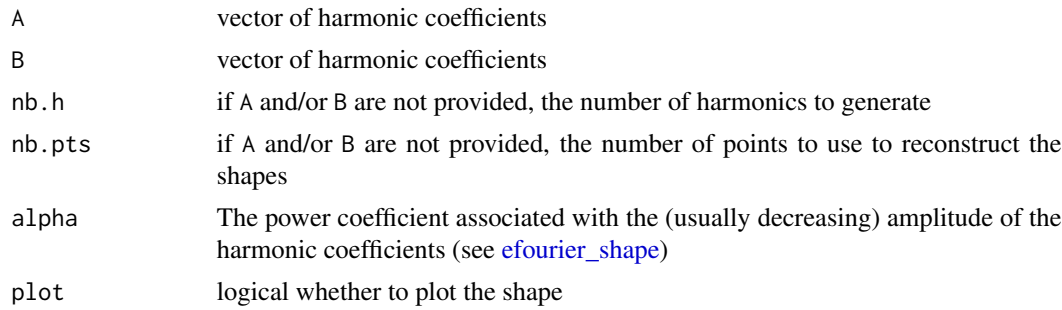

# See Also

Other dfourier: [dfourier\\_i\(](#page-123-0)), [dfourier\(](#page-121-0))

## Examples

```
# some signatures
panel(coo_align(Opn(replicate(48, dfourier_shape(alpha=0.5, nb.h=6)))))
# some worms
panel(coo_align(Opn(replicate(48, dfourier_shape(alpha=2, nb.h=6)))))
```
<span id="page-125-0"></span>dissolve *Dissolve Coe objects*

#### Description

the opposite of combine, typically used after it. Note that the \$fac slot may be wrong since combine...well combines... this \$fac. See examples.

## Usage

dissolve(x, retain)

#### Arguments

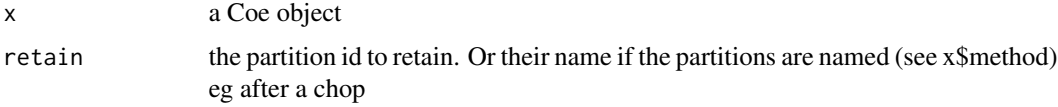

## See Also

```
Other handling functions: arrange(), at_least(), chop(), combine(), fac_dispatcher(),
filter(), mutate(), rename(), rescale(), rm_harm(), rm_missing(), rm_uncomplete(), rw_fac(),
sample_frac(), sample_n(), select(), slice(), subsetize()
```

```
data(bot)
w <- filter(bot, type=="whisky")
b <- filter(bot, type=="beer")
wf <- efourier(w, 10)
bf <- efourier(b, 10)
wbf <- combine(wf, bf)
dissolve(wbf, 1)
dissolve(wbf, 2)
# or using chop (yet combine here makes no sense)
bw <- bot %>% chop(~type) %>% lapply(efourier, 10) %>% combine
bw %>% dissolve(1)
bw %>% dissolve(2)
```
Useful drawers for building custom shape plots using the grindr approach. See examples and vignettes.

# Usage

```
draw_polygon(
  coo,
  f,
 col = par("fg"),fill = NA,1wd = 1,lty = 1,transp = 0,
 pal = pal_qual,
  ...
)
draw_outline(
 coo,
  f,
 col = par("fg"),
 fill = NA,
 1wd = 1,\frac{1}{1}transp = 0,
 pal = pal_qual,
  ...
)
draw_outlines(
 coo,
 f,
 col = par("fg"),fill = NA,1wd = 1,
 1ty = 1,transp = 0,
 pal = pal_qual,
  ...
)
draw_points(
```
128 drawers and the contract of the contract of the contract of the contract of the contract of the contract of the contract of the contract of the contract of the contract of the contract of the contract of the contract o

```
coo,
  f,
  col = par("fg"),
  cex = 1/2,pch = 20,
  transp = 0,pal = pal_qual,
  ...
\mathcal{L}draw_landmarks(
  coo,
  f,
  col = par("fg"),cex = 1/2,pch = 20,
  transp = 0,
  pal = pal_qual,
  ...
\mathcal{L}draw_lines(
  coo,
  f,
  col = par("fg"),1wd = 1,\frac{1}{y} = 1,transp = 0,
  pal = pal_qual,
  ...
\mathcal{L}draw_centroid(
  coo,
  f,
  col = par("fg"),pch = 3,
  cex = 0.5,
  transp = \theta,
  pal = pal_qual,
  ...
\mathcal{L}draw_curve(
  coo,
  f,
  col = par("fg"),1wd = 1,
```
drawers and the contract of the contract of the contract of the contract of the contract of the contract of the contract of the contract of the contract of the contract of the contract of the contract of the contract of th

```
\frac{1}{1}transp = 0,
  pal = pal_qual,
  ...
\mathcal{L}draw_curves(
  coo,
  f,
  col = par("fg"),1wd = 1,1ty = 1,transp = \theta,
  pal = pal_qual,
  ...
\mathcal{L}draw_firstpoint(
  coo,
  f,
  label = "^",
  col = par("fg"),cex = 3/4,transp = 0,pal = pal_qual,
  ...
\mathcal{L}draw_axes(coo, col = "#999999", 1wd = 1/2, ...)
draw_ticks(coo, col = "#333333", cex = 3/4, lwd = 3/4, ...)
draw_labels(coo, labels = 1:nrow(coo), cex = 1/2, d = 1/20, ...)
draw_links(
  coo,
  f,
  links,
  col = "#99999955",1wd = 1/2,
  \frac{1}{y} = 1,transp = 0,
  pal = pal_qual,
  ...
\mathcal{L}draw_title(
  coo,
```
#### 130 drawers and the contract of the contract of the contract of the contract of the contract of the contract of the contract of the contract of the contract of the contract of the contract of the contract of the contract o

```
main = "",sub = "",cex = c(1, 3/4),font = c(2, 1),
  padding = 1/200,
  ...
\mathcal{L}
```
# Arguments

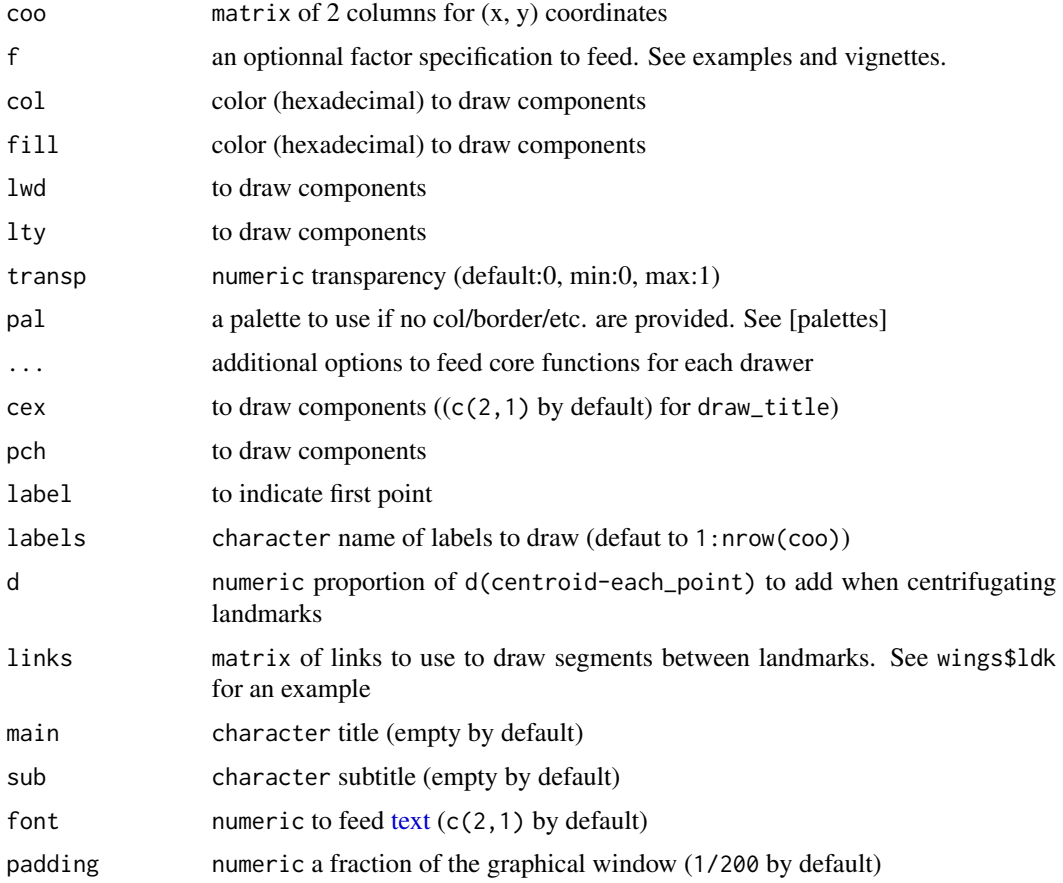

# Note

This approach will (soon) replace [coo\\_plot](#page-82-0) and friends in further versions. All comments are welcome.

# See Also

grindr\_layers

Other grindr: [layers\\_morphospace](#page-166-0), [layers](#page-163-0), [mosaic\\_engine\(](#page-183-0)), [papers](#page-203-0), [pile\(](#page-208-0)), [plot\\_LDA\(](#page-227-0)), [plot\\_NMDS\(](#page-231-0)), [plot\\_PCA\(](#page-232-0))

# Examples

```
bot[1] %>% paper_grid() %>% draw_polygon()
olea %>% paper_chess %>% draw_lines(~var)
hearts[240] %>% paper_white() %>% draw_outline() %>%
  coo_sample(24) %>% draw_landmarks %>% draw_labels() %>%
  draw_links(links=replicate(2, sample(1:24, 8)))
bot %>%
   paper_grid() %>%
   draw_outlines() %>%
   draw_title("Alcohol abuse \nis dangerous for health", "Drink responsibly")
```
<span id="page-130-0"></span>ed *Calculates euclidean distance between two points.*

# Description

ed simply calculates euclidean distance between two points defined by their  $(x, y)$  coordinates.

## Usage

ed(pt1, pt2)

## Arguments

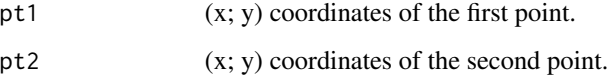

# Value

Returns the euclidean distance between the two points.

# See Also

[edm,](#page-131-0) [edm\\_nearest,](#page-132-0) [dist.](#page-0-0)

# Examples

ed(c(0,1), c(1,0))

ed 131

edi simply calculates coordinates of a points at the relative distance r on the pt1-pt2 defined by their (x; y) coordinates. This function is used internally but may be of interest for other analyses.

## Usage

edi(pt1, pt2,  $r = 0.5$ )

# Arguments

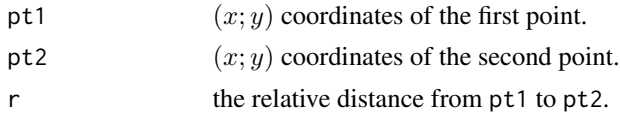

# Value

returns the  $(x; y)$  interpolated coordinates.

## See Also

[ed,](#page-130-0) [edm.](#page-131-0)

#### Examples

 $edi(c(0,1), c(1,0), r = 0.5)$ 

<span id="page-131-0"></span>edm *Calculates euclidean distance every pairs of points in two matrices.*

## Description

edm returns the euclidean distances between points  $1−$  > n of two 2-col matrices of the same dimension. This function is used internally but may be of interest for other analyses.

## Usage

edm(m1, m2)

# Arguments

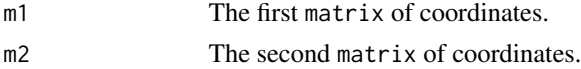

# edm\_nearest 133

# Details

If one wishes to align two (or more shapes) Procrustes surimposition may provide a better solution.

# Value

Returns a vector of euclidean distances between pairwise coordinates in the two matrices.

#### See Also

[ed,](#page-130-0) [edm\\_nearest,](#page-132-0) [dist.](#page-0-0)

## Examples

```
x <- matrix(1:10, nc=2)
edm(x, x)
edm(x, x+1)
```
<span id="page-132-0"></span>edm\_nearest *Calculates the shortest euclidean distance found for every point of one matrix among those of a second.*

## Description

edm\_nearest calculates the shortest euclidean distance found for every point of one matrix among those of a second. In other words, if m1,m2 have n rows, the result will be the shortest distance for the first point of m1 to any point of m2 and so on, n times. This function is used internally but may be of interest for other analyses.

#### Usage

edm\_nearest(m1, m2, full = FALSE)

#### Arguments

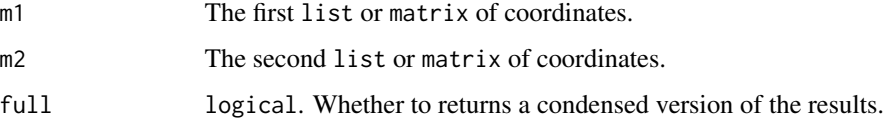

## Details

So far this function is quite time consumming since it performs  $n \times n$  euclidean distance computation. If one wishes to align two (or more shapes) Procrustes surimposition may provide a better solution.

# Value

If full is TRUE, returns a list with two components: d which is for every point of m1 the shortest distance found between it and any point in m2, and pos the (m2) row indices of these points. Otherwise returns d as a numeric vector of the shortest distances.

## See Also

[ed,](#page-130-0) [edm,](#page-131-0) [dist.](#page-0-0)

# Examples

```
x \le - matrix(1:10, nc=2)
edm_nearest(x, x+rnorm(10))
edm_nearest(x, x+rnorm(10), full=TRUE)
```
<span id="page-133-1"></span>efourier *Elliptical Fourier transform (and its normalization)*

#### <span id="page-133-0"></span>Description

efourier computes Elliptical Fourier Analysis (or Transforms or EFT) from a matrix (or a list) of (x; y) coordinates. efourier\_norm normalizes Fourier coefficients. Read Details carefully.

## Usage

```
efourier(x, ...)
## Default S3 method:
efourier(x, nb.h, smooth.it = 0, ...)
## S3 method for class 'Out'
efourier(x, nb.h, smooth.it = 0, norm = TRUE, start = FALSE, ...)
## S3 method for class 'list'
efourier(x, ...)
```
efourier\_norm(ef, start = FALSE)

# Arguments

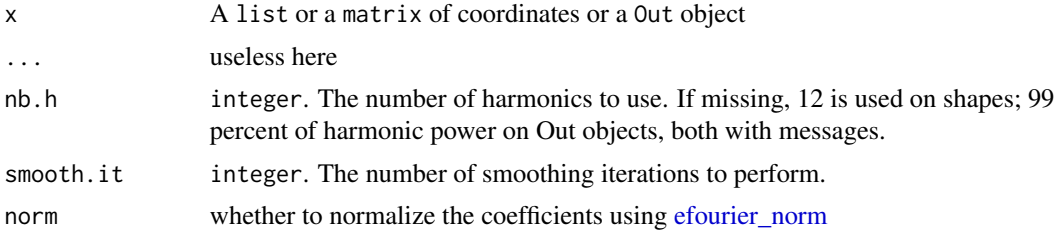

#### efourier that the set of the set of the set of the set of the set of the set of the set of the set of the set of the set of the set of the set of the set of the set of the set of the set of the set of the set of the set of

## Details

For the maths behind see the paper in JSS.

Normalization of coefficients has long been a matter of trouble, and not only for newcomers. There are two ways of normalizing outlines: the first, and by far the most used, is to use a "numerical" alignment, directly on the matrix of coefficients. The coefficients of the first harmonic are consumed by this process but harmonics of higher rank are normalized in terms of size and rotation. This is sometimes referred as using the "first ellipse", as the harmonics define an ellipse in the plane, and the first one is the mother of all ellipses, on which all others "roll" along. This approach is really convenient as it is done easily by most software (if not the only option) and by Momocs too. It is the default option of efourier.

But here is the pitfall: if your shapes are prone to bad aligments among all the first ellipses, this will result in poorly (or even not at all) "homologous" coefficients. The shapes particularly prone to this are either (at least roughly) circular and/or with a strong bilateral symmetry. You can try to use [stack](#page-261-1) on the [Coe](#page-29-0) object returned by efourier. Also, and perhaps more explicitely, morphospace usually show a mirroring symmetry, typically visible when calculated in some couple of components (usually the first two).

If you see these upside-down (or 180 degrees rotated) shapes on the morphospace, you should seriously consider aligning your shapes **before** the [efourier](#page-133-1) step, and performing the latter with norm = FALSE.

Such a pitfall explains the (quite annoying) message when passing efourier with just the Out.

You have several options to align your shapes, using control points (or landmarks), by far the most time consuming (and less reproducible) but possibly the best one too when alignment is too tricky to automate. You can also try Procrustes alignment (see [fgProcrustes](#page-140-0)) through their calliper length (see [coo\\_aligncalliper](#page-41-0)), etc. You should also make the first point homologous either with [coo\\_slide](#page-100-0) or [coo\\_slidedirection](#page-102-0) to minimize any subsequent problems.

I will dedicate (some day) a vignette or a paper to this problem.

## Value

For efourier, a list with components: an, bn, cn, dn harmonic coefficients, plus ao and co. The latter should have been named a0 and  $c0$  in Claude (2008) but I (intentionnaly) propagated the error.

For efourier\_norm, a list with components: A, B, C, D for harmonic coefficients, plus size, the magnitude of the semi-major axis of the first fitting ellipse, theta angle, in radians, between the starting and the semi-major axis of the first fitting ellipse, psi orientation of the first fitting ellipse, ao and do, same as above, and lnef that is the concatenation of coefficients.

## Note

Directly borrowed for Claude (2008).

Silent message and progress bars (if any) with options("verbose"=FALSE).

# References

Claude, J. (2008) *Morphometrics with R*, Use R! series, Springer 316 pp. Ferson S, Rohlf FJ, Koehn RK. 1985. Measuring shape variation of two-dimensional outlines. *Systematic Biology* 34: 59-68.

## See Also

Other efourier: [efourier\\_i\(](#page-135-0)), [efourier\\_shape\(](#page-136-0))

## Examples

```
# single shape
coo <- bot[1]
coo_plot(coo)
ef <- efourier(coo, 12)
# same but silent
efourier(coo, 12, norm=TRUE)
# inverse EFT
efi <- efourier_i(ef)
coo_draw(efi, border='red', col=NA)
# on Out
bot %>% slice(1:5) %>% efourier
```
<span id="page-135-0"></span>efourier\_i *Inverse elliptical Fourier transform*

# Description

efourier\_i uses the inverse elliptical Fourier transformation to calculate a shape, when given a list with Fourier coefficients, typically obtained computed with [efourier.](#page-133-1)

## Usage

```
efourier_i(ef, nb.h, nb.pts = 120)
```
### Arguments

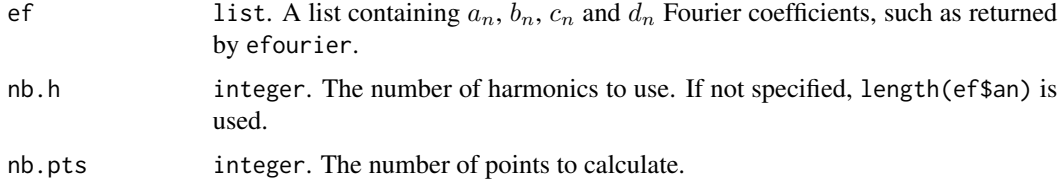

## Details

See [efourier](#page-133-1) for the mathematical background.

efourier\_shape 137

# Value

A matrix of  $(x; y)$  coordinates.

## **Note**

Directly borrowed for Claude (2008), and also called iefourier there.

# References

Claude, J. (2008) *Morphometrics with R*, Use R! series, Springer 316 pp. Ferson S, Rohlf FJ, Koehn RK. 1985. Measuring shape variation of two-dimensional outlines. *Systematic Biology* 34: 59-68.

# See Also

Other efourier: [efourier\\_shape\(](#page-136-0)), [efourier\(](#page-133-1))

#### Examples

```
coo <- bot[1]
coo_plot(coo)
ef <- efourier(coo, 12)
ef
efi <- efourier_i(ef)
coo_draw(efi, border='red', col=NA)
```
<span id="page-136-0"></span>efourier\_shape *Calculates and draw 'efourier' shapes.*

# Description

efourier\_shape calculates a 'Fourier elliptical shape' given Fourier coefficients (see Details) or can generate some 'efourier' shapes. Mainly intended to generate shapes and/or to understand how efourier works.

## Usage

```
efourier_shape(an, bn, cn, dn, nb.h, nb.pts = 60, alpha = 2, plot = TRUE)
```
# Arguments

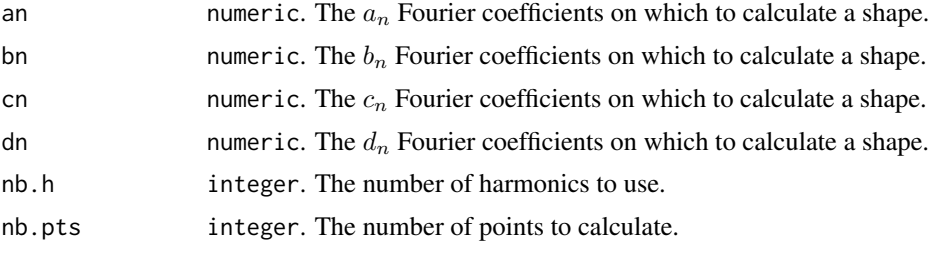

138 export

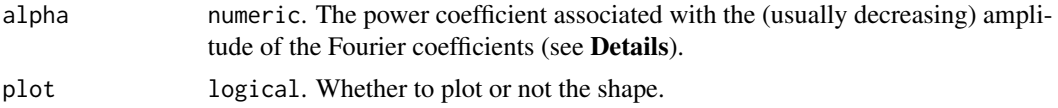

# Details

efourier\_shape can be used by specifying nb.h and alpha. The coefficients are then sampled in an uniform distribution  $(-\pi; \pi)$  and this amplitude is then divided by  $harmonic rank<sup>a</sup>lpha$ . If alpha is lower than 1, consecutive coefficients will thus increase. See [efourier](#page-133-1) for the mathematical background.

#### Value

A list with components:

- x vector of x-coordinates
- y vector of y-coordinates.

## References

Claude, J. (2008) *Morphometrics with R*, Use R! series, Springer 316 pp.

Ferson S, Rohlf FJ, Koehn RK. 1985. Measuring shape variation of two-dimensional outlines. *Systematic Biology* 34: 59-68.

## See Also

Other efourier: [efourier\\_i\(](#page-135-0)), [efourier\(](#page-133-1))

# Examples

```
ef <- efourier(bot[1], 24)
efourier_shape(ef$an, ef$bn, ef$cn, ef$dn) # equivalent to efourier_i(ef)
efourier_shape() # is autonomous
```

```
panel(Out(a2l(replicate(100,
efourier_shape(nb.h=6, alpha=2.5, plot=FALSE))))) # Bubble family
```
export *Exports Coe objects and shapes*

#### Description

Writes a .txt or .xls or whatever readable from a single shape, a [Coe,](#page-29-0) or a [PCA](#page-204-0) object, along with individual names and \$fac.

#### Usage

export(x, file, sep, dec)

#### export that the export of the second second second second second second second second second second second second second second second second second second second second second second second second second second second sec

## Arguments

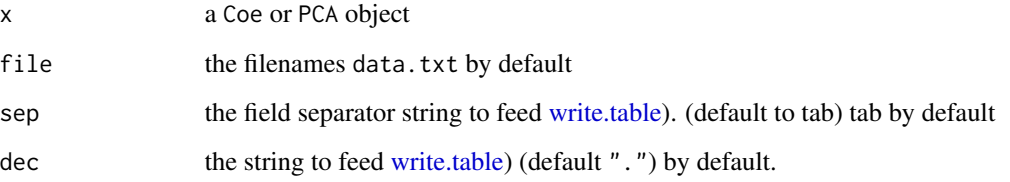

# Note

This is a simple wrapper around [write.table.](#page-0-0)

Default parameters will write a .txt file, readable by foreign programs. With default parameters, numbers will use dots as decimal points, which is considered as a character chain in Excel in many countries (locale versions). This can be solved by using dec=', ' as in the examples below.

If you are looking for your file, and did not specified file, getwd() will help.

I have to mention that everytime you use this function, and cowardly run from R to Excel and do 'statistics' there, an innocent and adorable kitten is probably murdered somewhere. Use R!

### See Also

Other bridges functions: [as\\_df\(](#page-8-0)), [bridges](#page-15-0), [complex](#page-37-0)

```
## Not run:
# Will write files on your machine!
bf <- efourier(bot, 6)
# Export Coe (here Fourier coefficients)
export(bf) # data.txt which can be opened by every software including MS Excel
# If you come from a country that uses comma as decimal separator (not recommended, but...)
export(bf, dec=',')
export(bf, file='data.xls', dec=',')
# Export PCA scores
bf %>% PCA %>% export()
# for shapes (matrices)
 export(bot[1], file='bot1.txt')
 # remove these files from your machine
 file.remove("coefficients.txt", "data.xls", "scores.txt")
## End(Not run)
```
<span id="page-139-0"></span>

Ease various specifications for fac specification when passed to Momocs objects. Intensively used (internally).

# Usage

```
fac_dispatcher(x, fac)
```
## Arguments

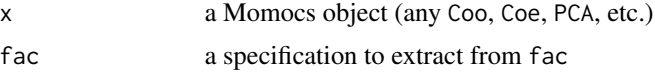

## Details

fac can be:

- a factor, passed on the fly
- a column id from \$fac
- a column name from fac; if not found, return NULL with a message
- a formula in the form: ~column\_name (from \$fac, no quotes). It expresses more in a concise way. Also allows interacting on the fly. See examples.
- a NULL returns a NULL, with a message

# Value

a prepared factor (or a numeric). See examples

## See Also

```
Other handling functions: arrange(), at_least(), chop(), combine(), dissolve(), filter(),
mutate(), rename(), rescale(), rm_harm(), rm_missing(), rm_uncomplete(), rw_fac(), sample_frac(),
sample_n(), select(), slice(), subsetize()
```
## Examples

```
bot <- mutate(bot, s=rnorm(40), fake=factor(rep(letters[1:4], 10)))
# factor, on the fly
```
fac\_dispatcher(bot, factor(rep(letters[1:4], 10)))

# column id

# fgProcrustes 141

```
fac_dispatcher(bot, 1)
# column name
fac_dispatcher(bot, "type")
# same, numeric case
fac_dispatcher(bot, "s")
# formula interface
fac_dispatcher(bot, ~type)
# formula interface + interaction on the fly
fac_dispatcher(bot, ~type+fake)
# when passing NULL or non existing column
fac_dispatcher(42, NULL)
fac_dispatcher(bot, "loser")
```
<span id="page-140-0"></span>

fgProcrustes *Full Generalized Procrustes alignment between shapes*

## Description

Directly borrowed from Claude (2008), called there the fgpa2 function.

## Usage

fgProcrustes(x, tol, coo)

## Arguments

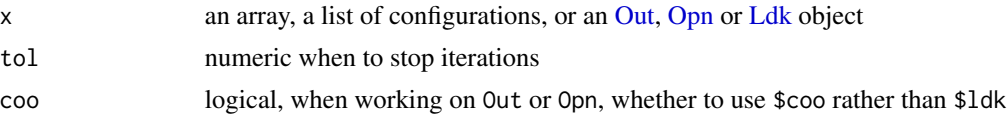

#### Details

If performed on an [Out](#page-197-0) or an [Opn](#page-193-0) object, will try to use the \$ldk slot, if landmarks have been previousy defined, then (with a message) on the \$coo slot, but in that case, all shapes must have the same number of coordinates [\(coo\\_sample](#page-92-0) may help).

## Value

a list with components:

- rotated array of superimposed configurations
- iterationnumber number of iterations
- Q convergence criterion
- Qi full list of Q
- Qd difference between successive Q
- interproc.dist minimal sum of squared norms of pairwise differences between all shapes in the superimposed sample
- mshape mean shape configuration
- cent.size vector of centroid sizes.

or an [Out,](#page-197-0) [Opn](#page-193-0) or an [Ldk](#page-169-0) object.

# Note

Slightly less optimized than procGPA in the shapes package (~20% on my machine). Will be optimized when performance will be the last thing to improve! Silent message and progress bars (if any) with options("verbose"=FALSE).

# References

Claude, J. (2008). Morphometrics with R. Analysis (p. 316). Springer.

# See Also

Other procrustes functions: [fProcrustes\(](#page-144-0)), [fgsProcrustes\(](#page-141-0)), [pProcrustes\(](#page-236-0))

## Examples

```
## Not run:
# on Ldk
stack(wings)
fgProcrustes(wings, tol=0.1) %>% stack()
```
# on Out stack(hearts) fgProcrustes(hearts) %>% stack()

## End(Not run)

<span id="page-141-0"></span>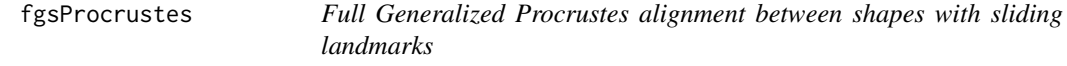

# Description

Directly wrapped around geomorph::gpagen.

#### Usage

fgsProcrustes(x)

#### filter that the contract of the contract of the contract of the contract of the contract of the contract of the contract of the contract of the contract of the contract of the contract of the contract of the contract of th

### Arguments

x Ldk object with some \$slidings

## Note

Landmarks methods are the less tested in Momocs. Keep in mind that some features are still experimental and that your help is welcome.

# Source

See ?gpagen in geomorph package

# See Also

Other procrustes functions: [fProcrustes\(](#page-144-0)), [fgProcrustes\(](#page-140-0)), [pProcrustes\(](#page-236-0))

## Examples

```
## Not run:
chaffp <- fgsProcrustes(chaff)
chaffp
chaffp %>% PCA() %>% plot("taxa")
## End(Not run)
```
<span id="page-142-0"></span>

## filter *Subset based on conditions*

#### Description

Return shapes with matching conditions, from the \$fac. See examples and ?dplyr::filter.

#### Usage

filter(.data, ...)

## Arguments

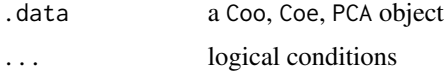

# Details

dplyr verbs are maintained. You should probbaly not filter on PCA objects. The latter are calculated using all individuals and filtering may lead to false conclusions. If you want to highlith some individuals, see examples in [plot\\_PCA.](#page-232-0)

# Value

a Momocs object of the same class.

# See Also

```
Other handling functions: arrange(), at_least(), chop(), combine(), dissolve(), fac_dispatcher(),
mutate(), rename(), rescale(), rm_harm(), rm_missing(), rm_uncomplete(), rw_fac(), sample_frac(),
sample_n(), select(), slice(), subsetize()
```
## Examples

```
olea
# we retain on dorsal views
filter(olea, view=="VD")
# only dorsal views and Aglan+PicMa varieties
filter(olea, view=="VD", var %in% c("Aglan", "PicMa"))
# we create an id column and retain the 120 first shapes
olea %>% mutate(id=1:length(olea)) %>% filter(id > 120)
```
flip\_PCaxes *Flips PCA axes*

# Description

Simply multiply by -1, corresponding scores and rotation vectors for PCA objects. PC orientation being arbitrary, this may help to have a better display.

# Usage

flip\_PCaxes(x, axs)

## Arguments

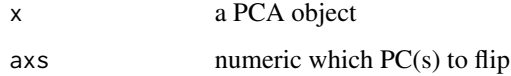

```
bp <- bot %>% efourier(6) %>% PCA
bp %>% plot
bp %>% flip_PCaxes(1) %>% plot()
```
<span id="page-144-0"></span>

Data: Measurement of iris flowers

# Format

A TraCoe object with 150 measurements of 4 variables (petal + sepal) x (length x width) on 3 species of iris. This dataset is the classical [iris](#page-0-0) formatted for Momocs.

## Source

see linkiris

# See Also

Other datasets: [apodemus](#page-7-0), [bot](#page-12-0), [chaff](#page-25-0), [charring](#page-25-1), [hearts](#page-150-0), [molars](#page-181-0), [mosquito](#page-186-0), [mouse](#page-186-1), [nsfishes](#page-191-0), [oak](#page-192-0), [olea](#page-192-1), [shapes](#page-259-0), [trilo](#page-277-0), [wings](#page-280-0)

fProcrustes *Full Procrustes alignment between two shapes*

## Description

Directly borrowed from Claude (2008), called there the fPsup function.

# Usage

```
fProcrustes(coo1, coo2)
```
## Arguments

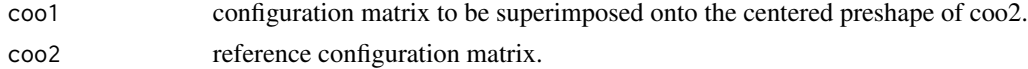

## Value

a list with components:

- coo1 superimposed centered preshape of coo1 onto the centered preshape of coo2
- coo2 centered preshape of coo2
- rotation rotation matrix
- scale scale parameter
- DF full Procrustes distance between coo1 and coo2.

#### References

Claude, J. (2008). Morphometrics with R. Analysis (p. 316). Springer.

#### See Also

Other procrustes functions: [fgProcrustes\(](#page-140-0)), [fgsProcrustes\(](#page-141-0)), [pProcrustes\(](#page-236-0))

get\_chull\_area *Calculates convex hull area/volume of PCA scores*

#### Description

May be useful to compare shape diversity. Expressed in PCA units that should only be compared within the same PCA.

## Usage

 $get\_chull\_area(x, fac, xax = 1, yax = 2)$ 

 $get\_chull\_volume(x, fac, xax = 1, yax = 2, zax = 3)$ 

# Arguments

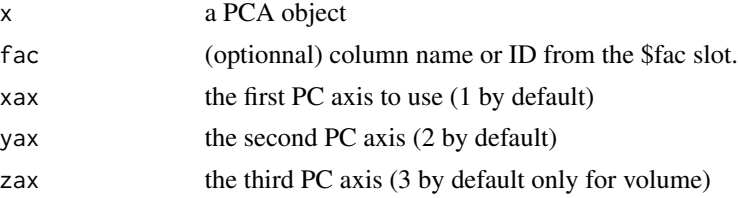

#### Details

get\_chull\_area is calculated using [coo\\_chull](#page-55-0) followed by [coo\\_area;](#page-46-0) get\_chull\_volume is calculated using geometry::convexhulln

## Value

If fac is not provided global area/volume is returned; otherwise a named list for every level of fac

```
bp <- PCA(efourier(bot, 12))
get_chull_area(bp)
get_chull_area(bp, 1)
get_chull_volume(bp)
get_chull_volume(bp, 1)
```
<span id="page-146-0"></span>

See Details for the different behaviors implemented.

# Usage

get\_ldk(Coo)

## Arguments

Coo an Out, Opn or Ldk object

#### Details

Different behaviors depending on the class of the object:

- [Ldk:](#page-169-0) retrieves landmarks.
- Ldk with slidings defined: retrieves only the fixed landmarks, not the sliding ones. See also [get\\_slidings.](#page-148-0)
- [Out](#page-197-0) landmarks from \$ldk and \$coo, if any.
- [Opn:](#page-193-0) same as above.

## Value

a list of shapes

# See Also

Other ldk/slidings methods: [add\\_ldk\(](#page-6-0)), [def\\_ldk\(](#page-117-0)), [def\\_slidings\(](#page-120-0)), [get\\_slidings\(](#page-148-0)), [rearrange\\_ldk\(](#page-238-0)), [slidings\\_scheme\(](#page-261-0))

```
# Out example
ldk.h <- get_ldk(hearts)
stack(Ldk(ldk.h))
# on Ldk (no slidings)
get_ldk(wings) # equivalent to wings$coo
# on Ldk (slidings)
get_ldk(chaff)
get_ldk(chaff) %>% Ldk %>% fgProcrustes(tol=0.1) %>% stack
```
If you have paired individuals, i.e. before and after a treatment or for repeated measures, and if you have coded coded it into \$fac, this methods allows you to retrieve the corresponding PC/LD scores, or coefficients for [Coe](#page-29-0) objects.

#### Usage

get\_pairs(x, fac, range)

## Arguments

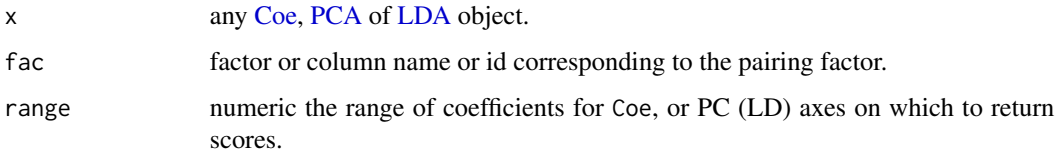

#### Value

a list with components x1 all coefficients/scores corresponding to the first level of the fac provided; x2 same thing for the second level; fac the corresponding fac.

#### Examples

```
bot2 <- bot1 <- coo_scale(coo_center(coo_sample(bot, 60)))
bot1$fac$session <- factor(rep("session1", 40))
# we simulate an measurement error
bot2 <- coo_jitter(bot1, amount=0.01)
bot2$fac$session <- factor(rep("session2", 40))
botc <- combine(bot1, bot2)
botcf <- efourier(botc, 12)
# we gonna plot the PCA with the two measurement sessions and the two types
botcp <- PCA(botcf)
plot(botcp, "type", col=col_summer(2), pch=rep(c(1, 20), each=40), eigen=FALSE)
bot.pairs <- get_pairs(botcp, fac = "session", range=1:2)
segments(bot.pairs$session1[, 1], bot.pairs$session1[, 2],
       bot.pairs$session2[, 1], bot.pairs$session2[, 2],
```
col=col\_summer(2)[bot.pairs\$fac\$type])

<span id="page-148-0"></span>

From an [Ldk](#page-169-0) object.

# Usage

get\_slidings(Coo, partition)

## Arguments

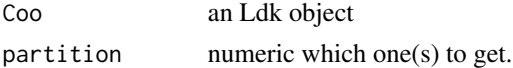

## Value

a list of list(s) of coordinates.

## See Also

Other ldk/slidings methods: [add\\_ldk\(](#page-6-0)), [def\\_ldk\(](#page-117-0)), [def\\_slidings\(](#page-120-0)), [get\\_ldk\(](#page-146-0)), [rearrange\\_ldk\(](#page-238-0)), [slidings\\_scheme\(](#page-261-0))

# Examples

```
# for each example below a list with partition containign shapes is returned
# extracts the first partition
get_slidings(chaff, 1) %>% names()
# the first and the fourth
get_slidings(chaff, c(1, 4)) %>% names()
# all of them
get_slidings(chaff) %>% names
# here we want to see it
get_slidings(chaff, 1)[[1]] %>% Ldk %>% stack
```
harm\_pow *Calculates harmonic power given a list from e/t/rfourier*

## Description

Given a list with an,bn (and eventually cn and dn), returns the harmonic power.

#### Usage

harm\_pow(xf)

#### Arguments

xf A list with an, bn (and cn, dn) components, typically from a e/r/tfourier passed on coo\_

# Value

Returns a vector of harmonic power

## Examples

```
ef <- efourier(bot[1], 24)
rf <- efourier(bot[1], 24)
harm_pow(ef)
harm_pow(rf)
plot(cumsum(harm_pow(ef)[-1]), type='o',
 main='Cumulated harmonic power without the first harmonic',
 ylab='Cumulated harmonic power', xlab='Harmonic rank')
```
#### hcontrib *Harmonic contribution to shape*

# Description

Calculates contribution of harmonics to shape. The amplitude of every coefficients of a given harmonic is multiplied by the coefficients provided and the resulting shapes are reconstructed and plotted. Naturally, only works on Fourier-based methods.

## Usage

```
hcontrib(Coe, ...)
## S3 method for class 'OutCoe'
hcontrib(
  Coe,
  id,
  harm.r,
  amp.r = c(0, 0.5, 1, 2, 5, 10),
 main = "Harmonic contribution to shape",
  xlab = "Harmonic rank",
 ylab = "Amplification factor",
  ...
\mathcal{E}
```
#### hearts 151

## Arguments

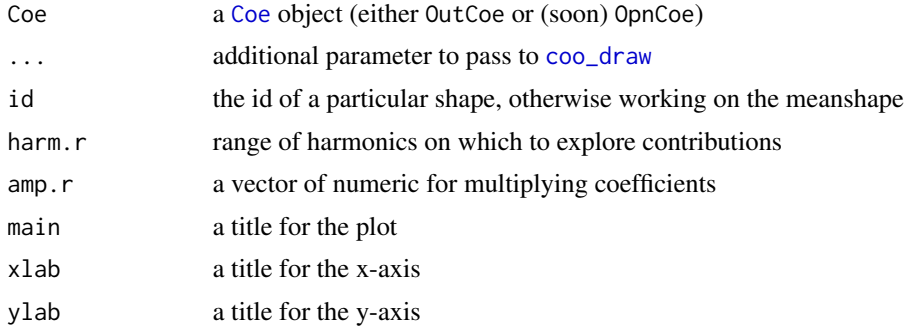

# See Also

Other Coe\_graphics: [boxplot.OutCoe\(](#page-12-1))

# Examples

```
data(bot)
bot.f <- efourier(bot, 12)
hcontrib(bot.f)
hcontrib(bot.f, harm.r=3:10, amp.r=1:8, col="grey20",
   main="A huge panel")
```
<span id="page-150-0"></span>

hearts *Data: Outline coordinates of hand-drawn hearts*

## Description

Data: Outline coordinates of hand-drawn hearts

#### Format

A [Out](#page-197-0) object with the outline coordinates of 240 hand-drawn hearts by 8 different persons, with 4 landmarks.

## Source

We thank the fellows of the Ecology Department of the French Institute of Pondicherry that drawn the hearts, that then have been smoothed, scaled, centered, and downsampled to 80 coordinates per outline.

## See Also

Other datasets: [apodemus](#page-7-0), [bot](#page-12-0), [chaff](#page-25-0), [charring](#page-25-1), [flower](#page-144-0), [molars](#page-181-0), [mosquito](#page-186-0), [mouse](#page-186-1), [nsfishes](#page-191-0), [oak](#page-192-0), [olea](#page-192-1), [shapes](#page-259-0), [trilo](#page-277-0), [wings](#page-280-0)

<span id="page-151-1"></span>

A very simple image plotter. If provided with a path, reads the .jpg and plots it. If not provided with an imagematrix, will ask you to choose interactively a .jpeg image.

# Usage

```
img_plot(img)
```
img\_plot0(img)

## Arguments

img a matrix of an image, such as those obtained with [readJPEG.](#page-0-0)

## Details

img\_plot is used in import functions such as [import\\_jpg1;](#page-153-0) img\_plot0 does the same job but preserves the par and plots axes.

<span id="page-151-0"></span>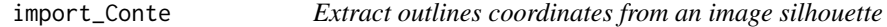

# Description

Provided with an image 'mask' (i.e. black pixels on a white background), and a point form where to start the algorithm, returns the (x; y) coordinates of its outline.

#### Usage

import\_Conte(img, x)

## Arguments

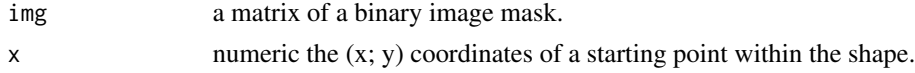

# Details

Used internally by [import\\_jpg1](#page-153-0) but may be useful for other purposes.

## Value

a matrix the (x; y) coordinates of the outline points.

## import\_jpg 153

#### Note

Note this function will be deprecated from Momocs when Momacs and Momit will be fully operationnal.

If you have an image with more than a single shape, then you may want to try imager::highlight function. Momocs may use this at some point.

# References

- The original algorithm is due to: Pavlidis, T. (1982). *Algorithms for graphics and image processing*. Computer science press.
- is detailed in: Rohlf, F. J. (1990). An overview of image processing and analysis techniques for morphometrics. In *Proceedings of the Michigan Morphometrics Workshop*. Special Publication No. 2 (pp. 47-60). University of Michigan Museum of Zoology: Ann Arbor.
- and translated in R by: Claude, J. (2008). *Morphometrics with R*. (p. 316). Springer.

# See Also

Other import functions: [import\\_StereoMorph\\_curve1\(](#page-155-0)), [import\\_jpg1\(](#page-153-0)), [import\\_jpg\(](#page-152-0)), [import\\_tps\(](#page-156-0)), [import\\_txt\(](#page-157-0)), [pix2chc\(](#page-211-0))

<span id="page-152-0"></span>import\_jpg *Extract outline coordinates from multiple .jpg files*

## Description

This function is used to import outline coordinates and is built around import  $jpg1$ .

#### Usage

```
import_jpg(
  jpg.paths = .1f.outo(),auto.notcentered = TRUE,
  fun.notcentered = NULL,
  threshold = 0.5)
```
#### Arguments

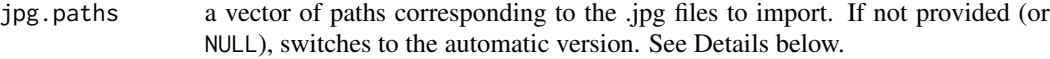

auto.notcentered

logical if TRUE random locations will be used until. one of them is (assumed) to be within the shape (because of a black pixel); if FALSE a [locator](#page-0-0) will be called, and you will have to click on a point within the shape.

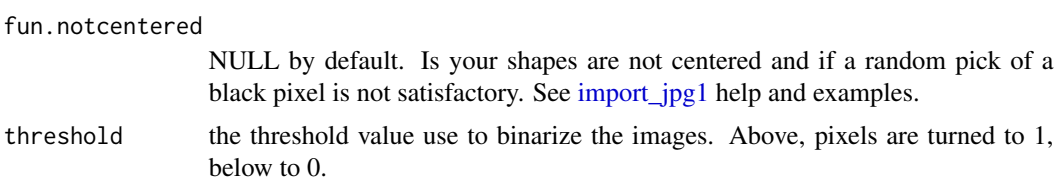

#### Details

see [import\\_jpg1](#page-153-0) for important informations about how the outlines are extracted, and [import\\_Conte](#page-151-0) for the algorithm itself.

If jpg.paths is not provided (or NULL), you will have to select any .jpg file in the folder that contains all your files. All the outlines should be imported then.

#### Value

a list of matrices of  $(x; y)$  coordinates that can be passed to [Out](#page-197-0)

## Note

Note this function will be deprecated from Momocs when Momacs and Momit will be fully operationnal.

Silent message and progress bars (if any) with options("verbose"=FALSE).

## See Also

Other import functions: [import\\_Conte\(](#page-151-0)), [import\\_StereoMorph\\_curve1\(](#page-155-0)), [import\\_jpg1\(](#page-153-0)), [import\\_tps\(](#page-156-0)), [import\\_txt\(](#page-157-0)), [pix2chc\(](#page-211-0))

#### Examples

## Not run:

```
lf <- list.files('/foo/jpegs', full.names=TRUE)
coo <- import_jpg(lf)
Out(coo)
coo <- import_jpg()
## End(Not run)
```
<span id="page-153-0"></span>import\_jpg1 *Extract outline coordinates from a single .jpg file*

#### Description

Used to import outline coordinates from .jpg files. This function is used for single images and is wrapped by [import\\_jpg.](#page-152-0) It relies itself on [import\\_Conte](#page-151-0)

# import\_jpg1 155

## Usage

```
import_jpg1(
  jpg.path,
  auto.notcentered = TRUE,
  fun.notcentered = NULL,
  threshold = 0.5,
  ...
)
```
## Arguments

jpg.path vector of paths corresponding to the .jpg files to import, such as those obtained with [list.files.](#page-0-0)

auto.notcentered

logical if TRUE random locations will be used until one of them is (assumed) to be within the shape (because it corresponds to a black pixel) and only if the middle point is not black; if FALSE a [locator](#page-0-0) will be called, and you will have to click on a point within the shape.

fun.notcentered

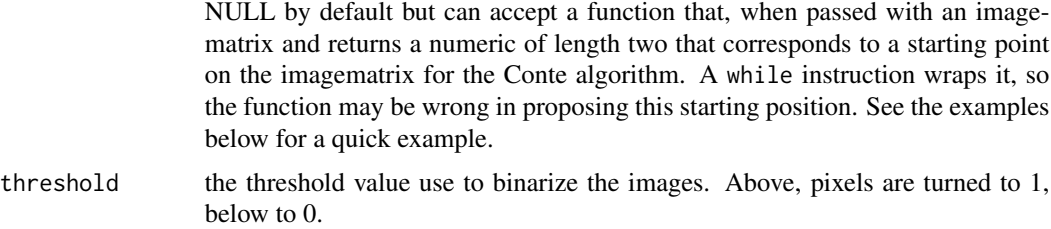

... arguments to be passed to [read.table,](#page-0-0) eg. 'skip', 'dec', etc.

### Details

jpegs can be provided either as RVB or as 8-bit greylevels or monochrome. The function binarizes pixels values using the 'threshold' argument. It will try to start to apply the [import\\_Conte](#page-151-0) algorithm from the center of the image and 'looking' downwards for the first black/white 'frontier' in the pixels. This point will be the first of the outlines. The latter may be useful if you align manually the images and if you want to retain this information in the consequent morphometric analyses.

If the point at the center of the image is not within the shape, i.e. is 'white' you have two choices defined by the 'auto.notcentered' argument. If it's TRUE, some random starting points will be tried until on of them is 'black' and within the shape; if FALSE you will be asked to click on a point within the shape.

If some pixels on the borders are not white, this functions adds a 2-pixel border of white pixels; otherwise [import\\_Conte](#page-151-0) would fail and return an error.

Finally, remember that if the images are not in your working directory, [list.files](#page-0-0) must be called with the argument full.names=TRUE!

Note that the use of the fun.notcentered argument will probably leads to serious headaches and will probably imply the dissection of these functions: [import\\_Conte,](#page-151-0) [img\\_plot](#page-151-1) and import\_jpg itself

a matrix of (x; y) coordinates that can be passed to Out

## Note

Note this function will be deprecated from Momocs when Momacs and Momit will be fully operationnal.

# See Also

[import\\_jpg,](#page-152-0) [import\\_Conte,](#page-151-0) [import\\_txt,](#page-157-0) [lf\\_structure.](#page-174-0) See also Momocs' vignettes for data import. Other import functions: [import\\_Conte\(](#page-151-0)), [import\\_StereoMorph\\_curve1\(](#page-155-0)), [import\\_jpg\(](#page-152-0)), [import\\_tps\(](#page-156-0)), [import\\_txt\(](#page-157-0)), [pix2chc\(](#page-211-0))

```
import_StereoMorph_curve1
```
*Import files creates by StereoMorph into Momocs*

#### Description

Helps to read . txt files created by StereoMorph into  $(x; y)$  coordinates or Momocs objects. Can be applied to 'curves' or 'ldk' text files.

#### Usage

import\_StereoMorph\_curve1(path)

import\_StereoMorph\_curve(path, names)

```
import_StereoMorph_ldk1(path)
```
import\_StereoMorph\_ldk(path, names)

## Arguments

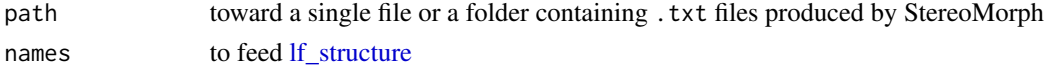

## Details

\*1 functions import a single .txt file. Their counterpart (no '1') work when path indicates the folder, i.e. 'curves' or 'ldk'. They then return a list of [Opn](#page-193-0) or [Ldk](#page-169-0) objects, respectively. Please do not hesitate to contact me should you have a particular case or need something.

#### Note

Note this function will be deprecated from Momocs when Momacs and Momit will be fully operationnal.

# import\_tps 157

## See Also

Other import functions: [import\\_Conte\(](#page-151-0)), [import\\_jpg1\(](#page-153-0)), [import\\_jpg\(](#page-152-0)), [import\\_tps\(](#page-156-0)), [import\\_txt\(](#page-157-0)), [pix2chc\(](#page-211-0))

Other import functions: [import\\_Conte\(](#page-151-0)), [import\\_jpg1\(](#page-153-0)), [import\\_jpg\(](#page-152-0)), [import\\_tps\(](#page-156-0)), [import\\_txt\(](#page-157-0)), [pix2chc\(](#page-211-0))

Other import functions: [import\\_Conte\(](#page-151-0)), [import\\_jpg1\(](#page-153-0)), [import\\_jpg\(](#page-152-0)), [import\\_tps\(](#page-156-0)), [import\\_txt\(](#page-157-0)), [pix2chc\(](#page-211-0))

Other import functions: [import\\_Conte\(](#page-151-0)), [import\\_jpg1\(](#page-153-0)), [import\\_jpg\(](#page-152-0)), [import\\_tps\(](#page-156-0)), [import\\_txt\(](#page-157-0)), [pix2chc\(](#page-211-0))

<span id="page-156-0"></span>import\_tps *Import a tps file*

# Description

And returns a list of coordinates, curves, scale

# Usage

```
import_tps(tps.path, curves = TRUE)
```

```
tps2coo(tps, curves = TRUE)
```
## Arguments

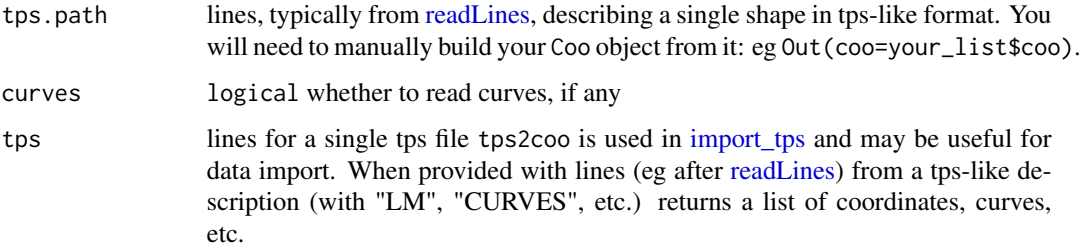

## Value

a list with components: coo a matrix of coordinates; cur a list of matrices; scale the scale as a numeric.

## Note

Note this function will be deprecated from Momocs when Momacs and Momit will be fully operationnal.

# See Also

Other import functions: [import\\_Conte\(](#page-151-0)), [import\\_StereoMorph\\_curve1\(](#page-155-0)), [import\\_jpg1\(](#page-153-0)), [import\\_jpg\(](#page-152-0)), [import\\_txt\(](#page-157-0)), [pix2chc\(](#page-211-0))

Other import functions: [import\\_Conte\(](#page-151-0)), [import\\_StereoMorph\\_curve1\(](#page-155-0)), [import\\_jpg1\(](#page-153-0)), [import\\_jpg\(](#page-152-0)), [import\\_txt\(](#page-157-0)), [pix2chc\(](#page-211-0))

<span id="page-157-0"></span>import\_txt *Import coordinates from a .txt file*

## Description

A wrapper around [read.table](#page-0-0) that can be used to import outline/landmark coordinates.

#### Usage

```
import\_txt(txt.paths = .lf.auto(), ...)
```
## Arguments

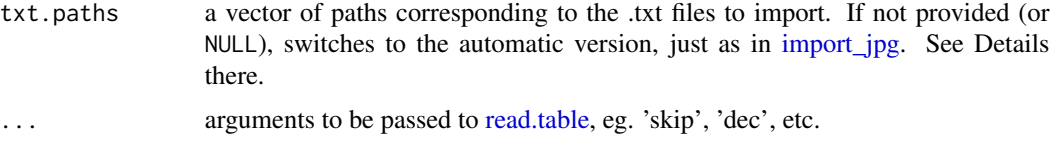

# Details

Columns are not named in the .txt files. You can tune this using the ... argument. Define the [read.table](#page-0-0) arguments that allow to import a single file, and then pass them to this function, ie if your .txt file has a header (eg ('x', 'y')), do not forget header=TRUE.

#### Value

a list of matrix(ces) of  $(x; y)$  coordinates that can be passed to [Out,](#page-197-0) [Opn](#page-193-0) and [Ldk.](#page-169-0)

#### Note

Note this function will be deprecated from Momocs when Momacs and Momit will be fully operationnal.

Silent message and progress bars (if any) with options("verbose"=FALSE).

#### See Also

Other import functions: [import\\_Conte\(](#page-151-0)), [import\\_StereoMorph\\_curve1\(](#page-155-0)), [import\\_jpg1\(](#page-153-0)), [import\\_jpg\(](#page-152-0)), [import\\_tps\(](#page-156-0)), [pix2chc\(](#page-211-0))

Allows to plot shapes, individually, for [Coo](#page-38-0) [\(Out,](#page-197-0) [Opn](#page-193-0) or [Ldk\)](#page-169-0) objects.

## Usage

 $inspect(x, id, ...)$ 

# Arguments

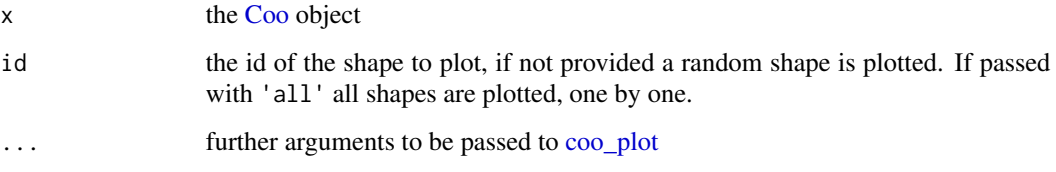

# See Also

Other Coo\_graphics: [panel\(](#page-201-0)), [stack\(](#page-261-1))

## Examples

```
## Not run:
inspect(bot, 5)
inspect(bot)
inspect(bot, 5, pch=3, points=TRUE) # an example of '...' use
## End(Not run)
```
is *Class and component testers*

# Description

Class testers test if any of the classes of an object *is* of a given class. For instance is\_PCA on a [PCA](#page-204-0) object (of classes PCA and prcomp) will return TRUE. Component testers check if *there\_is* a particular component (eg \$fac, etc.) in an object.

 $160$  is

# Usage

is\_Coo(x)

is\_PCA(x)

is\_LDA(x)

- is\_Out(x)
- is\_Opn(x)
- is\_Ldk(x)
- is\_Coe(x)

is\_OutCoe(x)

is\_OpnCoe(x)

- is\_LdkCoe(x)
- is\_TraCoe(x)
- is\_shp(x)

is\_fac(x)

- is\_ldk(x)
- is\_slidings(x)

is\_links(x)

# Arguments

x the object to test

# Value

logical

```
is_Coo(bot)
is_Out(bot)
is_Ldk(bot)
is_ldk(hearts) # mind the capitals!
```
is\_equallyspacedradii *Tests if coordinates likely have equally spaced radii*

#### Description

Returns TRUE/FALSE whether the sd of angles between all successive radii is below/above thesh

## Usage

is\_equallyspacedradii(coo, thres)

## Arguments

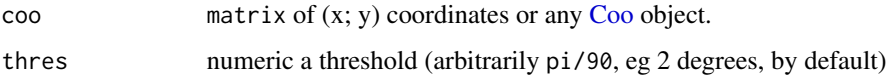

#### Value

a single or a vector of logical. If NA are returned, some coordinates are likely identical, at least for x or y.

#### See Also

```
Other coo_ utilities: coo_aligncalliper(), coo_alignminradius(), coo_alignxax(), coo_align(),
coo_baseline(), coo_bookstein(), coo_boundingbox(), coo_calliper(), coo_centdist(),
coo_center(), coo_centpos(), coo_close(), coo_down(), coo_dxy(), coo_extract(), coo_flipx(),
coo_force2close(), coo_interpolate(), coo_is_closed(), coo_jitter(), coo_left(), coo_likely_clockwise(),
coo_nb(), coo_perim(), coo_range(), coo_rev(), coo_right(), coo_rotatecenter(), coo_rotate(),
coo_sample_prop(), coo_samplerr(), coo_sample(), coo_scale(), coo_shearx(), coo_slice(),
coo_slidedirection(), coo_slidegap(), coo_slide(), coo_smoothcurve(), coo_smooth(),
coo_template(), coo_trans(), coo_trimbottom(), coo_trimtop(), coo_trim(), coo_untiltx(),
coo_up()
```

```
bot[1] %>% is_equallyspacedradii
bot[1] %>% coo_samplerr(36) %>% is_equallyspacedradii
# higher tolerance but wrong
bot[1] %>% coo_samplerr(36) %>% is_equallyspacedradii(thres=5*2*pi/360)
# coo_interpolate is a better option
bot[1] %>% coo_interpolate(1200) %>% coo_samplerr(36) %>% is_equallyspacedradii
# Coo method
bot %>% coo_interpolate(360) %>% coo_samplerr(36) %>% is_equallyspacedradii
```
<span id="page-161-0"></span>

A very basic implementation of k-means. Beware that morphospaces are calculated so far for the 1st and 2nd component.

## Usage

 $KMEANS(x, \ldots)$ 

## S3 method for class 'PCA' KMEANS(x, centers, nax = 1:2, pch = 20, cex =  $0.5, ...$ )

# Arguments

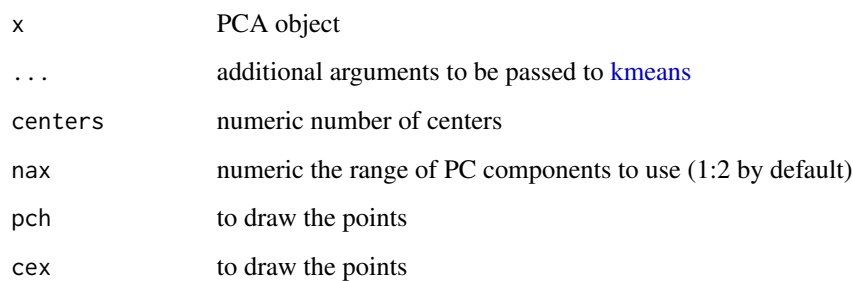

# Value

the same thing as [kmeans](#page-0-0)

## See Also

```
Other multivariate: CLUST(), KMEDOIDS(), LDA(), MANOVA_PW(), MANOVA(), MDS(), MSHAPES(),
NMDS(), PCA(), classification_metrics()
```

```
data(bot)
bp <- PCA(efourier(bot, 10))
KMEANS(bp, 2)
```
<span id="page-162-0"></span>

A basic implementation of kmedoids on top of [cluster::pam](#page-0-0) Beware that morphospaces are calculated so far for the 1st and 2nd component.

#### Usage

```
KMEDOIDS(x, k, metric = "euclidean", ...)
## Default S3 method:
KMEDOIDS(x, k, metric = "euclidean", ...)## S3 method for class 'Coe'
KMEDOIDS(x, k, metric = "euclidean", ...)## S3 method for class 'PCA'
```
 $KMEDOIDS(x, k, metric = "euclidean", retain, ...)$ 

## Arguments

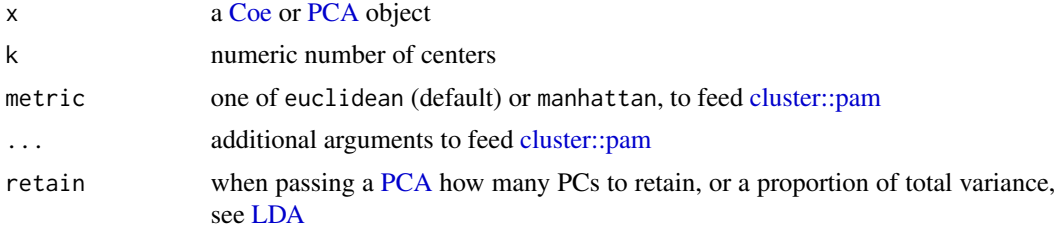

## Value

see [cluster::pam.](#page-0-0) Other components are returned (fac, etc.)

## See Also

```
Other multivariate: CLUST(), KMEANS(), LDA(), MANOVA_PW(), MANOVA(), MDS(), MSHAPES(),
NMDS(), PCA(), classification_metrics()
```

```
data(bot)
bp <- PCA(efourier(bot, 10))
KMEANS(bp, 2)
set.seed(123) # for reproducibility on a dummy matrix
matrix(rnorm(100, 10, 10)) %>%
```
164 layers and the set of the set of the set of the set of the set of the set of the set of the set of the set of the set of the set of the set of the set of the set of the set of the set of the set of the set of the set o

```
KMEDOIDS(5)
# On a Coe
bot_f <- bot %>% efourier()
bot_k <- bot_f %>% KMEDOIDS(2)
# confusion matrix
table(bot_k$fac$type, bot_k$clustering)
# on a PCA
bot_k2 <- bot_f %>% PCA() %>% KMEDOIDS(12, retain=0.9)
# confusion matrix
with(bot_k, table(fac$type, clustering))
# silhouette plot
bot_k %>% plot_silhouette()
# average width as a function of k
k_range <- 2:12
widths <- sapply(k_range, function(k) KMEDOIDS(bot_f, k=k)$silinfo$avg.width)
plot(k_range, widths, type="b")
```
<span id="page-163-0"></span>layers *grindr layers for multivariate plots*

#### Description

Useful layers for building custom mutivariate plots using the cheapbabi approach. See examples.

#### Usage

```
layer_frame(x, center_origin = TRUE, zoom = 0.9)
layer_axes(x, col = "#999999", lwd = 1/2, ...)layer\_ticks(x, col = "#333333", cex = 3/4, lwd = 3/4, ...)layer_grid(x, col = "#999999", lty = 3, grid = 3, ...)
layer\_box(x, border = "#e5e5e5", ...)layer_fullframe(x, ...)
layer_points(x, pch = 20, cex = 4/\log 1p(nrow(x$xy)), transp = 0, ...)
layer_ellipses(x, conf = 0.5, lwd = 1, alpha = 0, ...)
layer_ellipsesfilled(x, conf = 0.5, lwd = 1, alpha = 0, ...)
```
#### layers and the set of the set of the set of the set of the set of the set of the set of the set of the set of the set of the set of the set of the set of the set of the set of the set of the set of the set of the set of th

```
layer_ellipsesaxes(x, conf = 0.5, lwd = 1, alpha = 0, ...)
layer\_chull(x, ...)layer_chullfilled(x, alpha = 0.8, ...)
layer_stars(x, alpha = 0.5, ...)
layer_delaunay(x, ...)
layer_density(
  x,
 levels_density = 20,
 levels_contour = 4,
 alpha = 1/3,
 n = 200,
 density = TRUE,
 contour = TRUE
\lambdalayer_labelpoints(
 x,
 col = par("fg"),cex = 2/3,
  font = 1,
  abbreviate = FALSE,
  ...
\mathcal{L}layer_labelgroups(
 x,
 col = par("fg"),cex = 3/4,
  font = 2,
  rect = TRUE,alpha = 1/4,
  abbreviate = FALSE,
  ...
\mathcal{L}layer_rug(x, size = 1/200, ...)
layer_histogram_2(x, freq = FALSE, breaks, split = FALSE, transp = \theta)
layer_density_2(x, bw, split = FALSE, rug = TRUE, transp = 0)
layer_title(x, title = "", cex = 3/4, ...)
```

```
layer_axesnames(x, cex = 3/4, name = "Axis", ...)
layer_eigen(x, nb_max = 5, cex = 1/2, ...)
layer_axesvar(x, cex = 3/4, ...)
layer\_legend(x, probs = seq(0, 1, 0.25), cex = 3/4, ...)
```
# Arguments

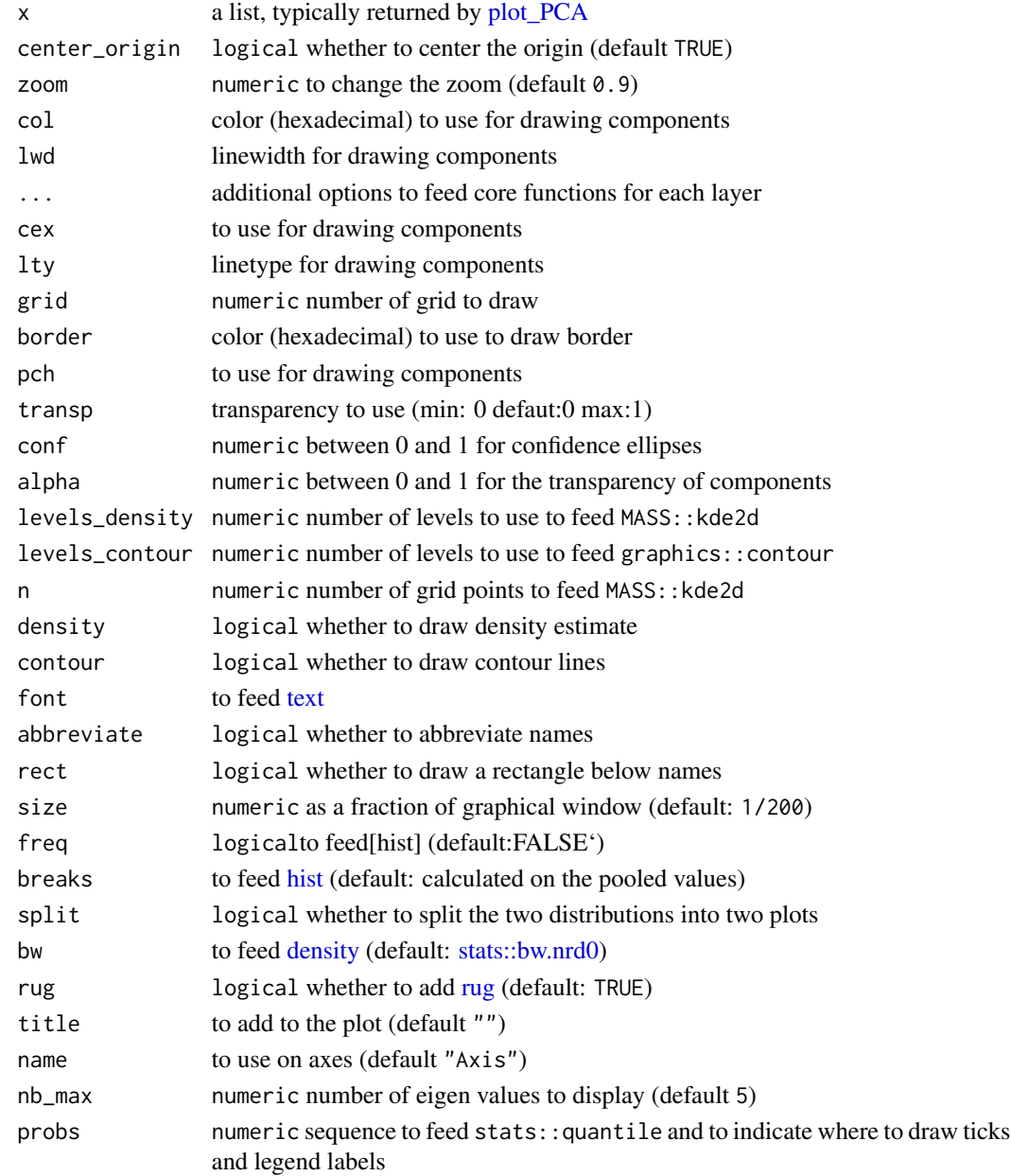

layers\_morphospace 167

## See Also

grindr\_drawers

```
Other grindr: drawers, layers_morphospace, mosaic_engine(), papers, pile(), plot_LDA(),
plot_NMDS(), plot_PCA()
```
<span id="page-166-0"></span>layers\_morphospace *Morphospace layers*

#### Description

Used internally by [plot\\_PCA,](#page-232-0) [plot\\_LDA,](#page-227-0) etc. but may be useful elsewhere.

# Usage

```
layer_morphospace_PCA(
  x,
 position = c("range", "full", "circle", "xy", "range_axes", "full_axes")[1],
 nb = 12,nr = 6,
 nc = 5,
  rotate = 0,
 size = 0.9,
 col = "#999999",
 flipx = FALSE,flipy = FALSE,
 draw = TRUE
\mathcal{L}layer_morphospace_LDA(
  x,
 position = c("range", "full", "circle", "xy", "range_axes", "full_axes")[1],
 nb = 12,nr = 6,
 nc = 5,
 rotate = 0,
  size = 0.9,
  col = "#999999",
  flipx = FALSE,
 flipy = FALSE,
  draw = TRUE)
```
#### Arguments

x layered [PCA](#page-204-0) or [LDA.](#page-167-0) Typically, the object returned by [plot\\_PCA](#page-232-0) and [plot\\_LDA](#page-227-0)

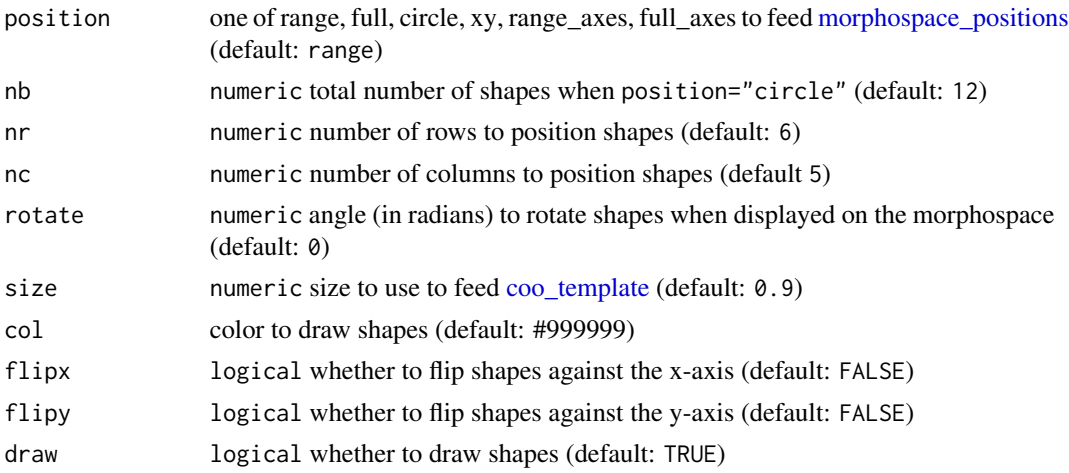

## See Also

Other grindr: [drawers](#page-126-0), [layers](#page-163-0), [mosaic\\_engine\(](#page-183-0)), [papers](#page-203-0), [pile\(](#page-208-0)), [plot\\_LDA\(](#page-227-0)), [plot\\_NMDS\(](#page-231-0)), [plot\\_PCA\(](#page-232-0)) Other grindr: [drawers](#page-126-0), [layers](#page-163-0), [mosaic\\_engine\(](#page-183-0)), [papers](#page-203-0), [pile\(](#page-208-0)), [plot\\_LDA\(](#page-227-0)), [plot\\_NMDS\(](#page-231-0)), [plot\\_PCA\(](#page-232-0))

<span id="page-167-0"></span>

LDA *Linear Discriminant Analysis on Coe objects*

# Description

Calculates a LDA on [Coe](#page-29-0) on top of [MASS::lda.](#page-0-0)

# Usage

```
LDA(x, fac, retain, ...)
## Default S3 method:
LDA(x, fac, retain, ...)
```
## S3 method for class 'PCA'  $LDA(x, fac, retain = 0.99, ...)$ 

# Arguments

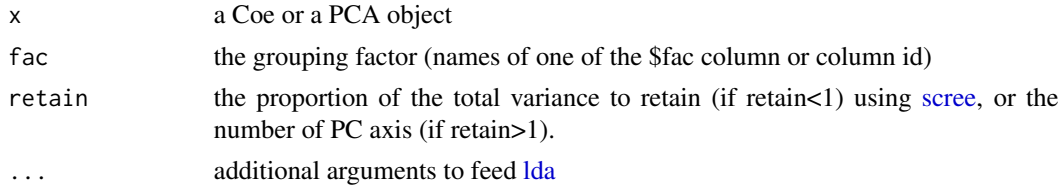

# Value

- a 'LDA' object on which to apply [plot.LDA,](#page-212-0) which is a list with components:
	- x any [Coe](#page-29-0) object (or a matrix)
	- fac grouping factor used
	- removed ids of columns in the original matrix that have been removed since constant (if any)
	- mod the raw [lda](#page-0-0) mod from Ida
	- mod.pred the predicted model using x and mod
	- CV.fac cross-validated classification
	- CV. tab cross-validation tabke
	- CV.correct proportion of correctly classified individuals
	- CV.ce class error
	- LDs unstandardized LD scores see Claude (2008)
	- mshape mean values of coefficients in the original matrix
	- method inherited from the Coe object (if any)

## Note

For LDA.PCA, retain can be passed as a vector (eg: 1:5, and retain=1, retain=2, ..., retain=5) will be tried, or as "best" (same as before but retain=1:number\_of\_pc\_axes is used).

Silent message and progress bars (if any) with options("verbose"=FALSE).

# See Also

```
Other multivariate: CLUST(), KMEANS(), KMEDOIDS(), MANOVA_PW(), MANOVA(), MDS(), MSHAPES(),
NMDS(), PCA(), classification_metrics()
```

```
bot.f <- efourier(bot, 24)
bot.p <- PCA(bot.f)
LDA(bot.p, 'type', retain=0.99) # retains 0.99 of the total variance
LDA(bot.p, 'type', retain=5) # retain 5 axis
bot.l <- LDA(bot.p, 'type', retain=0.99)
plot_LDA(bot.l)
bot.f <- mutate(bot.f, plop=factor(rep(letters[1:4], each=10)))
bot.l <- LDA(PCA(bot.f), 'plop')
plot_LDA(bot.l) # will replace the former soon
```
<span id="page-169-0"></span>In Momocs, Ldk classes objects are lists of configurations of landmarks, with optionnal components, on which generic methods such as plotting methods (e.g. [stack\)](#page-261-1) and specific methods (e.g. [fgProcrustes\)](#page-140-0). Ldk objects are primarily [Coo](#page-38-0) objects. In a sense, morphometrics methods on Ldk objects preserves (x, y) coordinates and LdkCoe are also Ldk objects.

#### Usage

```
Ldk(coo, fac = dplyr::tibble(), links = NULL, slidings = NULL)
```
### Arguments

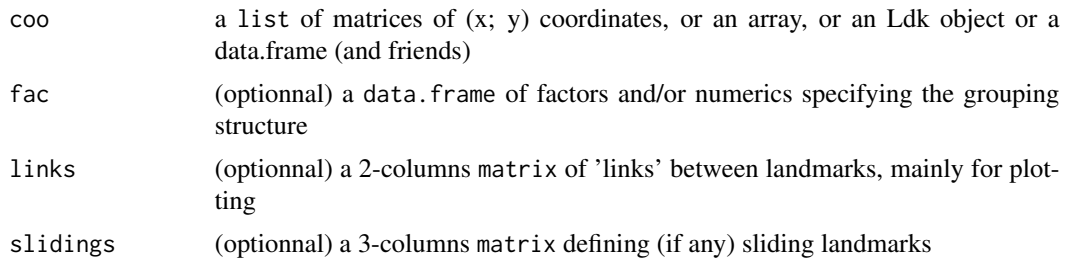

## Details

All the shapes in x must have the same number of landmarks. If you are trying to make an Ldk object from an Out or an Opn object, try [coo\\_sample](#page-92-0) beforehand to homogeneize the number of coordinates among shapes. Please note that Ldk methods are as experimental.

implementation of \$slidings is inspired by geomorph

## Value

an Ldk object

#### See Also

Other classes: [Coe\(](#page-29-0)), [Coo\(](#page-38-0)), [OpnCoe\(](#page-194-0)), [Opn\(](#page-193-0)), [OutCoe\(](#page-198-0)), [Out\(](#page-197-0)), [TraCoe\(](#page-277-1))

## Examples

```
#Methods on Ldk
methods(class=Ldk)
```
str(mosquito)

<span id="page-170-1"></span>

A simple utility, used internally, mostly by [Ldk](#page-169-0) methods, in some graphical functions, and notably in  $12a$ . Returns an array of landmarks arranged as (nb. 1dk)  $\times$  (x; y)  $\times$  (nb. shapes), when passed with either a list, a matrix or an array of coordinates. If a list is provided, checks that the number of landmarks is consistent.

## Usage

ldk\_check(ldk)

## Arguments

ldk a matrix of (x; y) coordinates, a list, or an array.

# Value

an array of  $(x; y)$  coordinates.

# See Also

Other ldk helpers: [def\\_links\(](#page-120-1)), [links\\_all\(](#page-175-0)), [links\\_delaunay\(](#page-176-1))

## Examples

```
#coo_check('Not a shape')
#coo_check(matrix(1:10, ncol=2))
#coo_check(list(x=1:5, y=6:10))
```
<span id="page-170-0"></span>ldk\_chull *Draws convex hulls around landmark positions*

# Description

A wrapper that uses [coo\\_chull](#page-55-0)

#### Usage

 $ldk_{\text{chull}}(ldk, \text{col} = "grey40", \text{lty} = 1)$ 

# Arguments

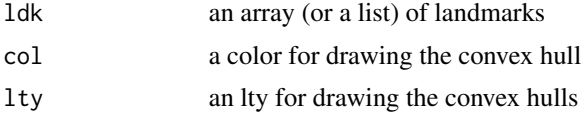

# See Also

[coo\\_chull,](#page-55-0) [chull,](#page-0-0) [ldk\\_confell,](#page-171-0) [ldk\\_contour](#page-172-0)

```
Other plotting functions: coo_arrows(), coo_draw(), coo_listpanel(), coo_lolli(), coo_plot(),
coo_ruban(), ldk_confell(), ldk_contour(), ldk_labels(), ldk_links(), plot_devsegments(),
plot_table()
```
Other ldk plotters: [ldk\\_confell\(](#page-171-0)), [ldk\\_contour\(](#page-172-0)), [ldk\\_labels\(](#page-173-0)), [ldk\\_links\(](#page-173-1))

# Examples

```
coo_plot(MSHAPES(wings))
ldk_chull(wings$coo)
```
<span id="page-171-0"></span>ldk\_confell *Draws confidence ellipses for landmark positions*

## Description

Draws confidence ellipses for landmark positions

# Usage

```
ldk_confell(
  ldk,
  conf = 0.5,
  col = "grey40",ell.lty = 1,
  ax = TRUE,ax.1ty = 2\lambda
```
# Arguments

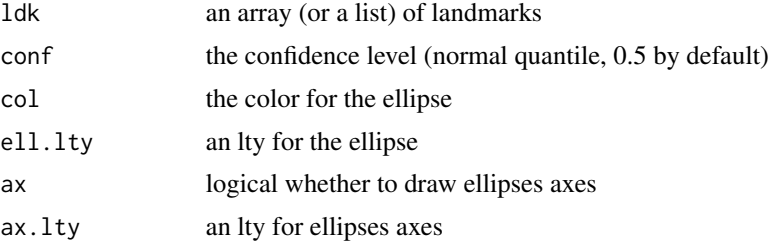

## ldk\_contour 173

# See Also

```
Other plotting functions: coo_arrows(), coo_draw(), coo_listpanel(), coo_lolli(), coo_plot(),
coo_ruban(), ldk_chull(), ldk_contour(), ldk_labels(), ldk_links(), plot_devsegments(),
plot_table()
```
Other ldk plotters: [ldk\\_chull\(](#page-170-0)), [ldk\\_contour\(](#page-172-0)), [ldk\\_labels\(](#page-173-0)), [ldk\\_links\(](#page-173-1))

#### Examples

```
coo_plot(MSHAPES(wings))
ldk_confell(wings$coo)
```
<span id="page-172-0"></span>ldk\_contour *Draws kernel density contours around landmark*

# Description

Using [kde2d](#page-0-0) in the MASS package.

#### Usage

 $ldk_count(ldk, nlevels = 5, grid.nb = 50, col = "grey60")$ 

## Arguments

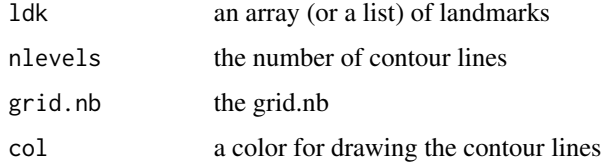

#### See Also

[kde2d,](#page-0-0) [ldk\\_confell,](#page-171-0) [ldk\\_chull](#page-170-0)

```
Other plotting functions: coo_arrows(), coo_draw(), coo_listpanel(), coo_lolli(), coo_plot(),
coo_ruban(), ldk_chull(), ldk_confell(), ldk_labels(), ldk_links(), plot_devsegments(),
plot_table()
```
Other ldk plotters: [ldk\\_chull\(](#page-170-0)), [ldk\\_confell\(](#page-171-0)), [ldk\\_labels\(](#page-173-0)), [ldk\\_links\(](#page-173-1))

```
coo_plot(MSHAPES(wings))
ldk_contour(wings$coo)
```
<span id="page-173-0"></span>

Add landmarks labels

#### Usage

 $ldk\_labels(ldk, d = 0.05, cex = 2/3, ...)$ 

## Arguments

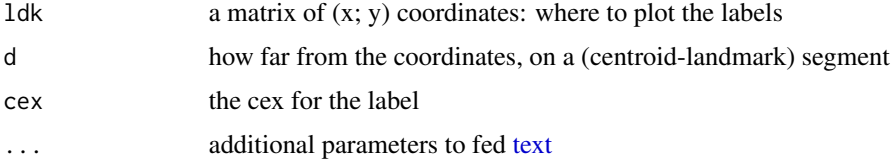

## See Also

Other plotting functions: [coo\\_arrows\(](#page-47-1)), [coo\\_draw\(](#page-61-0)), [coo\\_listpanel\(](#page-76-0)), [coo\\_lolli\(](#page-77-0)), [coo\\_plot\(](#page-82-0)), [coo\\_ruban\(](#page-91-0)), [ldk\\_chull\(](#page-170-0)), [ldk\\_confell\(](#page-171-0)), [ldk\\_contour\(](#page-172-0)), [ldk\\_links\(](#page-173-1)), [plot\\_devsegments\(](#page-226-0)), [plot\\_table\(](#page-235-0))

Other ldk plotters: [ldk\\_chull\(](#page-170-0)), [ldk\\_confell\(](#page-171-0)), [ldk\\_contour\(](#page-172-0)), [ldk\\_links\(](#page-173-1))

#### Examples

```
coo_plot(wings[1])
ldk_labels(wings[1])
# closer and smaller
coo_plot(wings[1])
ldk_labels(wings[1], d=0.05, cex=0.5)
```
# <span id="page-173-1"></span>ldk\_links *Draws links between landmarks*

# Description

Cosmetics only but useful to visualize shape variation.

#### Usage

ldk\_links(ldk, links, ...)

## lf\_structure 175

#### Arguments

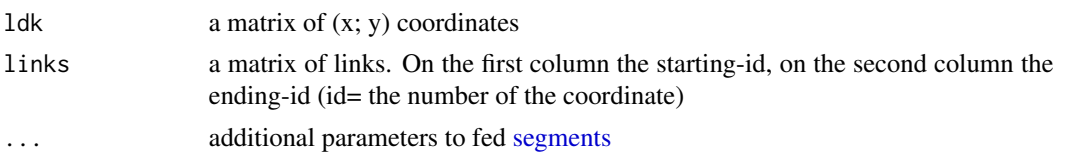

# See Also

Other plotting functions: [coo\\_arrows\(](#page-47-1)), [coo\\_draw\(](#page-61-0)), [coo\\_listpanel\(](#page-76-0)), [coo\\_lolli\(](#page-77-0)), [coo\\_plot\(](#page-82-0)), [coo\\_ruban\(](#page-91-0)), [ldk\\_chull\(](#page-170-0)), [ldk\\_confell\(](#page-171-0)), [ldk\\_contour\(](#page-172-0)), [ldk\\_labels\(](#page-173-0)), [plot\\_devsegments\(](#page-226-0)), [plot\\_table\(](#page-235-0))

Other ldk plotters: [ldk\\_chull\(](#page-170-0)), [ldk\\_confell\(](#page-171-0)), [ldk\\_contour\(](#page-172-0)), [ldk\\_labels\(](#page-173-0))

<span id="page-174-0"></span>lf\_structure *bind\_db.Coe <- bind\_db.Coo Extracts structure from filenames*

### Description

If filenames are consistently named with the same character serating factors, and with every individual including its belonging levels, e.g.:

- 001\_speciesI\_siteA\_ind1\_dorsalview
- 002\_speciesI\_siteA\_ind2\_lateralview

etc., this function returns a [data.frame](#page-0-0) from it that can be passed to [Out,](#page-197-0) Opn, Ldk objects.

#### Usage

```
lf_structure(lf, names = character(), split = "_", trim.extension = FALSE)
```
# Arguments

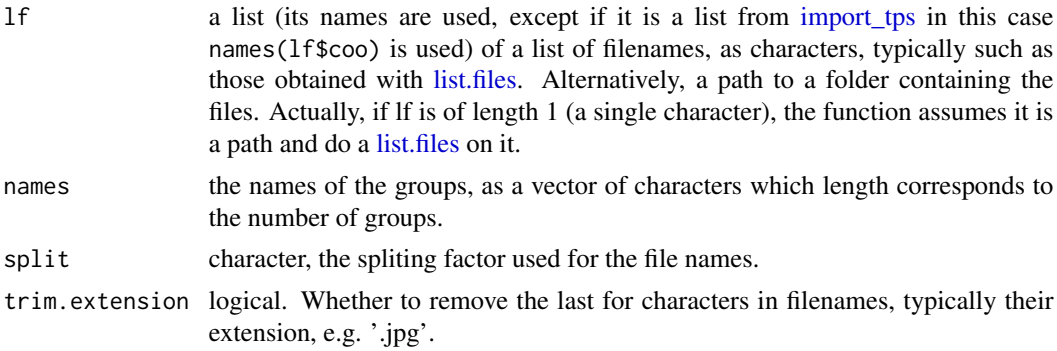

# Details

The number of groups must be consistent across filenames.

## Value

data.frame with, for every individual, the corresponding level for every group.

#### Note

This is, to my view, a good practice to 'store' the grouping structure in filenames, but it is of course not mandatory.

Note also that you can: i) do a [import\\_jpg](#page-152-0) and save is a list, say 'foo'; then ii) pass 'names(foo)' to lf\_structure. See Momocs' vignette for an illustration.

Note this function will be deprecated from Momocs when Momacs and Momit will be fully operationnal.

# See Also

[import\\_jpg1,](#page-153-0) [import\\_Conte,](#page-151-0) [import\\_txt,](#page-157-0) [lf\\_structure.](#page-174-0) See also Momocs' vignettes for data import. Other babel functions: [tie\\_jpg\\_txt\(](#page-270-0))

<span id="page-175-0"></span>links\_all *Creates links (all pairwise combinations) between landmarks*

## **Description**

Creates links (all pairwise combinations) between landmarks

#### Usage

links\_all(coo)

## **Arguments**

coo a matrix (or a list) of (x; y) coordinates

#### Value

a matrix that can be passed to [ldk\\_links,](#page-173-1) etc. The columns are the row ids of the original shape.

## See Also

Other ldk helpers: [def\\_links\(](#page-120-1)), [ldk\\_check\(](#page-170-1)), [links\\_delaunay\(](#page-176-1))

```
w \leftarrow \text{wings}[1]coo_plot(w)
links <- links_all(w)
ldk_links(w, links)
```
<span id="page-176-1"></span>

Creates links (Delaunay triangulation) between landmarks

#### Usage

```
links_delaunay(coo)
```
# Arguments

coo a matrix (or a list) of (x; y) coordinates

## Details

uses [delaunayn](#page-0-0) in the geometry package.

## Value

a matrix that can be passed to [ldk\\_links,](#page-173-1) etc. The columns are the row ids of the original shape.

# See Also

Other ldk helpers: [def\\_links\(](#page-120-1)), [ldk\\_check\(](#page-170-1)), [links\\_all\(](#page-175-0))

# Examples

```
w \leftarrow \text{wings}[1]coo_plot(w, poly=FALSE)
links <- links_delaunay(w)
ldk_links(w, links)
```
<span id="page-176-0"></span>MANOVA *Multivariate analysis of (co)variance on Coe objects*

# Description

Performs multivariate analysis of variance on [PCA](#page-204-0) objects.

## Usage

```
MANOVA(x, fac, test = "Hotelling", retain, drop)
## S3 method for class 'OpnCoe'
MANOVA(x, fac, test = "Hotelling", retain, drop)
## S3 method for class 'OutCoe'
MANOVA(x, fac, test = "Hotelling", retain, drop)
## S3 method for class 'PCA'
MANOVA(x, fac, test = "Hotelling", retain = 0.99, drop)
```
## Arguments

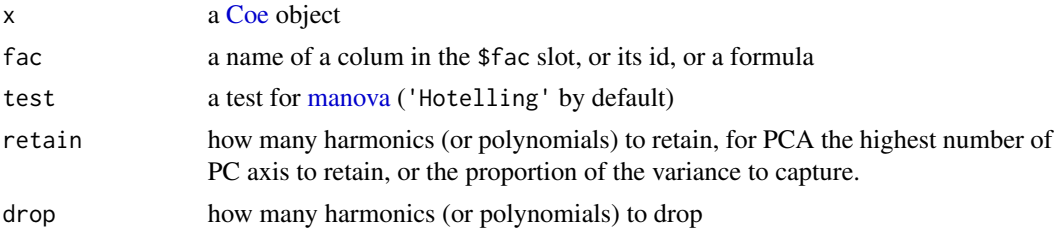

#### Details

Performs a MANOVA/MANCOVA on PC scores. Just a wrapper around [manova.](#page-0-0) See examples for multifactorial manova and [summary.manova](#page-0-0) for more details and examples.

## Value

a list of matrices of (x,y) coordinates.

## Note

Needs a review and should be considered as experimental. Silent message and progress bars (if any) with options("verbose"=FALSE).

# See Also

Other multivariate: [CLUST\(](#page-28-0)), [KMEANS\(](#page-161-0)), [KMEDOIDS\(](#page-162-0)), [LDA\(](#page-167-0)), [MANOVA\\_PW\(](#page-178-0)), [MDS\(](#page-179-0)), [MSHAPES\(](#page-187-0)), [NMDS\(](#page-189-0)), [PCA\(](#page-204-0)), [classification\\_metrics\(](#page-27-0))

```
# MANOVA
bot.p <- PCA(efourier(bot, 12))
MANOVA(bot.p, 'type')
op <- PCA(npoly(olea, 5))
```

```
MANOVA(op, 'domes')
```
## MANOVA\_PW 179

```
m \le - manova(op$x[, 1:5] \sim op$fac$domes * op$fac$var)
summary(m)
summary.aov(m)
# MANCOVA example
# we create a numeric variable, based on centroid size
bot %<>% mutate(cs=coo_centsize(.))
# same pipe
bot %>% efourier %>% PCA %>% MANOVA("cs")
```
<span id="page-178-0"></span>MANOVA\_PW *Pairwise Multivariate analyses of variance*

## Description

A wrapper for pairwise [MANOVAs](#page-176-0) on [Coe](#page-29-0) objects. Calculates a MANOVA for every pairwise combination of the factor provided.

### Usage

MANOVA\_PW(x, ...)

## S3 method for class 'PCA' MANOVA\_PW(x, fac, retain =  $0.99, ...$ )

### Arguments

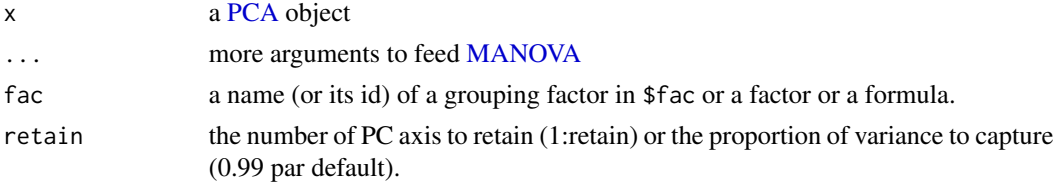

#### Value

a list with the following components is returned (invisibly because \$manovas may be very long, see examples):

- manovas a list containing all the raw manovas
- summary
- stars.tab a table with 'significance stars', discutable but largely used: '' if  $Pr(>= F) < 0.001$ ; '' *of* < 0.01; " if < 0.05; '.' if < 0.10 and '-' if above.

#### Note

Needs a review and should be considered as experimental. If the fac passed has only two levels, there is only pair and it is equivalent to [MANOVA.](#page-176-0) MANOVA\_PW.PCA works with the regular [manova.](#page-0-0)

# See Also

[MANOVA,](#page-176-0) [manova.](#page-0-0)

```
Other multivariate: CLUST(), KMEANS(), KMEDOIDS(), LDA(), MANOVA(), MDS(), MSHAPES(), NMDS(),
PCA(), classification_metrics()
```
## Examples

```
# we create a fake factor with 4 levels
bot$fac$fake <- factor(rep(letters[1:4], each=10))
bot.p <- PCA(efourier(bot, 8))
MANOVA_PW(bot.p, 'fake') # or MANOVA_PW(bot.p, 2)
```

```
# an example on open outlines
op <- PCA(npoly(olea))
MANOVA_PW(op, 'domes')
# to get the results
res <- MANOVA_PW(op, 'domes')
res$manovas
res$stars.tab
res$summary
```
<span id="page-179-0"></span>MDS *(Metric) multidimensional scaling*

# Description

A wrapper around [stats::cmdscale.](#page-0-0)

#### Usage

 $MDS(x, method = "euclidean", k = 2, ...)$ 

## Arguments

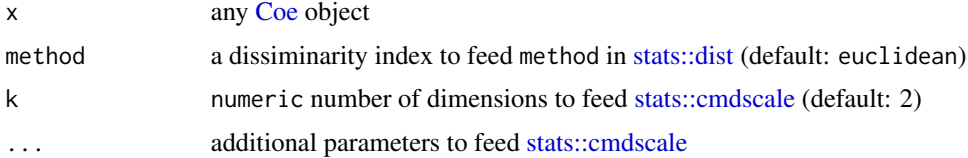

# Details

For Details, see [vegan::metaMDS](#page-0-0)

## Value

what is returned by [stats::dist](#page-0-0) plus \$fac. And prepend MDS class to it.
#### measure 181

## See Also

```
Other multivariate: CLUST(), KMEANS(), KMEDOIDS(), LDA(), MANOVA_PW(), MANOVA(), MSHAPES(),
NMDS(), PCA(), classification_metrics()
```
## Examples

```
x <- bot %>% efourier %>% MDS
x
```
#### measure *Measures shape descriptors*

# Description

Calculates shape descriptors on Coo and other objects. Any function that returns a scalar when fed coordinates can be passed and naturally those of Momocs (pick some there apropos("coo\_")). Functions without arguments (eg [coo\\_area\)](#page-46-0) have to be passed without brackets but functions with arguments (eg [d\)](#page-116-0) have to be passed "entirely". See examples.

# Usage

 $measure(x, \ldots)$ 

#### Arguments

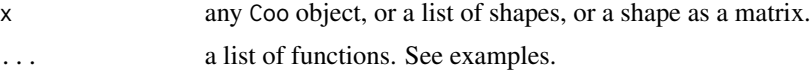

# Value

a [TraCoe](#page-277-0) object, or a raw data.frame

# See Also

Other premodern: [coo\\_truss\(](#page-112-0))

```
bm <- measure(bot, coo_area, coo_perim)
bm
bm$coe
# how to use arguments, eg with the d() function
measure(wings, coo_area, d(1, 3), d(4, 5))
# alternatively, to get a data_frame
```
182 Momocs Momocs and the United States of the United States of the United States of the United States of the U

```
measure(bot$coo, coo_area, coo_perim)
# and also, to get a data_frame (one row)
measure(bot[1], coo_area, coo_perim)
```
<span id="page-181-0"></span>molars *Data: Outline coordinates of 360 molars*

#### Description

Courtesy of Julien Corny and Florent Detroit.

### Format

A [Out](#page-197-0) object containing 79 equilinearly spaced (x; y) coordinates for 360 crown outlines, of modern human molars, along with their type (\$type) - 90 first upper molars (UM1), 90 second upper molars (UM2), 90 first lower molars (LM1), 90 second lower molars (LM2) - and the individual (ind) they come from (the data of the 360 molars are taken from 180 individuals).

## Source

Corny, J., & Detroit, F. (2014). Technical Note: Anatomic identification of isolated modern human molars: testing Procrustes aligned outlines as a standardization procedure for elliptic fourier analysis. *American Journal of Physical Anthropology*, 153(2), 314-22. doi:10.1002/ajpa.22428 see https://onlinelibrary.wiley.com/doi/abs/10.1002/ajpa.22428

## See Also

Other datasets: [apodemus](#page-7-0), [bot](#page-12-0), [chaff](#page-25-0), [charring](#page-25-1), [flower](#page-144-0), [hearts](#page-150-0), [mosquito](#page-186-0), [mouse](#page-186-1), [nsfishes](#page-191-0), [oak](#page-192-0), [olea](#page-192-1), [shapes](#page-259-0), [trilo](#page-277-1), [wings](#page-280-0)

Momocs *Momocs*

## **Description**

The goal of Momocs is to provide a complete, convenient, reproducible and open-source toolkit for 2D morphometrics. It includes most common 2D morphometrics approaches on outlines, open outlines, configurations of landmarks, traditional morphometrics, and facilities for data preparation, manipulation and visualization with a consistent grammar throughout. It allows reproducible, complex morphometric analyses and other morphometrics approaches should be easy to plug in, or develop from, on top of this canvas.

## Details

To cite Momocs in publications: citation("Momocs").

#### **Cheers**

We are very grateful to (in alphabetical order): Sean Asselin, Laurent Bouby, Matt Bulbert, Simon Crameri, Julia Cooke, April Dinwiddie, Carl Lipo, Cedric Gaucherel, Catherine Girard, QGouil (GitHub), Christian Steven Hoggard, Sarah Ivorra, Glynis Jones, Nathalie Keller, Ricardo Kriebel, Remi Laffont, Fabien Lafuma, Matthias Mace, Stas Malavin, Neus Martinez, Ben Marwick, Sabrina Renaud, Marcelo Reginato, Evan Saitta, Bill Sellers, David Siddons, Eleanor Stillman, Theodore Stammer, Tom Stubbs, Norbert Telmon, Jean-Frederic Terral, Bill Venables, Daniele Ventura, Michael Wallace, Asher Wishkerman, John Wood for their helpful ideas and bug reports.

# References

- Bonhomme V, Picq S, Gaucherel C, Claude J. 2014. Momocs: Outline Analysis Using R. *Journal of Statistical Software* 56. <https://www.jstatsoft.org/v56/i13>.
- Claude J. 2008. *Morphometrics with R*. Springer-Verlag, New-York.

#### See Also

- Homepage: <https://github.com/MomX/Momocs>
- Issues: <https://github.com/MomX/Momocs/issues>
- Tutorial: browseVignettes("Momocs") or <http://momx.github.io/Momocs/>
- Email: bonhomme.vincent@gmail.com to contribute to dev, ask for something, propose collaboration, share your data, etc.

<span id="page-182-0"></span>morphospace\_positions *Calculates nice positions on a plane for drawing shapes*

#### **Description**

Calculates nice positions on a plane for drawing shapes

```
morphospace_positions(
  xy,
  pos.shp = c("range", "full", "circle", "xy", "range_axes", "full_axes")[1],
 nb.\shp = 12,
  nr.shp = 6,
 nc.shp = 5,
  circle.r.shp
)
```
# Arguments

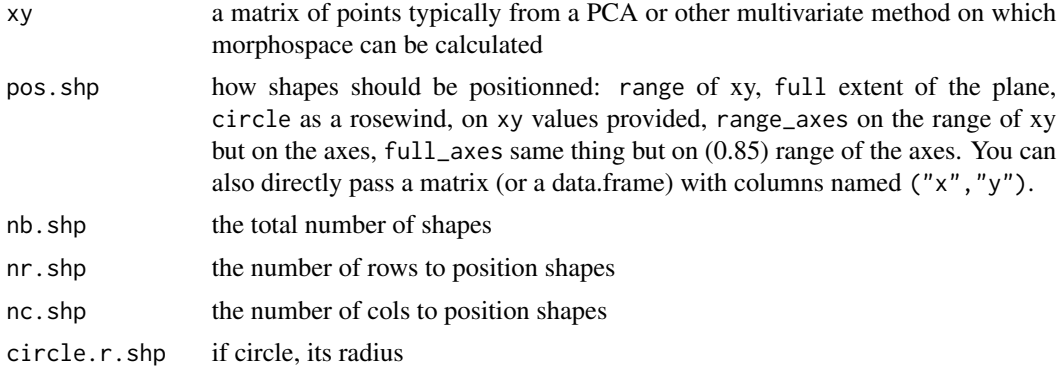

## Details

See [plot.PCA](#page-216-0) for self-speaking examples

<span id="page-183-0"></span>mosaic\_engine *Plots mosaics of shapes.*

# Description

Will soon replace [panel.](#page-201-0) See examples and vignettes.

```
mosaic_engine(
 coo_list,
 dim,
  asp = 1,byrow = TRUE,
  fromtop = TRUE,
  sample = 60,
  relatively = FALSE,
  template_size = 0.92
)
mosaic(x, ...)
## S3 method for class 'Out'
mosaic(
 x,
  f,
  relatively = FALSE,
 pal = pal_qual,
  sample = 60,
```

```
paper_fun = paper_white,
  draw_fun = draw_outlines,
  legend = TRUE,dim = NA,asp = 1,byrow = TRUE,
  fromtop = TRUE,
  ...
\mathcal{L}## S3 method for class 'Opn'
mosaic(
 x,
  f,
  relatively = FALSE,
 pal = pal_qual,sample = 60,
 paper_fun = paper_white,
  draw_fun = draw_curves,
  legend = TRUE,dim = NA,
  asp = 1,byrow = TRUE,
  fromtop = TRUE,
  ...
\mathcal{L}## S3 method for class 'Ldk'
mosaic(
 x,
  f,
  relatively = FALSE,
 pal = pal_qual,sample = 60,
  paper_fun = paper_white,
  draw_fun = draw_landmarks,
  legend = TRUE,
  dim = NA,
  asp = 1,byrow = TRUE,
  fromtop = TRUE,
  ...
\mathcal{L}
```
# Arguments

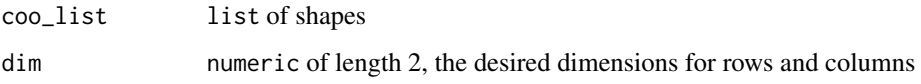

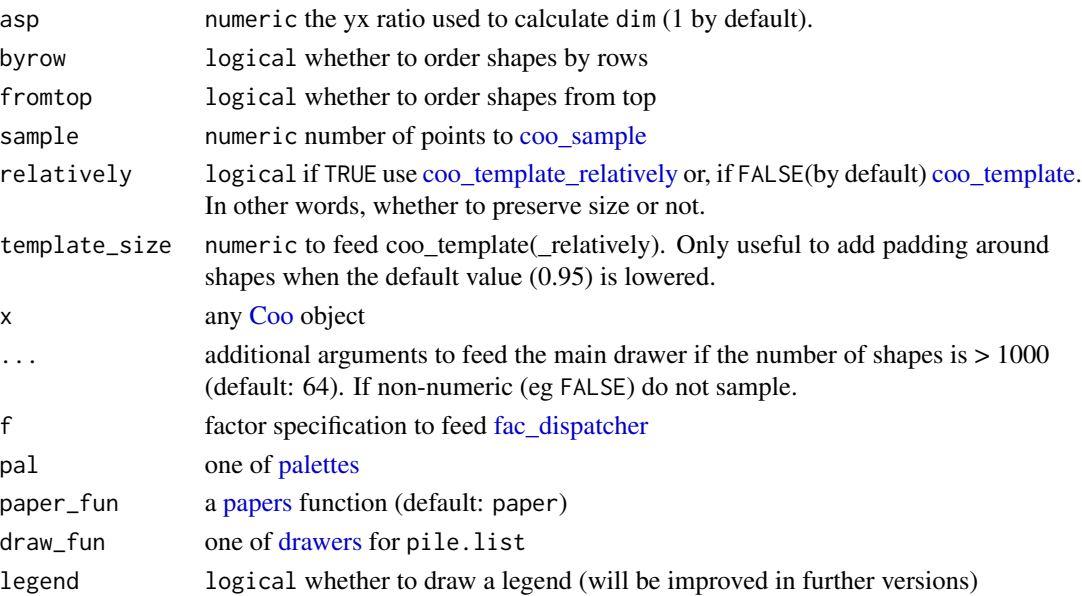

# Value

a list of templated and translated shapes

# See Also

Other grindr: [drawers](#page-126-0), [layers\\_morphospace](#page-166-0), [layers](#page-163-0), [papers](#page-203-0), [pile\(](#page-208-0)), [plot\\_LDA\(](#page-227-0)), [plot\\_NMDS\(](#page-231-0)), [plot\\_PCA\(](#page-232-0))

```
# On Out ---
bot %>% mosaic
bot %>% mosaic(~type)
# As with other grindr functions you can continue the pipe
bot %>% mosaic(~type, asp=0.5) %>% draw_firstpoint
# On Opn ---- same grammar
olea %>% mosaic(~view+var, paper_fun=paper_dots)
 # On Ldk
 mosaic(wings, ~group, pal=pal_qual_Dark2, pch=3)
 # On Out with different sizes
 # would work on other Coo too
shapes2 <- shapes
sizes <- runif(30, 1, 2)
shapes2 %>% mosaic(relatively=FALSE)
shapes2 %>% mosaic(relatively=TRUE) %>% draw_centroid()
```
<span id="page-186-0"></span>

Data: Outline coordinates of mosquito wings.

## Format

A [Out](#page-197-0) object with the 126 mosquito wing outlines outlines used Rohlf and Archie (1984). Note that the links defined here are quite approximate.

#### Source

Rohlf F, Archie J. 1984. A comparison of Fourier methods for the description of wing shape in mosquitoes (Diptera: Culicidae). *Systematic Biology*: 302-317.

#### See Also

Other datasets: [apodemus](#page-7-0), [bot](#page-12-0), [chaff](#page-25-0), [charring](#page-25-1), [flower](#page-144-0), [hearts](#page-150-0), [molars](#page-181-0), [mouse](#page-186-1), [nsfishes](#page-191-0), [oak](#page-192-0), [olea](#page-192-1), [shapes](#page-259-0), [trilo](#page-277-1), [wings](#page-280-0)

<span id="page-186-1"></span>mouse *Data: Outline coordinates of mouse molars*

## **Description**

Data: Outline coordinates of mouse molars

## Format

A [Out](#page-197-0) object 64 coordinates of 30 wood molar outlines.

#### Source

Renaud S, Dufour AB, Hardouin EA, Ledevin R, Auffray JC (2015): Once upon multivariate analyses: When they tell several stories about biological evolution. *PLoS One* 10:1-18 [https:](https://journals.plos.org/plosone/article?id=10.1371/journal.pone.0132801) [//journals.plos.org/plosone/article?id=10.1371/journal.pone.0132801](https://journals.plos.org/plosone/article?id=10.1371/journal.pone.0132801)

#### See Also

Other datasets: [apodemus](#page-7-0), [bot](#page-12-0), [chaff](#page-25-0), [charring](#page-25-1), [flower](#page-144-0), [hearts](#page-150-0), [molars](#page-181-0), [mosquito](#page-186-0), [nsfishes](#page-191-0), [oak](#page-192-0), [olea](#page-192-1), [shapes](#page-259-0), [trilo](#page-277-1), [wings](#page-280-0)

<span id="page-187-0"></span>

Quite a versatile function that calculates mean (or median, or whatever function) on list or an array of shapes, an Ldk object. It can also be used on Coe objects. In that case, the reverse transformation (from coefficients to shapes) is calculated, (within groups defined with the fac argument if provided) and the Coe object is *also* returned (in \$Coe) along with a list of shapes (in \$shp) and can then be passed to plot\_MSHAPES.

#### Usage

 $MSHAPES(x, fac = NULL, FUN = mean, nb.pts = 120, ...)$ 

#### Arguments

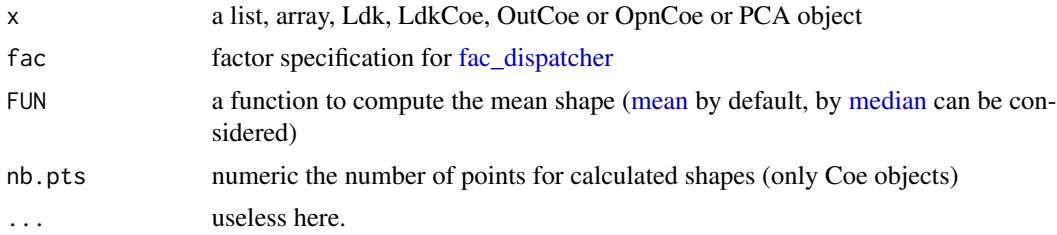

#### Value

the averaged shape; on Coe objects, a list with two components: \$Coe object of the same class, and \$shp a list of matrices of (x, y) coordinates. On [PCA](#page-204-0) and [LDA](#page-167-0) objects, the FUN (typically mean or median) of scores on PCs or LDs. This method used on the latter objects may be moved to another function at some point.

#### See Also

```
Other multivariate: CLUST(), KMEANS(), KMEDOIDS(), LDA(), MANOVA_PW(), MANOVA(), MDS(),
NMDS(), PCA(), classification_metrics()
```
## Examples

```
#### on shapes
MSHAPES(wings)
MSHAPES(wings$coo)
MSHAPES(coo_sample(bot, 24)$coo)
stack(wings)
coo_draw(MSHAPES(wings))
```
bot.f <- efourier(bot, 12) MSHAPES(bot.f) # the mean (global) shape

#### mutate and the set of the set of the set of the set of the set of the set of the set of the set of the set of the set of the set of the set of the set of the set of the set of the set of the set of the set of the set of th

```
ms <- MSHAPES(bot.f, 'type')
ms$Coe
class(ms$Coe)
ms <- ms$shp
coo_plot(ms$beer)
coo_draw(ms$whisky, border='forestgreen')
```
mutate *Add new variables*

# Description

Add new variables to the \$fac. See examples and ?dplyr::mutate.

## Usage

mutate(.data, ...)

### Arguments

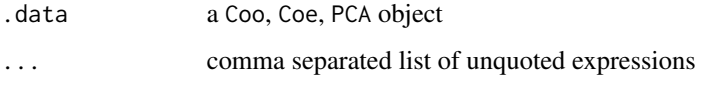

# Details

dplyr verbs are maintained.

# Value

a Momocs object of the same class.

## See Also

```
Other handling functions: arrange(), at_least(), chop(), combine(), dissolve(), fac_dispatcher(),
filter(), rename(), rescale(), rm_harm(), rm_missing(), rm_uncomplete(), rw_fac(), sample_frac(),
sample_n(), select(), slice(), subsetize()
```

```
olea
mutate(olea, id=factor(1:length(olea)))
```
A wrapper around [vegan::metaMDS.](#page-0-0)

#### Usage

```
NMDS(x, distance = "bray", k = 2, try = 20, trymax = 20, ...)
```
## Arguments

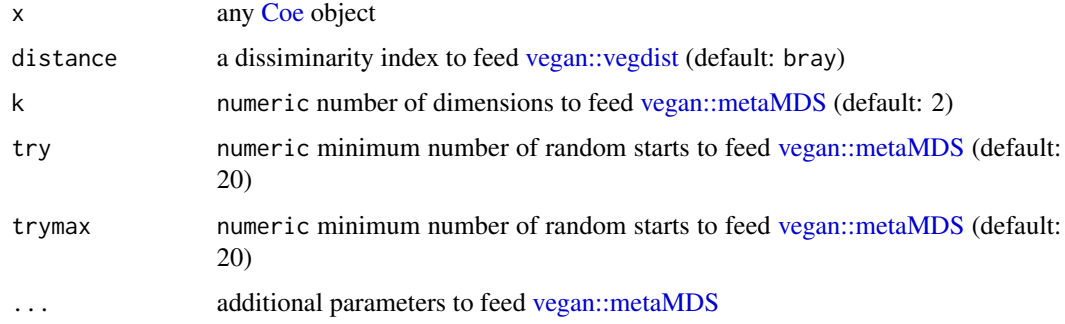

# Details

For Details, see [vegan::metaMDS](#page-0-0)

# Value

what is returned by [vegan::metaMDS](#page-0-0) plus \$fac. And prepend NMDS class to it.

## See Also

```
Other multivariate: CLUST(), KMEANS(), KMEDOIDS(), LDA(), MANOVA_PW(), MANOVA(), MDS(),
MSHAPES(), PCA(), classification_metrics()
```
- x <- bot %>% efourier %>% NMDS
- # Shepard diagram # before a Momocs wrapper
- # vegan::stressplot(x)

<span id="page-189-0"></span>

<span id="page-190-0"></span>

Calculates natural polynomial coefficients, through a linear model fit (see  $lm$ ), from a matrix of  $(x;$ y) coordinates or an [Opn](#page-193-0) object

# Usage

```
npoly(x, \ldots)## Default S3 method:
npoly(x, degree, ...)
## S3 method for class 'Opn'
npoly(
 x,
  degree,
 baseline1 = c(-0.5, 0),
 baseline2 = c(0.5, 0),
 nb.pts = 120,...
\mathcal{L}
```

```
## S3 method for class 'list'
npoly(x, \ldots)
```
# Arguments

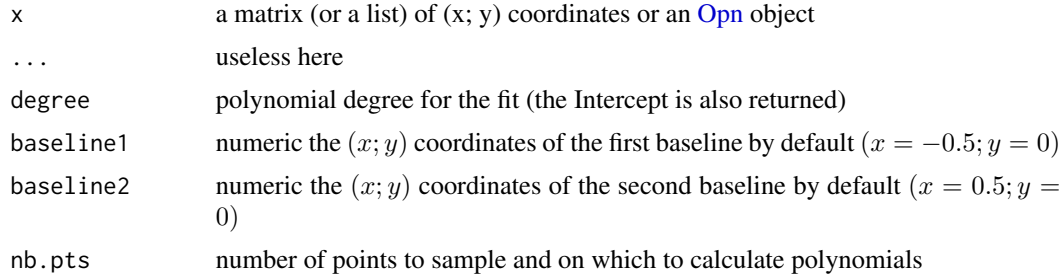

## Value

when applied on a single shape, a list with components:

- coeff the coefficients (including the intercept)
- ortho whether orthogonal or natural polynomials were fitted
- degree degree of the fit (could be retrieved through coeff though)

#### 192 nsfishes **nsfishes** nsfishes **nsfishes** nsfishes **nsfishes**

- baseline1 the first baseline point (so far the first point)
- baseline2 the second baseline point (so far the last point)
- r2 the r2 from the fit
- mod the raw lm model

otherwise, an [OpnCoe](#page-194-0) object.

## See Also

Other polynomials: [opoly\\_i\(](#page-196-0)), [opoly\(](#page-195-0))

#### Examples

```
data(olea)
o \leftarrow olea[1]op <- opoly(o, degree=4)
op
# shape reconstruction
opi <- opoly_i(op)
coo_plot(o)
coo_draw(opi, border="red")
# R2 for degree 1 to 10
r < - numeric()
for (i in 1:10) { r[i] <- npoly(o, degree=i)$r2 }
plot(2:10, r[2:10], type='b', pch=20, col='red', main='R2 / degree')
```
<span id="page-191-0"></span>nsfishes *Data: Outline coordinates of North Sea fishes*

## Description

Data: Outline coordinates of North Sea fishes

## Format

A [Out](#page-197-0) object containing the outlines coordinates for 218 fishes from the North Sea along with taxonomical cofactors.

### Source

Caillon F, Frelat R, Mollmann C, Bonhomme V (submitted)

#### See Also

Other datasets: [apodemus](#page-7-0), [bot](#page-12-0), [chaff](#page-25-0), [charring](#page-25-1), [flower](#page-144-0), [hearts](#page-150-0), [molars](#page-181-0), [mosquito](#page-186-0), [mouse](#page-186-1), [oak](#page-192-0), [olea](#page-192-1), [shapes](#page-259-0), [trilo](#page-277-1), [wings](#page-280-0)

<span id="page-192-0"></span>From Viscosi and Cardini (2001).

## Format

A [Ldk](#page-169-0) object containing 11 (x; y) landmarks from 176 oak leaves wings, from

## Source

Viscosi, V., & Cardini, A. (2011). Leaf morphology, taxonomy and geometric morphometrics: a simplified protocol for beginners. PloS One, 6(10), e25630. doi:10.1371/journal.pone.0025630

## See Also

Other datasets: [apodemus](#page-7-0), [bot](#page-12-0), [chaff](#page-25-0), [charring](#page-25-1), [flower](#page-144-0), [hearts](#page-150-0), [molars](#page-181-0), [mosquito](#page-186-0), [mouse](#page-186-1), [nsfishes](#page-191-0), [olea](#page-192-1), [shapes](#page-259-0), [trilo](#page-277-1), [wings](#page-280-0)

<span id="page-192-1"></span>

olea *Data: Outline coordinates of olive seeds open outlines.*

#### **Description**

Data: Outline coordinates of olive seeds open outlines.

#### Format

An [Opn](#page-193-0) object with the outline coordinates of olive seeds.

#### Source

We thank Jean-Frederic Terral and Sarah Ivorra (UMR CBAE, Montpellier, France) from allowing us to share the data.

You can have a look to the original paper: Terral J-F, Alonso N, Capdevila RB i, Chatti N, Fabre L, Fiorentino G, Marinval P, Jorda GP, Pradat B, Rovira N, et al. 2004. Historical biogeography of olive domestication (*Olea europaea* L.) as revealed by geometrical morphometry applied to biological and archaeological material. *Journal of Biogeography* 31: 63-77.

#### See Also

Other datasets: [apodemus](#page-7-0), [bot](#page-12-0), [chaff](#page-25-0), [charring](#page-25-1), [flower](#page-144-0), [hearts](#page-150-0), [molars](#page-181-0), [mosquito](#page-186-0), [mouse](#page-186-1), [nsfishes](#page-191-0), [oak](#page-192-0), [shapes](#page-259-0), [trilo](#page-277-1), [wings](#page-280-0)

<span id="page-193-0"></span>In Momocs, Opn classes objects are lists of open outlines, with optionnal components, on which generic methods such as plotting methods (e.g. [stack\)](#page-261-0) and specific methods (e.g. [npoly](#page-190-0) can be applied. [Opn](#page-193-0) objects are primarily [Coo](#page-38-0) objects.

## Usage

Opn(x,  $fac = dplyr::tibble(), ldk = list())$ 

#### Arguments

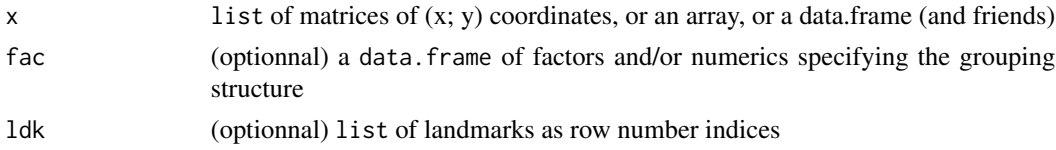

#### Value

an Opn object

# See Also

Other classes: [Coe\(](#page-29-0)), [Coo\(](#page-38-0)), [Ldk\(](#page-169-0)), [OpnCoe\(](#page-194-0)), [OutCoe\(](#page-198-0)), [Out\(](#page-197-0)), [TraCoe\(](#page-277-0))

```
#Methods on Opn
methods(class=Opn)
# we load some open outlines. See ?olea for credits
olea
panel(olea)
# orthogonal polynomials
op <- opoly(olea, degree=5)
# we print the Coe
op
# Let's do a PCA on it
op.p <- PCA(op)
plot(op.p, 'domes')
plot(op.p, 'var')
# and now an LDA after a PCA
olda <- LDA(PCA(op), 'var')
# for CV table and others
olda
plot_LDA(olda)
```
<span id="page-194-0"></span>

In Momocs, OpnCoe classes objects are wrapping around lists of morphometric coefficients, along with other informations, on which generic methods such as plotting methods (e.g. [boxplot\)](#page-0-0) and specific methods can be applied. OpnCoe objects are primarily [Coe](#page-29-0) objects.

## Usage

```
OpnCoe(
  \text{coe} = \text{matrix}(),
  fac = dplyr::tibble(),method = character(),baseline1 = numeric(),baseline2 = numeric(),mod = list(),
 r2 = numeric()
)
```
# Arguments

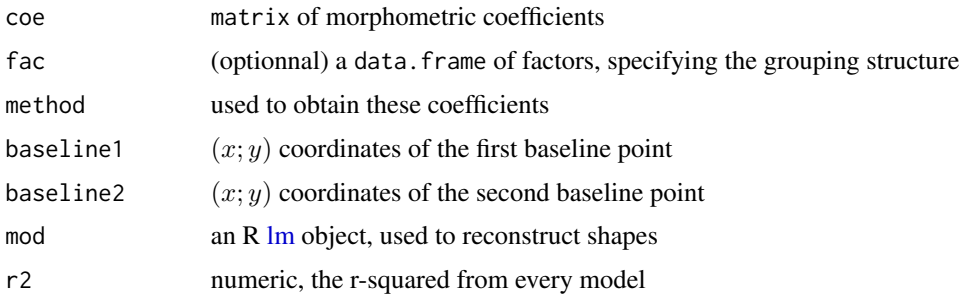

# Value

an OpnCoe object

# See Also

Other classes: [Coe\(](#page-29-0)), [Coo\(](#page-38-0)), [Ldk\(](#page-169-0)), [Opn\(](#page-193-0)), [OutCoe\(](#page-198-0)), [Out\(](#page-197-0)), [TraCoe\(](#page-277-0))

```
# all OpnCoe classes
methods(class='OpnCoe')
```
<span id="page-195-0"></span>Calculates orthogonal polynomial coefficients, through a linear model fit (see [lm\)](#page-0-0), from a matrix of  $(x; y)$  coordinates or a [Opn](#page-193-0) object

## Usage

```
opoly(x, \ldots)## Default S3 method:
opoly(x, degree, ...)
## S3 method for class 'Opn'
opoly(
 x,
  degree,
 baseline1 = c(-0.5, 0),
 baseline2 = c(0.5, 0),
 nb.pts = 120,...
\mathcal{L}
```

```
## S3 method for class 'list'
opoly(x, \ldots)
```
# Arguments

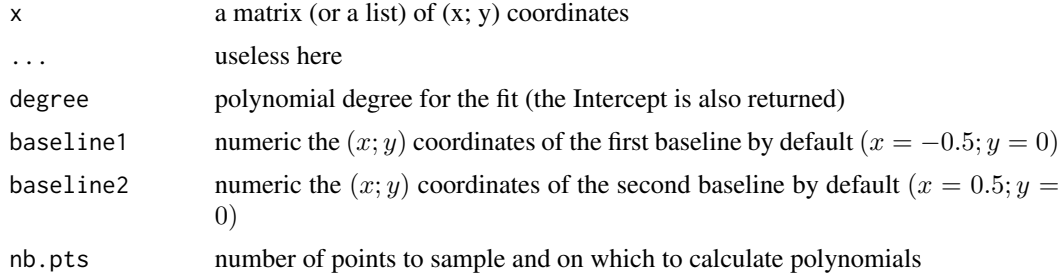

## Value

a list with components when applied on a single shape:

- coeff the coefficients (including the intercept)
- ortho whether orthogonal or natural polynomials were fitted
- degree degree of the fit (could be retrieved through coeff though)

#### opoly\_i 197

- baseline1 the first baseline point (so far the first point)
- baseline2 the second baseline point (so far the last point)
- r2 the r2 from the fit
- mod the raw lm model

otherwise an [OpnCoe](#page-194-0) object.

## Note

Orthogonal polynomials are sometimes called Legendre's polynomials. They are preferred over natural polynomials since adding a degree do not change lower orders coefficients.

### See Also

Other polynomials: [npoly\(](#page-190-0)), [opoly\\_i\(](#page-196-0))

# Examples

```
data(olea)
o <- olea[1]
op <- opoly(o, degree=4)
op
# shape reconstruction
opi <- opoly_i(op)
coo_plot(o)
coo_draw(opi)
lines(opi, col='red')
# R2 for degree 1 to 10
r < - numeric()
for (i in 1:10) { r[i] <- opoly(o, degree=i)$r2 }
plot(2:10, r[2:10], type='b', pch=20, col='red', main='R2 / degree')
```
<span id="page-196-0"></span>opoly\_i *Calculates shape from a polynomial model*

# Description

Returns a matrix of  $(x; y)$  coordinates when passed with a list obtained with [opoly](#page-195-0) or [npoly.](#page-190-0)

```
opoly_i(pol, nb.pts = 120, reregister = TRUE)
npoly_i(pol, nb.pts = 120, reregister = TRUE)
```
# Arguments

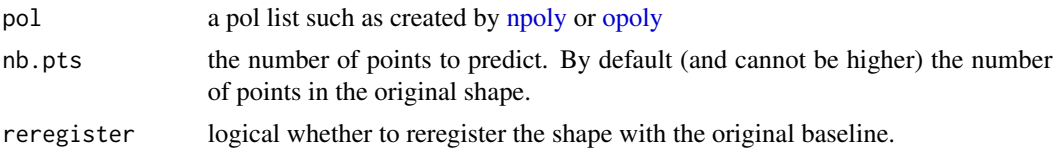

# Value

a matrix of (x; y) coordinates.

## See Also

Other polynomials: [npoly\(](#page-190-0)), [opoly\(](#page-195-0))

## Examples

```
data(olea)
o <- olea[5]
coo_plot(o)
for (i in 2:7){
x <- opoly_i(opoly(o, i))
coo_draw(x, border=col_summer(7)[i], points=FALSE) }
```
<span id="page-197-0"></span>Out *Builds an Out object*

## Description

In Momocs, Out-classes objects are lists of closed outlines, with optional components, and on which generic methods such as plotting methods (e.g. [stack\)](#page-261-0) and specific methods (e.g. [efourier](#page-133-0) can be applied. Out objects are primarily [Coo](#page-38-0) objects.

# Usage

Out(x,  $fac = dplyr::tibble(), 1dk = list())$ 

# Arguments

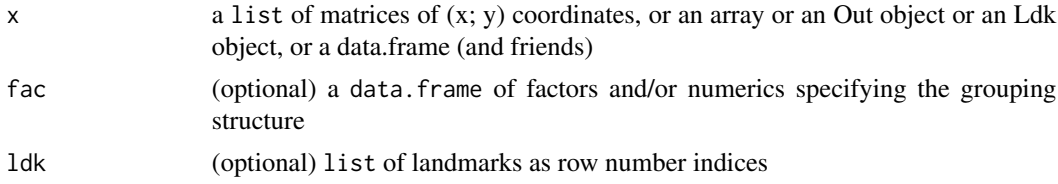

# Value

an Out object

#### **OutCoe** 199

# See Also

Other classes: [Coe\(](#page-29-0)), [Coo\(](#page-38-0)), [Ldk\(](#page-169-0)), [OpnCoe\(](#page-194-0)), [Opn\(](#page-193-0)), [OutCoe\(](#page-198-0)), [TraCoe\(](#page-277-0))

## Examples

methods(class=Out)

<span id="page-198-0"></span>OutCoe *Builds an OutCoe object*

# Description

In Momocs, OutCoe classes objects are wrapping around lists of morphometric coefficients, along with other informations, on which generic methods such as plotting methods (e.g. [boxplot\)](#page-0-0) and specific methods can be applied. OutCoe objects are primarily [Coe](#page-29-0) objects.

## Usage

OutCoe(coe = matrix(), fac = dplyr::tibble(), method, norm)

## Arguments

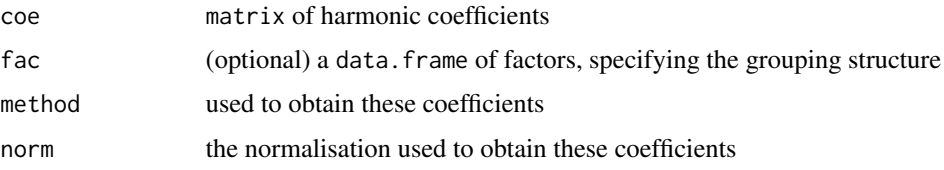

# Details

These methods can be applied on Out objects:

## Value

an OutCoe object

## See Also

Other classes: [Coe\(](#page-29-0)), [Coo\(](#page-38-0)), [Ldk\(](#page-169-0)), [OpnCoe\(](#page-194-0)), [Opn\(](#page-193-0)), [Out\(](#page-197-0)), [TraCoe\(](#page-277-0))

```
# all OutCoe methods
methods(class='OutCoe')
```
<span id="page-199-1"></span><span id="page-199-0"></span>All colorblind friendly RColorBrewer palettes recreated without the number of colors limitation and with transparency support thanks to pal\_alpha that can be used alone. Also, all viridis palettes (see the [package on CRAN\)](https://CRAN.R-project.org/package=viridis), yet color ramps are borrowed and Momocs does not depend on it. Also, pal\_qual\_solarized based on Solarized: <https://ethanschoonover.com/solarized/> and pal\_seq\_grey only shades of grey from grey10 to grey90.

```
pal_alpha(cols, transp = 0)
pal_manual(cols, transp = 0)
pal_qual_solarized(n, transp = 0)
pal_seq_grey(n, transp = 0)
pal_div_BrBG(n, transp = 0)
pal_div_PiYG(n, transp = 0)
pal_div_PRGn(n, transp = 0)
pal_div_PuOr(n, transp = 0)
pal_div_RdBu(n, transp = 0)
pal_div_RdYlBu(n, transp = 0)
pal_qual_Dark2(n, transp = 0)
pal_qual_Paired(n, transp = 0)
pal_qual_Set2(n, transp = 0)
pal_seq_Blues(n, transp = 0)
pal_seq_BuGn(n, transp = 0)
pal_seq_BuPu(n, transp = 0)
pal_seq_GnBu(n, transp = 0)
```
#### palettes 201

- pal\_seq\_Greens(n, transp = 0) pal\_seq\_Greys(n, transp = 0) pal\_seq\_Oranges(n, transp = 0) pal\_seq\_OrRd(n, transp = 0) pal\_seq\_PuBu(n, transp = 0) pal\_seq\_PuBuGn(n, transp = 0) pal\_seq\_PuRd(n, transp = 0) pal\_seq\_Purples(n, transp = 0) pal\_seq\_RdPu(n, transp = 0) pal\_seq\_Reds(n, transp = 0) pal\_seq\_YlGn(n, transp = 0) pal\_seq\_YlGnBu(n, transp = 0) pal\_seq\_YlOrBr(n, transp = 0) pal\_seq\_YlOrRd(n, transp = 0) pal\_seq\_magma(n, transp = 0) pal\_seq\_inferno(n, transp = 0) pal\_seq\_plasma(n, transp = 0) pal\_seq\_viridis(n, transp = 0)
- $pal_qual(n, transp = 0)$
- $pal\_seq(n, transp = 0)$
- $pal\_div(n, transp = 0)$

## Arguments

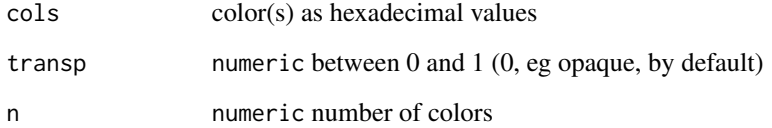

202 panel

# Details

Default color palettes are currently:

- pal\_qual=pal\_qual\_Set2
- pal\_seq=pal\_seq\_viridis
- pal\_div=pal\_div\_RdBu

# Note

RColorBrewer palettes are not happy when n is lower than 3 and above a given number for each palette. If this is the case, these functions will create a color palette with [colorRampPalette](#page-0-0) and return colors even so.

## Examples

```
pal_div_BrBG(5) %>% barplot(rep(1, 5), col=.)
pal_div_BrBG(5, 0.5) %>% barplot(rep(1, 5), col=.)
```
<span id="page-201-0"></span>panel *Family picture of shapes*

## Description

Plots all the outlines, side by side, from a [Coo](#page-38-0) [\(Out,](#page-197-0) [Opn](#page-193-0) or [Ldk\)](#page-169-0) objects.

```
panel(x, ...)## S3 method for class 'Out'
panel(
  x,
  dim,
  cols,
 borders,
  fac,
  palette = col_summer,
  coo_sample = 120,
  names = NULL,
  cex.names = 0.6,
 points = TRUE,
 points.pch = 3,
 points.cex = 0.2,
 points.col,
  ...
)
```

```
## S3 method for class 'Opn'
panel(
 x,
 cols,
 borders,
 fac,
 palette = col_summer,
 coo_sample = 120,
 names = NULL,
 cex.name = 0.6,
 points = TRUE,
 points.pch = 3,
 points.cex = 0.2,
 points.col,
  ...
)
## S3 method for class 'Ldk'
panel(
 x,
 cols,
 borders,
 fac,
 palette = col_summer,
 names = NULL,
 cex.name = 0.6,
 points = TRUE,
 points.pch = 3,
 points.cex = 0.2,
 points.col = "#333333",
  ...
\mathcal{L}
```
# Arguments

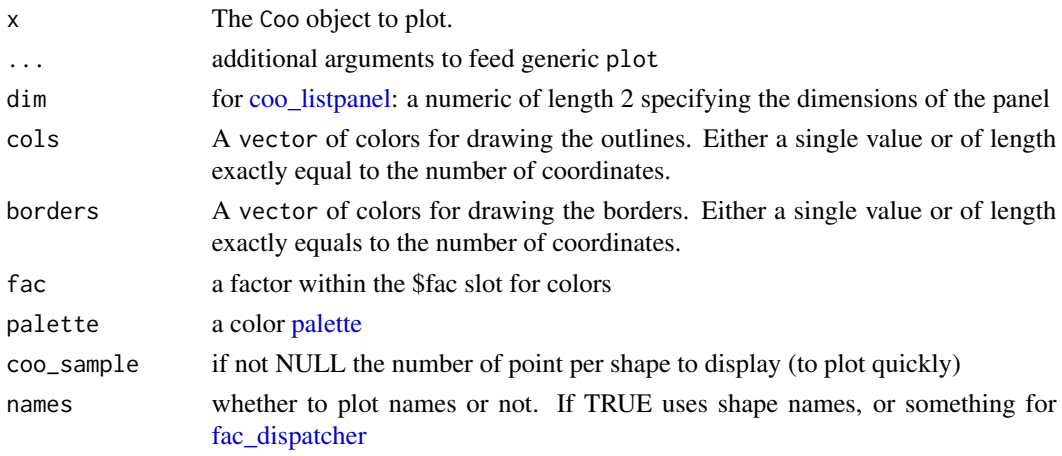

204 papers

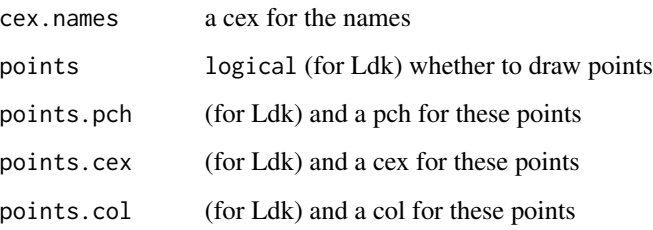

# Note

If you want to reorder shapes according to a factor, use [arrange.](#page-7-1)

## See Also

Other Coo\_graphics: [inspect\(](#page-158-0)), [stack\(](#page-261-0))

## Examples

```
panel(mosquito, names=TRUE, cex.names=0.5)
panel(olea)
panel(bot, c(4, 10))
# an illustration of the use of fac
panel(bot, fac='type', palette=col_spring, names=TRUE)
```
<span id="page-203-0"></span>papers *grindr papers for shape plots*

# Description

Papers on which to use [drawers](#page-126-0) for building custom shape plots using the grindr approach. See examples and vignettes.

```
paper(coo, ...)
paper_white(coo)
paper_grid(coo, grid = c(10, 5), cols = c("#ffa500", "#e5e5e5"), ...)
paper_chess(coo, n = 50, col = "#E5E5E5")
paper\_dots(cos, pch = 20, n = 50, col = "#7F7F7F")
```
#### $PCA$  205

## Arguments

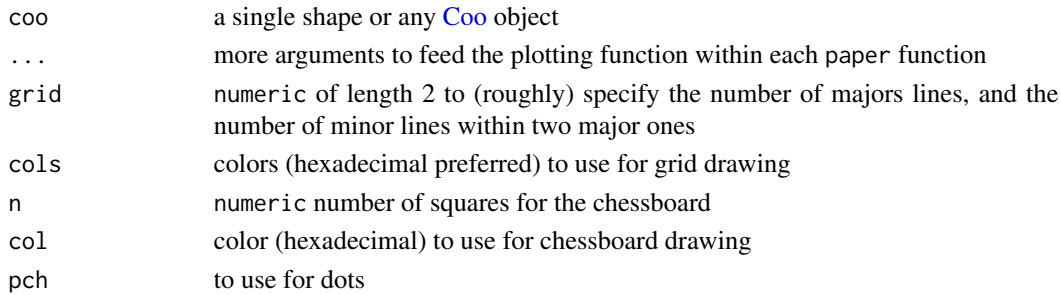

# Note

This approach will (soon) replace [coo\\_plot](#page-82-0) and friends in further versions. All comments are welcome.

# See Also

Other grindr: [drawers](#page-126-0), [layers\\_morphospace](#page-166-0), [layers](#page-163-0), [mosaic\\_engine\(](#page-183-0)), [pile\(](#page-208-0)), [plot\\_LDA\(](#page-227-0)), [plot\\_NMDS\(](#page-231-0)), [plot\\_PCA\(](#page-232-0))

<span id="page-204-0"></span>

PCA *Principal component analysis on Coe objects*

# Description

Performs a PCA on [Coe](#page-29-0) objects, using [prcomp.](#page-0-0)

```
PCA(x, scale., center, fac)
## S3 method for class 'OutCoe'
PCA(x, scale. = FALSE, center = TRUE, fac)## S3 method for class 'OpnCoe'
PCA(x, scale. = FALSE, center = TRUE, fac)## S3 method for class 'LdkCoe'
PCA(x, scale. = FALSE, center = TRUE, fac)
## S3 method for class 'TraCoe'
PCA(x, scale. = TRUE, center = TRUE, fac)## Default S3 method:
PCA(x, scale. = TRUE, center = TRUE, fac = dplyr::tible())as_PCA(x, fac)
```
## Arguments

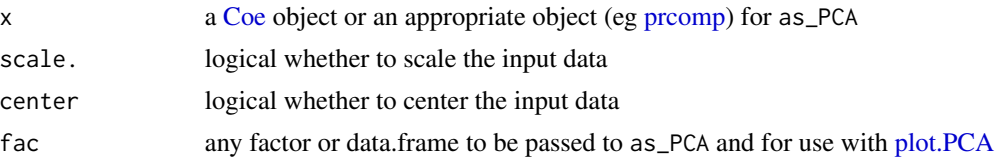

# Details

By default, methods on [Coe](#page-29-0) object do not scale the input data but center them. There is also a generic method (eg for traditional morphometrics) that centers and scales data.

# Value

a 'PCA' object on which to apply [plot.PCA,](#page-216-0) among others. This list has several components, most of them inherited from the prcomp object:

- 1. sdev the standard deviations of the principal components (i.e., the square roots of the eigenvalues of the covariance/correlation matrix, though the calculation is actually done with the singular values of the data matrix)
- 2. eig the cumulated proportion of variance along the PC axes
- 3. rotation the matrix of variable loadings (i.e., a matrix whose columns contain the eigenvectors). The function princomp returns this in the element loadings.
- 4. center, scale the centering and scaling used
- 5. x PCA scores (the value of the rotated data (the centred (and scaled if requested) data multiplied by the rotation matrix))
- 6. other components are inherited from the Coe object passed to PCA, eg fac, mshape, method, baseline1 and baseline2, etc. They are documented in the corresponding \*Coe file.

# See Also

Other multivariate: [CLUST\(](#page-28-0)), [KMEANS\(](#page-161-0)), [KMEDOIDS\(](#page-162-0)), [LDA\(](#page-167-0)), [MANOVA\\_PW\(](#page-178-0)), [MANOVA\(](#page-176-0)), [MDS\(](#page-179-0)), [MSHAPES\(](#page-187-0)), [NMDS\(](#page-189-0)), [classification\\_metrics\(](#page-27-0))

```
bot.f <- efourier(bot, 12)
bot.p <- PCA(bot.f)
bot.p
plot(bot.p, morpho=FALSE)
plot(bot.p, 'type')
op <- npoly(olea, 5)
op.p \leftarrow \text{PCA}(op)op.p
plot(op.p, 1, morpho=TRUE)
wp <- fgProcrustes(wings, tol=1e-4)
wpp < -PCA(wp)
```
## PCcontrib 207

```
wpp
plot(wpp, 1)
# "foreign prcomp"
head(iris)
iris.p <- prcomp(iris[, 1:4])
iris.p <- as_PCA(iris.p, iris[, 5])
class(iris.p)
plot(iris.p, 1)
```
PCcontrib *Shape variation along PC axes*

## Description

Calculates and plots shape variation along Principal Component axes.

## Usage

PCcontrib(PCA, ...)

```
## S3 method for class 'PCA'
PCcontrib(PCA, nax, sd.r = c(-2, -1, -0.5, 0, 0.5, 1, 2), gap = 1, ...)
```
## Arguments

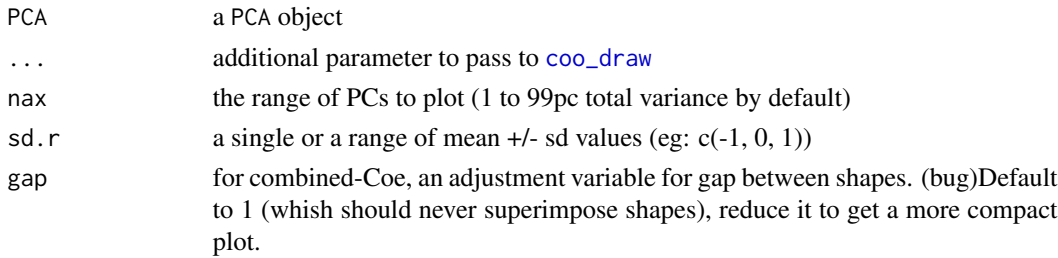

# Value

(invisibly) a list with gg the ggplot object and shp the list of shapes.

## Examples

```
bot.p <- PCA(efourier(bot, 12))
PCcontrib(bot.p, nax=1:3)
## Not run:
library(ggplot2)
gg <- PCcontrib(bot.p, nax=1:8, sd.r=c(-5, -3, -2, -1, -0.5, 0, 0.5, 1, 2, 3, 5))
gg$gg + geom_polygon(fill="slategrey", col="black") + ggtitle("A nice title")
```
## End(Not run)

This methods applies permutations column-wise on the coe of any [Coe](#page-29-0) object but relies on a function that can be used on any matrix. For a Coe object, it uses [sample](#page-0-0) on every column (or row) with (or without) replacement.

## Usage

```
perm(x, \ldots)## Default S3 method:
perm(x, margin = 2, size, replace = TRUE, ...)## S3 method for class 'Coe'
perm(x, size, replace = TRUE, ...)
```
# Arguments

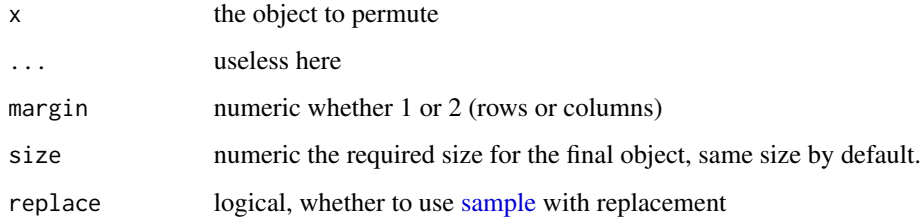

# See Also

Other farming: [breed\(](#page-14-0))

```
m \leftarrow matrix(1:12, nrow=3)m
perm(m, margin=2, size=5)
perm(m, margin=1, size=10)
bot.f <- efourier(bot, 12)
bot.m \leq perm(bot.f, 80)
bot.m
```
Pile all shapes in the same graphical window. Useful to check their normalization in terms of size, position, rotation, first point, etc. It is, essentially, a shortcut around paper + drawers of the grindr family.

```
pile(coo, f, sample, subset, pal, paper_fun, draw_fun, transp, ...)
## Default S3 method:
pile(
  coo,
  f,
  sample,
  subset,
  pal = pal_qual,
 paper_fun = paper,
  draw_fun = draw_curves,
  transp = 0,
  ...
\mathcal{L}## S3 method for class 'list'
pile(
  coo,
  f,
  sample = 64,
  subset = 1000,
 pal = pal_qual,
 paper_fun = paper,
  draw_fun = draw_curves,
  transp = 0,
  ...
)
## S3 method for class 'array'
pile(
  coo,
  f,
  sample = 64,
  subset = 1000,
  pal = pal_qual,
  paper_fun = paper,
```
<span id="page-208-0"></span>

```
draw_fun = draw_landmarks,
  transp = 0,
  ...
\mathcal{L}## S3 method for class 'Out'
pile(
  coo,
  f,
  sample = 64,
  subset = 1000,
  pal = pal_qual,
  paper_fun = paper,
  draw_fun = draw_outlines,
  transp = 0,
  ...
\mathcal{L}## S3 method for class 'Opn'
pile(
  coo,
  f,
  sample = 64,
  subset = 1000,
  pal = pal_qual,
  paper_fun = paper,
  draw_fun = draw_curves,
  transp = 0,
  ...
\mathcal{L}## S3 method for class 'Ldk'
pile(
  coo,
  f,
  sample = 64,
  subset = 1000.
  pal = pal_qual,
  paper_fun = paper,
  draw_fun = draw_landmarks,
  transp = 0,...
\mathcal{L}
```
# Arguments

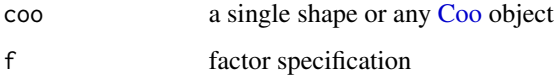

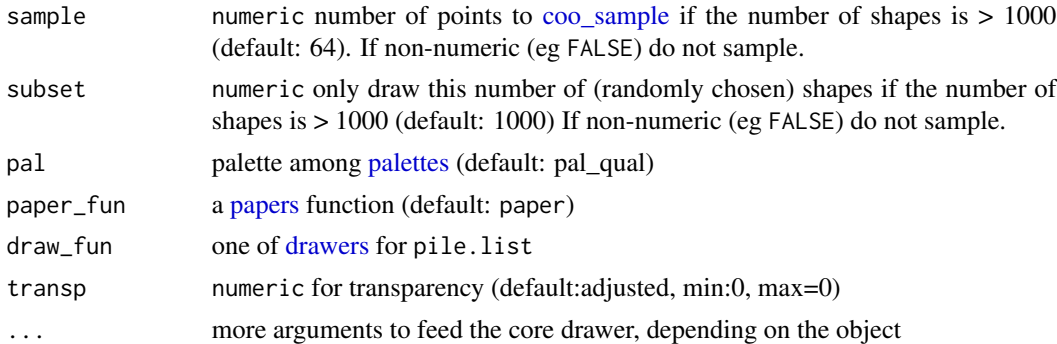

## Details

Large Coo are sampled, both in terms of the number of shapes and of points to drawn.

#### Note

A variation of this plot was called stack before Momocs 1.2.5

#### See Also

```
Other grindr: drawers, layers_morphospace, layers, mosaic_engine(), papers, plot_LDA(),
plot_NMDS(), plot_PCA()
```

```
# all Coo are supported with sensible defaults
pile(bot) # outlines
pile(olea, ~var, pal=pal_qual_Dark2, paper_fun=paper_grid) # curves
pile(wings) # landmarks
# you can continue the pipe with compatible drawers
pile(bot, trans=0.9) %>% draw_centroid
# if you are not happy with this, build your own !
# eg see Momocs::pile.Out (no quotes)
my_pile <- function(x, col_labels="red", transp=0.5){
    x %>% paper_chess(n=100) %>%
         draw_landmarks(transp=transp) %>%
         draw_labels(col=col_labels)
}
# using it
wings %>% my_pile(transp=3/4)
 # and as gridr functions propagate, you can even continue:
 wings %>% my_pile() %>% draw_centroid(col="blue", cex=5)
 # method on lists
 bot$coo %>% pile
```

```
# it can be tuned when we have a list of landmarks with:
wings$coo %>% pile(draw_fun=draw_landmarks)
# or on arrays (turn for draw_landmarks)
wings$coo %>% l2a %>% #we now have an array
    pile
```
## pix2chc *Convert (x; y) coordinates to chaincoded coordinates*

## <span id="page-211-0"></span>Description

Useful to convert  $(x; y)$  coordinates to chain-coded coordinates.

## Usage

pix2chc(coo)

chc2pix(chc)

## Arguments

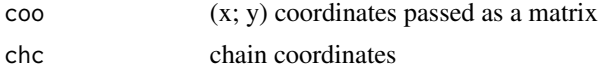

### Note

Note this function will be deprecated from Momocs when Momacs and Momit will be fully operationnal.

#### References

Kuhl, F. P., & Giardina, C. R. (1982). Elliptic Fourier features of a closed contour. *Computer Graphics and Image Processing*, 18(3), 236-258.

## See Also

# [chc2pix](#page-211-0)

Other import functions: [import\\_Conte\(](#page-151-0)), [import\\_StereoMorph\\_curve1\(](#page-155-0)), [import\\_jpg1\(](#page-153-0)), [import\\_jpg\(](#page-152-0)), [import\\_tps\(](#page-156-0)), [import\\_txt\(](#page-157-0))

Other import functions: [import\\_Conte\(](#page-151-0)), [import\\_StereoMorph\\_curve1\(](#page-155-0)), [import\\_jpg1\(](#page-153-0)), [import\\_jpg\(](#page-152-0)), [import\\_tps\(](#page-156-0)), [import\\_txt\(](#page-157-0))

# Examples

pix2chc(shapes[1]) %T>% print %>% # from pix to chc chc2pix() # and back

The Momocs' [LDA](#page-167-0) plotter with many graphical options.

```
## S3 method for class 'LDA'
plot(
  x,
  fac = xfac,\text{max} = 1,
 yax = 2,
 points = TRUE,
  col = "#000000",pch = 20,
  cex = 0.5,
 palette = col_solarized,
  center.origin = FALSE,
  zoom = 1,
  xlim = NULL,ylim = NULL,
  bg = par("bg"),
  grid = TRUE,nb.grids = 3,morphospace = FALSE,
  pos.shp = c("range", "full", "circle", "xy", "range_axes", "full_axes")[1],
  amp.shp = 1,
  size.shp = 1,
  nb.\,shp = 12,nr.shp = 6,
  nc.shp = 5,
  rotate.shp = 0,
  flipx.shp = FALSE,flipy.shp = FALSE,
  pts.shp = 60,
  border.shp = col_alpha("#000000", 0.5),
  lwd.shp = 1,
  col.shp = col_alpha("#000000", 0.95),
  stars = FALSE,
  ellipses = FALSE,
  conf.ellipses = 0.5,
  ellipsesax = TRUE,
  conf.ellipsesax = c(0.5, 0.9),
  lty.ellipsesax = 1,
```

```
lwd.ellipsesax = sqrt(2),
chull = FALSE,chull.lty = 1,
chull.filled = FALSE,
chull.filled.alpha = 0.92,
density = FALSE,
lev.density = 20,
contour = FALSE,
lev.countour = 3,n.kde2d = 100,
delaunay = FALSE,
loadings = FALSE,
labelspoints = FALSE,
col.labelspoints = par("fg"),
cex.labelspoints = 0.6,
abbreviate.labelspoints = TRUE,
labelsgroups = TRUE,
cex.labelsgroups = 0.8,
rect.labelsgroups = FALSE,
abbreviate.labelsgroups = FALSE,
color.legend = FALSE,
axisnames = TRUE,
axisvar = TRUE,unit = FALSE,eigen = TRUE,
rug = TRUE,title = substitute(x),
box = TRUE,old.par = TRUE,
...
```

```
)
```
# Arguments

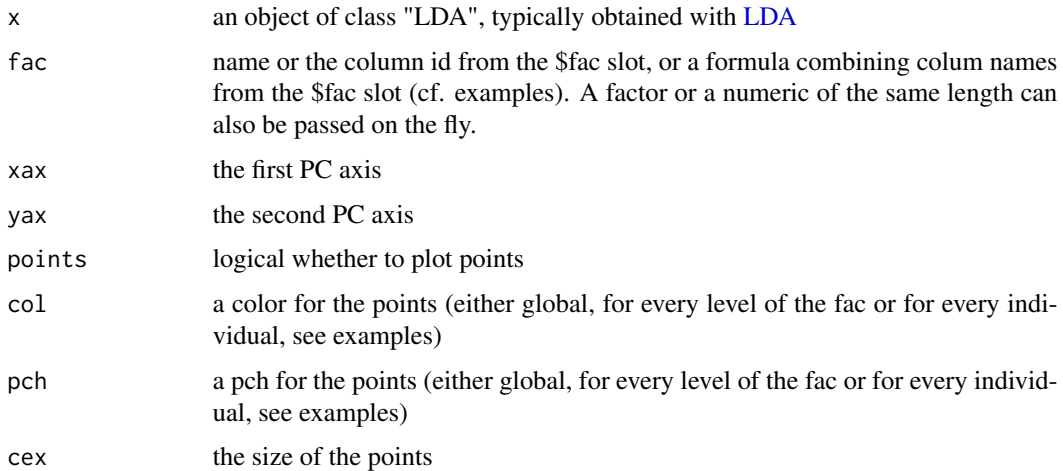

#### plot.LDA 215

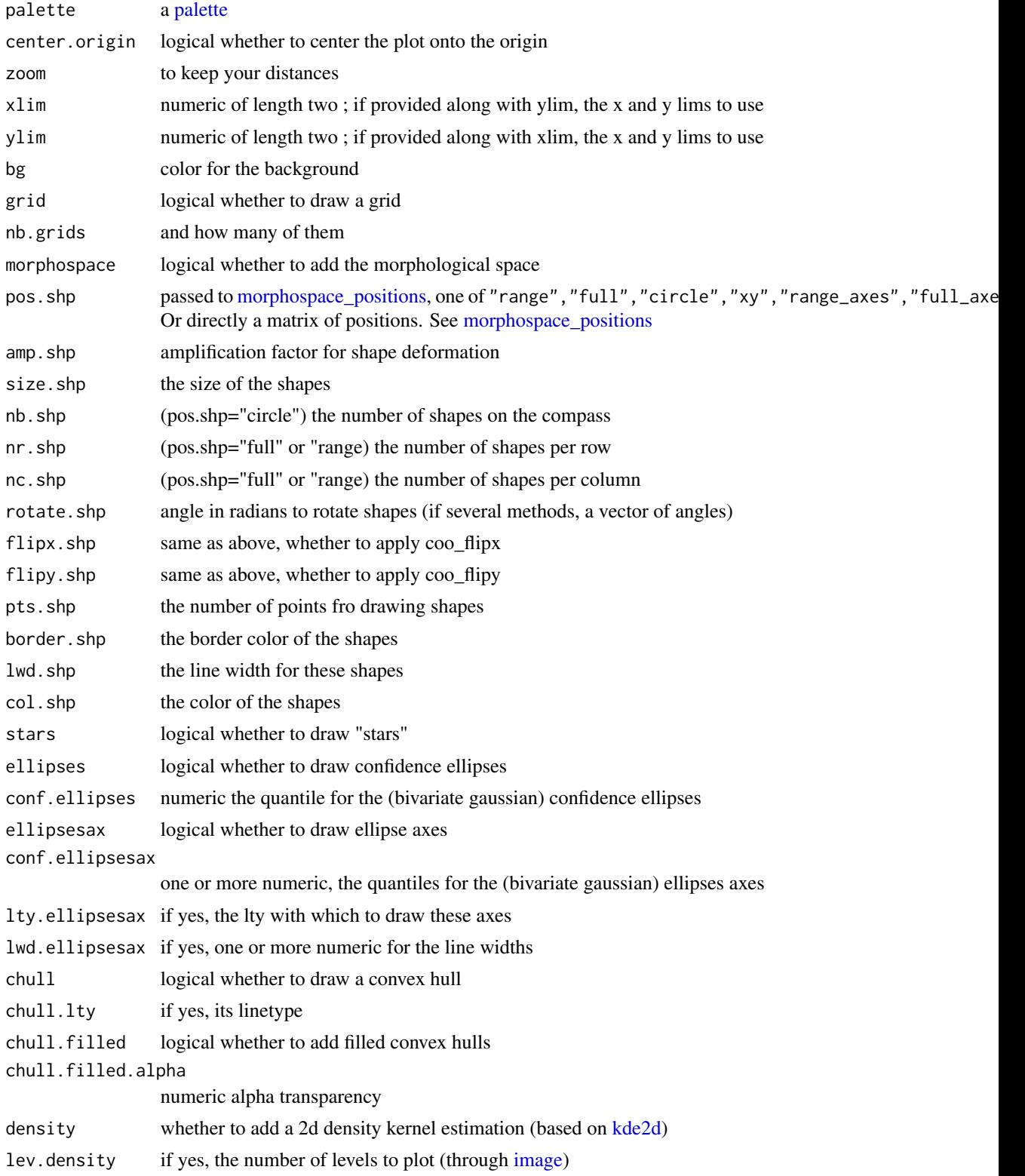

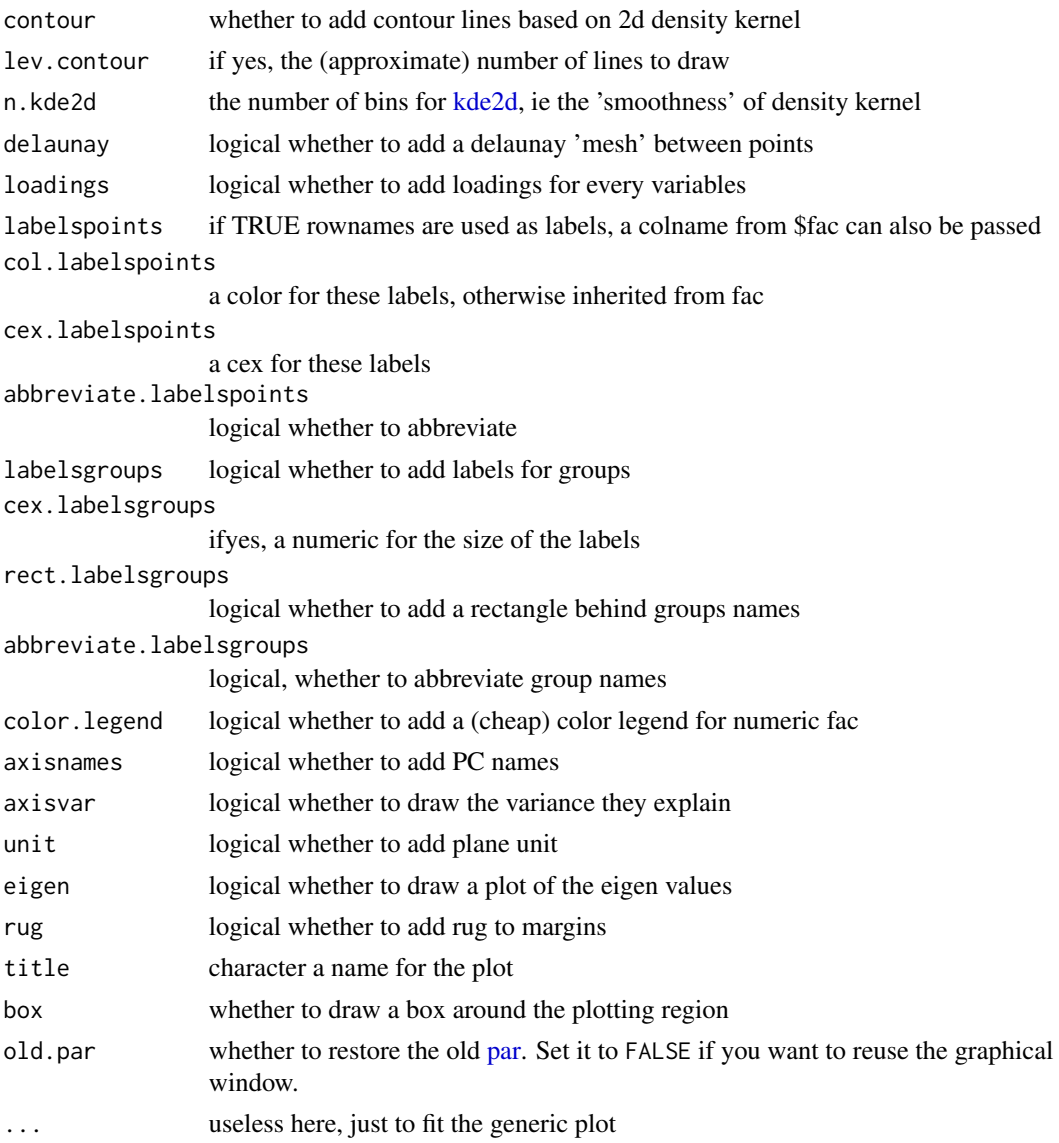

# Details

Widely inspired by the "layers" philosophy behind graphical functions of the ade4 R package.

## Note

Morphospaces are deprecated so far. 99% of the code is shared with [plot.PCA](#page-216-0) waiting for a general rewriting of a multivariate plotter. See https://github.com/vbonhomme/Momocs/issues/121

# See Also

[LDA,](#page-167-0) [plot\\_CV,](#page-222-0) [plot\\_CV2,](#page-224-0) [plot.PCA.](#page-216-0)
<span id="page-216-0"></span>

#### Description

The Momocs' [PCA](#page-204-0) plotter with morphospaces and many graphical options.

#### Usage

```
## S3 method for class 'PCA'
plot(
  x,
  fac,
 \text{max} = 1,
 yax = 2,
 points = TRUE,
  col = "#000000",pch = 20,
  cex = 0.5,
 palette = col_solarized,
  center.origin = FALSE,
  zoom = 1,
  xlim = NULL,ylim = NULL,
 bg = par("bg"),
  grid = TRUE,nb.grids = 3,
 morphospace = TRUE,
 pos.shp = c("range", "full", "circle", "xy", "range_axes", "full_axes")[1],
  amp.shp = 1,
  size.shp = 1,
  nb.\,shp = 12,nr.shp = 6,
  nc.shp = 5,
  rotate.shp = 0,
  flipx.shp = FALSE,flipy.shp = FALSE,
  pts.shp = 60,
  border.shp = col_alpha("#000000", 0.5),
  lwd.shp = 1,
  col.shp = col_alpha("#000000", 0.95),
  stars = FALSE,
  ellipses = FALSE,
  conf.ellipses = 0.5,
  ellipsesax = FALSE,
  conf.ellipsesax = c(0.5, 0.9),
  lty.ellipsesax = 1,
```

```
lwd.ellipsesax = sqrt(2),
chull = FALSE,chull.lty = 1,
chull.filled = TRUE,
chull.filled.alpha = 0.92,
density = FALSE,
lev.density = 20,
contour = FALSE,
lev.countour = 3,n.kde2d = 100,
delaunay = FALSE,
loadings = FALSE,
labelspoints = FALSE,
col.labelspoints = par("fg"),
cex.labelspoints = 0.6,
abbreviate.labelspoints = TRUE,
labelsgroups = TRUE,
cex.labelsgroups = 0.8,
rect.labelsgroups = FALSE,
abbreviate.labelsgroups = FALSE,
color.legend = FALSE,
axisnames = TRUE,
axisvar = TRUE,unit = FALSE,eigen = TRUE,
rug = TRUE,title = substitute(x),
box = TRUE,old.par = TRUE,
...
```

```
)
```
# Arguments

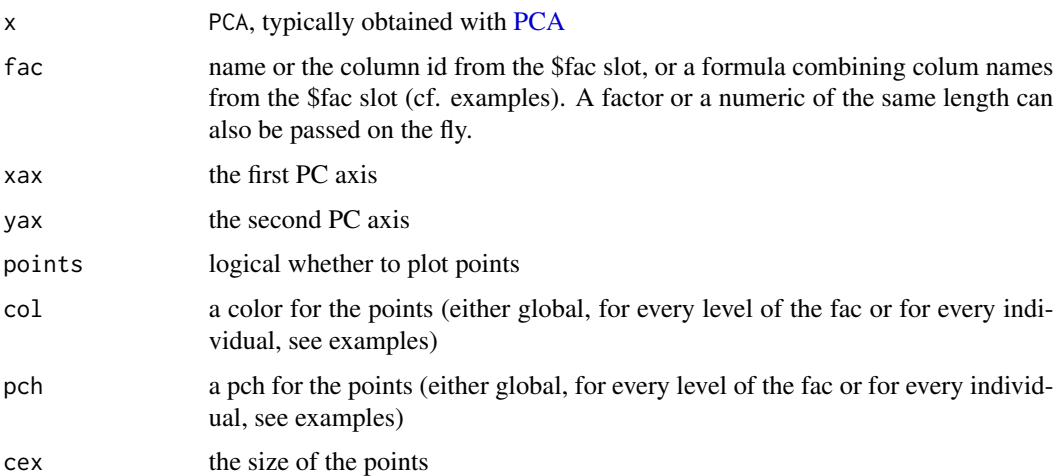

#### plot.PCA 219

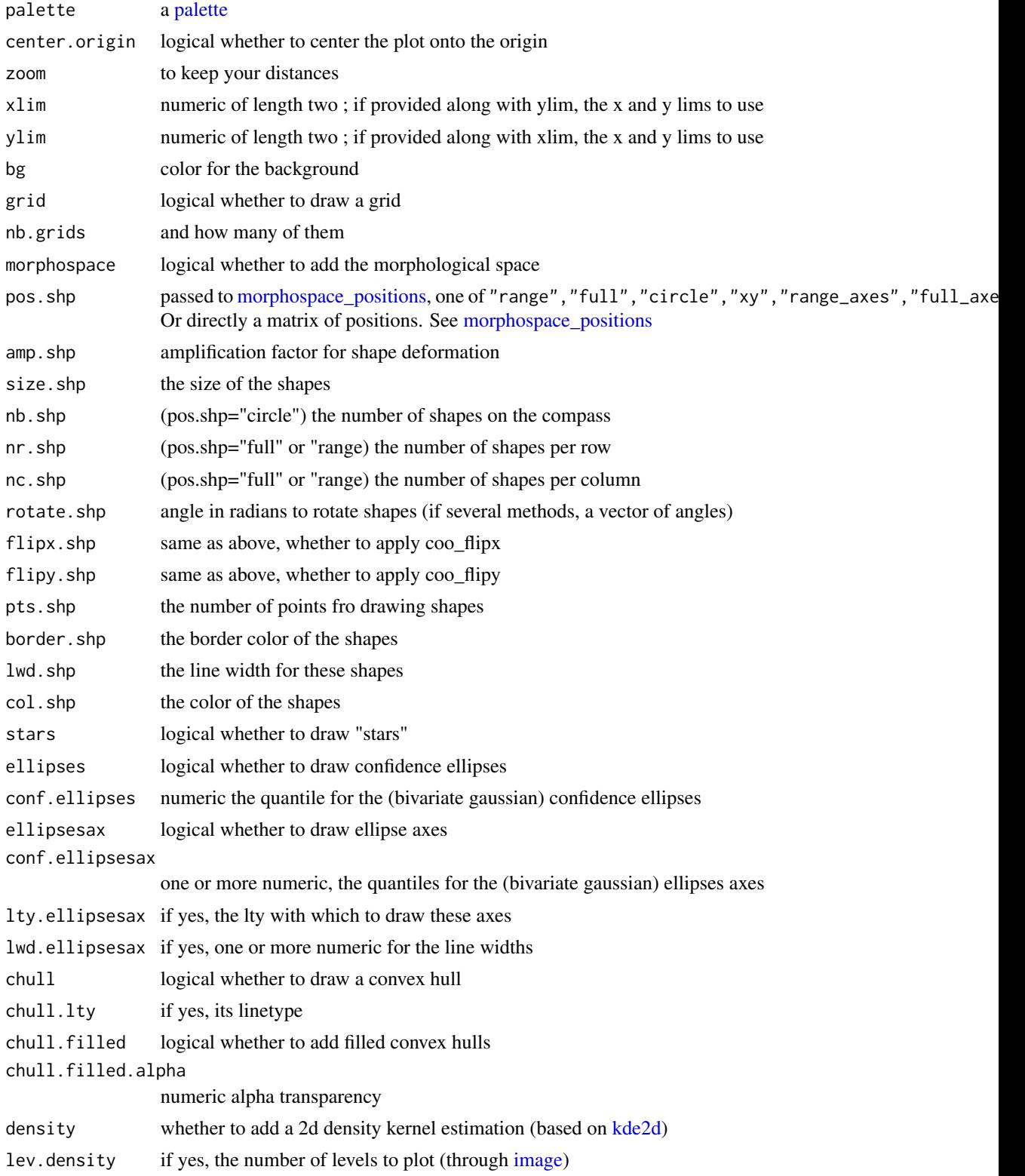

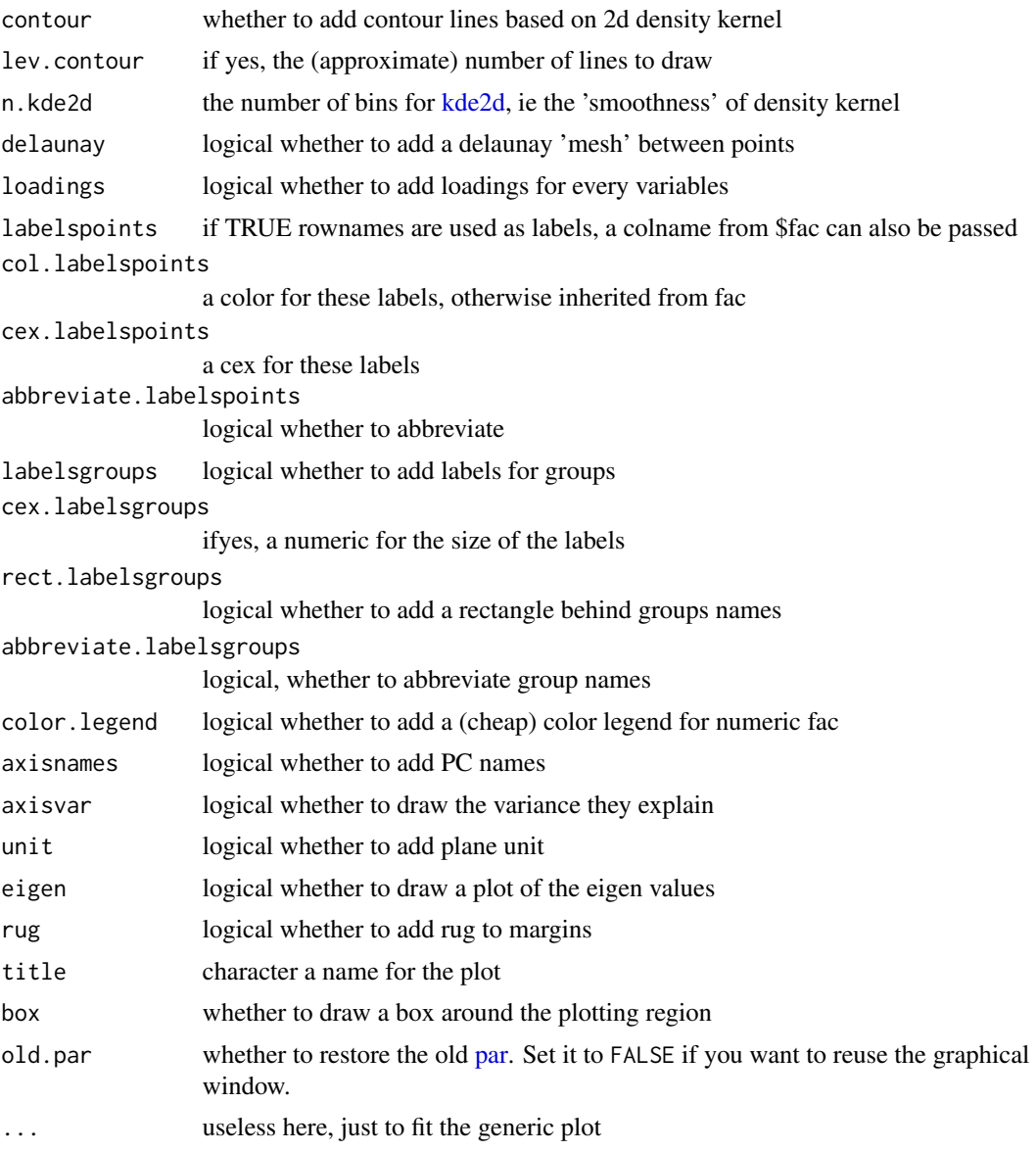

# Details

Widely inspired by the "layers" philosophy behind graphical functions of the ade4 R package.

# Note

NAs is \$fac are handled quite experimentally. More importantly, as of early 2018, I plan I complete rewrite of plot.PCA and other multivariate plotters.

# See Also

[plot.LDA](#page-212-0)

#### plot.PCA 221

```
## Not run:
bot.f <- efourier(bot, 12)
bot.p <- PCA(bot.f)
### Morphospace options
plot(bot.p, pos.shp="full")
plot(bot.p, pos.shp="range")
plot(bot.p, pos.shp="xy")
plot(bot.p, pos.shp="circle")
plot(bot.p, pos.shp="range_axes")
plot(bot.p, pos.shp="full_axes")
plot(bot.p, morpho=FALSE)
### Passing factors to plot.PCA
# 3 equivalent methods
plot(bot.p, "type")
plot(bot.p, 1)
plot(bot.p, ~type)
# let's create a dummy factor of the correct length
# and another added to the $fac with mutate
# and a numeric of the correct length
f <- factor(rep(letters[1:2], 20))
z <- factor(rep(LETTERS[1:2], 20))
bot %<>% mutate(cs=coo_centsize(.), z=z)
bp <- bot %>% efourier %>% PCA
# so bp contains type, cs (numeric) and z; not f
# yet f can be passed on the fly
plot(bp, f)
# numeric fac are allowed
plot(bp, "cs", cex=3, color.legend=TRUE)
# formula allows combinations of factors
plot(bp, ~type+z)
### other morphometric approaches works the same
# open curves
op <- npoly(olea, 5)
op.p \leftarrow \text{PCA}(op)op.p
plot(op.p, ~ domes + var, morpho=TRUE) # use of formula# landmarks
wp <- fgProcrustes(wings, tol=1e-4)
wpp \leftarrow PCA(wp)wpp
plot(wpp, 1)
# traditionnal measurements
flower %>% PCA %>% plot(1)
```

```
# plot.PCA can be used after a PCA
PCA(iris[, 1:4], fac=iris$Species) %>% plot(1)
### Cosmetic options
# window
plot(bp, 1, zoom=2)
plot(bp, zoom=0.5)
plot(bp, center.origin=FALSE, grid=FALSE)
# colors
plot(bp, col="red") # globally
plot(bp, 1, col=c("#00FF00", "#0000FF")) # for every level
# a color vector of the right length
plot(bp, 1, col=rep(c("#00FF00", "#0000FF"), each=20))
# a color vector of the right length, mixign Rcolor names (not a good idea though)
plot(bp, 1, col=rep(c("#00FF00", "forestgreen"), each=20))
# ellipses
plot(bp, 1, conf.ellipsesax=2/3)
plot(bp, 1, ellipsesax=FALSE)
plot(bp, 1, ellipsesax=TRUE, ellipses=TRUE)
# stars
plot(bp, 1, stars=TRUE, ellipsesax=FALSE)
# convex hulls
plot(bp, 1, chull=TRUE)
plot(bp, 1, chull.lty=3)
# filled convex hulls
plot(bp, 1, chull.filled=TRUE)
plot(bp, 1, chull.filled.alpha = 0.8, chull.lty =1) # you can omit chull.filled=TRUE
# density kernel
plot(bp, 1, density=TRUE, contour=TRUE, lev.contour=10)
# delaunay
plot(bp, 1, delaunay=TRUE)
# loadings
flower %>% PCA %>% plot(1, loadings=TRUE)
# point/group labelling
plot(bp, 1, labelspoint=TRUE) # see options for abbreviations
plot(bp, 1, labelsgroup=TRUE) # see options for abbreviations
# clean axes, no rug, no border, random title
plot(bp, axisvar=FALSE, axisnames=FALSE, rug=FALSE, box=FALSE, title="random")
# no eigen
plot(bp, eigen=FALSE) # eigen cause troubles to graphical window
# eigen may causes troubles to the graphical window. you can try old.par = TRUE
```
## End(Not run)

# <span id="page-222-0"></span>plot\_CV *Plots a cross-validation table as an heatmap*

# Description

Either with frequencies (or percentages) plus marginal sums, and values as heatmaps. Used in Momocs for plotting cross-validation tables but may be used for any table (likely with freq=FALSE).

# Usage

```
plot_CV(
  x,
  freq = FALSE,rm0 = FALSE,pc = FALSE,fill = TRUE,labels = TRUE,
  axis.size = 10,
  axis.x.angle = 45,cell.size = 2.5,signif = 2,
  ...
\mathcal{L}## Default S3 method:
plot_CV(
  x,
  freq = FALSE,
  rm0 = FALSE,pc = FALSE,fill = TRUE,labels = TRUE,
  axis.size = 10,
  axis.x.angle = 45,cell.size = 2.5,
  signif = 2,
  ...
\mathcal{L}## S3 method for class 'LDA'
plot_CV(
  x,
  freq = TRUE,rm0 = TRUE,
```

```
pc = TRUE,fill = TRUE,labels = TRUE,
axis.size = 10,
axis.x.angle = 45,cell.size = 2.5,signif = 2,
...
```
# Arguments

)

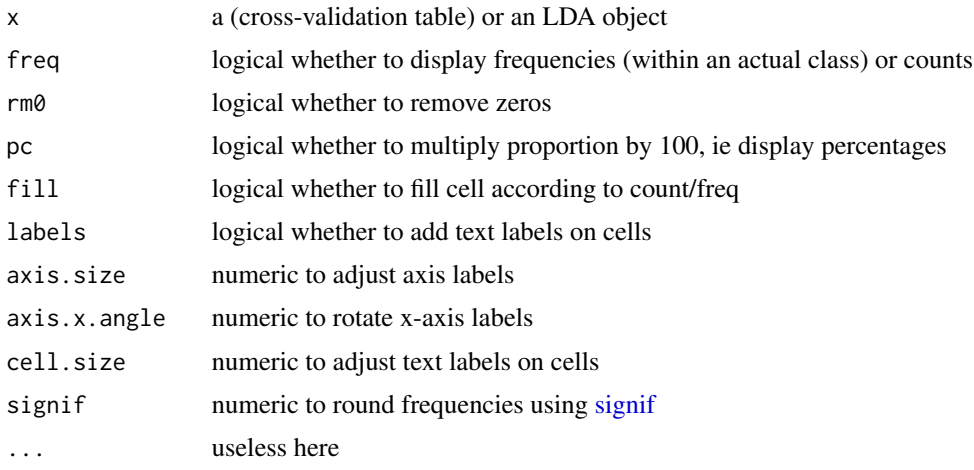

# Value

a ggplot object

# See Also

[LDA,](#page-167-0) plot. LDA, and (pretty much the same) [plot\\_table.](#page-235-0)

```
h <- hearts %>%
     fgProcrustes(0.01) %>% coo_slide(ldk=2) %T>% stack %>%
     efourier(6, norm=FALSE) %>% LDA(~aut)
h %>% plot_CV()
h %>% plot_CV(freq=FALSE, rm0=FALSE, fill=FALSE)
# you can customize the returned gg with some ggplot2 functions
h %>% plot_CV(labels=FALSE, fill=TRUE, axis.size=5) + ggplot2::ggtitle("A confusion matrix")
# or build your own using the prepared data_frame:
df <- h %>% plot_CV() %$% data
df
```

```
# you can even use it as a cross-table plotter
bot$fac %>% table %>% plot_CV()
```
#### plot\_CV2 *Plots a cross-correlation table*

# Description

Or any contingency/confusion table. A simple graphic representation based on variable width and/or color for arrows or segments, based on the relative frequencies.

## Usage

```
plot_CV2(x, ...)
## S3 method for class 'LDA'
plot_CV2(x, \ldots)## S3 method for class 'table'
plot_CV2(
  x,
 links.FUN = arrows,
  col = TRUE,col0 = "black",col. breaks = 5,palette = col_heat,
  lwd = TRUE,1wd0 = 5,
  gap.dots = 0.2,
 pch.dots = 20,
  gap.names = 0.25,
  cex.name = 1,
  legend = TRUE,...
)
```
#### Arguments

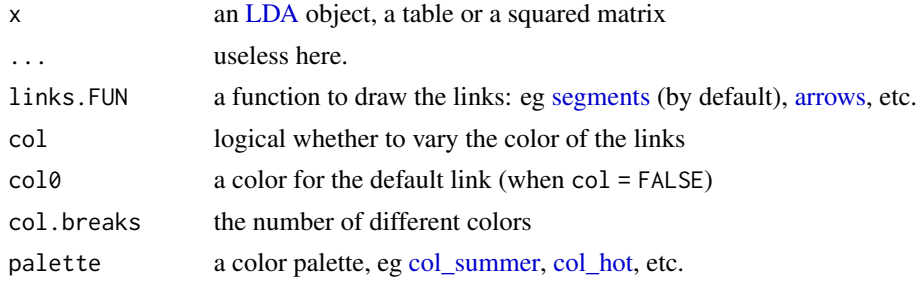

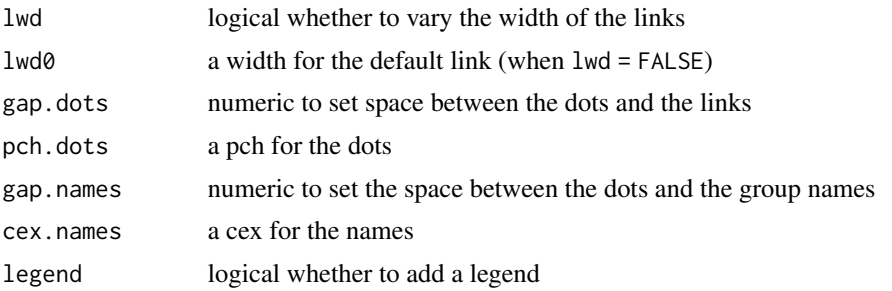

# Note

When freq=FALSE, the fill colors are not weighted within actual classes and should not be displayed if classes sizes are not balanced.

# See Also

[LDA,](#page-167-0) [plot.LDA,](#page-212-0) [plot\\_CV.](#page-222-0)

```
# Below various table that you can try. We will use the last one for the examples.
## Not run:
#pure random
a <- sample(rep(letters[1:4], each=10))
b <- sample(rep(letters[1:4], each=10))
tab < - table(a, b)# veryhuge + some structure
a <- sample(rep(letters[1:10], each=10))
b <- sample(rep(letters[1:10], each=10))
tab < - table(a, b)diag(tab) <- round(runif(10, 10, 20))
tab <- matrix(c(8, 3, 1, 0, 0,
                2, 7, 1, 2, 3,
                3, 5, 9, 1, 1,
                1, 1, 2, 7, 1,
                0, 9, 1, 4, 5), 5, 5, byrow=TRUE)
tab <- as.table(tab)
## End(Not run)
# good prediction
tab <- matrix(c(8, 1, 1, 0, 0,
               1, 7, 1, 0, 0,
                1, 2, 9, 1, 0,
                1, 1, 1, 7, 1,
                0, 0, 0, 1, 8), 5, 5, byrow=TRUE)
tab <- as.table(tab)
```

```
plot_CV2(tab, arrows) # if you prefer arrows
plot_CV2(tab, lwd=FALSE, lwd0=1, palette=col_india) # if you like india but not lwds
plot_CV2(tab, col=FALSE, col0='pink') # only lwd
plot_CV2(tab, col=FALSE, lwd0=10, cex.names=2) # if you're getting old
plot_CV2(tab, col=FALSE, lwd=FALSE) # pretty but useless
plot_CV2(tab, col.breaks=2) # if you think it's either good or bad
plot_CV2(tab, pch=NA) # if you do not like dots
plot_CV2(tab, gap.dots=0) # if you want to 'fill the gap'
plot_CV2(tab, gap.dots=1) # or not
#trilo examples
trilo.f <- efourier(trilo, 8)
trilo.l <- LDA(PCA(trilo.f), 'onto')
trilo.l
plot_CV2(trilo.l)
# olea example
op <- opoly(olea, 5)
opl <- LDA(PCA(op), 'var')
plot_CV2(opl)
```
<span id="page-226-0"></span>plot\_devsegments *Draws colored segments from a matrix of coordinates.*

## Description

Given a matrix of  $(x; y)$  coordinates, draws segments between every points defined by the row of the matrix and uses a color to display an information.

#### Usage

plot\_devsegments(coo, cols, lwd = 1)

# Arguments

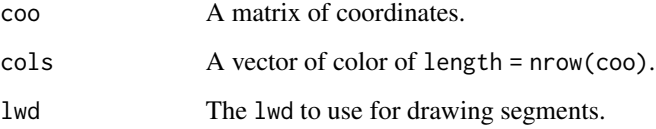

## See Also

Other plotting functions: [coo\\_arrows\(](#page-47-0)), [coo\\_draw\(](#page-61-0)), [coo\\_listpanel\(](#page-76-0)), [coo\\_lolli\(](#page-77-0)), [coo\\_plot\(](#page-82-0)), [coo\\_ruban\(](#page-91-0)), [ldk\\_chull\(](#page-170-0)), [ldk\\_confell\(](#page-171-0)), [ldk\\_contour\(](#page-172-0)), [ldk\\_labels\(](#page-173-0)), [ldk\\_links\(](#page-173-1)), [plot\\_table\(](#page-235-0))

## Examples

```
# we load some data
guinness <- coo_sample(bot[9], 100)
# we calculate the diff between 48 harm and one with 6 harm.
out.6 <- efourier_i(efourier(guinness, nb.h=6), nb.pts=120)
# we calculate deviations, you can also try 'edm'
dev <- edm_nearest(out.6, guinness) / coo_centsize(out.6)
# we prepare the color scale
d.cut <- cut(dev, breaks=20, labels=FALSE, include.lowest=TRUE)
cols <- paste0(col_summer(20)[d.cut], 'CC')
# we draw the results
coo_plot(guinness, main='Guiness fitted with 6 harm.', points=FALSE)
par(xpd=NA)
plot_devsegments(out.6, cols=cols, lwd=4)
coo_draw(out.6, lty=2, points=FALSE, col=NA)
par(xpd=FALSE)
```
<span id="page-227-0"></span>plot\_LDA *LDA plot using grindr layers*

## Description

Quickly vizualise [LDA](#page-167-0) objects and build customs plots using the [layers.](#page-163-0) See examples.

#### Usage

```
plot_LDA(
  x,
  axes = c(1, 2),palette = pal_qual,
  points = TRUE,
  points_transp = 1/4,
  morphospace = FALSE,
  morphospace_position = "range",
  chull = TRUE,chullfilled = FALSE,
  labelgroups = FALSE,
  legend = TRUE,title = ",
  center_origin = TRUE,
  zoom = 0.9,
  eigen = TRUE,
  box = TRUE,
```

```
iftwo_layer = layer_histogram_2,
 iftwo_split = FALSE,
 axesnames = TRUE,
 axesvar = TRUE
)
```
# Arguments

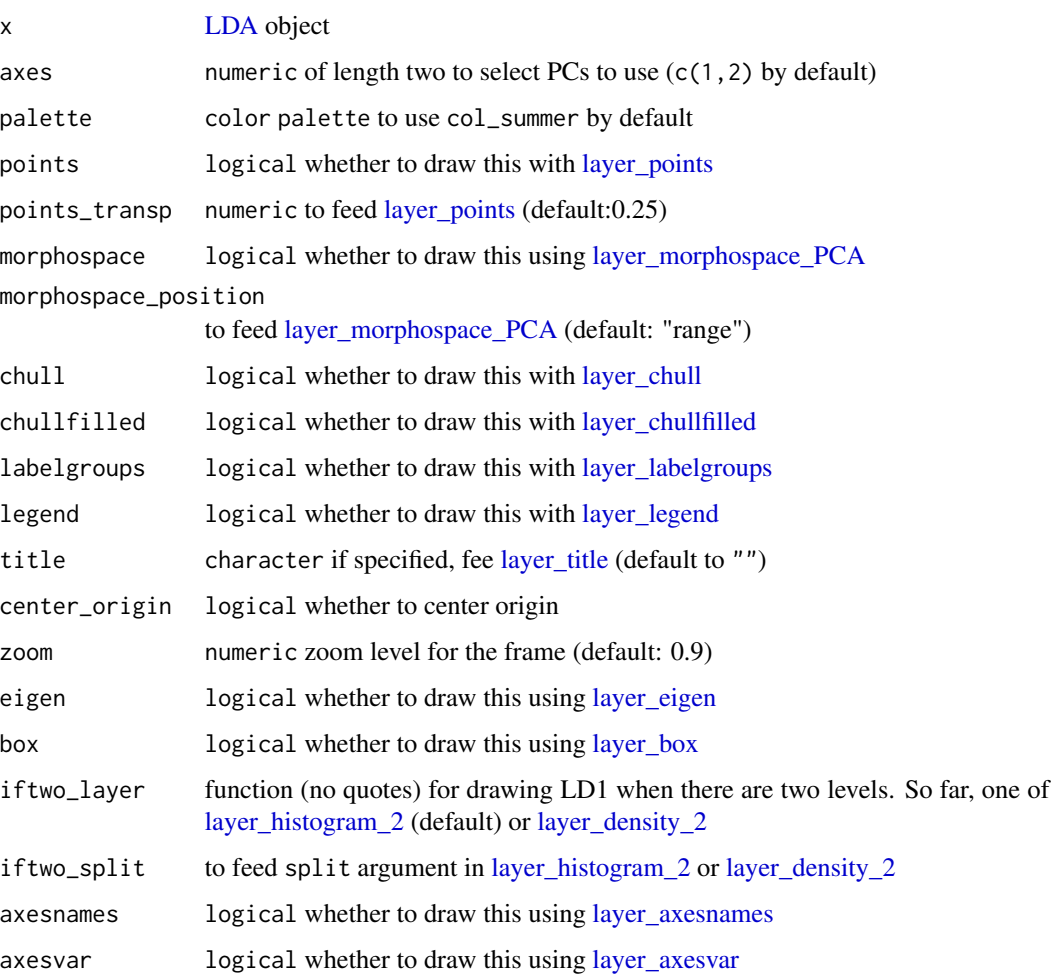

# Note

This approach will replace [plot.LDA.](#page-212-0) This is part of grindr approach that may be packaged at some point. All comments are welcome.

# See Also

Other grindr: [drawers](#page-126-0), [layers\\_morphospace](#page-166-1), [layers](#page-163-0), [mosaic\\_engine\(](#page-183-0)), [papers](#page-203-0), [pile\(](#page-208-0)), [plot\\_NMDS\(](#page-231-0)), [plot\\_PCA\(](#page-232-0))

#### Examples

```
### First prepare an LDA object
```

```
# Some outlines with bot
b1 \leftarrow bot %>%
      # cheap alignement before efourier
      coo_align() %>% coo_center %>% coo_slidedirection("left") %>%
      # add a fake column
      mutate(fake=sample(letters[1:5], 40, replace=TRUE)) %>%
      # EFT
      efourier(6, norm=FALSE) %>%
      # LDA
      LDA(~fake)
```
bl %>% plot\_LDA %>% layer\_morphospace\_LDA

```
# Below inherited from plot_PCA and to adapt here.
#plot_PCA(bp)
#plot_PCA(bp, ~type)
#plot_PCA(bp, ~fake)
```

```
# Some curves with olea
#op <- olea %>%
#mutate(s=coo_area(.)) %>%
#filter(var != "Cypre") %>%
#chop(~view) %>% lapply(opoly, 5, nb.pts=90) %>%
#combine %>% PCA
#op$fac$s %<>% as.character() %>% as.numeric()
```

```
#op %>% plot_PCA(title="hi there!")
```

```
### Now we can play with layers
# and for instance build a custom plot
# it should start with plot_PCA()
```

```
#my_plot \le function(x, ...){
```

```
#x %>%
# plot_PCA(...) %>%
# layer_points %>%
# layer_ellipsesaxes %>%
# layer_rug
# }
# and even continue after this function
# op %>% my_plot(~var, axes=c(1, 3)) %>%
# layer_title("hi there!") %>%
# layer_stars()
```
# You get the idea.

# Description

"Confusion matrix" of a list of shapes. See examples.

## Usage

```
plot_MSHAPES(x, draw_fun, size, palette)
```
# Arguments

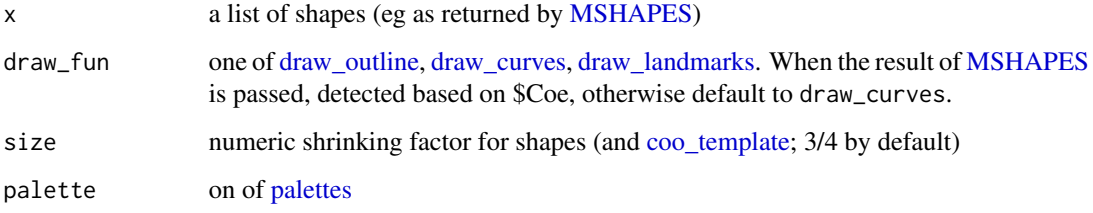

## Note

Directly inspired by Chitwood et al. (2016) in *New Phytologist*

```
x <- bot %>% efourier(6) %>% MSHAPES(~type)
# custom colors
x %>% plot_MSHAPES(palette=pal_manual(c("darkgreen", "orange")))
# also works on list of shapes, eg:
leaves <- shapes %>% slice(grep("leaf", names(shapes))) %$% coo
class(leaves)
leaves %>% plot_MSHAPES()
# or
shapes %>%
# subset and degrade
slice(1:12) %>% coo_sample(60) %$% # grab the coo
   coo %>%
   plot_MSHAPES()
```
<span id="page-231-0"></span>

#### Description

Quickly vizualise [MDS](#page-179-0) and [NMDS](#page-189-0) objects and build customs plots using the [layers.](#page-163-0) See examples.

# Usage

```
plot_NMDS(
 x,
  f = NULL,axes = c(1, 2),points = TRUE,
 points_transp = 1/4,
 chull = TRUE,chullfilled = FALSE,
  labelgroups = FALSE,
  legend = TRUE,
  title = ",
 box = TRUE,axesnames = TRUE,
 palette = pal_qual
)
plot_MDS(
 x,
  f = NULL,axes = c(1, 2),points = TRUE,
 points_transp = 1/4,
 chull = TRUE,chullfilled = FALSE,
  labelgroups = FALSE,
  legend = TRUE,
  title = ",
 box = TRUE,axesnames = TRUE,
 palette = pal_qual
)
```
# Arguments

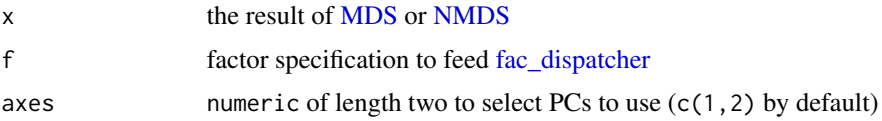

#### plot\_PCA 233

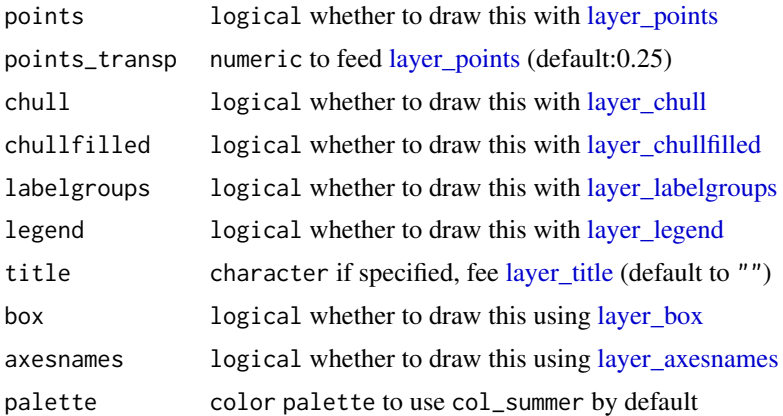

#### See Also

Other grindr: [drawers](#page-126-0), [layers\\_morphospace](#page-166-1), [layers](#page-163-0), [mosaic\\_engine\(](#page-183-0)), [papers](#page-203-0), [pile\(](#page-208-0)), [plot\\_LDA\(](#page-227-0)), [plot\\_PCA\(](#page-232-0))

# Examples

```
### First prepare an NMDS object
x <- bot %>% efourier %>% NMDS
plot_NMDS(x)
plot_NMDS(x, ~type) %>% layer_stars() %>% layer_labelpoints()
### Same on MDS object
x <- bot %>% efourier %>% MDS
plot_MDS(x)
plot_MDS(x, ~type) %>% layer_stars() %>% layer_labelpoints()
```
plot\_PCA *PCA plot using grindr layers*

# Description

Quickly vizualise [PCA](#page-204-0) objects and friends and build customs plots using the [layers.](#page-163-0) See examples.

# Usage

```
plot_PCA(
 x,
 f = NULL,
 axes = c(1, 2),palette = NULL,
 points = TRUE,
```

```
points_transp = 1/4,
 morphospace = TRUE,
 morphospace_position = "range",
 chull = TRUE,chullfilled = FALSE,
 labelpoints = FALSE,
 labelgroups = FALSE,
 legend = TRUE,
  title = ",
 center_origin = TRUE,
 zoom = 0.9,
 eigen = TRUE,
 box = TRUE,axesname = TRUE,axesvar = TRUE
)
```
# Arguments

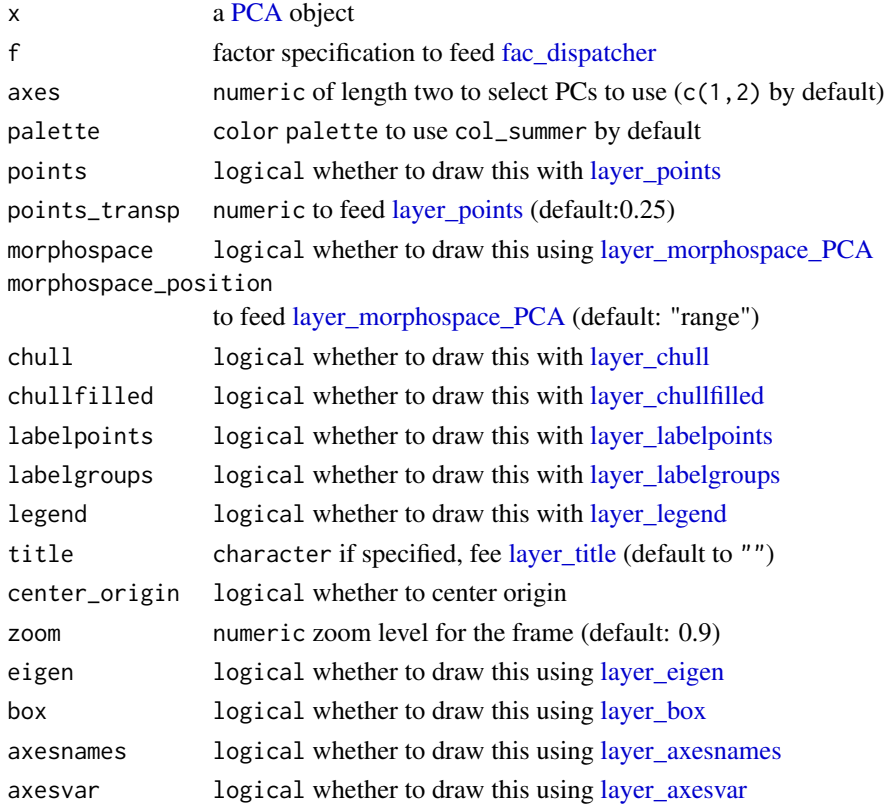

## Note

This approach will replace [plot.PCA](#page-216-0) (and plot.lda in further versions. This is part of grindr approach that may be packaged at some point. All comments are welcome.

#### plot\_PCA 235

## See Also

Other grindr: [drawers](#page-126-0), [layers\\_morphospace](#page-166-1), [layers](#page-163-0), [mosaic\\_engine\(](#page-183-0)), [papers](#page-203-0), [pile\(](#page-208-0)), [plot\\_LDA\(](#page-227-0)), [plot\\_NMDS\(](#page-231-0))

#### Examples

### First prepare two PCA objects.

```
# Some outlines with bot
bp <- bot %>% mutate(fake=sample(letters[1:5], 40, replace=TRUE)) %>%
efourier(6) %>% PCA
plot_PCA(bp)
plot_PCA(bp, ~type)
plot_PCA(bp, ~fake)
# Some curves with olea
op <- olea %>%
mutate(s=coo_area(.)) %>%
filter(var != "Cypre") %>%
chop(~view) %>% opoly(5, nb.pts=90) %>%
combine %>% PCA
op$fac$s %<>% as.character() %>% as.numeric()
op %>% plot_PCA(title="hi there!")
### Now we can play with layers
# and for instance build a custom plot
# it should start with plot_PCA()
my\_plot \leftarrow function(x, \ldots)x %>%
    plot_PCA(...) %>%
    layer_points %>%
    layer_ellipsesaxes %>%
    layer_rug
}
# and even continue after this function
op %>% my_plot(~var, axes=c(1, 3)) %>%
    layer_title("hi there!")
# grindr allows (almost nice) tricks like highlighting:
# bp %>% .layerize_PCA(~fake) %>%
# layer_frame %>% layer_axes() %>%
# layer_morphospace_PCA() -> x
# highlight <- function(x, ..., col_F="#CCCCCC", col_T="#FC8D62FF"){
# args <- list(...)
# x$colors_groups <- c(col_F, col_T)
# x$colors_rows <- c(col_F, col_T)[(x$f %in% args)+1]
```
# x # } # x %>% highlight("a", "b") %>% layer\_points() # You get the idea.

plot\_silhouette *Silhouette plot*

#### Description

Only used, so far, after [KMEDOIDS.](#page-162-0)

# Usage

plot\_silhouette(x, palette = pal\_qual)

#### Arguments

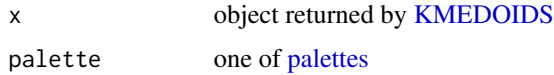

#### Value

a ggplot plot

# Examples

```
olea %>% opoly(5) %>%
   KMEDOIDS(4) %>%
   plot_silhouette(pal_qual_solarized)
```
<span id="page-235-0"></span>plot\_table *Plots confusion matrix of sample sizes within \$fac*

# Description

An utility that plots a confusion matrix of sample size (or a barplot) for every object with a \$fac. Useful to visually how large are sample sizes, how (un)balanced are designs, etc.

#### Usage

 $plot_table(x, fac1, fac2 = fac1, rm0 = FALSE)$ 

# pProcrustes 237

#### Arguments

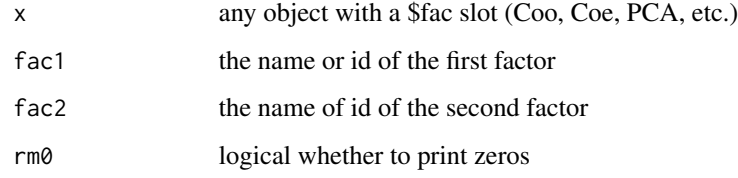

# Value

a ggplot2 object

# See Also

```
Other plotting functions: coo_arrows(), coo_draw(), coo_listpanel(), coo_lolli(), coo_plot(),
coo_ruban(), ldk_chull(), ldk_confell(), ldk_contour(), ldk_labels(), ldk_links(), plot_devsegments()
```
# Examples

```
plot_table(olea, "var")
plot_table(olea, "domes", "var")
gg <- plot_table(olea, "domes", "var", rm0 = TRUE)
gg
library(ggplot2)
gg + coord_equal()
gg + scale_fill_gradient(low="green", high = "red")
gg + coord_flip()
```
pProcrustes *Partial Procrustes alignment between two shapes*

# Description

Directly borrowed from Claude (2008), and called pPsup there.

#### Usage

```
pProcrustes(coo1, coo2)
```
# Arguments

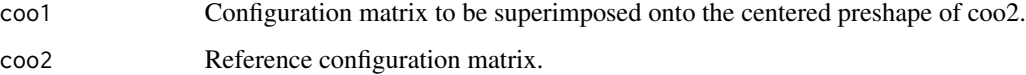

# Value

a list with components

- coo1 superimposed centered preshape of coo1 onto the centered preshape of coo2
- coo2 centered preshape of coo2
- rotation rotation matrix
- DP partial Procrustes distance between coo1 and coo2
- rho trigonometric Procrustes distance.

# References

Claude, J. (2008). Morphometrics with R. Analysis (p. 316). Springer.

# See Also

Other procrustes functions: [fProcrustes\(](#page-144-0)), [fgProcrustes\(](#page-140-0)), [fgsProcrustes\(](#page-141-0))

Ptolemy *Ptolemaic ellipses and illustration of efourier*

# Description

Calculate and display Ptolemaic ellipses which illustrates intuitively the principle behing elliptical Fourier analysis.

# Usage

```
Ptolemy(
  coo,
  t = seq(0, 2 * pi, length = 7)[-1],nb.h = 3,
  nb.pts = 360,palette = col_heat,
  zoom = 5/4,
  legend = TRUE,
  ...
\mathcal{L}
```
# Arguments

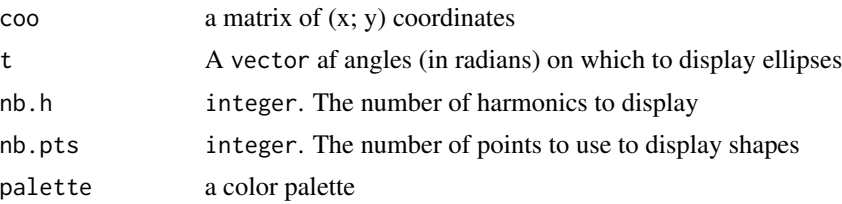

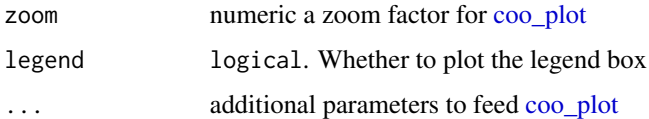

#### References

This method has been inspired by the figures found in the followings papers. Kuhl FP, Giardina CR. 1982. Elliptic Fourier features of a closed contour. *Computer Graphics and Image Processing* 18: 236-258. Crampton JS. 1995. Elliptical Fourier shape analysis of fossil bivalves: some practical considerations. *Lethaia* 28: 179-186.

### See Also

An intuitive explanation of elliptic Fourier analysis can be found in the Details section of the [efourier](#page-133-0) function.

exemplifying functions

#### Examples

```
cat \leftarrow shapes[4]Ptolemy(cat, main="An EFT cat")
```
rearrange\_ldk *Rearrange, (select and reorder) landmarks to retain*

#### Description

Helps reorder and retain landmarks by simply changing the order in which they are recorded in the Coo objects. Note that for Out and Opn objects, this rearranges the \$ldk component. For Ldk, it rearranges the \$coo directly.

#### Usage

```
rearrange_ldk(Coo, new_ldk_ids)
```
## Arguments

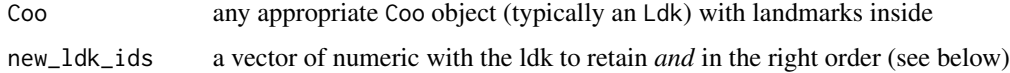

#### See Also

Other ldk/slidings methods: [add\\_ldk\(](#page-6-0)), [def\\_ldk\(](#page-117-0)), [def\\_slidings\(](#page-120-0)), [get\\_ldk\(](#page-146-0)), [get\\_slidings\(](#page-148-0)), [slidings\\_scheme\(](#page-261-0))

# Examples

```
# Out example
hearts %>% slice(1) %T>% stack %$% ldk
hearts %>% rearrange_ldk(c(4, 1)) %>%
       slice(1) %T>%stack %$% ldk
# Ldk example
wings %>% slice(1) %T>% stack %$% coo
wings %>% rearrange_ldk(c(1, 3, 12:15)) %>%
      slice(1) %T>% stack %$% coo
```
reLDA *"Redo" a LDA on new data*

#### Description

Basically a wrapper around [predict.lda](#page-0-0) from the package MASS. Uses a LDA model to classify new data.

# Usage

```
reLDA(newdata, LDA)
## Default S3 method:
reLDA(newdata, LDA)
```
## S3 method for class 'PCA' reLDA(newdata, LDA)

## S3 method for class 'Coe' reLDA(newdata, LDA)

#### Arguments

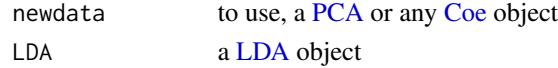

# Value

a list with components (from ?predict.lda ).

- class factor of classification
- posterior posterior probabilities for the classes
- x the scores of test cases
- res data.frame of the results
- CV.tab a confusion matrix of the results
- CV.correct proportion of the diagonal of CV.tab
- newdata the data used to calculate passed to predict.lda

#### rename 241

## Note

Uses the same number of PC axis as the LDA object provided. You should probably use [rePCA](#page-241-0) in conjunction with reLDA to get 'homologous' scores.

#### Examples

```
# We select the first 10 individuals in bot,
# for whisky and beer bottles. It will be our referential.
bot1 <- slice(bot, c(1:10, 21:30))
# Same thing for the other 10 individuals.
# It will be our unknown dataset on which we want
# to calculate classes.
bot2 <- slice(bot, c(11:20, 31:40))
# We calculate efourier on these two datasets
bot1.f <- efourier(bot1, 8)
bot2.f <- efourier(bot2, 8)
# Here we obtain our LDA model: first, a PCA, then a LDA
bot1.p \leftarrow PCA(bot1.f)bot1.l <- LDA(bot1.p, "type")
# we redo the same PCA since we worked with scores
bot2.p <- rePCA(bot1.p, bot2.f)
# we finally "predict" with the model obtained before
bot2.1 \leftarrow reLDA(bot2.p, bot1.1)
bot2.l
```
<span id="page-240-0"></span>

rename *Rename columns by name*

#### Description

Rename variables, from the \$fac. See examples and [dplyr::rename.](#page-0-0)

#### Usage

rename(.data, ...)

#### Arguments

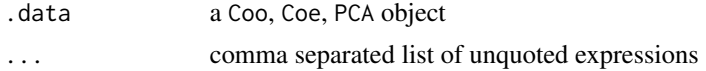

#### Details

dplyr verbs are maintained.

# Value

a Momocs object of the same class.

#### See Also

```
Other handling functions: arrange(), at_least(), chop(), combine(), dissolve(), fac_dispatcher(),
filter(), mutate(), rescale(), rm_harm(), rm_missing(), rm_uncomplete(), rw_fac(), sample_frac(),
sample_n(), select(), slice(), subsetize()
```
# Examples

```
olea
```
rename(olea, variety=var, domesticated=domes) # rename var column

# <span id="page-241-0"></span>rePCA *"Redo" a PCA on a new Coe*

#### Description

Basically reapply rotation to a new Coe object.

#### Usage

rePCA(PCA, Coe)

#### Arguments

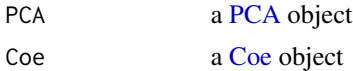

# Note

Quite experimental. Dimensions of the matrices and methods must match.

```
b <- filter(bot, type=="beer")
w <- filter(bot, type=="whisky")
bf <- efourier(b, 8)
bp \leftarrow PCA(bf)wf <- efourier(w, 8)
# and we use the "beer" PCA on the whisky coefficients
wp <- rePCA(bp, wf)
plot(wp)
```
#### rescale 243

```
plot(bp, eig=FALSE)
points(wp$x[, 1:2], col="red", pch=4)
```
<span id="page-242-0"></span>rescale *Rescale coordinates from pixels to real length units*

# Description

Most of the time,  $(x, y)$  coordinates are recorded in pixels. If we want to have them in mm, cm, etc. we need to convert them and to rescale them. This functions does the job for the two cases: i) either an homogeneous rescaling factor, e.g. if all pictures were taken using the very same magnification or ii) with various magnifications. More in the Details section

#### Usage

rescale(x, scaling\_factor, scale\_mapping, magnification\_col, ...)

# Arguments

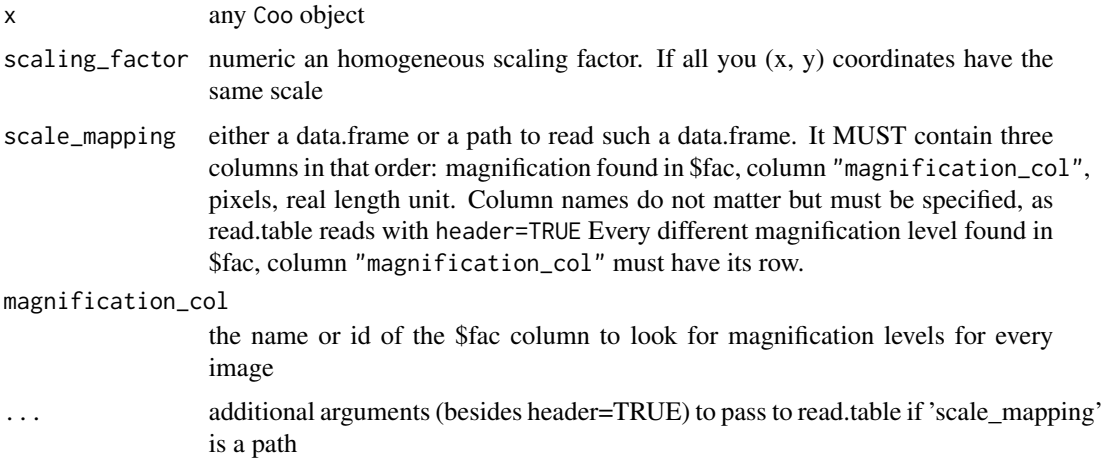

#### Details

The i) case above is straightforward, if 1cm is 500pix long on all your pictures, just call rescale(your\_Coo, scaling\_factor and all coordinates will be in cm.

The ii) second case is more subtle. First you need to code in your /linkCoo object, in the fac slot, a column named, say "mag", for magnification. Imagine you have 4 magnifications: 0.5, 1, 2 and 5, we have to indicate for each magnification, how many pixels stands for how many units in the real world.

This information is passed as a data.frame, built externally or in R, that must look like this:

244 rfourier

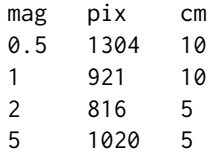

.

We have to do that because, for optical reasons, the ratio pix/real\_unit, is not a linear function of the magnification.

All shapes will be centered to apply (the single or the different) scaling\_factor.

# Note

This function is simple but quite complex to detail. Feel free to contact me should you have any problem with it. You can just access its code (type rescale) and reply it yourself.

# See Also

Other handling functions: [arrange\(](#page-7-0)), [at\\_least\(](#page-9-0)), [chop\(](#page-26-0)), [combine\(](#page-36-0)), [dissolve\(](#page-125-0)), [fac\\_dispatcher\(](#page-139-0)), [filter\(](#page-142-0)), [mutate\(](#page-188-0)), [rename\(](#page-240-0)), [rm\\_harm\(](#page-248-0)), [rm\\_missing\(](#page-249-0)), [rm\\_uncomplete\(](#page-250-0)), [rw\\_fac\(](#page-251-0)), [sample\\_frac\(](#page-252-0)), [sample\\_n\(](#page-253-0)), [select\(](#page-255-0)), [slice\(](#page-260-0)), [subsetize\(](#page-264-0))

<span id="page-243-0"></span>

rfourier *Radii variation Fourier transform (equally spaced radii)*

# Description

rfourier computes radii variation Fourier analysis from a matrix or a list of coordinates where points are equally spaced radii.

#### Usage

```
rfourier(x, ...)
## Default S3 method:
rfourier(x, nb.h, smooth.it = 0, norm = FALSE, ...)## S3 method for class 'Out'
rfourier(x, nb.h = 40, smooth.it = 0, norm = TRUE, thres = pi/90, ...)
## S3 method for class 'list'
rfourier(x, ...)
```
#### rfourier 245

#### Arguments

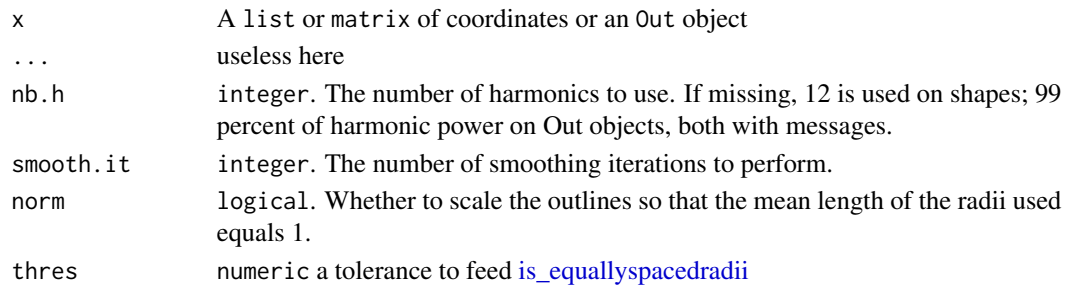

# Details

see the JSS paper for the maths behind. The methods for Out objects tests if coordinates have equally spaced radii using [is\\_equallyspacedradii.](#page-160-0) A message is printed if this is not the case.

#### Value

A list with following components:

- an vector of  $a_{1->n}$  harmonic coefficients
- bn vector of  $b_{1->n}$  harmonic coefficients
- ao ao harmonic coefficient.
- r vector of radii lengths.

#### Note

Silent message and progress bars (if any) with options("verbose"=FALSE). Directly borrowed for Claude (2008), and called fourier1 there.

#### References

Claude, J. (2008) *Morphometrics with R*, Use R! series, Springer 316 pp.

## See Also

Other rfourier: [rfourier\\_i\(](#page-245-0)), [rfourier\\_shape\(](#page-246-0))

```
data(bot)
coo <- coo_center(bot[1]) # centering is almost mandatory for rfourier family
coo_plot(coo)
rf <- rfourier(coo, 12)
rf
rfi <- rfourier_i(rf)
coo_draw(rfi, border='red', col=NA)
# Out method
bot %>% rfourier()
```
<span id="page-245-0"></span>

# Description

rfourier\_i uses the inverse radii variation (equally spaced radii) transformation to calculate a shape, when given a list with Fourier coefficients, typically obtained computed with [rfourier.](#page-243-0)

# Usage

rfourier\_i(rf, nb.h, nb.pts = 120)

# Arguments

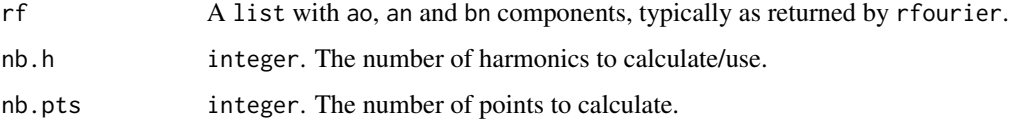

# Details

See the JSS paper for the maths behind.

# Value

A list with components:

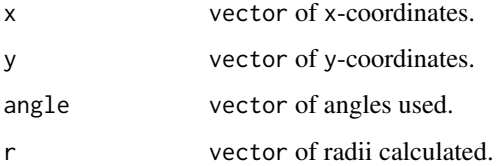

# Note

Directly borrowed for Claude (2008), and called ifourier1 there.

# References

Claude, J. (2008) *Morphometrics with R*, Use R! series, Springer 316 pp.

# See Also

Other rfourier: [rfourier\\_shape\(](#page-246-0)), [rfourier\(](#page-243-0))

# rfourier\_shape 247

#### Examples

```
data(bot)
coo <- coo_center(bot[1]) # centering is almost mandatory for rfourier family
coo_plot(coo)
rf <- rfourier(coo, 12)
rf
rfi <- rfourier_i(rf)
coo_draw(rfi, border='red', col=NA)
```
<span id="page-246-0"></span>rfourier\_shape *Calculates and draw 'rfourier' shapes.*

## Description

rfourier\_shape calculates a 'Fourier radii variation shape' given Fourier coefficients (see Details) or can generate some 'rfourier' shapes.

# Usage

```
rfourier_shape(an, bn, nb.h, nb.pts = 80, alpha = 2, plot = TRUE)
```
#### Arguments

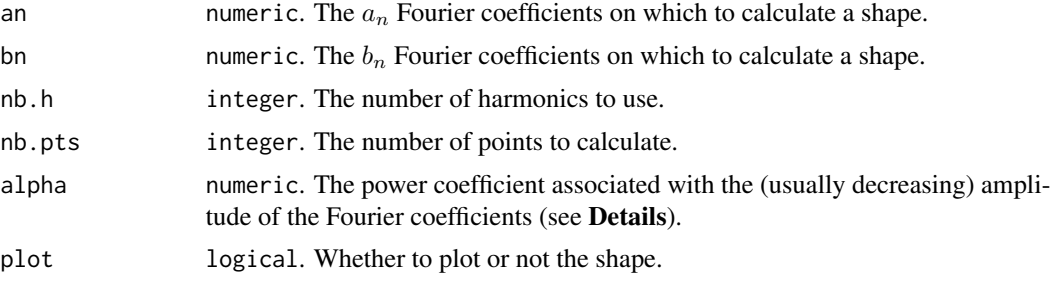

## Details

rfourier\_shape can be used by specifying nb.h and alpha. The coefficients are then sampled in an uniform distribution  $(-\pi; \pi)$  and this amplitude is then divided by  $harmonic rank<sup>a</sup>lpha$ . If alpha is lower than 1, consecutive coefficients will thus increase. See [rfourier](#page-243-0) for the mathematical background.

# Value

A matrix of  $(x; y)$  coordinates.

# References

Claude, J. (2008) *Morphometrics with R*, Use R! series, Springer 316 pp.

# See Also

Other rfourier: [rfourier\\_i\(](#page-245-0)), [rfourier\(](#page-243-0))

# Examples

```
data(bot)
rf <- rfourier(bot[1], 24)
rfourier_shape(rf$an, rf$bn) # equivalent to rfourier_i(rf)
rfourier_shape() # not very interesting
```

```
rfourier_shape(nb.h=12) # better
rfourier_shape(nb.h=6, alpha=0.4, nb.pts=500)
```

```
# Butterflies of the vignette' cover
panel(Out(a2l(replicate(100,
rfourier_shape(nb.h=6, alpha=0.4, nb.pts=200, plot=FALSE)))))
```
rm\_asym *Removes asymmetric and symmetric variation on OutCoe objects*

# Description

Only for those obtained with [efourier,](#page-133-0) otherwise a message is returned. rm\_asym sets all B and C coefficients to 0; rm\_sym sets all A and D coefficients to 0.

# Usage

```
rm_asym(OutCoe)
```
## Default S3 method: rm\_asym(OutCoe)

## S3 method for class 'OutCoe' rm\_asym(OutCoe)

rm\_sym(OutCoe)

## Default S3 method: rm\_sym(OutCoe)

## S3 method for class 'OutCoe' rm\_sym(OutCoe)

#### Arguments

OutCoe an OutCoe object

#### rm\_harm 249

#### Value

an OutCoe object

#### References

Below: the first mention, and two applications.

#'

- Iwata, H., Niikura, S., Matsuura, S., Takano, Y., & Ukai, Y. (1998). Evaluation of variation of root shape of Japanese radish (Raphanus sativus L.) based on image analysis using elliptic Fourier descriptors. Euphytica, 102, 143-149.
- Iwata, H., Nesumi, H., Ninomiya, S., Takano, Y., & Ukai, Y. (2002). The Evaluation of Genotype x Environment Interactions of Citrus Leaf Morphology Using Image Analysis and Elliptic Fourier Descriptors. Breeding Science, 52(2), 89-94. doi:10.1270/jsbbs.52.89
- Yoshioka, Y., Iwata, H., Ohsawa, R., & Ninomiya, S. (2004). Analysis of petal shape variation of Primula sieboldii by elliptic fourier descriptors and principal component analysis. Annals of Botany, 94(5), 657-64. doi:10.1093/aob/mch190

## See Also

[symmetry](#page-265-0) and the note there.

#### Examples

```
botf <- efourier(bot, 12)
botSym <- rm_asym(botf)
boxplot(botSym)
botSymp <- PCA(botSym)
plot(botSymp)
plot(botSymp, amp.shp=5)
# Asymmetric only
botAsym <- rm_sym(botf)
boxplot(botAsym)
botAsymp <- PCA(botAsym)
plot(botAsymp)
# strange shapes because the original shape was mainly symmetric and would need its
# symmetric (eg its average) for a proper reconstruction. Should only be used like that:
plot(botAsymp, morpho=FALSE)
```
<span id="page-248-0"></span>rm\_harm *Removes harmonics from Coe objects*

# Description

Useful to drop harmonics on Coe objects. Should only work for Fourier-based approached since it looks for [A-D][1-drop] pattern.

# 250 rm\_missing

#### Usage

 $rm_\text{m-narm}(x, drop = 1)$ 

#### Arguments

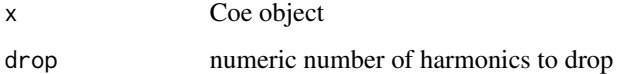

# See Also

```
Other handling functions: arrange(), at_least(), chop(), combine(), dissolve(), fac_dispatcher(),
filter(), mutate(), rename(), rescale(), rm_missing(), rm_uncomplete(), rw_fac(), sample_frac(),
sample_n(), select(), slice(), subsetize()
```
# Examples

data(bot) bf <- efourier(bot) colnames(rm\_harm(bf, 1)\$coe)

<span id="page-249-0"></span>

rm\_missing *Remove shapes with missing data in fac*

# Description

Any row (or within a given column if by is specified) containing NA in \$fac and the corresponding shapes in \$coo, lines in \$coe or other objects will also be dropped.

#### Usage

rm\_missing(x, by)

#### Arguments

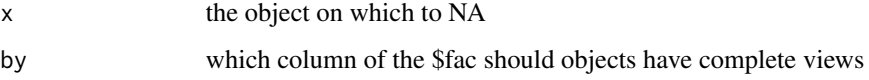

# See Also

Other handling functions: [arrange\(](#page-7-0)), [at\\_least\(](#page-9-0)), [chop\(](#page-26-0)), [combine\(](#page-36-0)), [dissolve\(](#page-125-0)), [fac\\_dispatcher\(](#page-139-0)), [filter\(](#page-142-0)), [mutate\(](#page-188-0)), [rename\(](#page-240-0)), [rescale\(](#page-242-0)), [rm\\_harm\(](#page-248-0)), [rm\\_uncomplete\(](#page-250-0)), [rw\\_fac\(](#page-251-0)), [sample\\_frac\(](#page-252-0)), [sample\\_n\(](#page-253-0)), [select\(](#page-255-0)), [slice\(](#page-260-0)), [subsetize\(](#page-264-0))

# rm\_uncomplete 251

#### Examples

```
bot$fac$type[3] <- NA
bot$fac$fake[9] <- NA
bot %>% length()
bot %>% rm_missing() %>% length
bot %>% rm_missing("fake") %>% length()
```
<span id="page-250-0"></span>rm\_uncomplete *Remove shapes with incomplete slices*

#### Description

Imagine you take three views of every object you study. Then, you can [slice,](#page-260-0) [filter](#page-142-0) or [chop](#page-26-0) your entire dataset, do morphometrics on it, then want to [combine](#page-36-0) it. But if you have forgotten one view, or if it was impossible to obtain, for one or more objects, combine will not work. This function helps you to remove those ugly ducklings. See examples

# Usage

rm\_uncomplete(x, id, by)

#### Arguments

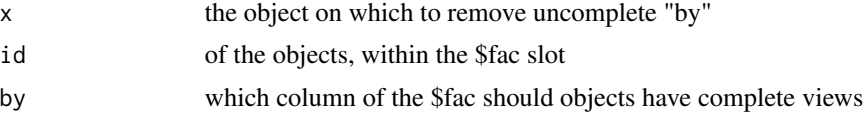

## See Also

```
Other handling functions: arrange(), at_least(), chop(), combine(), dissolve(), fac_dispatcher(),
filter(), mutate(), rename(), rescale(), rm_harm(), rm_missing(), rw_fac(), sample_frac(),
sample_n(), select(), slice(), subsetize()
```

```
# we load olea
data(olea)
# we select the var Aglan since it is the only one complete
ol <- filter(olea, var == "Aglan")
# everything seems fine
table(ol$view, ol$ind)
# indeed
rm_uncomplete(ol, id="ind", by="view")
# we mess the ol object by removing a single shape
ol.pb \leftarrow slice(ol, -1)table(ol.pb$view, ol.pb$ind)
```
252 rw\_fac

```
# the counterpart has been removed with a notice
ol.ok <- rm_uncomplete(ol.pb, "ind", "view")
# now you can combine them
table(ol.ok$view, ol.ok$ind)
```
#### <span id="page-251-0"></span>rw\_fac *Renames levels on Momocs objects*

# Description

rw\_fac stands for 'rewriting rule'. Typically useful to correct typos at the import, or merge some levels within covariates. Drops levels silently.

## Usage

rw\_fac(x, fac, from, to)

#### Arguments

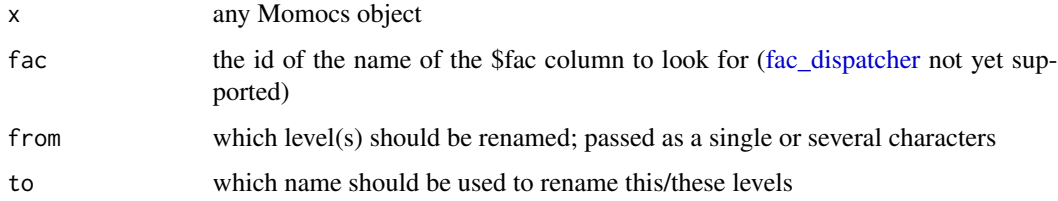

#### Value

a Momocs object of the same type

# See Also

```
Other handling functions: arrange(), at_least(), chop(), combine(), dissolve(), fac_dispatcher(),
filter(), mutate(), rename(), rescale(), rm_harm(), rm_missing(), rm_uncomplete(), sample_frac(),
sample_n(), select(), slice(), subsetize()
```

```
# single renaming
rw_fac(bot, "type", "whisky", "agua_de_fuego")$type # 1 instead of "type" is fine too
# several renaming
bot2 <- mutate(bot, fake=factor(rep(letters[1:4], 10)))
rw_fac(bot2, "fake", c("a", "e"), "ae")$fake
```
<span id="page-252-1"></span><span id="page-252-0"></span>

Sample a fraction of shapes from a Momocs object. See examples and ?dplyr::sample\_n.

#### Usage

sample\_frac(tbl, size, replace, fac, ...)

#### Arguments

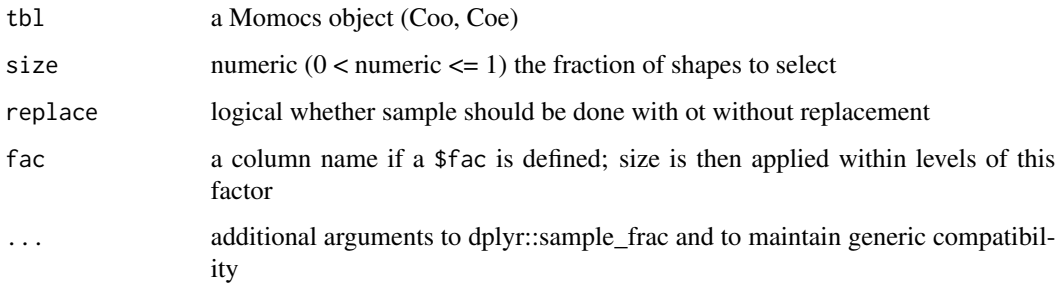

## Note

the resulting fraction is rounded with [ceiling.](#page-0-0)

#### See Also

```
Other handling functions: arrange(), at_least(), chop(), combine(), dissolve(), fac_dispatcher(),
filter(), mutate(), rename(), rescale(), rm_harm(), rm_missing(), rm_uncomplete(), rw_fac(),
sample_n(), select(), slice(), subsetize()
```

```
# samples 50% of the bottles no matter their type
sample_frac(bot, 0.5)
# 80% bottles of beer and of whisky
table(sample_frac(bot, 0.8, fac="type")$fac)
# bootstrap the same number of bootles of each type but with replacement
table(names(sample_frac(bot, 1, replace=TRUE)))
```
<span id="page-253-1"></span><span id="page-253-0"></span>

Sample n shapes from a Momocs object. See examples and ?dplyr::sample\_n.

#### Usage

```
sample_n(tbl, size, replace, fac, ...)
```
## Arguments

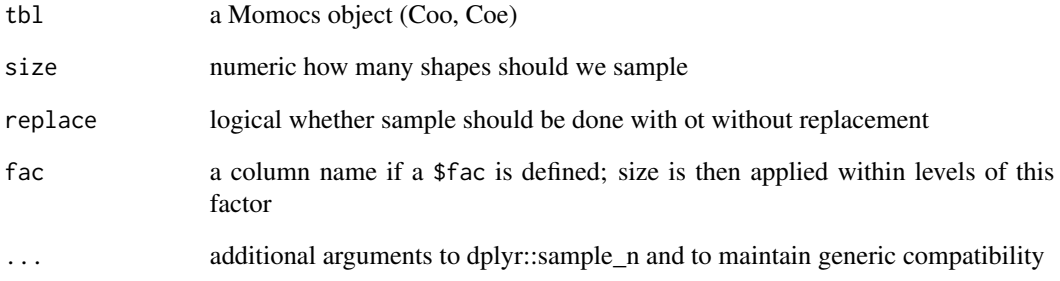

## See Also

```
Other handling functions: arrange(), at_least(), chop(), combine(), dissolve(), fac_dispatcher(),
filter(), mutate(), rename(), rescale(), rm_harm(), rm_missing(), rm_uncomplete(), rw_fac(),
sample_frac(), select(), slice(), subsetize()
```

```
# samples 5 bottles no matter their type
sample_n(bot, 5)
# 5 bottles of beer and of whisky
table(sample_n(bot, 5, fac="type")$type)
# many repetitions
table(names(sample_n(bot, 400, replace=TRUE)))
```
A set of functions around PCA/LDA eigen/trace. scree calculates their proportion and cumulated proportion; scree\_min returns the minimal number of axis to use to retain a given proportion; scree\_plot displays a screeplot.

#### Usage

```
scree(x, nax)
## S3 method for class 'PCA'
scree(x, nax)
## S3 method for class 'LDA'
scree(x, nax)
scree_min(x, prop)
```
scree\_plot(x, nax)

## Arguments

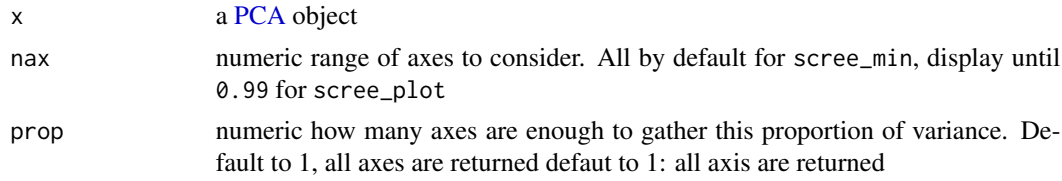

#### Value

scree returns a data.frame, scree\_min a numeric, scree\_plot a ggplot.

```
# On PCA
bp <- PCA(efourier(bot))
scree(bp)
scree_min(bp, 0.99)
scree_min(bp, 1)
scree_plot(bp)
scree_plot(bp, 1:5)
# on LDA, it uses svd
bl <- LDA(PCA(opoly(olea)), "var")
```
<span id="page-255-1"></span>256 selection and the selection of the selection of the selection of the selection of the selection of the selection of the selection of the selection of the selection of the selection of the selection of the selection of

scree(bl)

<span id="page-255-0"></span>select *Select columns by name*

#### Description

Select variables by name, from the \$fac. Selected variables can also be renamed on the fly. See examples and ?dplyr::select.

#### Usage

select(.data, ...)

#### Arguments

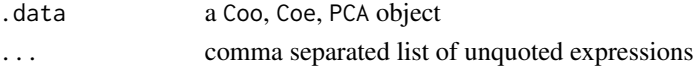

#### Details

dplyr verbs are maintained.

#### Value

a Momocs object of the same class.

#### See Also

```
Other handling functions: arrange(), at_least(), chop(), combine(), dissolve(), fac_dispatcher(),
filter(), mutate(), rename(), rescale(), rm_harm(), rm_missing(), rm_uncomplete(), rw_fac(),
sample_frac(), sample_n(), slice(), subsetize()
```

```
olea
select(olea, var, view) # drops domes and ind
select(olea, variety=var, domesticated_status=domes, view)
# combine with filter with magrittr pipes
# only dorsal views, and 'var' and 'domes' columns
filter(olea, view=="VD") %>% select(var, domes)
head(olea$fac)
# select some columns
select(olea, domes, view)
# remove some columns
select(olea, -ind)
# rename on the fly and select some columns
select(olea, foo=domes)
```
<span id="page-256-1"></span><span id="page-256-0"></span>sfourier *Radii variation Fourier transform (equally spaced curvilinear abscissa)*

## Description

sfourier computes radii variation Fourier analysis from a matrix or a list of coordinates where points are equally spaced aong the curvilinear abscissa.

## Usage

```
sfourier(x, nb.h)
## Default S3 method:
sfourier(x, nb.h)
## S3 method for class 'Out'
sfourier(x, nb.h)
## S3 method for class 'list'
sfourier(x, nb.h)
```
#### Arguments

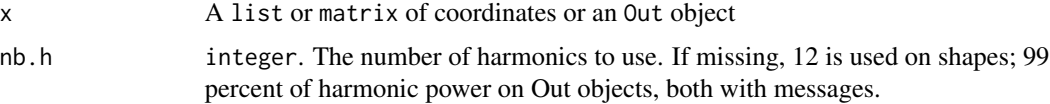

## Value

A list with following components:

- an vector of  $a_{1->n}$  harmonic coefficients
- bn vector of  $b_{1->n}$  harmonic coefficients
- ao ao harmonic coefficient
- r vector of radii lengths

## Note

The implementation is still quite experimental (as of Dec. 2016)

## References

Renaud S, Michaux JR (2003): Adaptive latitudinal trends in the mandible shape of *Apodemus* wood mice. *J Biogeogr* 30:1617-1628.

258 sfourier\_i

# See Also

Other sfourier: [sfourier\\_i\(](#page-257-0)), [sfourier\\_shape\(](#page-258-0))

## Examples

```
molars[4] %>%
coo_center %>% coo_scale %>% coo_interpolate(1080) %>%
coo_slidedirection("right") %>%
   coo_sample(360) %T>% coo_plot(zoom=2) %>%
  sfourier(16) %>%
  sfourier_i() %>%
  coo_draw(bor="red", points=TRUE)
```
<span id="page-257-0"></span>sfourier\_i *Inverse radii variation Fourier transform*

## Description

sfourier\_i uses the inverse radii variation (equally spaced curvilinear abscissa) transformation to calculate a shape, when given a list with Fourier coefficients, typically obtained computed with [sfourier.](#page-256-0)

## Usage

 $sfourier_i(rf, nb.h, nb.pts = 120, dtheta = FALSE)$ 

## Arguments

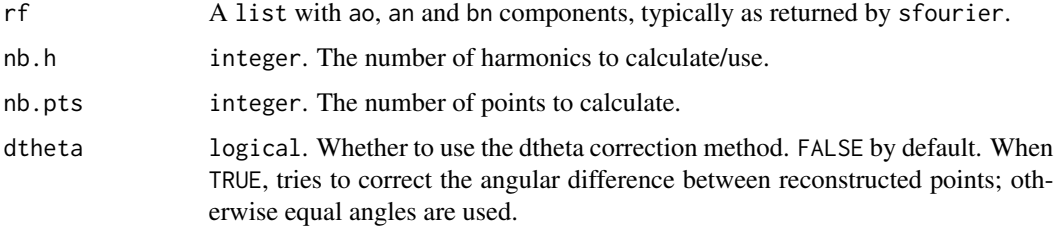

## Value

A list with components:

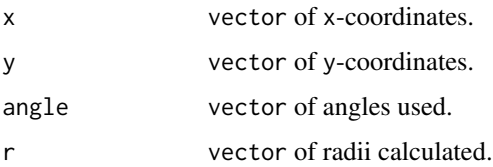

<span id="page-257-1"></span>

## <span id="page-258-1"></span>sfourier\_shape 259

#### References

Renaud S, Pale JRM, Michaux JR (2003): Adaptive latitudinal trends in the mandible shape of *Apodemus* wood mice. *J Biogeogr* 30:1617-1628.

#### See Also

Other sfourier: [sfourier\\_shape\(](#page-258-0)), [sfourier\(](#page-256-0))

#### Examples

```
coo <- coo_center(bot[1]) # centering is almost mandatory for sfourier family
coo_plot(coo)
rf <- sfourier(coo, 12)
rf
rfi <- sfourier_i(rf)
coo_draw(rfi, border='red', col=NA)
```
<span id="page-258-0"></span>sfourier\_shape *Calculates and draw 'sfourier' shapes.*

#### Description

sfourier\_shape calculates a 'Fourier radii variation shape' given Fourier coefficients (see Details) or can generate some 'sfourier' shapes.

#### Usage

```
sfourier_shape(an, bn, nb.h, nb.pts = 80, alpha = 2, plot = TRUE)
```
#### Arguments

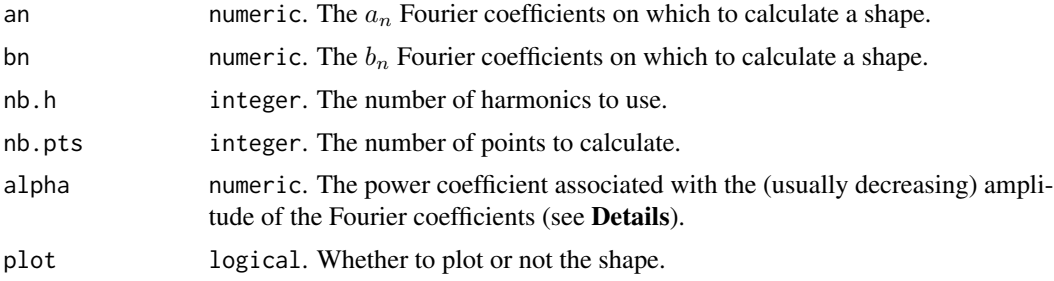

#### Details

sfourier\_shape can be used by specifying nb.h and alpha. The coefficients are then sampled in an uniform distribution  $(-\pi; \pi)$  and this amplitude is then divided by  $harmonic rank<sup>a</sup>lpha$ . If alpha is lower than 1, consecutive coefficients will thus increase. See [sfourier](#page-256-0) for the mathematical background.

## <span id="page-259-1"></span>Value

A matrix of  $(x; y)$  coordinates.

## References

Renaud S, Pale JRM, Michaux JR (2003): Adaptive latitudinal trends in the mandible shape of *Apodemus* wood mice. *J Biogeogr* 30:1617-1628.

## See Also

Other sfourier: [sfourier\\_i\(](#page-257-0)), [sfourier\(](#page-256-0))

#### Examples

```
rf <- sfourier(bot[1], 24)
sfourier_shape(rf$an, rf$bn) # equivalent to sfourier_i(rf)
sfourier_shape() # not very interesting
```

```
sfourier_shape(nb.h=12) # better
sfourier_shape(nb.h=6, alpha=0.4, nb.pts=500)
```

```
# Butterflies of the vignette' cover
panel(Out(a2l(replicate(100,
sfourier_shape(nb.h=6, alpha=0.4, nb.pts=200, plot=FALSE)))))
```
<span id="page-259-0"></span>shapes *Data: Outline coordinates of various shapes*

## Description

Data: Outline coordinates of various shapes

## Format

An [Out](#page-197-0) object with the outline coordinates of some various shapes.

#### Source

Borrowed default shapes from (c) Adobe Photoshop. Do not send me to jail.

## See Also

Other datasets: [apodemus](#page-7-1), [bot](#page-12-0), [chaff](#page-25-0), [charring](#page-25-1), [flower](#page-144-0), [hearts](#page-150-0), [molars](#page-181-0), [mosquito](#page-186-0), [mouse](#page-186-1), [nsfishes](#page-191-0), [oak](#page-192-0), [olea](#page-192-1), [trilo](#page-277-0), [wings](#page-280-0)

<span id="page-260-1"></span><span id="page-260-0"></span>

Select rows by position, based on \$fac. See examples and ?dplyr::slice.

#### Usage

slice(.data, ...)

## Arguments

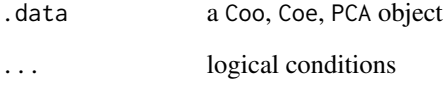

## Details

dplyr verbs are maintained.

### Value

a Momocs object of the same class.

## See Also

```
Other handling functions: arrange(), at_least(), chop(), combine(), dissolve(), fac_dispatcher(),
filter(), mutate(), rename(), rescale(), rm_harm(), rm_missing(), rm_uncomplete(), rw_fac(),
sample_frac(), sample_n(), select(), subsetize()
```

```
olea
slice(olea, 1) # if you only want the coordinates, try bot[1]
slice(olea, 1:20)
slice(olea, 21:30)
```
<span id="page-261-0"></span>Helper function that deduces (likely to be a reminder) partition scheme from \$slidings of Ldk objects.

#### Usage

slidings\_scheme(Coo)

## Arguments

Coo an Ldk object

## Value

a list with two components: n the number of partition; id their position. Or a NULL if no slidings are defined

## See Also

Other ldk/slidings methods: [add\\_ldk\(](#page-6-0)), [def\\_ldk\(](#page-117-0)), [def\\_slidings\(](#page-120-0)), [get\\_ldk\(](#page-146-0)), [get\\_slidings\(](#page-148-0)), [rearrange\\_ldk\(](#page-238-0))

## Examples

```
# no slidings defined a NULL is returned with a message
slidings_scheme(wings)
```
# slidings defined slidings\_scheme(chaff)

stack *Family picture of shapes*

#### Description

Plots all the outlines, on the same graph, from a [Coo](#page-38-0) [\(Out,](#page-197-0) [Opn](#page-193-0) or [Ldk\)](#page-169-0) object.

stack 263

# Usage

```
## S3 method for class 'Coo'
stack(
  x,
  cols,
 borders,
  fac,
  palette = col_summer,
  coo_sample = 120,
  points = FALSE,
  first.point = TRUE,
  centroid = TRUE,
  ldk = TRUE,ldk<sub>-pch</sub> = 3,
  ldk_{col} = "#FF0000055",ldk\_cex = 0.5,
  ldk_links = FALSE,
  ldk_confell = FALSE,
  ldk_contour = FALSE,
  ldk_chull = FALSE,
  ldk_labels = FALSE,
  xy. axis = TRUE,title = substitute(x),
  ...
\mathcal{L}## S3 method for class 'Ldk'
stack(
 x,
  cols,
 borders,
  first.point = TRUE,
  centroid = TRUE,
  ldk = TRUE,ldk<sub>-pch</sub> = 20,
  ldk_col = col_alpha("#000000", 0.5),
  ldk_{cex} = 0.3,
  meanshape = FALSE,
  meanshape_col = "#FF0000",
  ldk_links = FALSE,
  ldk_confell = FALSE,
  ldk_contour = FALSE,
  ldk_chull = FALSE,
  ldk_labels = FALSE,
  slidings = TRUE,
  slidings_pch = "",
  xy. axis = TRUE,title = substitute(x),
```
<span id="page-263-0"></span> $264$  stack  $364$  stack  $364$  stack  $364$  stack  $364$  stack  $364$  stack  $364$  stack  $364$  stack  $364$  stack  $364$  stack  $364$  stack  $364$  stack  $364$  stack  $364$  stack  $364$  stack  $364$  stack  $364$  stack  $364$  stack  $364$ 

...  $\mathcal{L}$ 

# Arguments

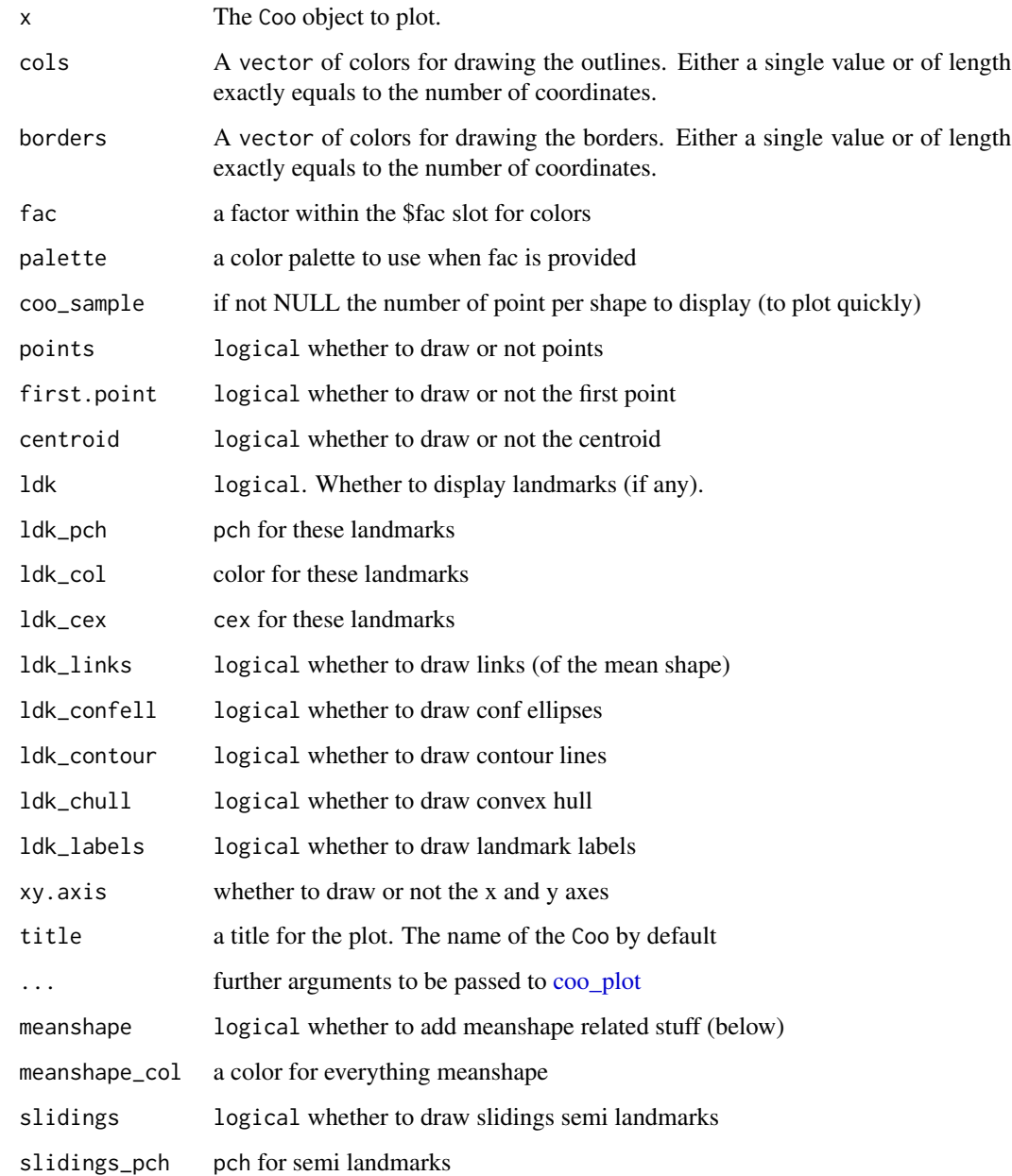

## See Also

Other Coo\_graphics: [inspect\(](#page-158-0)), [panel\(](#page-201-0))

#### <span id="page-264-1"></span>subsetize 265

#### Examples

```
## Not run:
stack(bot)
bot.f <- efourier(bot, 12)
stack(bot.f)
stack(mosquito, borders='#1A1A1A22', first.point=FALSE)
stack(hearts)
stack(hearts, ldk=FALSE)
stack(hearts, borders='#1A1A1A22', ldk=TRUE, ldk_col=col_summer(4), ldk_pch=20)
stack(hearts, fac="aut", palette=col_sari)
chaffal <- fgProcrustes(chaff)
stack(chaffal, slidings=FALSE)
stack(chaffal, meanshape=TRUE, meanshape_col="blue")
## End(Not run)
```
<span id="page-264-0"></span>subsetize *Subsetize various Momocs objects*

# Description

Subsetize is a wrapper around dplyr's verbs and should NOT be used directly.

#### Usage

```
subsetize(x, subset, ...)
```
#### Arguments

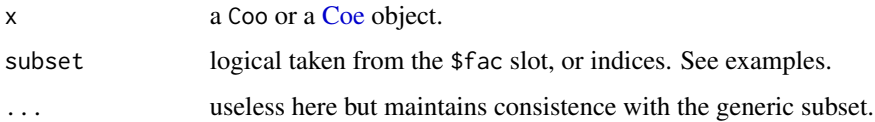

#### See Also

```
Other handling functions: arrange(), at_least(), chop(), combine(), dissolve(), fac_dispatcher(),
filter(), mutate(), rename(), rescale(), rm_harm(), rm_missing(), rm_uncomplete(), rw_fac(),
sample_frac(), sample_n(), select(), slice()
```
#### Examples

# Do not use subset directly

For [OutCoe](#page-198-0) objects obtained with [efourier,](#page-133-0) calculates several indices on the matrix of coefficients: AD, the sum of absolute values of harmonic coefficients A and D; BC same thing for B and C; amp the sum of the absolute value of all harmonic coefficients and sym which is the ratio of AD over amp. See references below for more details.

#### Usage

symmetry(OutCoe)

#### Arguments

OutCoe [efourier](#page-133-0) objects

#### Value

a matrix with 4 colums described above.

#### Note

What we call symmetry here is bilateral symmetry. By comparing coefficients resulting from [efourier,](#page-133-0) with AD responsible for amplitude of the Fourier functions, and BC for their phase, it results in the plane and for fitted/reconstructed shapes that symmetry. As long as your shapes are aligned along their bilateral symmetry axis, you can use the approach coined by Iwata et al., and here implemented in Momocs.

### References

Below: the first mention, and two applications.

#'

- Iwata, H., Niikura, S., Matsuura, S., Takano, Y., & Ukai, Y. (1998). Evaluation of variation of root shape of Japanese radish (Raphanus sativus L.) based on image analysis using elliptic Fourier descriptors. Euphytica, 102, 143-149.
- Iwata, H., Nesumi, H., Ninomiya, S., Takano, Y., & Ukai, Y. (2002). The Evaluation of Genotype x Environment Interactions of Citrus Leaf Morphology Using Image Analysis and Elliptic Fourier Descriptors. Breeding Science, 52(2), 89-94. doi:10.1270/jsbbs.52.89
- Yoshioka, Y., Iwata, H., Ohsawa, R., & Ninomiya, S. (2004). Analysis of petal shape variation of Primula sieboldii by elliptic fourier descriptors and principal component analysis. Annals of Botany, 94(5), 657-64. doi:10.1093/aob/mch190

#### See Also

[rm\\_asym](#page-247-0) and [rm\\_sym.](#page-247-1)

#### <span id="page-266-1"></span>tfourier 267

## Examples

```
bot.f <- efourier(bot, 12)
res <- symmetry(bot.f)
hist(res[, 'sym'])
```
<span id="page-266-0"></span>tfourier *Tangent angle Fourier transform*

## Description

tfourier computes tangent angle Fourier analysis from a matrix or a list of coordinates.

## Usage

```
tfourier(x, ...)
## Default S3 method:
tfourier(x, nb.h, smooth.it = 0, norm = FALSE, ...)
## S3 method for class 'Out'
tfourier(x, nb.h = 40, smooth.it = 0, norm = TRUE, \ldots)
## S3 method for class 'list'
tfourier(x, ...)
```
## Arguments

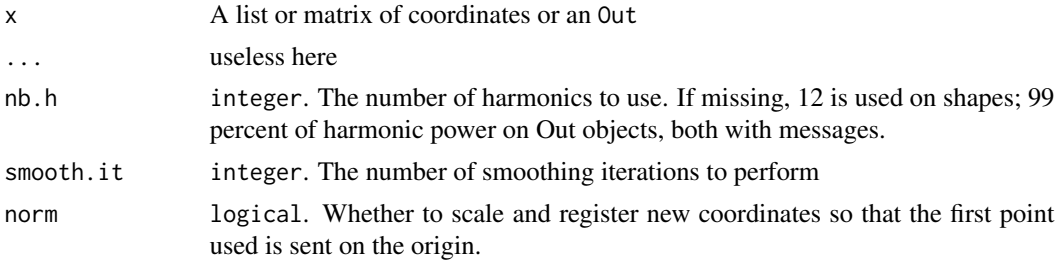

## Value

A list with the following components:

- ao ao harmonic coefficient
- an vector of  $a_{1->n}$  harmonic coefficients
- bn vector of  $b_{1->n}$  harmonic coefficients
- phi vector of variation of the tangent angle
- t vector of distance along the perimeter expressed in radians
- perimeter numeric. The perimeter of the outline

<span id="page-267-1"></span>268 tfourier\_i

- thetao numeric. The first tangent angle
- x1 The x-coordinate of the first point
- y1 The y-coordinate of the first point.

#### Note

Silent message and progress bars (if any) with options("verbose"=FALSE). Directly borrowed for Claude (2008), and called fourier2 there.

## References

Zahn CT, Roskies RZ. 1972. Fourier Descriptors for Plane Closed Curves. *IEEE Transactions on Computers* C-21: 269-281.

Claude, J. (2008) *Morphometrics with R*, Use R! series, Springer 316 pp.

#### See Also

Other tfourier: [tfourier\\_i\(](#page-267-0)), [tfourier\\_shape\(](#page-269-0))

#### Examples

```
coo <- bot[1]
coo_plot(coo)
tf <- tfourier(coo, 12)
tf
tfi <- tfourier_i(tf)
coo_draw(tfi, border='red', col=NA) # the outline is not closed...
coo_draw(tfourier_i(tf, force2close=TRUE), border='blue', col=NA) # we force it to close.
```
<span id="page-267-0"></span>tfourier\_i *Inverse tangent angle Fourier transform*

#### Description

tfourier\_i uses the inverse tangent angle Fourier transformation to calculate a shape, when given a list with Fourier coefficients, typically obtained computed with [tfourier.](#page-266-0)

#### Usage

```
tfourier_i(
  tf,
  nb.h,
  nb.pts = 120,
  force2close = FALSE,
  rescale = TRUE,perim = 2 * pi,thetao = \theta)
```
#### <span id="page-268-0"></span>tfourier\_i 269

## Arguments

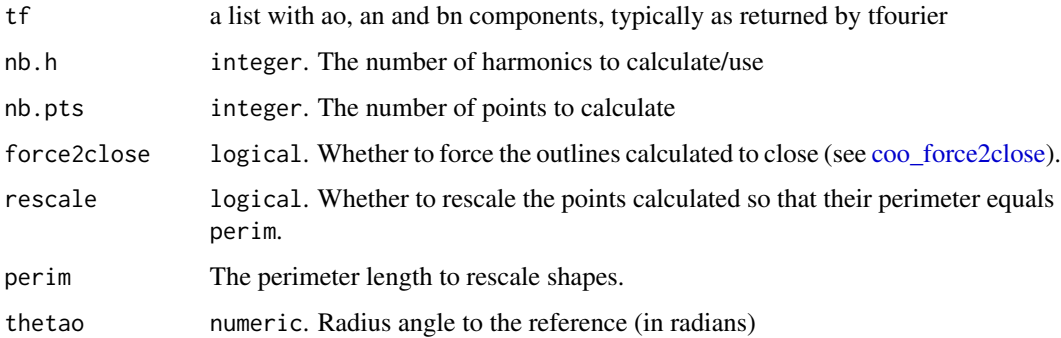

# Details

See [tfourier](#page-266-0) for the mathematical background.

## Value

A list with components:

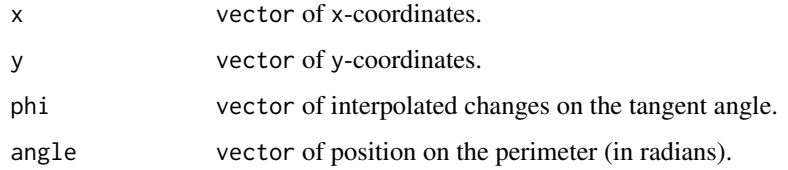

#### Note

Directly borrowed for Claude (2008), and called ifourier2 there.

## References

Zahn CT, Roskies RZ. 1972. Fourier Descriptors for Plane Closed Curves. *IEEE Transactions on Computers* C-21: 269-281.

Claude, J. (2008) *Morphometrics with R*, Use R! series, Springer 316 pp.

## See Also

Other tfourier: [tfourier\\_shape\(](#page-269-0)), [tfourier\(](#page-266-0))

```
tfourier(bot[1], 24)
tfourier_shape()
```
<span id="page-269-1"></span><span id="page-269-0"></span>

tfourier\_shape calculates a 'Fourier tangent angle shape' given Fourier coefficients (see Details) or can generate some 'tfourier' shapes.

## Usage

```
tfourier_shape(an, bn, ao = 0, nb.h, nb.pts = 80, alpha = 2, plot = TRUE)
```
## Arguments

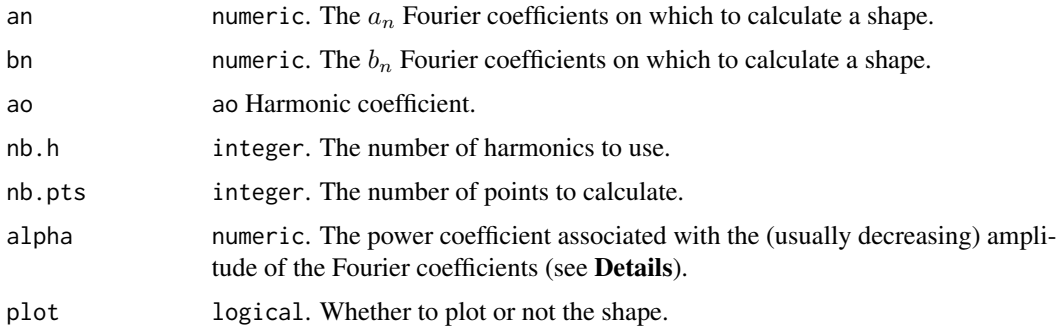

## Value

A matrix of  $(x; y)$  coordinates.

## References

Claude, J. (2008) *Morphometrics with R*, Use R! series, Springer 316 pp.

## See Also

Other tfourier: [tfourier\\_i\(](#page-267-0)), [tfourier\(](#page-266-0))

```
tf <- tfourier(bot[1], 24)
tfourier_shape(tf$an, tf$bn) # equivalent to rfourier_i(rf)
tfourier_shape()
tfourier_shape(nb.h=6, alpha=0.4, nb.pts=500)
panel(Out(a2l(replicate(100,
coo_force2close(tfourier_shape(nb.h=6, alpha=2, nb.pts=200, plot=FALSE)))))) # biological shapes
```
<span id="page-270-1"></span>

Given a list of files (lf) that includes matching filenames with .jpg (black masks) and .txt (landmark positions on them as .txt), returns an Out with \$ldk defined. Typically be useful if you use ImageJ to define landmarks on your outlines.

#### Usage

tie\_jpg\_txt(lf)

## Arguments

lf a list of filenames

## Note

Not optimized (images are read twice). Please do not hesitate to contact me should you have a particular case or need something.

#### See Also

Other babel functions: [lf\\_structure\(](#page-174-0))

<span id="page-270-0"></span>

tps2d *Thin Plate Splines for 2D data*

## Description

tps2d is the core function for Thin Plate Splines. It is used internally for all TPS graphical functions.tps\_apply is the very same function but with arguments properly named (I maintain tps2d as it is for historical reasons) when we want a apply a trasnformation grid.

#### Usage

tps2d(grid0, fr, to)

tps\_apply(fr, to, new)

#### Arguments

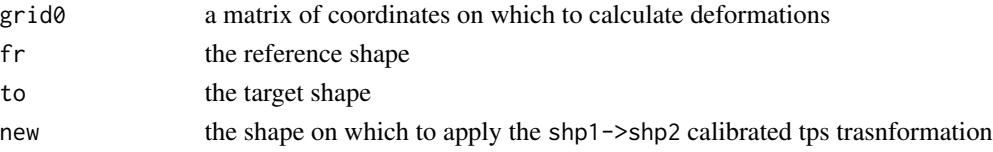

## <span id="page-271-1"></span>Value

a shape.

## See Also

Other thin plate splines: [tps\\_arr\(](#page-271-0)), [tps\\_grid\(](#page-273-0)), [tps\\_iso\(](#page-274-0)), [tps\\_raw\(](#page-276-0))

## Examples

```
shapes <- shapes %>%
 coo_scale() %>% coo_center() %>%
 coo_slidedirection("up") %>%
 coo_sample(64)
leaf1 <- shapes[14]
leaf2 <- shapes[15]
# tps grid on the two leafs2
tps_grid(leaf1, leaf2)
# apply the (leaf1 -> leaf2) tps trasnformation onto leaf1
# (that thus get closer to leaf2)
tps_apply(leaf1, leaf2, leaf1) %>% coo_draw(bor="purple")
```
<span id="page-271-0"></span>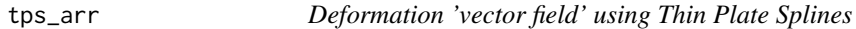

## Description

tps\_arr(ows) calculates deformations between two configurations and illustrate them using arrows.

#### Usage

```
tps_arr(
  fr,
  to,
 amp = 1,
 grid = TRUE,over = 1.2,
 palette = col_summer,
 arr.nb = 200,arr.levels = 100,
 arr. len = 0.1,
 arr.ang = 20,
 arr.lwd = 0.75,
  arr.col = "grey50",poly = TRUE,
```
#### <span id="page-272-0"></span>tps\_arr 273

```
shp = TRUE,shp.col = rep(NA, 2),\n shp.border = col_qual(2),
shp.lwd = c(2, 2),
shp.1ty = c(1, 1),legend = TRUE,
legend.text,
...
```

```
)
```
## Arguments

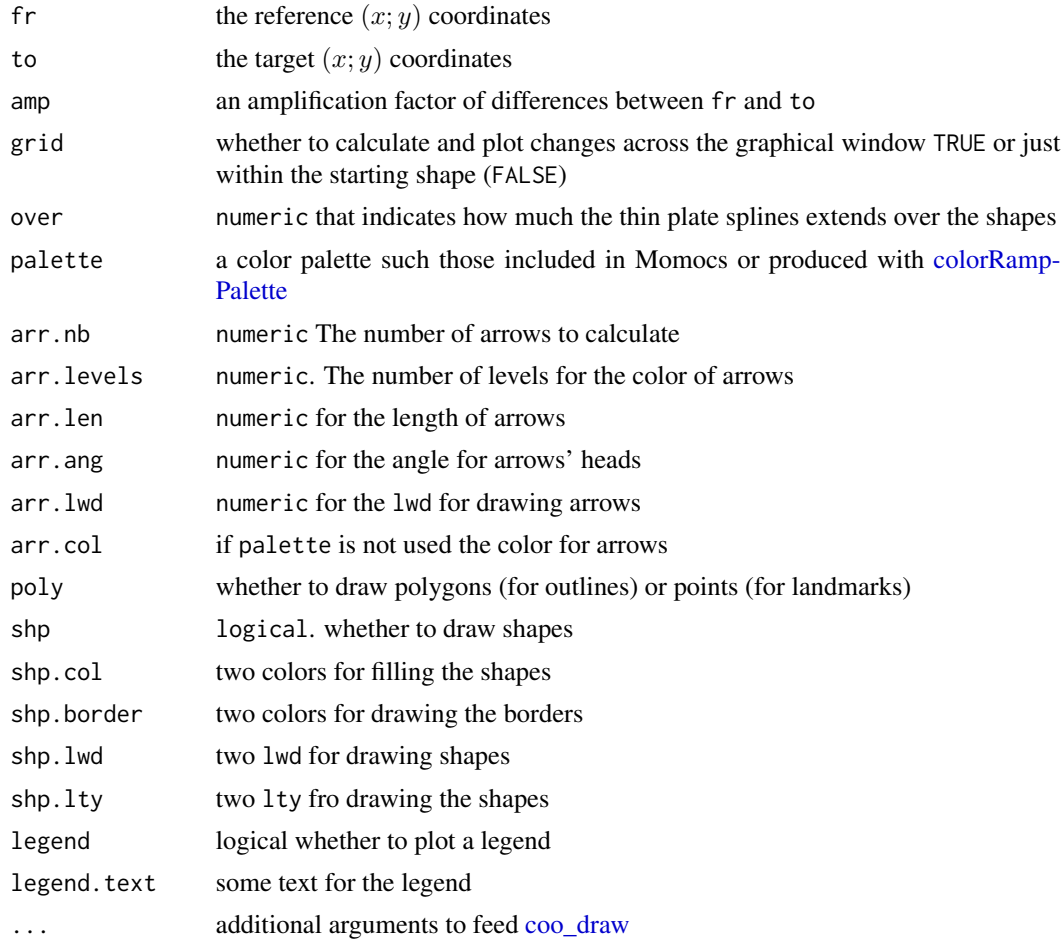

# Value

Nothing.

## See Also

Other thin plate splines: [tps2d\(](#page-270-0)), [tps\\_grid\(](#page-273-0)), [tps\\_iso\(](#page-274-0)), [tps\\_raw\(](#page-276-0))

## Examples

```
botF <- efourier(bot)
x <- MSHAPES(botF, 'type', nb.pts=80)$shp
fr <- x$beer
to <- x$whisky
tps_arr(fr, to, arr.nb=200, palette=col_sari, amp=3)
tps_arr(fr, to, arr.nb=200, palette=col_sari, amp=3, grid=FALSE)
```
<span id="page-273-0"></span>tps\_grid *Deformation grids using Thin Plate Splines*

## Description

tps\_grid calculates and plots deformation grids between two configurations.

#### Usage

```
tps_grid(
 fr,
  to,
  amp = 1,
 over = 1.2,
 grid.size = 15,
 grid,col = "grey80",poly = TRUE,shp = TRUE,shp.col = rep(NA, 2),
  shp.border = col_qual(2),
  shp.lwd = c(1, 1),
  shp.1ty = c(1, 1),legend = TRUE,
  legend.text,
  ...
\mathcal{L}
```
# Arguments

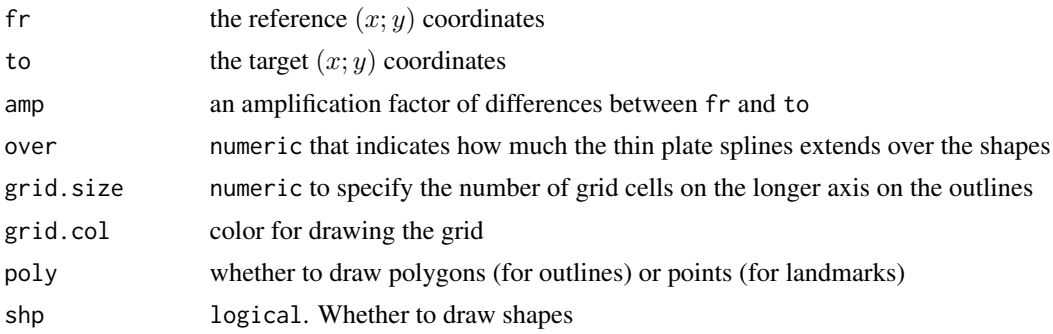

<span id="page-273-1"></span>

#### <span id="page-274-1"></span>tps\_iso 275

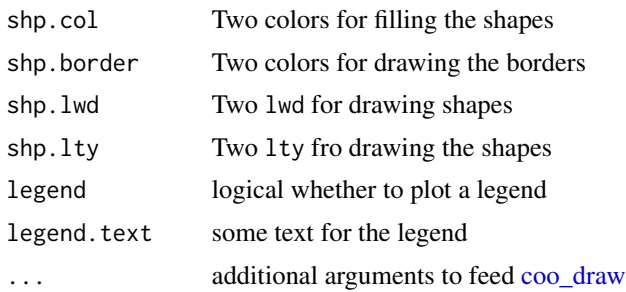

## Value

Nothing

## See Also

Other thin plate splines: [tps2d\(](#page-270-0)), [tps\\_arr\(](#page-271-0)), [tps\\_iso\(](#page-274-0)), [tps\\_raw\(](#page-276-0))

## Examples

```
botF <- efourier(bot)
x <- MSHAPES(botF, 'type', nb.pts=80)$shp
fr <- x$beer
to <- x$whisky
tps_grid(fr, to, amp=3, grid.size=10)
```
<span id="page-274-0"></span>tps\_iso *Deformation isolines using Thin Plate Splines.*

## Description

tps\_iso calculates deformations between two configurations and map them with or without isolines.

#### Usage

```
tps_iso(
 fr,
  to,
 amp = 1,
 grid = FALSE,
 over = 1.2,
 palette = col_spring,
 iso.nb = 1000,
  iso.levels = 12,
 cont = TRUE,cont.col = "black",
 poly = TRUE,
```

```
shp = TRUE,shp.border = col_qual(2),
  shp.lwd = c(2, 2),
  shp.1ty = c(1, 1),legend = TRUE,legend.text,
  ...
\mathcal{L}
```
## Arguments

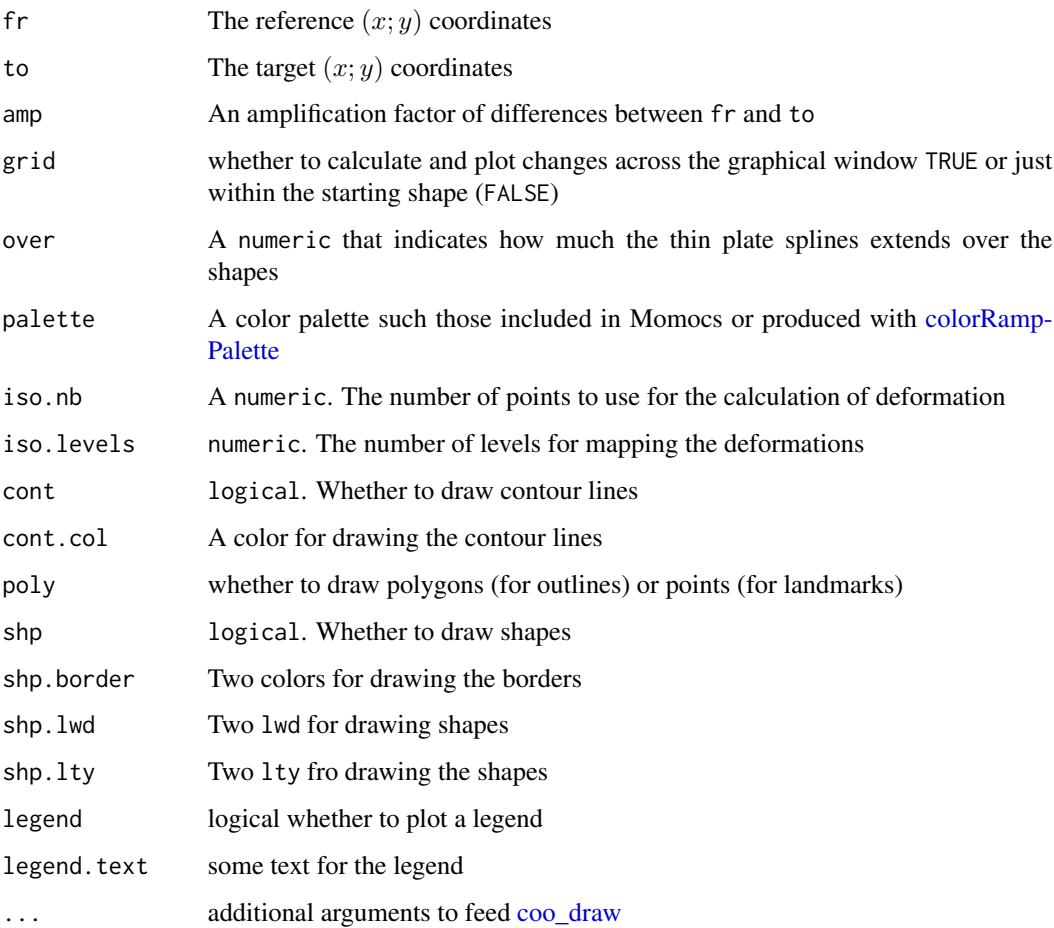

## Value

No returned value

## See Also

Other thin plate splines: [tps2d\(](#page-270-0)), [tps\\_arr\(](#page-271-0)), [tps\\_grid\(](#page-273-0)), [tps\\_raw\(](#page-276-0))

<span id="page-275-0"></span>

#### <span id="page-276-1"></span>tps\_raw 277

## Examples

```
botF <- efourier(bot)
x <- MSHAPES(botF, 'type', nb.pts=80)$shp
fr <- x$beer
to <- x$whisky
tps_iso(fr, to, iso.nb=200, amp=3)
tps_iso(fr, to, iso.nb=200, amp=3, grid=TRUE)
```
<span id="page-276-0"></span>tps\_raw *Vanilla Thin Plate Splines*

#### Description

tps\_raw calculates deformation grids and returns position of sampled points on it.

#### Usage

 $tps_raw(fr, to, amp = 1, over = 1.2, grid.size = 15)$ 

## Arguments

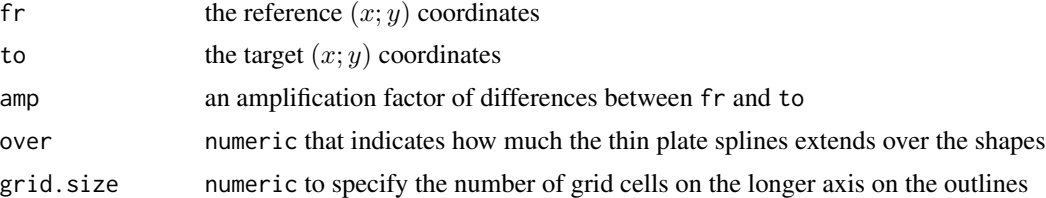

## Value

a list with two components: grid the xy coordinates of sampled points along the grid; dim the dimension of the grid.

## See Also

Other thin plate splines: [tps2d\(](#page-270-0)), [tps\\_arr\(](#page-271-0)), [tps\\_grid\(](#page-273-0)), [tps\\_iso\(](#page-274-0))

```
## Not run:
ms <- MSHAPES(efourier(bot, 10), "type")
b <- ms$shp$beer
w <- ms$shp$whisky
g \leftarrow \text{tps\_raw}(b, w)ldk_plot(g$grid)
# a wavy plot
```

```
ldk_plot(g$grid, pch=NA)
```

```
cols\_ids \leq 1:g$dim[1]for (i in 1:g$dim[2]) lines(g$grid[cols_ids + (i-1)*g$dim[1], ])
## End(Not run)
```
TraCoe *Traditional morphometrics class*

#### Description

Defines the builder for traditional measurement class in Momocs. Is is intended to ease calculations, data handling and multivariate statistics just ad the other Momocs' classes

#### Usage

 $Trace($ coe = matrix(),  $fac = dplyr::tibble()$ 

#### Arguments

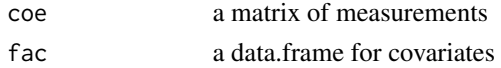

#### See Also

Other classes: [Coe\(](#page-29-0)), [Coo\(](#page-38-0)), [Ldk\(](#page-169-0)), [OpnCoe\(](#page-194-0)), [Opn\(](#page-193-0)), [OutCoe\(](#page-198-0)), [Out\(](#page-197-0))

#### Examples

```
# let's (more or less) rebuild the flower dataset
fl <- TraCoe(iris[, 1:4], dplyr::tibble(sp=iris$Species))
fl %>% PCA() %>% plot("sp")
```
<span id="page-277-0"></span>trilo *Data: Outline coordinates of cephalic outlines of trilobite*

#### Description

Data: Outline coordinates of cephalic outlines of trilobite

#### Format

A [Out](#page-197-0) object 64 coordinates of 50 cephalic outlines from different ontogenetic stages of trilobite.

## Source

Arranged from: <https://folk.universitetetioslo.no/> (used to be in ohammer website but seems to be deprecated now). The original data included 51 outlines and 5 ontogenetic stages, but one of them has just a single outline thas has been removed.

<span id="page-277-1"></span>278 trilogies and the contract of the contract of the contract of the contract of the contract of the contract of the contract of the contract of the contract of the contract of the contract of the contract of the contract

#### <span id="page-278-0"></span>verify 279

# See Also

Other datasets: [apodemus](#page-7-1), [bot](#page-12-0), [chaff](#page-25-0), [charring](#page-25-1), [flower](#page-144-0), [hearts](#page-150-0), [molars](#page-181-0), [mosquito](#page-186-0), [mouse](#page-186-1), [nsfishes](#page-191-0), [oak](#page-192-0), [olea](#page-192-1), [shapes](#page-259-0), [wings](#page-280-0)

verify *Validates Coo objects*

## Description

No validation for S3 objects, so this method is a (cheap) attempt at checking [Coo](#page-38-0) objects, [Out,](#page-197-0) [Opn](#page-193-0) and [Ldk](#page-169-0) objects.

## Usage

verify(Coo)

## Arguments

Coo any Coo object

## Details

Implemented before all morphometric methods and handling verbs. To see what is checked, try eg Momocs:::verify.Coo

#### Value

a Coo object.

## Examples

```
## Not run:
verify(bot)
bot[12] <- NA
verify(bot)
verify(hearts)
hearts$ldk[[4]] <- c(1, 2)
verify(hearts)
```
## End(Not run)

<span id="page-279-0"></span>

A simple wrapper around [dnorm](#page-0-0) that helps identify outliers. In particular, it may be useful on [Coe](#page-29-0) object (in this case a PCA is first calculated) and also on [Ldk](#page-169-0) for detecting possible outliers on freshly digitized/imported datasets.

## Usage

which\_out(x, conf, nax, ...)

## Arguments

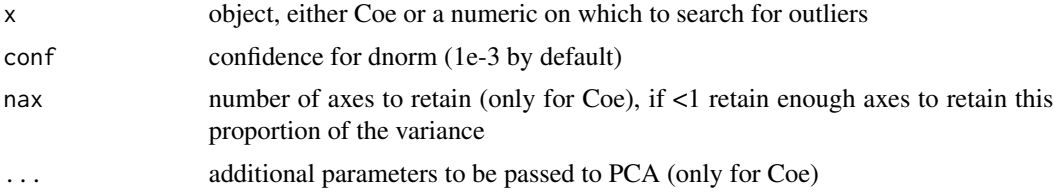

#### Note

experimental. dnorm parameters used are median(x),  $sd(x)$ 

```
# on a numeric
x \le - rnorm(10)
x[4] < -99which_out(x)
# on a Coe
bf <- bot %>% efourier(6)
bf%coe[c(1, 6), 1] <- 5
which_out(bf)
# on Ldk
w_no <- w_ok <- wings
w_no$coo[[2]][1, 1] <- 2
w_no$coo[[6]][2, 2] <- 2
which_out(w_ok, conf=1e-12) # with low conf, no outliers
which_out(w_no, conf=1e-12) # as expected
# a way to illustrate, filter outliers
# conf has been chosen deliberately low to show some outliers
x_f <- bot %>% efourier
x_p \leftarrow PCA(x_f)
```
#### <span id="page-280-1"></span>wings 281

```
# which are outliers (conf is ridiculously low here)
which_out(x_p$x[, 1], 0.5)
cols <- rep("black", nrow(x_p$x))
outliers <- which_out(x_p$x[, 1], 0.5)
cols[outliers] <- "red"
plot(x_p, col=cols)
# remove them for Coe, rePCA, replot
x_f %>% slice(-outliers) %>% PCA %>% plot
# or directly with which_out.Coe
# which relies on a PCA
outliers <- x_f %>% which_out(0.5, nax=0.95) %>% na.omit()
x_f %>% slice(-outliers) %>% PCA %>% plot
```
<span id="page-280-0"></span>

wings *Data: Landmarks coordinates of mosquito wings*

## Description

Data: Landmarks coordinates of mosquito wings

## Format

A [Ldk](#page-169-0) object containing 18 (x; y) landmarks from 127 mosquito wings, from

#### Source

Rohlf and Slice 1990.

#### See Also

Other datasets: [apodemus](#page-7-1), [bot](#page-12-0), [chaff](#page-25-0), [charring](#page-25-1), [flower](#page-144-0), [hearts](#page-150-0), [molars](#page-181-0), [mosquito](#page-186-0), [mouse](#page-186-1), [nsfishes](#page-191-0), [oak](#page-192-0), [olea](#page-192-1), [shapes](#page-259-0), [trilo](#page-277-0)

# Index

∗ Coe\_graphics boxplot.OutCoe, [13](#page-12-1) hcontrib, [150](#page-149-0) ∗ Coo\_graphics inspect, [159](#page-158-1) panel, [202](#page-201-1) stack, [262](#page-261-0) ∗ aligning functions coo\_align, [41](#page-40-0) coo\_aligncalliper, [42](#page-41-0) coo\_alignminradius, [43](#page-42-0) coo\_alignxax, [44](#page-43-0) ∗ babel functions lf\_structure, [175](#page-174-1) tie\_jpg\_txt, [271](#page-270-1) ∗ baselining functions coo\_baseline, [48](#page-47-0) coo\_bookstein, [49](#page-48-0) ∗ bezier functions bezier, [11](#page-10-0) bezier\_i, [12](#page-11-0) ∗ bridges functions as\_df, [9](#page-8-0) bridges, [16](#page-15-0) complex, [38](#page-37-0) export, [138](#page-137-0) ∗ calibration calibrate\_deviations, [17](#page-16-0) calibrate\_harmonicpower, [20](#page-19-0) calibrate\_r2, [22](#page-21-0) calibrate\_reconstructions, [24](#page-23-0) ∗ calliper functions coo\_calliper, [51](#page-50-0) ∗ centroid functions coo\_centdist, [52](#page-51-0) coo\_centpos, [54](#page-53-0) coo\_centsize, [55](#page-54-0) ∗ classes Coe, [30](#page-29-1)

Coo, [39](#page-38-1) Ldk, [170](#page-169-1) Opn, [194](#page-193-1) OpnCoe, [195](#page-194-1) Out, [198](#page-197-1) OutCoe, [199](#page-198-1) TraCoe, [278](#page-277-1) ∗ coo\_ descriptors coo\_angle\_edges, [45](#page-44-0) coo\_angle\_tangent, [46](#page-45-0) coo\_area, [47](#page-46-0) coo\_boundingbox, [50](#page-49-0) coo\_chull, [56](#page-55-0) coo\_circularity, [57](#page-56-0) coo\_convexity, [60](#page-59-0) coo\_eccentricity, [64](#page-63-0) coo\_elongation, [65](#page-64-0) coo\_length, [75](#page-74-0) coo\_lw, [79](#page-78-0) coo\_rectangularity, [86](#page-85-0) coo\_rectilinearity, [87](#page-86-0) coo\_scalars, [96](#page-95-0) coo\_solidity, [107](#page-106-0) coo\_tac, [108](#page-107-0) coo\_width, [117](#page-116-0) ∗ coo\_ intersect coo\_intersect\_angle, [70](#page-69-0) coo\_intersect\_segment, [71](#page-70-0) ∗ coo\_ utilities coo\_align, [41](#page-40-0) coo\_aligncalliper, [42](#page-41-0) coo\_alignminradius, [43](#page-42-0) coo\_alignxax, [44](#page-43-0) coo\_baseline, [48](#page-47-0) coo\_bookstein, [49](#page-48-0) coo\_boundingbox, [50](#page-49-0) coo\_calliper, [51](#page-50-0) coo\_centdist, [52](#page-51-0) coo\_center, [53](#page-52-0)

#### INDEX 283

coo\_centpos, [54](#page-53-0) coo\_close, [59](#page-58-0) coo\_down, [61](#page-60-0) coo\_dxy, [63](#page-62-0) coo\_extract, [66](#page-65-0) coo\_flipx, [67](#page-66-0) coo\_force2close, [68](#page-67-1) coo\_interpolate, [69](#page-68-0) coo\_is\_closed, [72](#page-71-0) coo\_jitter, [73](#page-72-0) coo\_left, [74](#page-73-0) coo\_likely\_clockwise, [76](#page-75-0)  $\text{coo}_\text{m}$ h,  $80$ coo\_perim, [82](#page-81-0) coo\_range, [85](#page-84-0) coo\_rev, [88](#page-87-0) coo\_right, [89](#page-88-0) coo\_rotate, [90](#page-89-0) coo\_rotatecenter, [91](#page-90-0) coo\_sample, [93](#page-92-0) coo\_sample\_prop, [95](#page-94-0) coo\_samplerr, [94](#page-93-0) coo\_scale, [97](#page-96-0) coo\_shearx, [99](#page-98-0) coo\_slice, [100](#page-99-0) coo\_slide, [101](#page-100-0) coo\_slidedirection, [103](#page-102-0) coo\_slidegap, [104](#page-103-0) coo\_smooth, [105](#page-104-0) coo\_smoothcurve, [106](#page-105-0) coo\_template, [109](#page-108-0) coo\_trans, [110](#page-109-0) coo\_trim, [111](#page-110-0) coo\_trimbottom, [112](#page-111-0) coo\_trimtop, [113](#page-112-0) coo\_untiltx, [114](#page-113-0) coo\_up, [116](#page-115-0) is\_equallyspacedradii, [161](#page-160-0) ∗ coo\_trimming functions coo\_trim, [111](#page-110-0) coo\_trimbottom, [112](#page-111-0) coo\_trimtop, [113](#page-112-0) ∗ coo\_utilities coo\_centsize, [55](#page-54-0) ∗ datasets apodemus, [8](#page-7-2) bot, [13](#page-12-1) chaff, [26](#page-25-2)

charring, [26](#page-25-2) flower, [145](#page-144-1) hearts, [151](#page-150-1) molars, [182](#page-181-1) mosquito, [187](#page-186-2) mouse, [187](#page-186-2) nsfishes, [192](#page-191-1) oak, [193](#page-192-2) olea, [193](#page-192-2) shapes, [260](#page-259-1) trilo, [278](#page-277-1) wings, [281](#page-280-1) ∗ dfourier dfourier, [122](#page-121-0) dfourier\_i, [124](#page-123-0) dfourier\_shape, [125](#page-124-0) ∗ efourier efourier, [134](#page-133-1) efourier\_i, [136](#page-135-0) efourier\_shape, [137](#page-136-0) ∗ exemplifying functions  $coo$ \_dxy,  $63$ ∗ farming breed, [15](#page-14-0) perm, [208](#page-207-0) ∗ grindr drawers, [127](#page-126-0) layers, [164](#page-163-0) layers\_morphospace, [167](#page-166-0) mosaic\_engine, [184](#page-183-0) papers, [204](#page-203-0) pile, [209](#page-208-0) plot\_LDA, [228](#page-227-0) plot\_NMDS, [232](#page-231-0) plot\_PCA, [233](#page-232-0) ∗ handling functions arrange, [8](#page-7-2) at\_least, [10](#page-9-1) chop, [27](#page-26-1) combine, [37](#page-36-1) dissolve, [126](#page-125-1) fac\_dispatcher, [140](#page-139-1) filter, [143](#page-142-1) mutate, [189](#page-188-1) rename, [241](#page-240-1) rescale, [243](#page-242-1) rm\_harm, [249](#page-248-1) rm\_missing, [250](#page-249-1)

#### 284 INDEX

rm\_uncomplete, [251](#page-250-1) rw\_fac, [252](#page-251-1) sample\_frac, [253](#page-252-1) sample\_n, [254](#page-253-1) select, [256](#page-255-1) slice, [261](#page-260-1) subsetize, [265](#page-264-1) ∗ import functions import\_Conte, [152](#page-151-0) import\_jpg, [153](#page-152-0) import\_jpg1, [154](#page-153-0) import\_StereoMorph\_curve1, [156](#page-155-0) import\_tps, [157](#page-156-0) import\_txt, [158](#page-157-0) pix2chc, [212](#page-211-0) ∗ ldk helpers def\_links, [121](#page-120-1) ldk\_check, [171](#page-170-0) links\_all, [176](#page-175-0) links\_delaunay, [177](#page-176-0) ∗ ldk plotters ldk\_chull, [171](#page-170-0) ldk\_confell, [172](#page-171-0) ldk\_contour, [173](#page-172-0) ldk\_labels, [174](#page-173-0) ldk\_links, [174](#page-173-0) ∗ ldk/slidings methods add\_ldk, [7](#page-6-1) def\_ldk, [118](#page-117-1) def\_slidings, [121](#page-120-1) get\_ldk, [147](#page-146-1) get\_slidings, [149](#page-148-1) rearrange\_ldk, [239](#page-238-1) slidings\_scheme, [262](#page-261-0) ∗ multivariate classification\_metrics, [28](#page-27-0) CLUST, [29](#page-28-0) KMEANS, [162](#page-161-0) KMEDOIDS, [163](#page-162-0) LDA, [168](#page-167-0) MANOVA, [177](#page-176-0) MANOVA\_PW, [179](#page-178-0) MDS, [180](#page-179-0) MSHAPES, [188](#page-187-0) NMDS, [190](#page-189-0) PCA, [205](#page-204-1) ∗ opening functions coo\_down, [61](#page-60-0)

coo\_left, [74](#page-73-0) coo\_right, [89](#page-88-0) coo\_up, [116](#page-115-0) ∗ perimeter functions coo\_perim, [82](#page-81-0) ∗ plotting functions coo\_arrows, [48](#page-47-0) coo\_draw, [62](#page-61-1) coo\_listpanel, [77](#page-76-0) coo\_lolli, [78](#page-77-0) coo\_plot, [83](#page-82-1) coo\_ruban, [92](#page-91-0) ldk\_chull, [171](#page-170-0) ldk\_confell, [172](#page-171-0) ldk\_contour, [173](#page-172-0) ldk\_labels, [174](#page-173-0) ldk\_links, [174](#page-173-0) plot\_devsegments, [227](#page-226-0) plot\_table, [236](#page-235-0) ∗ polynomials npoly, [191](#page-190-0) opoly, [196](#page-195-0) opoly\_i, [197](#page-196-0) ∗ premodern coo\_truss, [113](#page-112-0) measure, [181](#page-180-0) ∗ procrustes functions fgProcrustes, [141](#page-140-0) fgsProcrustes, [142](#page-141-0) fProcrustes, [145](#page-144-1) pProcrustes, [237](#page-236-0) ∗ rfourier rfourier, [244](#page-243-0) rfourier\_i, [246](#page-245-0) rfourier\_shape, [247](#page-246-0) ∗ rotation functions coo\_rotate, [90](#page-89-0) coo\_rotatecenter, [91](#page-90-0) ∗ sampling functions coo\_extract, [66](#page-65-0) coo\_interpolate, [69](#page-68-0) coo\_sample, [93](#page-92-0) coo\_sample\_prop, [95](#page-94-0) coo\_samplerr, [94](#page-93-0) ∗ scaling functions coo\_scale, [97](#page-96-0) coo\_template, [109](#page-108-0) ∗ sfourier

#### INDEX 285

sfourier, [257](#page-256-1) sfourier\_i, [258](#page-257-1) sfourier\_shape, [259](#page-258-1) ∗ slicing functions coo\_slice, [100](#page-99-0) ∗ sliding functions coo\_slide, [101](#page-100-0) coo\_slidedirection, [103](#page-102-0) coo\_slidegap, [104](#page-103-0) ∗ smoothing functions coo\_smooth, [105](#page-104-0) coo\_smoothcurve, [106](#page-105-0) ∗ tfourier tfourier, [267](#page-266-1) tfourier\_i, [268](#page-267-1) tfourier\_shape, [270](#page-269-1) ∗ thin plate splines tps2d, [271](#page-270-1) tps\_arr, [272](#page-271-1) tps\_grid, [274](#page-273-1) tps\_iso, [275](#page-274-1) tps\_raw, [277](#page-276-1) ∗ transforming functions coo\_flipx, [67](#page-66-0) coo\_shearx, [99](#page-98-0) a2l *(*bridges*)*, [16](#page-15-0) a2m *(*bridges*)*, [16](#page-15-0) add\_ldk, [7,](#page-6-1) *[119](#page-118-0)*, *[122](#page-121-0)*, *[147](#page-146-1)*, *[149](#page-148-1)*, *[239](#page-238-1)*, *[262](#page-261-0)* apodemus, [8,](#page-7-2) *[13](#page-12-1)*, *[26](#page-25-2)*, *[145](#page-144-1)*, *[151](#page-150-1)*, *[182](#page-181-1)*, *[187](#page-186-2)*, *[192,](#page-191-1) [193](#page-192-2)*, *[260](#page-259-1)*, *[279](#page-278-0)*, *[281](#page-280-1)* arrange, [8,](#page-7-2) *[11](#page-10-0)*, *[27](#page-26-1)*, *[37](#page-36-1)*, *[77](#page-76-0)*, *[126](#page-125-1)*, *[140](#page-139-1)*, *[144](#page-143-0)*, *[189](#page-188-1)*, *[204](#page-203-0)*, *[242](#page-241-0)*, *[244](#page-243-0)*, *[250–](#page-249-1)[254](#page-253-1)*, *[256](#page-255-1)*, *[261](#page-260-1)*, *[265](#page-264-1)* arrows, *[48](#page-47-0)*, *[225](#page-224-0)* as\_df, [9,](#page-8-0) *[16](#page-15-0)*, *[38](#page-37-0)*, *[139](#page-138-0)* as\_PCA *(*PCA*)*, [205](#page-204-1) at\_least, *[9](#page-8-0)*, [10,](#page-9-1) *[27](#page-26-1)*, *[37](#page-36-1)*, *[126](#page-125-1)*, *[140](#page-139-1)*, *[144](#page-143-0)*, *[189](#page-188-1)*, *[242](#page-241-0)*, *[244](#page-243-0)*, *[250–](#page-249-1)[254](#page-253-1)*, *[256](#page-255-1)*, *[261](#page-260-1)*, *[265](#page-264-1)* bezier, [11,](#page-10-0) *[12](#page-11-0)* bezier\_i, *[12](#page-11-0)*, [12](#page-11-0) bot, *[8](#page-7-2)*, [13,](#page-12-1) *[26](#page-25-2)*, *[145](#page-144-1)*, *[151](#page-150-1)*, *[182](#page-181-1)*, *[187](#page-186-2)*, *[192,](#page-191-1) [193](#page-192-2)*, *[260](#page-259-1)*, *[279](#page-278-0)*, *[281](#page-280-1)* boxplot, *[195](#page-194-1)*, *[199](#page-198-1)* boxplot.Coe *(*boxplot.OutCoe*)*, [13](#page-12-1) boxplot.OutCoe, [13,](#page-12-1) *[151](#page-150-1)* boxplot.PCA, [14](#page-13-0) breed, [15,](#page-14-0) *[208](#page-207-0)*

## bridges, *[10](#page-9-1)*, [16,](#page-15-0) *[38](#page-37-0)*, *[139](#page-138-0)*

calibrate\_deviations, [17,](#page-16-0) *[22,](#page-21-0) [23](#page-22-0)*, *[25](#page-24-0)* calibrate\_deviations\_dfourier *(*calibrate\_deviations*)*, [17](#page-16-0) calibrate\_deviations\_efourier *(*calibrate\_deviations*)*, [17](#page-16-0) calibrate\_deviations\_npoly *(*calibrate\_deviations*)*, [17](#page-16-0) calibrate\_deviations\_opoly *(*calibrate\_deviations*)*, [17](#page-16-0) calibrate\_deviations\_rfourier *(*calibrate\_deviations*)*, [17](#page-16-0) calibrate\_deviations\_sfourier *(*calibrate\_deviations*)*, [17](#page-16-0) calibrate\_deviations\_tfourier *(*calibrate\_deviations*)*, [17](#page-16-0) calibrate\_harmonicpower, *[20](#page-19-0)*, [20,](#page-19-0) *[23](#page-22-0)*, *[25](#page-24-0)* calibrate\_harmonicpower\_dfourier *(*calibrate\_harmonicpower*)*, [20](#page-19-0) calibrate\_harmonicpower\_efourier *(*calibrate\_harmonicpower*)*, [20](#page-19-0) calibrate\_harmonicpower\_rfourier *(*calibrate\_harmonicpower*)*, [20](#page-19-0) calibrate\_harmonicpower\_sfourier *(*calibrate\_harmonicpower*)*, [20](#page-19-0) calibrate\_harmonicpower\_tfourier *(*calibrate\_harmonicpower*)*, [20](#page-19-0) calibrate\_r2, *[20](#page-19-0)*, *[22](#page-21-0)*, [22,](#page-21-0) *[25](#page-24-0)* calibrate\_r2\_npoly *(*calibrate\_r2*)*, [22](#page-21-0) calibrate\_r2\_opoly *(*calibrate\_r2*)*, [22](#page-21-0) calibrate\_reconstructions, *[20](#page-19-0)*, *[22,](#page-21-0) [23](#page-22-0)*, [24](#page-23-0) calibrate\_reconstructions\_dfourier *(*calibrate\_reconstructions*)*, [24](#page-23-0) calibrate\_reconstructions\_efourier *(*calibrate\_reconstructions*)*, [24](#page-23-0) calibrate\_reconstructions\_npoly *(*calibrate\_reconstructions*)*, [24](#page-23-0) calibrate\_reconstructions\_opoly *(*calibrate\_reconstructions*)*, [24](#page-23-0) calibrate\_reconstructions\_rfourier *(*calibrate\_reconstructions*)*, [24](#page-23-0) calibrate\_reconstructions\_sfourier *(*calibrate\_reconstructions*)*, [24](#page-23-0) calibrate\_reconstructions\_tfourier *(*calibrate\_reconstructions*)*, [24](#page-23-0) ceiling, *[253](#page-252-1)* chaff, *[8](#page-7-2)*, *[13](#page-12-1)*, *[26](#page-25-2)*, [26,](#page-25-2) *[145](#page-144-1)*, *[151](#page-150-1)*, *[182](#page-181-1)*, *[187](#page-186-2)*, *[192,](#page-191-1) [193](#page-192-2)*, *[260](#page-259-1)*, *[279](#page-278-0)*, *[281](#page-280-1)*

charring, *[8](#page-7-2)*, *[13](#page-12-1)*, *[26](#page-25-2)*, [26,](#page-25-2) *[145](#page-144-1)*, *[151](#page-150-1)*, *[182](#page-181-1)*, *[187](#page-186-2)*, *[192,](#page-191-1) [193](#page-192-2)*, *[260](#page-259-1)*, *[279](#page-278-0)*, *[281](#page-280-1)* chc2pix, *[212](#page-211-0)* chc2pix *(*pix2chc*)*, [212](#page-211-0) chop, *[9](#page-8-0)*, *[11](#page-10-0)*, [27,](#page-26-1) *[37](#page-36-1)*, *[126](#page-125-1)*, *[140](#page-139-1)*, *[144](#page-143-0)*, *[189](#page-188-1)*, *[242](#page-241-0)*, *[244](#page-243-0)*, *[250](#page-249-1)[–254](#page-253-1)*, *[256](#page-255-1)*, *[261](#page-260-1)*, *[265](#page-264-1)* chull, *[56](#page-55-0)*, *[172](#page-171-0)* classification\_metrics, [28,](#page-27-0) *[30](#page-29-1)*, *[162,](#page-161-0) [163](#page-162-0)*, *[169](#page-168-0)*, *[178](#page-177-0)*, *[180,](#page-179-0) [181](#page-180-0)*, *[188](#page-187-0)*, *[190](#page-189-0)*, *[206](#page-205-0)* CLUST, *[28](#page-27-0)*, [29,](#page-28-0) *[162,](#page-161-0) [163](#page-162-0)*, *[169](#page-168-0)*, *[178](#page-177-0)*, *[180,](#page-179-0) [181](#page-180-0)*, *[188](#page-187-0)*, *[190](#page-189-0)*, *[206](#page-205-0)* cluster::pam, *[163](#page-162-0)* Coe, *[13](#page-12-1)*, *[15](#page-14-0)*, *[29](#page-28-0)*, [30,](#page-29-1) *[32,](#page-31-0) [33](#page-32-0)*, *[39](#page-38-1)*, *[135](#page-134-0)*, *[138](#page-137-0)*, *[148](#page-147-0)*, *[151](#page-150-1)*, *[163](#page-162-0)*, *[168–](#page-167-0)[170](#page-169-1)*, *[178–](#page-177-0)[180](#page-179-0)*, *[190](#page-189-0)*, *[194,](#page-193-1) [195](#page-194-1)*, *[199](#page-198-1)*, *[205,](#page-204-1) [206](#page-205-0)*, *[208](#page-207-0)*, *[240](#page-239-0)*, *[242](#page-241-0)*, *[265](#page-264-1)*, *[278](#page-277-1)*, *[280](#page-279-0)* coeff\_rearrange, [32](#page-31-0) coeff\_sel, [33](#page-32-0) coeff\_split, [34](#page-33-0) col\_alpha *(*col\_transp*)*, [36](#page-35-0) col\_autumn *(*color\_palettes*)*, [34](#page-33-0) col\_black *(*color\_palettes*)*, [34](#page-33-0) col\_bw *(*color\_palettes*)*, [34](#page-33-0) col\_cold *(*color\_palettes*)*, [34](#page-33-0) col\_gallus *(*color\_palettes*)*, [34](#page-33-0) col\_grey *(*color\_palettes*)*, [34](#page-33-0) col\_heat *(*color\_palettes*)*, [34](#page-33-0) col\_hot, *[225](#page-224-0)* col\_hot *(*color\_palettes*)*, [34](#page-33-0) col\_india *(*color\_palettes*)*, [34](#page-33-0) col\_qual *(*color\_palettes*)*, [34](#page-33-0) col\_sari *(*color\_palettes*)*, [34](#page-33-0) col\_solarized *(*color\_palettes*)*, [34](#page-33-0) col\_spring *(*color\_palettes*)*, [34](#page-33-0) col\_summer, *[225](#page-224-0)* col\_summer *(*color\_palettes*)*, [34](#page-33-0) col\_summer2 *(*color\_palettes*)*, [34](#page-33-0) col\_transp, [36](#page-35-0) color\_palettes, [34](#page-33-0) colorRampPalette, *[202](#page-201-1)*, *[273](#page-272-0)*, *[276](#page-275-0)* combine, *[9](#page-8-0)*, *[11](#page-10-0)*, *[27](#page-26-1)*, [37,](#page-36-1) *[126](#page-125-1)*, *[140](#page-139-1)*, *[144](#page-143-0)*, *[189](#page-188-1)*, *[242](#page-241-0)*, *[244](#page-243-0)*, *[250–](#page-249-1)[254](#page-253-1)*, *[256](#page-255-1)*, *[261](#page-260-1)*, *[265](#page-264-1)* complex, *[10](#page-9-1)*, *[16](#page-15-0)*, [38,](#page-37-0) *[139](#page-138-0)* Coo, *[31](#page-30-0)*, [39,](#page-38-1) *[41](#page-40-0)[–44](#page-43-0)*, *[49,](#page-48-0) [50](#page-49-0)*, *[53–](#page-52-0)[56](#page-55-0)*, *[59](#page-58-0)*, *[61](#page-60-0)*, *[66](#page-65-0)[–73](#page-72-0)*, *[75,](#page-74-0) [76](#page-75-0)*, *[80](#page-79-0)*, *[86](#page-85-0)*, *[88–](#page-87-0)[91](#page-90-0)*, *[94](#page-93-0)*, *[98](#page-97-0)[–106](#page-105-0)*, *[110](#page-109-0)[–116](#page-115-0)*, *[159](#page-158-1)*, *[161](#page-160-0)*, *[170](#page-169-1)*, *[186](#page-185-0)*, *[194,](#page-193-1) [195](#page-194-1)*, *[198,](#page-197-1) [199](#page-198-1)*, *[202](#page-201-1)*, *[205](#page-204-1)*, *[210](#page-209-0)*, *[262](#page-261-0)*, *[278,](#page-277-1) [279](#page-278-0)*

coo2cpx *(*complex*)*, [38](#page-37-0) coo\_align, [41,](#page-40-0) *[42](#page-41-0)[–44](#page-43-0)*, *[49](#page-48-0)[–54](#page-53-0)*, *[59,](#page-58-0) [60](#page-59-0)*, *[62](#page-61-1)*, *[64](#page-63-0)*, *[67](#page-66-0)[–69](#page-68-0)*, *[72,](#page-71-0) [73](#page-72-0)*, *[75](#page-74-0)*, *[77](#page-76-0)*, *[80](#page-79-0)*, *[82](#page-81-0)*, *[86](#page-85-0)*, *[89](#page-88-0)[–91](#page-90-0)*, *[93,](#page-92-0) [94](#page-93-0)*, *[96](#page-95-0)*, *[98](#page-97-0)[–100](#page-99-0)*, *[102](#page-101-0)[–106](#page-105-0)*, *[110](#page-109-0)[–113](#page-112-0)*, *[115,](#page-114-0) [116](#page-115-0)*, *[161](#page-160-0)* coo\_aligncalliper, *[41](#page-40-0)*, [42,](#page-41-0) *[43,](#page-42-0) [44](#page-43-0)*, *[49](#page-48-0)[–54](#page-53-0)*, *[59,](#page-58-0) [60](#page-59-0)*, *[62](#page-61-1)*, *[64](#page-63-0)*, *[67](#page-66-0)[–69](#page-68-0)*, *[72,](#page-71-0) [73](#page-72-0)*, *[75](#page-74-0)*, *[77](#page-76-0)*, *[80](#page-79-0)*, *[82](#page-81-0)*, *[86](#page-85-0)*, *[89](#page-88-0)[–91](#page-90-0)*, *[93,](#page-92-0) [94](#page-93-0)*, *[96](#page-95-0)*, *[98](#page-97-0)[–100](#page-99-0)*, *[102](#page-101-0)[–106](#page-105-0)*, *[110](#page-109-0)[–113](#page-112-0)*, *[115,](#page-114-0) [116](#page-115-0)*, *[135](#page-134-0)*, *[161](#page-160-0)* coo\_alignminradius, *[41,](#page-40-0) [42](#page-41-0)*, [43,](#page-42-0) *[44](#page-43-0)*, *[49](#page-48-0)[–54](#page-53-0)*, *[59,](#page-58-0) [60](#page-59-0)*, *[62](#page-61-1)*, *[64](#page-63-0)*, *[67](#page-66-0)[–69](#page-68-0)*, *[72,](#page-71-0) [73](#page-72-0)*, *[75](#page-74-0)*, *[77](#page-76-0)*, *[80](#page-79-0)*, *[82](#page-81-0)*, *[86](#page-85-0)*, *[89](#page-88-0)[–91](#page-90-0)*, *[93,](#page-92-0) [94](#page-93-0)*, *[96](#page-95-0)*, *[98](#page-97-0)[–100](#page-99-0)*, *[102](#page-101-0)[–106](#page-105-0)*, *[110](#page-109-0)[–113](#page-112-0)*, *[115,](#page-114-0) [116](#page-115-0)*, *[161](#page-160-0)* coo\_alignxax, *[41](#page-40-0)[–43](#page-42-0)*, [44,](#page-43-0) *[49](#page-48-0)[–54](#page-53-0)*, *[59,](#page-58-0) [60](#page-59-0)*, *[62](#page-61-1)*, *[64](#page-63-0)*, *[67](#page-66-0)[–69](#page-68-0)*, *[72,](#page-71-0) [73](#page-72-0)*, *[75](#page-74-0)*, *[77](#page-76-0)*, *[80](#page-79-0)*, *[82](#page-81-0)*, *[86](#page-85-0)*, *[89](#page-88-0)[–91](#page-90-0)*, *[93,](#page-92-0) [94](#page-93-0)*, *[96](#page-95-0)*, *[98](#page-97-0)[–100](#page-99-0)*, *[102](#page-101-0)[–106](#page-105-0)*, *[110](#page-109-0)[–113](#page-112-0)*, *[115,](#page-114-0) [116](#page-115-0)*, *[161](#page-160-0)* coo\_angle\_edges, [45,](#page-44-0) *[46,](#page-45-0) [47](#page-46-0)*, *[51](#page-50-0)*, *[57,](#page-56-0) [58](#page-57-0)*, *[61](#page-60-0)*, *[65,](#page-64-0) [66](#page-65-0)*, *[76](#page-75-0)*, *[79](#page-78-0)*, *[87,](#page-86-0) [88](#page-87-0)*, *[97](#page-96-0)*, *[107,](#page-106-0) [108](#page-107-0)*, *[117](#page-116-0)* coo\_angle\_tangent, *[45](#page-44-0)*, [46,](#page-45-0) *[47](#page-46-0)*, *[51](#page-50-0)*, *[57,](#page-56-0) [58](#page-57-0)*, *[61](#page-60-0)*, *[65,](#page-64-0) [66](#page-65-0)*, *[76](#page-75-0)*, *[79](#page-78-0)*, *[87,](#page-86-0) [88](#page-87-0)*, *[97](#page-96-0)*, *[107,](#page-106-0) [108](#page-107-0)*, *[117](#page-116-0)* coo\_area, *[45,](#page-44-0) [46](#page-45-0)*, [47,](#page-46-0) *[51](#page-50-0)*, *[57,](#page-56-0) [58](#page-57-0)*, *[61](#page-60-0)*, *[65,](#page-64-0) [66](#page-65-0)*, *[76](#page-75-0)*, *[79](#page-78-0)*, *[87,](#page-86-0) [88](#page-87-0)*, *[97](#page-96-0)*, *[107,](#page-106-0) [108](#page-107-0)*, *[117](#page-116-0)*, *[146](#page-145-0)*, *[181](#page-180-0)* coo\_arrows, [48,](#page-47-0) *[62](#page-61-1)*, *[78,](#page-77-0) [79](#page-78-0)*, *[85](#page-84-0)*, *[92](#page-91-0)*, *[172](#page-171-0)[–175](#page-174-1)*, *[227](#page-226-0)*, *[237](#page-236-0)* coo\_baseline, *[41](#page-40-0)[–44](#page-43-0)*, [48,](#page-47-0) *[50](#page-49-0)[–54](#page-53-0)*, *[59,](#page-58-0) [60](#page-59-0)*, *[62](#page-61-1)*, *[64](#page-63-0)*, *[67](#page-66-0)[–69](#page-68-0)*, *[72,](#page-71-0) [73](#page-72-0)*, *[75](#page-74-0)*, *[77](#page-76-0)*, *[80](#page-79-0)*, *[82](#page-81-0)*, *[86](#page-85-0)*, *[89](#page-88-0)[–91](#page-90-0)*, *[93,](#page-92-0) [94](#page-93-0)*, *[96](#page-95-0)*, *[98](#page-97-0)[–100](#page-99-0)*, *[102](#page-101-0)[–106](#page-105-0)*, *[110](#page-109-0)[–113](#page-112-0)*, *[115,](#page-114-0) [116](#page-115-0)*, *[161](#page-160-0)* coo\_bookstein, *[41](#page-40-0)[–44](#page-43-0)*, *[49](#page-48-0)*, [49,](#page-48-0) *[51](#page-50-0)[–54](#page-53-0)*, *[59,](#page-58-0) [60](#page-59-0)*, *[62](#page-61-1)*, *[64](#page-63-0)*, *[67](#page-66-0)[–69](#page-68-0)*, *[72,](#page-71-0) [73](#page-72-0)*, *[75](#page-74-0)*, *[77](#page-76-0)*, *[80](#page-79-0)*, *[82](#page-81-0)*, *[86](#page-85-0)*, *[89](#page-88-0)[–91](#page-90-0)*, *[93,](#page-92-0) [94](#page-93-0)*, *[96](#page-95-0)*, *[98](#page-97-0)[–100](#page-99-0)*, *[102](#page-101-0)[–106](#page-105-0)*, *[110](#page-109-0)[–113](#page-112-0)*, *[115,](#page-114-0) [116](#page-115-0)*, *[161](#page-160-0)* coo\_boundingbox, *[41](#page-40-0)[–47](#page-46-0)*, *[49,](#page-48-0) [50](#page-49-0)*, [50,](#page-49-0) *[51](#page-50-0)[–54](#page-53-0)*, *[57](#page-56-0)[–62](#page-61-1)*, *[64](#page-63-0)[–69](#page-68-0)*, *[72,](#page-71-0) [73](#page-72-0)*, *[75](#page-74-0)[–77](#page-76-0)*, *[79,](#page-78-0) [80](#page-79-0)*, *[82](#page-81-0)*, *[86](#page-85-0)[–91](#page-90-0)*, *[93,](#page-92-0) [94](#page-93-0)*, *[96](#page-95-0)[–100](#page-99-0)*, *[102](#page-101-0)[–108](#page-107-0)*, *[110](#page-109-0)[–113](#page-112-0)*, *[115](#page-114-0)[–117](#page-116-0)*, *[161](#page-160-0)* coo\_calliper, *[41](#page-40-0)[–44](#page-43-0)*, *[49](#page-48-0)[–51](#page-50-0)*, [51,](#page-50-0) *[52](#page-51-0)[–54](#page-53-0)*, *[59,](#page-58-0) [60](#page-59-0)*, *[62](#page-61-1)*, *[64](#page-63-0)*, *[67](#page-66-0)[–69](#page-68-0)*, *[72,](#page-71-0) [73](#page-72-0)*, *[75](#page-74-0)*, *[77](#page-76-0)*, *[80](#page-79-0)*, *[82](#page-81-0)*, *[86](#page-85-0)*, *[89](#page-88-0)[–91](#page-90-0)*, *[93,](#page-92-0) [94](#page-93-0)*, *[96](#page-95-0)*, *[98](#page-97-0)[–100](#page-99-0)*, *[102](#page-101-0)[–106](#page-105-0)*, *[110](#page-109-0)[–113](#page-112-0)*, *[115,](#page-114-0) [116](#page-115-0)*, *[161](#page-160-0)* coo\_centdist, *[41](#page-40-0)[–44](#page-43-0)*, *[49](#page-48-0)[–51](#page-50-0)*, [52,](#page-51-0) *[53](#page-52-0)[–55](#page-54-0)*, *[59,](#page-58-0) [60](#page-59-0)*, *[62](#page-61-1)*, *[64](#page-63-0)*, *[67](#page-66-0)[–69](#page-68-0)*, *[72,](#page-71-0) [73](#page-72-0)*, *[75](#page-74-0)*, *[77](#page-76-0)*, *[80](#page-79-0)*,

*[82](#page-81-0)*, *[86](#page-85-0)*, *[89](#page-88-0)[–91](#page-90-0)*, *[93,](#page-92-0) [94](#page-93-0)*, *[96](#page-95-0)*, *[98–](#page-97-0)[100](#page-99-0)*, *[102](#page-101-0)[–106](#page-105-0)*, *[110–](#page-109-0)[113](#page-112-0)*, *[115,](#page-114-0) [116](#page-115-0)*, *[161](#page-160-0)* coo\_center, *[41](#page-40-0)[–44](#page-43-0)*, *[49–](#page-48-0)[52](#page-51-0)*, [53,](#page-52-0) *[54](#page-53-0)*, *[59,](#page-58-0) [60](#page-59-0)*, *[62](#page-61-1)*, *[64](#page-63-0)*, *[67](#page-66-0)[–69](#page-68-0)*, *[72,](#page-71-0) [73](#page-72-0)*, *[75](#page-74-0)*, *[77](#page-76-0)*, *[80](#page-79-0)*, *[82](#page-81-0)*, *[86](#page-85-0)*, *[89](#page-88-0)[–91](#page-90-0)*, *[93,](#page-92-0) [94](#page-93-0)*, *[96](#page-95-0)*, *[98–](#page-97-0)[100](#page-99-0)*, *[102–](#page-101-0)[106](#page-105-0)*, *[110](#page-109-0)[–113](#page-112-0)*, *[115,](#page-114-0) [116](#page-115-0)*, *[161](#page-160-0)* coo\_centpos, *[41](#page-40-0)[–44](#page-43-0)*, *[49–](#page-48-0)[53](#page-52-0)*, [54,](#page-53-0) *[55](#page-54-0)*, *[59,](#page-58-0) [60](#page-59-0)*, *[62](#page-61-1)*, *[64](#page-63-0)*, *[67](#page-66-0)[–69](#page-68-0)*, *[72,](#page-71-0) [73](#page-72-0)*, *[75](#page-74-0)*, *[77](#page-76-0)*, *[80](#page-79-0)*, *[82](#page-81-0)*, *[86](#page-85-0)*, *[89](#page-88-0)[–91](#page-90-0)*, *[93,](#page-92-0) [94](#page-93-0)*, *[96](#page-95-0)*, *[98–](#page-97-0)[100](#page-99-0)*, *[102](#page-101-0)[–106](#page-105-0)*, *[110–](#page-109-0)[113](#page-112-0)*, *[115,](#page-114-0) [116](#page-115-0)*, *[161](#page-160-0)* coo\_centre *(*coo\_center*)*, [53](#page-52-0) coo\_centsize, *[52](#page-51-0)*, *[54](#page-53-0)*, [55,](#page-54-0) *[76](#page-75-0)* coo\_check, [55](#page-54-0) coo\_chull, *[45](#page-44-0)[–47](#page-46-0)*, *[51](#page-50-0)*, [56,](#page-55-0) *[58](#page-57-0)*, *[61](#page-60-0)*, *[65,](#page-64-0) [66](#page-65-0)*, *[76](#page-75-0)*, *[79](#page-78-0)*, *[87,](#page-86-0) [88](#page-87-0)*, *[97](#page-96-0)*, *[107,](#page-106-0) [108](#page-107-0)*, *[117](#page-116-0)*, *[146](#page-145-0)*, *[171,](#page-170-0) [172](#page-171-0)* coo\_chull\_onion *(*coo\_chull*)*, [56](#page-55-0) coo\_circularity, *[45](#page-44-0)[–47](#page-46-0)*, *[51](#page-50-0)*, *[57](#page-56-0)*, [57,](#page-56-0) *[61](#page-60-0)*, *[65,](#page-64-0) [66](#page-65-0)*, *[76](#page-75-0)*, *[79](#page-78-0)*, *[87,](#page-86-0) [88](#page-87-0)*, *[97](#page-96-0)*, *[107,](#page-106-0) [108](#page-107-0)*, *[117](#page-116-0)* coo\_circularityharalick *(*coo\_circularity*)*, [57](#page-56-0) coo\_circularitynorm *(*coo\_circularity*)*, [57](#page-56-0) coo\_close, *[41](#page-40-0)[–44](#page-43-0)*, *[49](#page-48-0)[–54](#page-53-0)*, *[59](#page-58-0)*, [59,](#page-58-0) *[62](#page-61-1)*, *[64](#page-63-0)*, *[67](#page-66-0)[–69](#page-68-0)*, *[72,](#page-71-0) [73](#page-72-0)*, *[75](#page-74-0)*, *[77](#page-76-0)*, *[80](#page-79-0)*, *[82](#page-81-0)*, *[86](#page-85-0)*, *[89](#page-88-0)[–91](#page-90-0)*, *[93,](#page-92-0) [94](#page-93-0)*, *[96](#page-95-0)*, *[98–](#page-97-0)[100](#page-99-0)*, *[102–](#page-101-0)[106](#page-105-0)*, *[110](#page-109-0)[–113](#page-112-0)*, *[115,](#page-114-0) [116](#page-115-0)*, *[161](#page-160-0)* coo\_convexity, *[45](#page-44-0)[–47](#page-46-0)*, *[51](#page-50-0)*, *[57,](#page-56-0) [58](#page-57-0)*, [60,](#page-59-0) *[65,](#page-64-0) [66](#page-65-0)*, *[76](#page-75-0)*, *[79](#page-78-0)*, *[87,](#page-86-0) [88](#page-87-0)*, *[97](#page-96-0)*, *[107,](#page-106-0) [108](#page-107-0)*, *[117](#page-116-0)* coo\_diffrange *(*coo\_range*)*, [85](#page-84-0) coo\_down, *[41](#page-40-0)[–44](#page-43-0)*, *[49](#page-48-0)[–54](#page-53-0)*, *[59,](#page-58-0) [60](#page-59-0)*, [61,](#page-60-0) *[64](#page-63-0)*, *[67](#page-66-0)[–69](#page-68-0)*, *[72,](#page-71-0) [73](#page-72-0)*, *[75](#page-74-0)*, *[77](#page-76-0)*, *[80](#page-79-0)*, *[82](#page-81-0)*, *[86](#page-85-0)*, *[89](#page-88-0)[–91](#page-90-0)*, *[93,](#page-92-0) [94](#page-93-0)*, *[96](#page-95-0)*, *[98–](#page-97-0)[100](#page-99-0)*, *[102–](#page-101-0)[106](#page-105-0)*, *[110](#page-109-0)[–113](#page-112-0)*, *[115,](#page-114-0) [116](#page-115-0)*, *[161](#page-160-0)* coo\_draw, *[48](#page-47-0)*, [62,](#page-61-1) *[78,](#page-77-0) [79](#page-78-0)*, *[85](#page-84-0)*, *[92](#page-91-0)*, *[151](#page-150-1)*, *[172](#page-171-0)[–175](#page-174-1)*, *[207](#page-206-0)*, *[227](#page-226-0)*, *[237](#page-236-0)*, *[273](#page-272-0)*, *[275,](#page-274-1) [276](#page-275-0)* coo\_draw\_rads, [63](#page-62-0) coo\_dxy, *[41](#page-40-0)[–44](#page-43-0)*, *[49](#page-48-0)[–54](#page-53-0)*, *[59,](#page-58-0) [60](#page-59-0)*, *[62](#page-61-1)*, [63,](#page-62-0) *[67–](#page-66-0)[69](#page-68-0)*, *[72,](#page-71-0) [73](#page-72-0)*, *[75](#page-74-0)*, *[77](#page-76-0)*, *[80](#page-79-0)*, *[82](#page-81-0)*, *[86](#page-85-0)*, *[89–](#page-88-0)[91](#page-90-0)*, *[93,](#page-92-0) [94](#page-93-0)*, *[96](#page-95-0)*, *[98](#page-97-0)[–100](#page-99-0)*, *[102–](#page-101-0)[106](#page-105-0)*, *[110–](#page-109-0)[113](#page-112-0)*, *[115,](#page-114-0) [116](#page-115-0)*, *[161](#page-160-0)* coo\_eccentricity, *[45–](#page-44-0)[47](#page-46-0)*, *[51](#page-50-0)*, *[57,](#page-56-0) [58](#page-57-0)*, *[61](#page-60-0)*, [64,](#page-63-0) *[66](#page-65-0)*, *[76](#page-75-0)*, *[79](#page-78-0)*, *[87,](#page-86-0) [88](#page-87-0)*, *[97](#page-96-0)*, *[107,](#page-106-0) [108](#page-107-0)*, *[117](#page-116-0)* coo\_eccentricityboundingbox, *[65](#page-64-0)* coo\_eccentricityboundingbox *(*coo\_eccentricity*)*, [64](#page-63-0) coo\_eccentricityeigen

*(*coo\_eccentricity*)*, [64](#page-63-0) coo\_elongation, *[45](#page-44-0)[–47](#page-46-0)*, *[51](#page-50-0)*, *[57,](#page-56-0) [58](#page-57-0)*, *[61](#page-60-0)*, *[65](#page-64-0)*, [65,](#page-64-0) *[76](#page-75-0)*, *[79](#page-78-0)*, *[87,](#page-86-0) [88](#page-87-0)*, *[97](#page-96-0)*, *[107,](#page-106-0) [108](#page-107-0)*, *[117](#page-116-0)* coo\_extract, *[41](#page-40-0)[–44](#page-43-0)*, *[49](#page-48-0)[–54](#page-53-0)*, *[59,](#page-58-0) [60](#page-59-0)*, *[62](#page-61-1)*, *[64](#page-63-0)*, [66,](#page-65-0) *[67](#page-66-0)[–69](#page-68-0)*, *[72,](#page-71-0) [73](#page-72-0)*, *[75](#page-74-0)*, *[77](#page-76-0)*, *[80](#page-79-0)*, *[82](#page-81-0)*, *[86](#page-85-0)*, *[89](#page-88-0)[–91](#page-90-0)*, *[93,](#page-92-0) [94](#page-93-0)*, *[96](#page-95-0)*, *[98](#page-97-0)[–100](#page-99-0)*, *[102](#page-101-0)[–106](#page-105-0)*, *[110](#page-109-0)[–113](#page-112-0)*, *[115,](#page-114-0) [116](#page-115-0)*, *[161](#page-160-0)* coo\_flipx, *[41](#page-40-0)[–44](#page-43-0)*, *[49](#page-48-0)[–54](#page-53-0)*, *[59,](#page-58-0) [60](#page-59-0)*, *[62](#page-61-1)*, *[64](#page-63-0)*, *[67](#page-66-0)*, [67,](#page-66-0) *[68,](#page-67-1) [69](#page-68-0)*, *[72,](#page-71-0) [73](#page-72-0)*, *[75](#page-74-0)*, *[77](#page-76-0)*, *[80](#page-79-0)*, *[82](#page-81-0)*, *[86](#page-85-0)*, *[89](#page-88-0)[–91](#page-90-0)*, *[93,](#page-92-0) [94](#page-93-0)*, *[96](#page-95-0)*, *[98](#page-97-0)[–100](#page-99-0)*, *[102](#page-101-0)[–106](#page-105-0)*, *[110](#page-109-0)[–113](#page-112-0)*, *[115,](#page-114-0) [116](#page-115-0)*, *[161](#page-160-0)* coo\_flipy *(*coo\_flipx*)*, [67](#page-66-0) coo\_force2close, *[41](#page-40-0)[–44](#page-43-0)*, *[49](#page-48-0)[–54](#page-53-0)*, *[59,](#page-58-0) [60](#page-59-0)*, *[62](#page-61-1)*, *[64](#page-63-0)*, *[67](#page-66-0)*, [68,](#page-67-1) *[69](#page-68-0)*, *[72,](#page-71-0) [73](#page-72-0)*, *[75](#page-74-0)*, *[77](#page-76-0)*, *[80](#page-79-0)*, *[83](#page-82-1)*, *[86](#page-85-0)*, *[89](#page-88-0)[–91](#page-90-0)*, *[93,](#page-92-0) [94](#page-93-0)*, *[96](#page-95-0)*, *[98](#page-97-0)[–100](#page-99-0)*, *[102](#page-101-0)[–106](#page-105-0)*, *[110](#page-109-0)[–113](#page-112-0)*, *[115,](#page-114-0) [116](#page-115-0)*, *[161](#page-160-0)*, *[269](#page-268-0)* coo\_interpolate, *[19](#page-18-0)*, *[41](#page-40-0)[–44](#page-43-0)*, *[49](#page-48-0)[–54](#page-53-0)*, *[59,](#page-58-0) [60](#page-59-0)*, *[62](#page-61-1)*, *[64](#page-63-0)*, *[67,](#page-66-0) [68](#page-67-1)*, [69,](#page-68-0) *[72,](#page-71-0) [73](#page-72-0)*, *[75](#page-74-0)*, *[77](#page-76-0)*, *[80](#page-79-0)*, *[83](#page-82-1)*, *[86](#page-85-0)*, *[89](#page-88-0)[–91](#page-90-0)*, *[93,](#page-92-0) [94](#page-93-0)*, *[96](#page-95-0)*, *[98](#page-97-0)[–100](#page-99-0)*, *[102](#page-101-0)[–106](#page-105-0)*, *[110](#page-109-0)[–113](#page-112-0)*, *[115,](#page-114-0) [116](#page-115-0)*, *[161](#page-160-0)* coo\_intersect\_angle, [70,](#page-69-0) *[71](#page-70-0)*, *[119](#page-118-0)* coo\_intersect\_direction, *[70](#page-69-0)*, *[119](#page-118-0)* coo\_intersect\_direction *(*coo\_intersect\_angle*)*, [70](#page-69-0) coo\_intersect\_segment, *[70](#page-69-0)*, [71](#page-70-0) coo\_is\_closed, *[41](#page-40-0)[–44](#page-43-0)*, *[49](#page-48-0)[–54](#page-53-0)*, *[59,](#page-58-0) [60](#page-59-0)*, *[62](#page-61-1)*, *[64](#page-63-0)*, *[67](#page-66-0)[–69](#page-68-0)*, [72,](#page-71-0) *[73](#page-72-0)*, *[75](#page-74-0)*, *[77](#page-76-0)*, *[80](#page-79-0)*, *[83](#page-82-1)*, *[86](#page-85-0)*, *[89](#page-88-0)[–91](#page-90-0)*, *[93,](#page-92-0) [94](#page-93-0)*, *[96](#page-95-0)*, *[98](#page-97-0)[–100](#page-99-0)*, *[102](#page-101-0)[–106](#page-105-0)*, *[110](#page-109-0)[–113](#page-112-0)*, *[115,](#page-114-0) [116](#page-115-0)*, *[161](#page-160-0)* coo\_jitter, *[41](#page-40-0)[–44](#page-43-0)*, *[49](#page-48-0)[–54](#page-53-0)*, *[59,](#page-58-0) [60](#page-59-0)*, *[62](#page-61-1)*, *[64](#page-63-0)*, *[67](#page-66-0)[–69](#page-68-0)*, *[72](#page-71-0)*, [73,](#page-72-0) *[75](#page-74-0)*, *[77](#page-76-0)*, *[80](#page-79-0)*, *[83](#page-82-1)*, *[86](#page-85-0)*, *[89](#page-88-0)[–91](#page-90-0)*, *[93,](#page-92-0) [94](#page-93-0)*, *[96](#page-95-0)*, *[98](#page-97-0)[–100](#page-99-0)*, *[102](#page-101-0)[–106](#page-105-0)*, *[110](#page-109-0)[–113](#page-112-0)*, *[115,](#page-114-0) [116](#page-115-0)*, *[161](#page-160-0)* coo\_ldk, [74](#page-73-0) coo\_left, *[41](#page-40-0)[–44](#page-43-0)*, *[49](#page-48-0)[–54](#page-53-0)*, *[59,](#page-58-0) [60](#page-59-0)*, *[62](#page-61-1)*, *[64](#page-63-0)*, *[67](#page-66-0)[–69](#page-68-0)*, *[72,](#page-71-0) [73](#page-72-0)*, [74,](#page-73-0) *[77](#page-76-0)*, *[80](#page-79-0)*, *[83](#page-82-1)*, *[86](#page-85-0)*, *[89](#page-88-0)[–91](#page-90-0)*, *[93,](#page-92-0) [94](#page-93-0)*, *[96](#page-95-0)*, *[98](#page-97-0)[–100](#page-99-0)*, *[102](#page-101-0)[–106](#page-105-0)*, *[110](#page-109-0)[–113](#page-112-0)*, *[115,](#page-114-0) [116](#page-115-0)*, *[161](#page-160-0)* coo\_length, *[45](#page-44-0)[–47](#page-46-0)*, *[51](#page-50-0)*, *[55](#page-54-0)*, *[57,](#page-56-0) [58](#page-57-0)*, *[61](#page-60-0)*, *[65,](#page-64-0) [66](#page-65-0)*, [75,](#page-74-0) *[79](#page-78-0)*, *[87,](#page-86-0) [88](#page-87-0)*, *[97](#page-96-0)*, *[107,](#page-106-0) [108](#page-107-0)*, *[117](#page-116-0)* coo\_likely\_anticlockwise *(*coo\_likely\_clockwise*)*, [76](#page-75-0) coo\_likely\_clockwise, *[41](#page-40-0)[–44](#page-43-0)*, *[49](#page-48-0)[–54](#page-53-0)*, *[59,](#page-58-0) [60](#page-59-0)*, *[62](#page-61-1)*, *[64](#page-63-0)*, *[67](#page-66-0)[–69](#page-68-0)*, *[72,](#page-71-0) [73](#page-72-0)*, *[75](#page-74-0)*, [76,](#page-75-0) *[80](#page-79-0)*, *[83](#page-82-1)*, *[86](#page-85-0)*, *[89](#page-88-0)[–91](#page-90-0)*, *[93,](#page-92-0) [94](#page-93-0)*, *[96](#page-95-0)*, *[98](#page-97-0)[–100](#page-99-0)*, *[102](#page-101-0)[–106](#page-105-0)*, *[110](#page-109-0)[–113](#page-112-0)*, *[115,](#page-114-0) [116](#page-115-0)*, *[161](#page-160-0)* coo\_listpanel, *[48](#page-47-0)*, *[62](#page-61-1)*, [77,](#page-76-0) *[79](#page-78-0)*, *[85](#page-84-0)*, *[92](#page-91-0)*, *[109](#page-108-0)*,

*[172](#page-171-0)[–175](#page-174-1)*, *[203](#page-202-0)*, *[227](#page-226-0)*, *[237](#page-236-0)* coo\_lolli, *[48](#page-47-0)*, *[62](#page-61-1)*, *[78](#page-77-0)*, [78,](#page-77-0) *[85](#page-84-0)*, *[92](#page-91-0)*, *[172–](#page-171-0)[175](#page-174-1)*, *[227](#page-226-0)*, *[237](#page-236-0)* coo\_lw, *[45](#page-44-0)[–47](#page-46-0)*, *[51](#page-50-0)*, *[57,](#page-56-0) [58](#page-57-0)*, *[61](#page-60-0)*, *[64–](#page-63-0)[66](#page-65-0)*, *[76](#page-75-0)*, [79,](#page-78-0) *[87,](#page-86-0) [88](#page-87-0)*, *[97](#page-96-0)*, *[107,](#page-106-0) [108](#page-107-0)*, *[117](#page-116-0)* coo\_nb, *[41](#page-40-0)[–44](#page-43-0)*, *[49](#page-48-0)[–54](#page-53-0)*, *[59,](#page-58-0) [60](#page-59-0)*, *[62](#page-61-1)*, *[64](#page-63-0)*, *[67–](#page-66-0)[69](#page-68-0)*, *[72,](#page-71-0) [73](#page-72-0)*, *[75](#page-74-0)*, *[77](#page-76-0)*, [80,](#page-79-0) *[83](#page-82-1)*, *[86](#page-85-0)*, *[89–](#page-88-0)[91](#page-90-0)*, *[93,](#page-92-0) [94](#page-93-0)*, *[96](#page-95-0)*, *[98](#page-97-0)[–100](#page-99-0)*, *[102,](#page-101-0) [103](#page-102-0)*, *[105,](#page-104-0) [106](#page-105-0)*, *[110](#page-109-0)[–113](#page-112-0)*, *[115,](#page-114-0) [116](#page-115-0)*, *[161](#page-160-0)* coo\_oscillo, [81](#page-80-0) coo\_perim, *[41](#page-40-0)[–44](#page-43-0)*, *[49](#page-48-0)[–54](#page-53-0)*, *[59,](#page-58-0) [60](#page-59-0)*, *[62](#page-61-1)*, *[64](#page-63-0)*, *[67](#page-66-0)[–69](#page-68-0)*, *[72,](#page-71-0) [73](#page-72-0)*, *[75](#page-74-0)*, *[77](#page-76-0)*, *[80](#page-79-0)*, [82,](#page-81-0) *[86](#page-85-0)*, *[89](#page-88-0)[–91](#page-90-0)*, *[93,](#page-92-0) [94](#page-93-0)*, *[96](#page-95-0)*, *[98–](#page-97-0)[100](#page-99-0)*, *[102,](#page-101-0) [103](#page-102-0)*, *[105,](#page-104-0) [106](#page-105-0)*, *[110–](#page-109-0)[113](#page-112-0)*, *[115,](#page-114-0) [116](#page-115-0)*, *[161](#page-160-0)* coo\_perimcum *(*coo\_perim*)*, [82](#page-81-0) coo\_perimpts *(*coo\_perim*)*, [82](#page-81-0) coo\_plot, *[48](#page-47-0)*, *[62](#page-61-1)*, *[78,](#page-77-0) [79](#page-78-0)*, [83,](#page-82-1) *[92](#page-91-0)*, *[130](#page-129-0)*, *[159](#page-158-1)*, *[172](#page-171-0)[–175](#page-174-1)*, *[205](#page-204-1)*, *[227](#page-226-0)*, *[237](#page-236-0)*, *[239](#page-238-1)*, *[264](#page-263-0)* coo\_range, *[41](#page-40-0)[–44](#page-43-0)*, *[49](#page-48-0)[–54](#page-53-0)*, *[59,](#page-58-0) [60](#page-59-0)*, *[62](#page-61-1)*, *[64](#page-63-0)*, *[67](#page-66-0)[–69](#page-68-0)*, *[72,](#page-71-0) [73](#page-72-0)*, *[75](#page-74-0)*, *[77](#page-76-0)*, *[80](#page-79-0)*, *[83](#page-82-1)*, [85,](#page-84-0) *[89](#page-88-0)[–91](#page-90-0)*, *[93,](#page-92-0) [94](#page-93-0)*, *[96](#page-95-0)*, *[98–](#page-97-0)[100](#page-99-0)*, *[102,](#page-101-0) [103](#page-102-0)*, *[105,](#page-104-0) [106](#page-105-0)*, *[110–](#page-109-0)[113](#page-112-0)*, *[115,](#page-114-0) [116](#page-115-0)*, *[161](#page-160-0)* coo\_range\_enlarge *(*coo\_range*)*, [85](#page-84-0) coo\_rectangularity, *[45–](#page-44-0)[47](#page-46-0)*, *[51](#page-50-0)*, *[57,](#page-56-0) [58](#page-57-0)*, *[61](#page-60-0)*, *[65,](#page-64-0) [66](#page-65-0)*, *[76](#page-75-0)*, *[79](#page-78-0)*, [86,](#page-85-0) *[88](#page-87-0)*, *[97](#page-96-0)*, *[107,](#page-106-0) [108](#page-107-0)*, *[117](#page-116-0)* coo\_rectilinearity, *[45–](#page-44-0)[47](#page-46-0)*, *[51](#page-50-0)*, *[57,](#page-56-0) [58](#page-57-0)*, *[61](#page-60-0)*, *[65,](#page-64-0) [66](#page-65-0)*, *[76](#page-75-0)*, *[79](#page-78-0)*, *[87](#page-86-0)*, [87,](#page-86-0) *[96,](#page-95-0) [97](#page-96-0)*, *[107,](#page-106-0) [108](#page-107-0)*, *[117](#page-116-0)* coo\_rev, *[41](#page-40-0)[–44](#page-43-0)*, *[49](#page-48-0)[–54](#page-53-0)*, *[59,](#page-58-0) [60](#page-59-0)*, *[62](#page-61-1)*, *[64](#page-63-0)*, *[67–](#page-66-0)[69](#page-68-0)*, *[72,](#page-71-0) [73](#page-72-0)*, *[75](#page-74-0)*, *[77](#page-76-0)*, *[80](#page-79-0)*, *[83](#page-82-1)*, *[86](#page-85-0)*, [88,](#page-87-0) *[90,](#page-89-0) [91](#page-90-0)*, *[93,](#page-92-0) [94](#page-93-0)*, *[96](#page-95-0)*, *[98–](#page-97-0)[100](#page-99-0)*, *[102,](#page-101-0) [103](#page-102-0)*, *[105,](#page-104-0) [106](#page-105-0)*, *[110](#page-109-0)[–113](#page-112-0)*, *[115,](#page-114-0) [116](#page-115-0)*, *[161](#page-160-0)* coo\_right, *[41](#page-40-0)[–44](#page-43-0)*, *[49](#page-48-0)[–54](#page-53-0)*, *[59,](#page-58-0) [60](#page-59-0)*, *[62](#page-61-1)*, *[64](#page-63-0)*, *[67](#page-66-0)[–69](#page-68-0)*, *[72,](#page-71-0) [73](#page-72-0)*, *[75](#page-74-0)*, *[77](#page-76-0)*, *[80](#page-79-0)*, *[83](#page-82-1)*, *[86](#page-85-0)*, *[89](#page-88-0)*, [89,](#page-88-0) *[90,](#page-89-0) [91](#page-90-0)*, *[93,](#page-92-0) [94](#page-93-0)*, *[96](#page-95-0)*, *[98–](#page-97-0)[100](#page-99-0)*, *[102,](#page-101-0) [103](#page-102-0)*, *[105,](#page-104-0) [106](#page-105-0)*, *[110–](#page-109-0)[113](#page-112-0)*, *[115,](#page-114-0) [116](#page-115-0)*, *[161](#page-160-0)* coo\_rotate, *[41](#page-40-0)[–44](#page-43-0)*, *[49–](#page-48-0)[54](#page-53-0)*, *[59,](#page-58-0) [60](#page-59-0)*, *[62](#page-61-1)*, *[64](#page-63-0)*, *[67](#page-66-0)[–69](#page-68-0)*, *[72,](#page-71-0) [73](#page-72-0)*, *[75](#page-74-0)*, *[77](#page-76-0)*, *[80](#page-79-0)*, *[83](#page-82-1)*, *[86](#page-85-0)*, *[89,](#page-88-0) [90](#page-89-0)*, [90,](#page-89-0) *[91](#page-90-0)*, *[93,](#page-92-0) [94](#page-93-0)*, *[96](#page-95-0)*, *[98–](#page-97-0)[100](#page-99-0)*, *[102,](#page-101-0) [103](#page-102-0)*, *[105,](#page-104-0) [106](#page-105-0)*, *[110–](#page-109-0)[113](#page-112-0)*, *[115,](#page-114-0) [116](#page-115-0)*, *[161](#page-160-0)* coo\_rotatecenter, *[41–](#page-40-0)[44](#page-43-0)*, *[49–](#page-48-0)[54](#page-53-0)*, *[59,](#page-58-0) [60](#page-59-0)*, *[62](#page-61-1)*, *[64](#page-63-0)*, *[67](#page-66-0)[–69](#page-68-0)*, *[72,](#page-71-0) [73](#page-72-0)*, *[75](#page-74-0)*, *[77](#page-76-0)*, *[80](#page-79-0)*, *[83](#page-82-1)*, *[86](#page-85-0)*, *[89](#page-88-0)[–91](#page-90-0)*, [91,](#page-90-0) *[93,](#page-92-0) [94](#page-93-0)*, *[96](#page-95-0)*, *[98–](#page-97-0)[100](#page-99-0)*, *[102,](#page-101-0)*

*[103](#page-102-0)*, *[105,](#page-104-0) [106](#page-105-0)*, *[110–](#page-109-0)[113](#page-112-0)*, *[115,](#page-114-0) [116](#page-115-0)*,

*[161](#page-160-0)*

*[105,](#page-104-0) [106](#page-105-0)*, *[110](#page-109-0)[–113](#page-112-0)*, *[115,](#page-114-0) [116](#page-115-0)*, *[141](#page-140-0)*, *[161](#page-160-0)*, *[170](#page-169-1)*, *[186](#page-185-0)*, *[211](#page-210-0)* coo\_sample\_prop, *[41](#page-40-0)[–44](#page-43-0)*, *[49](#page-48-0)[–54](#page-53-0)*, *[59,](#page-58-0) [60](#page-59-0)*, *[62](#page-61-1)*, *[64](#page-63-0)*, *[67](#page-66-0)[–69](#page-68-0)*, *[72,](#page-71-0) [73](#page-72-0)*, *[75](#page-74-0)*, *[77](#page-76-0)*, *[80](#page-79-0)*, *[83](#page-82-1)*, *[86](#page-85-0)*, *[89](#page-88-0)[–91](#page-90-0)*, *[93,](#page-92-0) [94](#page-93-0)*, [95,](#page-94-0) *[98](#page-97-0)[–100](#page-99-0)*, *[102,](#page-101-0) [103](#page-102-0)*, *[105,](#page-104-0) [106](#page-105-0)*, *[110](#page-109-0)[–113](#page-112-0)*, *[115,](#page-114-0) [116](#page-115-0)*, *[161](#page-160-0)* coo\_samplerr, *[41](#page-40-0)[–44](#page-43-0)*, *[49](#page-48-0)[–54](#page-53-0)*, *[59,](#page-58-0) [60](#page-59-0)*, *[62](#page-61-1)*, *[64](#page-63-0)*, *[67](#page-66-0)[–69](#page-68-0)*, *[72,](#page-71-0) [73](#page-72-0)*, *[75](#page-74-0)*, *[77](#page-76-0)*, *[80](#page-79-0)*, *[83](#page-82-1)*, *[86](#page-85-0)*, *[89](#page-88-0)[–91](#page-90-0)*, *[93](#page-92-0)*, [94,](#page-93-0) *[96](#page-95-0)*, *[98](#page-97-0)[–100](#page-99-0)*, *[102,](#page-101-0) [103](#page-102-0)*, *[105,](#page-104-0) [106](#page-105-0)*, *[110](#page-109-0)[–113](#page-112-0)*, *[115,](#page-114-0) [116](#page-115-0)*, *[161](#page-160-0)* coo\_scalars, *[45](#page-44-0)[–47](#page-46-0)*, *[51](#page-50-0)*, *[57,](#page-56-0) [58](#page-57-0)*, *[61](#page-60-0)*, *[65,](#page-64-0) [66](#page-65-0)*, *[76](#page-75-0)*, *[79](#page-78-0)*, *[87,](#page-86-0) [88](#page-87-0)*, [96,](#page-95-0) *[107,](#page-106-0) [108](#page-107-0)*, *[117](#page-116-0)* coo\_scale, *[41](#page-40-0)[–44](#page-43-0)*, *[49](#page-48-0)[–54](#page-53-0)*, *[59,](#page-58-0) [60](#page-59-0)*, *[62](#page-61-1)*, *[64](#page-63-0)*, *[67](#page-66-0)[–69](#page-68-0)*, *[72,](#page-71-0) [73](#page-72-0)*, *[75](#page-74-0)*, *[77](#page-76-0)*, *[80](#page-79-0)*, *[83](#page-82-1)*, *[86](#page-85-0)*, *[89](#page-88-0)[–91](#page-90-0)*, *[93,](#page-92-0) [94](#page-93-0)*, *[96](#page-95-0)*, [97,](#page-96-0) *[99,](#page-98-0) [100](#page-99-0)*, *[102,](#page-101-0) [103](#page-102-0)*, *[105,](#page-104-0) [106](#page-105-0)*, *[110](#page-109-0)[–113](#page-112-0)*, *[115,](#page-114-0) [116](#page-115-0)*, *[161](#page-160-0)* coo\_scalex *(*coo\_scale*)*, [97](#page-96-0) coo\_scaley *(*coo\_scale*)*, [97](#page-96-0) coo\_shearx, *[41](#page-40-0)[–44](#page-43-0)*, *[49](#page-48-0)[–54](#page-53-0)*, *[59,](#page-58-0) [60](#page-59-0)*, *[62](#page-61-1)*, *[64](#page-63-0)*, *[67](#page-66-0)[–69](#page-68-0)*, *[72,](#page-71-0) [73](#page-72-0)*, *[75](#page-74-0)*, *[77](#page-76-0)*, *[80](#page-79-0)*, *[83](#page-82-1)*, *[86](#page-85-0)*, *[89](#page-88-0)[–91](#page-90-0)*, *[93,](#page-92-0) [94](#page-93-0)*, *[96](#page-95-0)*, *[98](#page-97-0)*, [99,](#page-98-0) *[100](#page-99-0)*, *[102,](#page-101-0) [103](#page-102-0)*, *[105,](#page-104-0) [106](#page-105-0)*, *[110](#page-109-0)[–113](#page-112-0)*, *[115,](#page-114-0) [116](#page-115-0)*, *[161](#page-160-0)* coo\_sheary *(*coo\_shearx*)*, [99](#page-98-0) coo\_slice, *[41](#page-40-0)[–44](#page-43-0)*, *[49](#page-48-0)[–54](#page-53-0)*, *[59,](#page-58-0) [60](#page-59-0)*, *[62](#page-61-1)*, *[64](#page-63-0)*, *[67](#page-66-0)[–69](#page-68-0)*, *[72,](#page-71-0) [73](#page-72-0)*, *[75](#page-74-0)*, *[77](#page-76-0)*, *[80](#page-79-0)*, *[83](#page-82-1)*, *[86](#page-85-0)*, *[89](#page-88-0)[–91](#page-90-0)*, *[93,](#page-92-0) [94](#page-93-0)*, *[96](#page-95-0)*, *[98,](#page-97-0) [99](#page-98-0)*, [100,](#page-99-0) *[102,](#page-101-0) [103](#page-102-0)*, *[105,](#page-104-0) [106](#page-105-0)*, *[110](#page-109-0)[–113](#page-112-0)*, *[115,](#page-114-0) [116](#page-115-0)*, *[120](#page-119-0)*, *[161](#page-160-0)* coo\_slide, *[41](#page-40-0)[–44](#page-43-0)*, *[49](#page-48-0)[–54](#page-53-0)*, *[60](#page-59-0)*, *[62](#page-61-1)*, *[64](#page-63-0)*, *[67](#page-66-0)[–69](#page-68-0)*, *[72,](#page-71-0) [73](#page-72-0)*, *[75](#page-74-0)*, *[77](#page-76-0)*, *[80](#page-79-0)*, *[83](#page-82-1)*, *[86](#page-85-0)*, *[89](#page-88-0)[–91](#page-90-0)*, *[93,](#page-92-0) [94](#page-93-0)*, *[96](#page-95-0)*, *[98](#page-97-0)[–100](#page-99-0)*, [101,](#page-100-0) *[103](#page-102-0)[–106](#page-105-0)*, *[110](#page-109-0)[–113](#page-112-0)*, *[115,](#page-114-0) [116](#page-115-0)*, *[120](#page-119-0)*, *[135](#page-134-0)*, *[161](#page-160-0)* coo\_slidedirection, *[41](#page-40-0)[–44](#page-43-0)*, *[49](#page-48-0)[–54](#page-53-0)*, *[60](#page-59-0)*, *[62](#page-61-1)*, *[64](#page-63-0)*, *[67](#page-66-0)[–69](#page-68-0)*, *[72,](#page-71-0) [73](#page-72-0)*, *[75](#page-74-0)*, *[77](#page-76-0)*, *[80](#page-79-0)*, *[83](#page-82-1)*, *[86](#page-85-0)*, *[89](#page-88-0)[–91](#page-90-0)*, *[93,](#page-92-0) [94](#page-93-0)*, *[96](#page-95-0)*, *[98](#page-97-0)[–100](#page-99-0)*, *[102](#page-101-0)*, [103,](#page-102-0) *[104](#page-103-0)[–106](#page-105-0)*, *[110](#page-109-0)[–116](#page-115-0)*, *[135](#page-134-0)*, *[161](#page-160-0)* coo\_slidegap, *[41](#page-40-0)[–44](#page-43-0)*, *[49](#page-48-0)[–54](#page-53-0)*, *[60](#page-59-0)[–62](#page-61-1)*, *[64](#page-63-0)*, *[67](#page-66-0)[–69](#page-68-0)*, *[72,](#page-71-0) [73](#page-72-0)*, *[75](#page-74-0)*, *[77](#page-76-0)*, *[80](#page-79-0)*, *[83](#page-82-1)*, *[86](#page-85-0)*, *[89](#page-88-0)[–91](#page-90-0)*, *[93,](#page-92-0) [94](#page-93-0)*, *[96](#page-95-0)*, *[98](#page-97-0)[–100](#page-99-0)*, *[102,](#page-101-0) [103](#page-102-0)*, [104,](#page-103-0) *[106](#page-105-0)*, *[110](#page-109-0)[–113](#page-112-0)*, *[115,](#page-114-0) [116](#page-115-0)*, *[161](#page-160-0)* coo\_smooth, *[41](#page-40-0)[–44](#page-43-0)*, *[49](#page-48-0)[–54](#page-53-0)*, *[60](#page-59-0)*, *[62](#page-61-1)*, *[64](#page-63-0)*, *[67](#page-66-0)[–69](#page-68-0)*,

coo\_ruban, *[48](#page-47-0)*, *[62](#page-61-1)*, *[78,](#page-77-0) [79](#page-78-0)*, *[85](#page-84-0)*, [92,](#page-91-0) *[172](#page-171-0)[–175](#page-174-1)*,

coo\_sample, *[41](#page-40-0)[–44](#page-43-0)*, *[49](#page-48-0)[–54](#page-53-0)*, *[59,](#page-58-0) [60](#page-59-0)*, *[62](#page-61-1)*, *[64](#page-63-0)*,

*[67](#page-66-0)[–69](#page-68-0)*, *[72,](#page-71-0) [73](#page-72-0)*, *[75](#page-74-0)*, *[77](#page-76-0)*, *[80](#page-79-0)*, *[83](#page-82-1)*, *[86](#page-85-0)*, *[89](#page-88-0)[–91](#page-90-0)*, [93,](#page-92-0) *[94](#page-93-0)[–96](#page-95-0)*, *[98](#page-97-0)[–100](#page-99-0)*, *[102,](#page-101-0) [103](#page-102-0)*,

*[227](#page-226-0)*, *[237](#page-236-0)*
72, 73, 75, 77, 80, 83, 86, 89–91, 93, 94, 96, 98-100, 102, 103, 105, 105, 106, 110-113, 115, 116, 161 coo\_smoothcurve, 41-44, 49-54, 60, 62, 64, 67-69, 72, 73, 75, 77, 80, 83, 86, 89-91, 93, 94, 96, 98-100, 102, 103, 105, 106, 106, 110-113, 115, 116, 161 coo\_solidity, 45–47, 51, 57, 58, 61, 65, 66, 76, 79, 87, 88, 97, 107, 108, 117 coo\_tac, 45-47, 51, 57, 58, 61, 65, 66, 76, 79, 87, 88, 97, 107, 108, 117 coo\_tangle (coo\_angle\_tangent), 46 coo\_template, 41-44, 49-54, 60, 62, 64, 67-69, 72, 73, 75, 77, 80, 83, 86, 89-91, 93, 94, 96, 98-100, 102, 103, 105, 106, 109, 111–113, 115, 116, 161, 168, 186, 231 coo\_template\_relatively, 186 coo\_template\_relatively(coo\_template), 109 coo\_trans, 41-44, 49-54, 60, 62, 64, 67-69, 72, 73, 75, 77, 80, 83, 86, 89-91, 93, 94, 96, 98-100, 102, 103, 105, 106, 110, 110, 111–113, 115, 116, 161 coo\_trim, 41-44, 49-54, 60, 62, 64, 67-69, 72, 73, 75, 77, 80, 83, 86, 89–91, 93, 94, 96, 98-100, 102, 103, 105, 106, 110, 111, 111, 112, 113, 115, 116, 161 coo\_trimbottom, 41-44, 49-54, 60, 62, 64, 67–69, 72, 73, 75, 77, 80, 83, 86, 89-91, 93, 94, 96, 98-100, 102, 103, 105, 106, 110, 111, 112, 113, 115, 116, 161  $\text{coo\_trimtop}, 41-44, 49-54, 60, 62, 64,$ 67–69, 72, 73, 75, 77, 80, 83, 86, 89-91, 93, 94, 96, 98-100, 102, 103, 105, 106, 110-112, 113, 115, 116, 161 coo\_truss, 113, 118, 181 coo\_unclose, 59 coo\_unclose (coo\_close), 59 coo\_untilt (coo\_untiltx), 114 coo\_untiltx, 41-44, 49-54, 60, 62, 64, 67-69, 72, 73, 75, 77, 80, 83, 86, 89-91, 93, 94, 96, 98-100, 102, 103, 105, 106, 110–113, 114, 116, 161

coo\_up, 41-44, 49-54, 60, 62, 64, 67-69, 72, 73, 75, 77, 80, 83, 86, 89–91, 93, 94, 96, 98-100, 102-106, 110-113, 115, 116, 161 coo\_width, 45-47, 51, 57, 58, 61, 65, 66, 76, 79, 87, 88, 97, 107, 108, 117  $cpx2coo$  (complex),  $38$ 

d,  $117, 181$  $d2m$  (bridges),  $16$ data.frame, 175 def\_1dk, 7, 118, 122, 147, 149, 239, 262 def\_ldk\_angle, 119 def\_ldk\_direction(def\_ldk\_angle), 119 def\_1dk\_tips, 120, 120 def\_links, 121, 171, 176, 177 def\_slidings, 7, 119, 121, 147, 149, 239, 262 delaunayn, 177 density,  $166$ dfourier, 20, 122, 124, 125 dfourier\_i, 123, 124, 125 dfourier\_shape, 123, 124, 125 dissolve, 9, 11, 27, 37, 126, 140, 144, 189, 242, 244, 250-254, 256, 261, 265 dist, 29, 131, 133, 134 dnorm,  $280$  $dplyr::$ rename,  $241$  $dplyr::tibble(), 10$ draw\_axes (drawers), 127 draw\_centroid (drawers), 127 draw\_curve (drawers), 127 draw\_curves, 231 draw\_curves (drawers), 127 draw\_firstpoint (drawers), 127 draw\_labels (drawers), 127 draw\_landmarks, 231 draw\_landmarks (drawers), 127 draw\_lines (drawers), 127 draw\_links (drawers), 127 draw\_outline, 231 draw\_outline (drawers), 127 draw\_outlines (drawers), 127 draw\_points (drawers), 127 draw\_polygon (drawers), 127 draw\_ticks (drawers), 127 draw\_title(drawers), 127 drawers, 127, 167, 168, 186, 204, 205, 211, 229, 233, 235

ed, *[117](#page-116-0)*, [131,](#page-130-0) *[132](#page-131-0)[–134](#page-133-0)* edi, [132](#page-131-0) edm, *[131,](#page-130-0) [132](#page-131-0)*, [132,](#page-131-0) *[134](#page-133-0)* edm\_nearest, *[19](#page-18-0)*, *[131](#page-130-0)*, *[133](#page-132-0)*, [133](#page-132-0) efourier, *[20](#page-19-0)*, *[33,](#page-32-0) [34](#page-33-0)*, [134,](#page-133-0) *[135–](#page-134-0)[138](#page-137-0)*, *[198](#page-197-0)*, *[239](#page-238-0)*, *[248](#page-247-0)*, *[266](#page-265-0)* efourier\_i, *[136](#page-135-0)*, [136,](#page-135-0) *[138](#page-137-0)* efourier\_norm, *[134](#page-133-0)* efourier\_norm *(*efourier*)*, [134](#page-133-0) efourier\_shape, *[125](#page-124-0)*, *[136,](#page-135-0) [137](#page-136-0)*, [137](#page-136-0) export, *[10](#page-9-0)*, *[16](#page-15-0)*, *[38](#page-37-0)*, [138](#page-137-0)

- fac\_dispatcher, *[9](#page-8-0)*, *[11](#page-10-0)*, *[27](#page-26-0)*, *[29,](#page-28-0) [30](#page-29-0)*, *[37](#page-36-0)*, *[126](#page-125-0)*, [140,](#page-139-0) *[144](#page-143-0)*, *[186](#page-185-0)*, *[188,](#page-187-0) [189](#page-188-0)*, *[203](#page-202-0)*, *[232](#page-231-0)*, *[234](#page-233-0)*, *[242](#page-241-0)*, *[244](#page-243-0)*, *[250–](#page-249-0)[254](#page-253-0)*, *[256](#page-255-0)*, *[261](#page-260-0)*, *[265](#page-264-0)*
- fgProcrustes, *[135](#page-134-0)*, [141,](#page-140-0) *[143](#page-142-0)*, *[146](#page-145-0)*, *[170](#page-169-0)*, *[238](#page-237-0)* fgsProcrustes, *[142](#page-141-0)*, [142,](#page-141-0) *[146](#page-145-0)*, *[238](#page-237-0)* filter, *[9](#page-8-0)*, *[11](#page-10-0)*, *[27](#page-26-0)*, *[37](#page-36-0)*, *[126](#page-125-0)*, *[140](#page-139-0)*, [143,](#page-142-0) *[189](#page-188-0)*, *[242](#page-241-0)*, *[244](#page-243-0)*, *[250](#page-249-0)[–254](#page-253-0)*, *[256](#page-255-0)*, *[261](#page-260-0)*, *[265](#page-264-0)* flip\_PCaxes, [144](#page-143-0) flower, *[8](#page-7-0)*, *[13](#page-12-0)*, *[26](#page-25-0)*, [145,](#page-144-0) *[151](#page-150-0)*, *[182](#page-181-0)*, *[187](#page-186-0)*, *[192,](#page-191-0)*

*[193](#page-192-0)*, *[260](#page-259-0)*, *[279](#page-278-0)*, *[281](#page-280-0)* fProcrustes, *[142,](#page-141-0) [143](#page-142-0)*, [145,](#page-144-0) *[238](#page-237-0)*

```
get_chull_area, 146
get_chull_volume (get_chull_area), 146
get_ldk, 7, 118, 119, 122, 147, 149, 239, 262
get_pairs, 73, 148
get_slidings, 7, 119, 122, 147, 149, 239, 262
```
harm\_pow, [149](#page-148-0) hclust, *[29](#page-28-0)* hcontrib, *[14](#page-13-0)*, [150](#page-149-0) hearts, *[8](#page-7-0)*, *[13](#page-12-0)*, *[26](#page-25-0)*, *[145](#page-144-0)*, [151,](#page-150-0) *[182](#page-181-0)*, *[187](#page-186-0)*, *[192,](#page-191-0) [193](#page-192-0)*, *[260](#page-259-0)*, *[279](#page-278-0)*, *[281](#page-280-0)* hist, *[166](#page-165-0)*

```
image, 215, 219
img_plot, 152, 155
img_plot0 (img_plot), 152
import_Conte, 152, 154–158, 176, 212
import_jpg, 153, 153, 154, 156–158, 176, 212
import_jpg1, 152–154, 154, 157, 158, 176,
        212
import_StereoMorph_curve
        (import_StereoMorph_curve1),
         156
import_StereoMorph_curve1, 153, 154, 156,
        156, 158, 212
```
import\_StereoMorph\_ldk *(*import\_StereoMorph\_curve1*)*, [156](#page-155-0) import\_StereoMorph\_ldk1 *(*import\_StereoMorph\_curve1*)*, [156](#page-155-0) import\_tps, *[153,](#page-152-0) [154](#page-153-0)*, *[156,](#page-155-0) [157](#page-156-0)*, [157,](#page-156-0) *[158](#page-157-0)*, *[175](#page-174-0)*, *[212](#page-211-0)* import\_txt, *[153,](#page-152-0) [154](#page-153-0)*, *[156–](#page-155-0)[158](#page-157-0)*, [158,](#page-157-0) *[176](#page-175-0)*, *[212](#page-211-0)* inspect, [159,](#page-158-0) *[204](#page-203-0)*, *[264](#page-263-0)* iris, *[145](#page-144-0)* is, [159](#page-158-0) is\_Coe *(*is*)*, [159](#page-158-0) is\_Coo *(*is*)*, [159](#page-158-0) is\_equallyspacedradii, *[41](#page-40-0)[–44](#page-43-0)*, *[49](#page-48-0)[–54](#page-53-0)*, *[60](#page-59-0)*, *[62](#page-61-0)*, *[64](#page-63-0)*, *[67](#page-66-0)[–69](#page-68-0)*, *[72,](#page-71-0) [73](#page-72-0)*, *[75](#page-74-0)*, *[77](#page-76-0)*, *[80](#page-79-0)*, *[83](#page-82-0)*, *[86](#page-85-0)*, *[89](#page-88-0)[–91](#page-90-0)*, *[93,](#page-92-0) [94](#page-93-0)*, *[96](#page-95-0)*, *[98](#page-97-0)[–100](#page-99-0)*, *[102,](#page-101-0) [103](#page-102-0)*, *[105,](#page-104-0) [106](#page-105-0)*, *[110](#page-109-0)[–113](#page-112-0)*, *[115,](#page-114-0) [116](#page-115-0)*, [161,](#page-160-0) *[245](#page-244-0)* is\_fac *(*is*)*, [159](#page-158-0) is\_LDA *(*is*)*, [159](#page-158-0) is\_Ldk *(*is*)*, [159](#page-158-0) is\_ldk *(*is*)*, [159](#page-158-0) is\_LdkCoe *(*is*)*, [159](#page-158-0) is\_links *(*is*)*, [159](#page-158-0) is\_open *(*coo\_is\_closed*)*, [72](#page-71-0) is\_Opn *(*is*)*, [159](#page-158-0) is\_OpnCoe *(*is*)*, [159](#page-158-0) is\_Out *(*is*)*, [159](#page-158-0) is\_OutCoe *(*is*)*, [159](#page-158-0) is\_PCA *(*is*)*, [159](#page-158-0) is\_shp *(*is*)*, [159](#page-158-0) is\_slidings *(*is*)*, [159](#page-158-0) is\_TraCoe *(*is*)*, [159](#page-158-0)

## jitter, *[73](#page-72-0)*

kde2d, *[173](#page-172-0)*, *[215,](#page-214-0) [216](#page-215-0)*, *[219,](#page-218-0) [220](#page-219-0)* KMEANS, *[28](#page-27-0)*, *[30](#page-29-0)*, [162,](#page-161-0) *[163](#page-162-0)*, *[169](#page-168-0)*, *[178](#page-177-0)*, *[180,](#page-179-0) [181](#page-180-0)*, *[188](#page-187-0)*, *[190](#page-189-0)*, *[206](#page-205-0)* kmeans, *[162](#page-161-0)* KMEDOIDS, *[28](#page-27-0)*, *[30](#page-29-0)*, *[162](#page-161-0)*, [163,](#page-162-0) *[169](#page-168-0)*, *[178](#page-177-0)*, *[180,](#page-179-0) [181](#page-180-0)*, *[188](#page-187-0)*, *[190](#page-189-0)*, *[206](#page-205-0)*, *[236](#page-235-0)*

l2a, *[171](#page-170-0)* l2a *(*bridges*)*, [16](#page-15-0) l2m *(*bridges*)*, [16](#page-15-0) layer\_axes *(*layers*)*, [164](#page-163-0) layer\_axesnames, *[229](#page-228-0)*, *[233,](#page-232-0) [234](#page-233-0)*

## $I$ NDEX 291

layer\_axesnames *(*layers*)*, [164](#page-163-0) layer\_axesvar, *[229](#page-228-0)*, *[234](#page-233-0)* layer\_axesvar *(*layers*)*, [164](#page-163-0) layer\_box, *[229](#page-228-0)*, *[233,](#page-232-0) [234](#page-233-0)* layer\_box *(*layers*)*, [164](#page-163-0) layer\_chull, *[229](#page-228-0)*, *[233,](#page-232-0) [234](#page-233-0)* layer\_chull *(*layers*)*, [164](#page-163-0) layer\_chullfilled, *[229](#page-228-0)*, *[233,](#page-232-0) [234](#page-233-0)* layer\_chullfilled *(*layers*)*, [164](#page-163-0) layer\_delaunay *(*layers*)*, [164](#page-163-0) layer\_density *(*layers*)*, [164](#page-163-0) layer\_density\_2, *[229](#page-228-0)* layer\_density\_2 *(*layers*)*, [164](#page-163-0) layer\_eigen, *[229](#page-228-0)*, *[234](#page-233-0)* layer\_eigen *(*layers*)*, [164](#page-163-0) layer\_ellipses *(*layers*)*, [164](#page-163-0) layer\_ellipsesaxes *(*layers*)*, [164](#page-163-0) layer\_ellipsesfilled *(*layers*)*, [164](#page-163-0) layer\_frame *(*layers*)*, [164](#page-163-0) layer\_fullframe *(*layers*)*, [164](#page-163-0) layer\_grid *(*layers*)*, [164](#page-163-0) layer\_histogram\_2, *[229](#page-228-0)* layer\_histogram\_2 *(*layers*)*, [164](#page-163-0) layer\_labelgroups, *[229](#page-228-0)*, *[233,](#page-232-0) [234](#page-233-0)* layer\_labelgroups *(*layers*)*, [164](#page-163-0) layer\_labelpoints, *[234](#page-233-0)* layer\_labelpoints *(*layers*)*, [164](#page-163-0) layer\_legend, *[229](#page-228-0)*, *[233,](#page-232-0) [234](#page-233-0)* layer\_legend *(*layers*)*, [164](#page-163-0) layer\_morphospace\_LDA *(*layers\_morphospace*)*, [167](#page-166-0) layer\_morphospace\_PCA, *[229](#page-228-0)*, *[234](#page-233-0)* layer\_morphospace\_PCA *(*layers\_morphospace*)*, [167](#page-166-0) layer\_points, *[229](#page-228-0)*, *[233,](#page-232-0) [234](#page-233-0)* layer\_points *(*layers*)*, [164](#page-163-0) layer\_rug *(*layers*)*, [164](#page-163-0) layer\_stars *(*layers*)*, [164](#page-163-0) layer\_ticks *(*layers*)*, [164](#page-163-0) layer\_title, *[229](#page-228-0)*, *[233,](#page-232-0) [234](#page-233-0)* layer\_title *(*layers*)*, [164](#page-163-0) layers, *[130](#page-129-0)*, [164,](#page-163-0) *[168](#page-167-0)*, *[186](#page-185-0)*, *[205](#page-204-0)*, *[211](#page-210-0)*, *[228,](#page-227-0) [229](#page-228-0)*, *[232,](#page-231-0) [233](#page-232-0)*, *[235](#page-234-0)* layers\_morphospace, *[130](#page-129-0)*, *[167](#page-166-0)*, [167,](#page-166-0) *[186](#page-185-0)*, *[205](#page-204-0)*, *[211](#page-210-0)*, *[229](#page-228-0)*, *[233](#page-232-0)*, *[235](#page-234-0)* LDA, *[28](#page-27-0)*, *[30](#page-29-0)*, *[148](#page-147-0)*, *[162,](#page-161-0) [163](#page-162-0)*, *[167](#page-166-0)*, [168,](#page-167-0) *[178](#page-177-0)*, *[180,](#page-179-0) [181](#page-180-0)*, *[188](#page-187-0)*, *[190](#page-189-0)*, *[206](#page-205-0)*, *[213,](#page-212-0) [214](#page-213-0)*, *[216](#page-215-0)*, *[224](#page-223-0)[–226](#page-225-0)*, *[228,](#page-227-0) [229](#page-228-0)*, *[240](#page-239-0)*

lda, *[168,](#page-167-0) [169](#page-168-0)* Ldk, *[26](#page-25-0)*, *[31](#page-30-0)*, *[39](#page-38-0)*, *[93](#page-92-0)*, *[121,](#page-120-0) [122](#page-121-0)*, *[141,](#page-140-0) [142](#page-141-0)*, *[147](#page-146-0)*, *[149](#page-148-0)*, *[156](#page-155-0)*, *[158,](#page-157-0) [159](#page-158-0)*, [170,](#page-169-0) *[171](#page-170-0)*, *[193](#page-192-0)[–195](#page-194-0)*, *[199](#page-198-0)*, *[202](#page-201-0)*, *[262](#page-261-0)*, *[278](#page-277-0)[–281](#page-280-0)* ldk\_check, *[121](#page-120-0)*, [171,](#page-170-0) *[176,](#page-175-0) [177](#page-176-0)* ldk\_chull, *[48](#page-47-0)*, *[62](#page-61-0)*, *[78,](#page-77-0) [79](#page-78-0)*, *[85](#page-84-0)*, *[92](#page-91-0)*, [171,](#page-170-0) *[173](#page-172-0)[–175](#page-174-0)*, *[227](#page-226-0)*, *[237](#page-236-0)* ldk\_confell, *[48](#page-47-0)*, *[62](#page-61-0)*, *[78,](#page-77-0) [79](#page-78-0)*, *[85](#page-84-0)*, *[92](#page-91-0)*, *[172](#page-171-0)*, [172,](#page-171-0) *[173](#page-172-0)[–175](#page-174-0)*, *[227](#page-226-0)*, *[237](#page-236-0)* ldk\_contour, *[48](#page-47-0)*, *[62](#page-61-0)*, *[78,](#page-77-0) [79](#page-78-0)*, *[85](#page-84-0)*, *[92](#page-91-0)*, *[172,](#page-171-0) [173](#page-172-0)*, [173,](#page-172-0) *[174,](#page-173-0) [175](#page-174-0)*, *[227](#page-226-0)*, *[237](#page-236-0)* ldk\_labels, *[48](#page-47-0)*, *[62](#page-61-0)*, *[78,](#page-77-0) [79](#page-78-0)*, *[85](#page-84-0)*, *[92](#page-91-0)*, *[172,](#page-171-0) [173](#page-172-0)*, [174,](#page-173-0) *[175](#page-174-0)*, *[227](#page-226-0)*, *[237](#page-236-0)* ldk\_links, *[48](#page-47-0)*, *[62](#page-61-0)*, *[78,](#page-77-0) [79](#page-78-0)*, *[85](#page-84-0)*, *[92](#page-91-0)*, *[172](#page-171-0)[–174](#page-173-0)*, [174,](#page-173-0) *[176,](#page-175-0) [177](#page-176-0)*, *[227](#page-226-0)*, *[237](#page-236-0)* ldk\_plot *(*coo\_plot*)*, [83](#page-82-0) LdkCoe *(*Ldk*)*, [170](#page-169-0) lf\_structure, *[39](#page-38-0)*, *[156](#page-155-0)*, [175,](#page-174-0) *[176](#page-175-0)*, *[271](#page-270-0)* lines, *[84](#page-83-0)* links\_all, *[121](#page-120-0)*, *[171](#page-170-0)*, [176,](#page-175-0) *[177](#page-176-0)* links\_delaunay, *[121](#page-120-0)*, *[171](#page-170-0)*, *[176](#page-175-0)*, [177](#page-176-0) list.files, *[155](#page-154-0)*, *[175](#page-174-0)* lm, *[191](#page-190-0)*, *[195,](#page-194-0) [196](#page-195-0)* locator, *[153](#page-152-0)*, *[155](#page-154-0)* m2a *(*bridges*)*, [16](#page-15-0) m2d *(*bridges*)*, [16](#page-15-0) m2l *(*bridges*)*, [16](#page-15-0) m2ll *(*bridges*)*, [16](#page-15-0) MANOVA, *[28](#page-27-0)*, *[30](#page-29-0)*, *[162,](#page-161-0) [163](#page-162-0)*, *[169](#page-168-0)*, [177,](#page-176-0) *[179](#page-178-0)[–181](#page-180-0)*, *[188](#page-187-0)*, *[190](#page-189-0)*, *[206](#page-205-0)* manova, *[178](#page-177-0)[–180](#page-179-0)* MANOVA\_PW, *[28](#page-27-0)*, *[30](#page-29-0)*, *[162,](#page-161-0) [163](#page-162-0)*, *[169](#page-168-0)*, *[178](#page-177-0)*, [179,](#page-178-0) *[181](#page-180-0)*, *[188](#page-187-0)*, *[190](#page-189-0)*, *[206](#page-205-0)* MASS::lda, *[168](#page-167-0)* MDS, *[28](#page-27-0)*, *[30](#page-29-0)*, *[162,](#page-161-0) [163](#page-162-0)*, *[169](#page-168-0)*, *[178](#page-177-0)*, *[180](#page-179-0)*, [180,](#page-179-0) *[188](#page-187-0)*, *[190](#page-189-0)*, *[206](#page-205-0)*, *[232](#page-231-0)* mean, *[188](#page-187-0)* measure, *[114](#page-113-0)*, *[117](#page-116-0)*, [181](#page-180-0) median, *[188](#page-187-0)* molars, *[8](#page-7-0)*, *[13](#page-12-0)*, *[26](#page-25-0)*, *[145](#page-144-0)*, *[151](#page-150-0)*, [182,](#page-181-0) *[187](#page-186-0)*, *[192,](#page-191-0) [193](#page-192-0)*, *[260](#page-259-0)*, *[279](#page-278-0)*, *[281](#page-280-0)* Momocs, [182](#page-181-0) morphospace\_positions, *[168](#page-167-0)*, [183,](#page-182-0) *[215](#page-214-0)*, *[219](#page-218-0)* mosaic *(*mosaic\_engine*)*, [184](#page-183-0) mosaic\_engine, *[130](#page-129-0)*, *[167,](#page-166-0) [168](#page-167-0)*, [184,](#page-183-0) *[205](#page-204-0)*, *[211](#page-210-0)*, *[229](#page-228-0)*, *[233](#page-232-0)*, *[235](#page-234-0)* mosquito, *[8](#page-7-0)*, *[13](#page-12-0)*, *[26](#page-25-0)*, *[145](#page-144-0)*, *[151](#page-150-0)*, *[182](#page-181-0)*, *[187](#page-186-0)*, [187,](#page-186-0) *[192,](#page-191-0) [193](#page-192-0)*, *[260](#page-259-0)*, *[279](#page-278-0)*, *[281](#page-280-0)*

mouse, 8, 13, 26, 145, 151, 182, 187, 187, 192, 193, 260, 279, 281 MSHAPES, 28, 30, 121, 162, 163, 169, 178, 180, 181, 188, 190, 206, 231 mutate, 9, 11, 27, 37, 126, 140, 144, 189, 242, 244, 250-254, 256, 261, 265 NMDS, 28, 30, 162, 163, 169, 178, 180, 181, 188, 190, 206, 232 npoly, 22, 191, 194, 197, 198 npoly\_i (opoly\_i), 197 nsfishes, 8, 13, 26, 145, 151, 182, 187, 192, 193, 260, 279, 281 oak, 8, 13, 26, 145, 151, 182, 187, 192, 193, 193, 260, 279, 281 olea, 8, 13, 26, 145, 151, 182, 187, 192, 193, 193, 260, 279, 281 0pn, 31, 39, 50, 61, 62, 75, 89, 93, 95, 96, 100, 116, 119, 120, 124, 141, 142, 147, 156, 158, 159, 170, 191, 193, 194, 194, 195, 196, 199, 202, 262, 278, 279 OpnCoe, 30, 31, 39, 170, 192, 194, 195, 197, 199, 278 opoly, 22, 192, 196, 197, 198 opoly\_i, 192, 197, 197 0ut, 8, 13, 26, 31, 39, 50, 61, 62, 75, 89, 93, 95, 96, 116, 119, 141, 142, 147, 151, 154, 158, 159, 170, 175, 182, 187, 192, 194, 195, 198, 199, 202, 260, 262, 278, 279 OutCoe, 30-32, 39, 170, 194, 195, 199, 199, 266, 278 pal (palettes), 200 pal\_alpha (palettes), 200 pal\_div(palettes), 200 pal\_div\_BrBG (palettes), 200 pal\_div\_PiYG(palettes), 200 pal\_div\_PRGn (palettes), 200 pal\_div\_PuOr (palettes), 200 pal\_div\_RdBu (palettes), 200 pal\_div\_RdYlBu (palettes), 200 pal\_manual (palettes), 200 pal\_qual (palettes), 200 pal\_qual\_Dark2 (palettes), 200

pal\_qual\_Paired (palettes), 200

pal\_qual\_Set2 (palettes), 200

pal\_qual\_solarized (palettes), 200 pal\_seq (palettes), 200 pal\_seq\_Blues (palettes), 200 pal\_seq\_BuGn (palettes), 200 pal\_seq\_BuPu (palettes), 200 pal\_seq\_GnBu (palettes), 200 pal\_seq\_Greens (palettes), 200 pal\_seq\_grey (palettes), 200 pal\_seq\_Greys (palettes), 200 pal\_seq\_inferno (palettes), 200 pal\_seq\_magma (palettes), 200 pal\_seq\_Oranges (palettes), 200 pal\_seq\_OrRd (palettes), 200 pal\_seq\_plasma (palettes), 200 pal\_seq\_PuBu (palettes), 200 pal\_seq\_PuBuGn (palettes), 200 pal\_seq\_PuRd (palettes), 200 pal\_seq\_Purples (palettes), 200 pal\_seq\_RdPu (palettes), 200 pal\_seq\_Reds (palettes), 200 pal\_seq\_viridis(palettes), 200 pal\_seq\_YlGn (palettes), 200 pal\_seq\_YlGnBu (palettes), 200 pal\_seq\_Yl0rBr (palettes), 200 pal\_seq\_YlOrRd (palettes), 200 palette, 203, 215, 219 palette (palettes), 200 Palettes (color\_palettes), 34 palettes, 30, 186, 200, 211, 231, 236 panel, 159, 184, 202, 264 panel.Coo, 77 paper (papers), 204 paper\_chess (papers), 204 paper\_dots (papers), 204 paper\_grid (papers), 204 paper\_white (papers), 204 papers, 130, 167, 168, 186, 204, 211, 229, 233, 235 par, 216, 220 PCA, 14, 28-30, 138, 148, 159, 162, 163, 167, 169, 177-181, 188, 190, 205, 217, 218, 233, 234, 240, 242, 255 PCcontrib, 207 perm, 15, 208 pile, 130, 167, 168, 186, 205, 209, 229, 233, 235 pix2chc, 153, 154, 156-158, 212  $plot, 83$ 

292

## INDEX 293

plot.LDA, *[169](#page-168-0)*, [213,](#page-212-0) *[220](#page-219-0)*, *[224](#page-223-0)*, *[226](#page-225-0)*, *[229](#page-228-0)* plot.PCA, *[184](#page-183-0)*, *[206](#page-205-0)*, *[216](#page-215-0)*, [217,](#page-216-0) *[234](#page-233-0)* plot\_CV, *[216](#page-215-0)*, [223,](#page-222-0) *[226](#page-225-0)* plot\_CV2, *[216](#page-215-0)*, [225](#page-224-0) plot\_devsegments, *[48](#page-47-0)*, *[62](#page-61-0)*, *[78,](#page-77-0) [79](#page-78-0)*, *[85](#page-84-0)*, *[92](#page-91-0)*, *[172](#page-171-0)[–175](#page-174-0)*, [227,](#page-226-0) *[237](#page-236-0)* plot\_LDA, *[130](#page-129-0)*, *[167,](#page-166-0) [168](#page-167-0)*, *[186](#page-185-0)*, *[205](#page-204-0)*, *[211](#page-210-0)*, [228,](#page-227-0) *[233](#page-232-0)*, *[235](#page-234-0)* plot\_MDS *(*plot\_NMDS*)*, [232](#page-231-0) plot\_MSHAPES, [231](#page-230-0) plot\_NMDS, *[130](#page-129-0)*, *[167,](#page-166-0) [168](#page-167-0)*, *[186](#page-185-0)*, *[205](#page-204-0)*, *[211](#page-210-0)*, *[229](#page-228-0)*, [232,](#page-231-0) *[235](#page-234-0)* plot\_PCA, *[130](#page-129-0)*, *[143](#page-142-0)*, *[166–](#page-165-0)[168](#page-167-0)*, *[186](#page-185-0)*, *[205](#page-204-0)*, *[211](#page-210-0)*, *[229](#page-228-0)*, *[233](#page-232-0)*, [233](#page-232-0) plot\_silhouette, [236](#page-235-0) plot\_table, *[48](#page-47-0)*, *[62](#page-61-0)*, *[78,](#page-77-0) [79](#page-78-0)*, *[85](#page-84-0)*, *[92](#page-91-0)*, *[172–](#page-171-0)[175](#page-174-0)*, *[224](#page-223-0)*, *[227](#page-226-0)*, [236](#page-235-0) points, *[79](#page-78-0)*, *[84](#page-83-0)* polygon, *[84](#page-83-0)* pProcrustes, *[142,](#page-141-0) [143](#page-142-0)*, *[146](#page-145-0)*, [237](#page-236-0) prcomp, *[205,](#page-204-0) [206](#page-205-0)* predict.lda, *[240](#page-239-0)* Ptolemy, [238](#page-237-0) read.table, *[155](#page-154-0)*, *[158](#page-157-0)* readJPEG, *[152](#page-151-0)* readLines, *[157](#page-156-0)* rearrange\_ldk, *[7](#page-6-0)*, *[119](#page-118-0)*, *[122](#page-121-0)*, *[147](#page-146-0)*, *[149](#page-148-0)*, [239,](#page-238-0) *[262](#page-261-0)* reLDA, [240](#page-239-0) rename, *[9](#page-8-0)*, *[11](#page-10-0)*, *[27](#page-26-0)*, *[37](#page-36-0)*, *[126](#page-125-0)*, *[140](#page-139-0)*, *[144](#page-143-0)*, *[189](#page-188-0)*, [241,](#page-240-0) *[244](#page-243-0)*, *[250](#page-249-0)[–254](#page-253-0)*, *[256](#page-255-0)*, *[261](#page-260-0)*, *[265](#page-264-0)* rePCA, *[241](#page-240-0)*, [242](#page-241-0) rescale, *[9](#page-8-0)*, *[11](#page-10-0)*, *[27](#page-26-0)*, *[37](#page-36-0)*, *[55](#page-54-0)*, *[76](#page-75-0)*, *[126](#page-125-0)*, *[140](#page-139-0)*, *[144](#page-143-0)*, *[189](#page-188-0)*, *[242](#page-241-0)*, [243,](#page-242-0) *[250–](#page-249-0)[254](#page-253-0)*, *[256](#page-255-0)*, *[261](#page-260-0)*, *[265](#page-264-0)* rfourier, *[20](#page-19-0)*, *[33,](#page-32-0) [34](#page-33-0)*, [244,](#page-243-0) *[246–](#page-245-0)[248](#page-247-0)* rfourier\_i, *[245](#page-244-0)*, [246,](#page-245-0) *[248](#page-247-0)* rfourier\_shape, *[245,](#page-244-0) [246](#page-245-0)*, [247](#page-246-0) rm\_asym, [248,](#page-247-0) *[266](#page-265-0)* rm\_harm, *[9](#page-8-0)*, *[11](#page-10-0)*, *[27](#page-26-0)*, *[37](#page-36-0)*, *[126](#page-125-0)*, *[140](#page-139-0)*, *[144](#page-143-0)*, *[189](#page-188-0)*, *[242](#page-241-0)*, *[244](#page-243-0)*, [249,](#page-248-0) *[250–](#page-249-0)[254](#page-253-0)*, *[256](#page-255-0)*, *[261](#page-260-0)*, *[265](#page-264-0)* rm\_missing, *[9](#page-8-0)*, *[11](#page-10-0)*, *[27](#page-26-0)*, *[37](#page-36-0)*, *[126](#page-125-0)*, *[140](#page-139-0)*, *[144](#page-143-0)*, *[189](#page-188-0)*, *[242](#page-241-0)*, *[244](#page-243-0)*, *[250](#page-249-0)*, [250,](#page-249-0) *[251–](#page-250-0)[254](#page-253-0)*, *[256](#page-255-0)*, *[261](#page-260-0)*, *[265](#page-264-0)* rm\_sym, *[266](#page-265-0)* rm\_sym *(*rm\_asym*)*, [248](#page-247-0)

rm\_uncomplete, *[9](#page-8-0)*, *[11](#page-10-0)*, *[27](#page-26-0)*, *[37](#page-36-0)*, *[126](#page-125-0)*, *[140](#page-139-0)*, *[144](#page-143-0)*, *[189](#page-188-0)*, *[242](#page-241-0)*, *[244](#page-243-0)*, *[250](#page-249-0)*, [251,](#page-250-0) *[252](#page-251-0)[–254](#page-253-0)*, *[256](#page-255-0)*, *[261](#page-260-0)*, *[265](#page-264-0)* rnorm, *[15](#page-14-0)* rug, *[166](#page-165-0)* rw\_fac, *[9](#page-8-0)*, *[11](#page-10-0)*, *[27](#page-26-0)*, *[37](#page-36-0)*, *[126](#page-125-0)*, *[140](#page-139-0)*, *[144](#page-143-0)*, *[189](#page-188-0)*, *[242](#page-241-0)*, *[244](#page-243-0)*, *[250,](#page-249-0) [251](#page-250-0)*, [252,](#page-251-0) *[253,](#page-252-0) [254](#page-253-0)*, *[256](#page-255-0)*, *[261](#page-260-0)*, *[265](#page-264-0)* sample, *[208](#page-207-0)* sample\_frac, *[9](#page-8-0)*, *[11](#page-10-0)*, *[23](#page-22-0)*, *[27](#page-26-0)*, *[37](#page-36-0)*, *[126](#page-125-0)*, *[140](#page-139-0)*, *[144](#page-143-0)*, *[189](#page-188-0)*, *[242](#page-241-0)*, *[244](#page-243-0)*, *[250](#page-249-0)[–252](#page-251-0)*, [253,](#page-252-0) *[254](#page-253-0)*, *[256](#page-255-0)*, *[261](#page-260-0)*, *[265](#page-264-0)* sample\_n, *[9](#page-8-0)*, *[11](#page-10-0)*, *[23](#page-22-0)*, *[27](#page-26-0)*, *[37](#page-36-0)*, *[126](#page-125-0)*, *[140](#page-139-0)*, *[144](#page-143-0)*, *[189](#page-188-0)*, *[242](#page-241-0)*, *[244](#page-243-0)*, *[250](#page-249-0)[–253](#page-252-0)*, [254,](#page-253-0) *[256](#page-255-0)*, *[261](#page-260-0)*, *[265](#page-264-0)* scree, *[10](#page-9-0)*, *[168](#page-167-0)*, [255](#page-254-0) scree\_min, *[29](#page-28-0)* scree\_min *(*scree*)*, [255](#page-254-0) scree\_plot *(*scree*)*, [255](#page-254-0) segments, *[63](#page-62-0)*, *[79](#page-78-0)*, *[175](#page-174-0)*, *[225](#page-224-0)* select, *[9](#page-8-0)*, *[11](#page-10-0)*, *[27](#page-26-0)*, *[37](#page-36-0)*, *[126](#page-125-0)*, *[140](#page-139-0)*, *[144](#page-143-0)*, *[189](#page-188-0)*, *[242](#page-241-0)*, *[244](#page-243-0)*, *[250](#page-249-0)[–254](#page-253-0)*, [256,](#page-255-0) *[261](#page-260-0)*, *[265](#page-264-0)* sfourier, [257,](#page-256-0) *[258](#page-257-0)[–260](#page-259-0)* sfourier\_i, *[258](#page-257-0)*, [258,](#page-257-0) *[260](#page-259-0)* sfourier\_shape, *[258,](#page-257-0) [259](#page-258-0)*, [259](#page-258-0) shapes, *[8](#page-7-0)*, *[13](#page-12-0)*, *[26](#page-25-0)*, *[145](#page-144-0)*, *[151](#page-150-0)*, *[182](#page-181-0)*, *[187](#page-186-0)*, *[192,](#page-191-0) [193](#page-192-0)*, [260,](#page-259-0) *[279](#page-278-0)*, *[281](#page-280-0)* signif, *[224](#page-223-0)* slice, *[9](#page-8-0)*, *[11](#page-10-0)*, *[27](#page-26-0)*, *[37](#page-36-0)*, *[126](#page-125-0)*, *[140](#page-139-0)*, *[144](#page-143-0)*, *[189](#page-188-0)*, *[242](#page-241-0)*, *[244](#page-243-0)*, *[250](#page-249-0)[–254](#page-253-0)*, *[256](#page-255-0)*, [261,](#page-260-0) *[265](#page-264-0)* slidings\_scheme, *[7](#page-6-0)*, *[119](#page-118-0)*, *[122](#page-121-0)*, *[147](#page-146-0)*, *[149](#page-148-0)*, *[239](#page-238-0)*, [262](#page-261-0) stack, *[135](#page-134-0)*, *[159](#page-158-0)*, *[170](#page-169-0)*, *[194](#page-193-0)*, *[198](#page-197-0)*, *[204](#page-203-0)*, [262](#page-261-0) stats::bw.nrd0, *[166](#page-165-0)* stats::cmdscale, *[180](#page-179-0)* stats::dist, *[180](#page-179-0)* subsetize, *[9](#page-8-0)*, *[11](#page-10-0)*, *[27](#page-26-0)*, *[37](#page-36-0)*, *[126](#page-125-0)*, *[140](#page-139-0)*, *[144](#page-143-0)*, *[189](#page-188-0)*, *[242](#page-241-0)*, *[244](#page-243-0)*, *[250](#page-249-0)[–254](#page-253-0)*, *[256](#page-255-0)*, *[261](#page-260-0)*, [265](#page-264-0) summary.manova, *[178](#page-177-0)* symmetry, *[249](#page-248-0)*, [266](#page-265-0) text, *[130](#page-129-0)*, *[166](#page-165-0)*, *[174](#page-173-0)* tfourier, *[20](#page-19-0)*, *[33,](#page-32-0) [34](#page-33-0)*, *[46](#page-45-0)*, [267,](#page-266-0) *[268](#page-267-0)[–270](#page-269-0)*

tfourier\_i, *[268](#page-267-0)*, [268,](#page-267-0) *[270](#page-269-0)* tfourier\_shape, *[268,](#page-267-0) [269](#page-268-0)*, [270](#page-269-0) tie\_jpg\_txt, *[176](#page-175-0)*, [271](#page-270-0) tps2coo *(*import\_tps*)*, [157](#page-156-0) tps2d, [271,](#page-270-0) *[273](#page-272-0)*, *[275](#page-274-0)[–277](#page-276-0)*

tps\_apply *(*tps2d *)* , [271](#page-270-0) tps\_arr , *[272](#page-271-0)* , [272](#page-271-0) , *[275](#page-274-0) [–277](#page-276-0)* tps\_grid , *[272](#page-271-0) , [273](#page-272-0)* , [274](#page-273-0) , *[276,](#page-275-0) [277](#page-276-0)* tps\_iso , *[272](#page-271-0) , [273](#page-272-0)* , *[275](#page-274-0)* , [275](#page-274-0) , *[277](#page-276-0)* tps\_raw , *[272](#page-271-0) , [273](#page-272-0)* , *[275](#page-274-0) , [276](#page-275-0)* , [277](#page-276-0) TraCoe , *[31](#page-30-0)* , *[39](#page-38-0)* , *[170](#page-169-0)* , *[181](#page-180-0)* , *[194](#page-193-0) , [195](#page-194-0)* , *[199](#page-198-0)* , [278](#page-277-0) trilo , *[8](#page-7-0)* , *[13](#page-12-0)* , *[26](#page-25-0)* , *[145](#page-144-0)* , *[151](#page-150-0)* , *[182](#page-181-0)* , *[187](#page-186-0)* , *[192](#page-191-0) , [193](#page-192-0)* , *[260](#page-259-0)* , [278](#page-277-0) , *[281](#page-280-0)*

vegan::metaMDS , *[180](#page-179-0)* , *[190](#page-189-0)* vegan::vegdist , *[190](#page-189-0)* verify , [279](#page-278-0)

which\_out, [280](#page-279-0) wings , *[8](#page-7-0)* , *[13](#page-12-0)* , *[26](#page-25-0)* , *[145](#page-144-0)* , *[151](#page-150-0)* , *[182](#page-181-0)* , *[187](#page-186-0)* , *[192](#page-191-0) , [193](#page-192-0)* , *[260](#page-259-0)* , *[279](#page-278-0)* , [281](#page-280-0) write.table , *[139](#page-138-0)*